August 26, 2009

#### DSSD 2010 CENSUS COVERAGE MEASUREMENT MEMORANDUM SERIES #2010-D10-02

MEMORANDUM FOR Barbara LoPresti

Chief, Technologies Management Office

From: David C. Whitford Signed August 26, 2009

Chief, Decennial Statistics Studies Division

Prepared by: Patricia B. Hartman and Angela-Jo Wetzel

Quality Assurance Branch

**Decennial Statistics Studies Division** 

Subject: 2010 Census Coverage Measurement Person Interview

Reinterview Instrument Specification

This memorandum contains the specification for the 2010 Census Coverage Measurement (CCM) Person Interview (PI) Reinterview (RI) instrument. It includes revisions to the 2009 specification dated May 19, 2009, based on findings from the 2009 PI RI Operational Test.

The attached specification outlines the PI RI scripts, skip patterns, special instructions and proposed screen layouts. This specification, in conjunction with the detailed PI RI operational requirements and the PI instrument specification, provides the basis for the PI RI instrument development. The requirements are provided in Memorandum 2010-D1-06 in this series, *2010 Census Coverage Measurement Person Interview and Reinterview Operational High Level and Detailed Level Requirements*. The PI instrument specification is provided in Memorandum 2010-D8-02 in this series, *2010 Census Coverage Measurement Person Interview Instrument Specification*.

The 2010 CCM PI RI operation will be conducted by personal visit or telephone using a computer-assisted data collection instrument on a laptop computer. For each CCM PI interviewer, we will conduct a reinterview on a sample of completed and eligible interview cases. The purpose of the reinterview is to confirm that the PI interviewer conducted an interview, to determine the unit's status on the PI interview date, to collect the household roster for units occupied on the PI date, and to conduct a Full PI interview when certain questionable conditions exist.

The PI RI instrument will also contain a Spanish wording path. The Spanish Translation specification will be provided in Memorandum 2010-D10-04 in this series, *2010 Census Coverage Measurement Person Interview Reinterview Instrument Specification – Spanish.* 

The PI RI instrument will also contain a Puerto Rico Spanish wording path. The Puerto Rico Spanish Translation specification will be provided in Memorandum 2010-D10-05 in this series, 2010 Census Coverage Measurement Person Interview Reinterview Instrument Specification — Puerto Rico Spanish.

The 2010 CCM PI RI operation is scheduled to occur from 8/21/10 to 10/09/10. The workload is estimated at approximately 36,300 reinterview cases. Please direct any questions on this specification to Angela-Jo Wetzel on 301-763-9277 or Patricia Hartman on 301-763-1975.

### Attachments

cc:

**DSSD CCM Contacts List** 

S. Johnson (TMO)

Y. Purohit

C. Ziesing "

# 2010 Census Coverage Measurement Person Interview Reinterview Instrument Specification

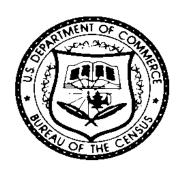

# 2010 CCM PI RI Instrument Specification Modification History Table

| Change<br># | Version # | CR# | CR<br>Status | Screen Changed | Description of<br>Change | Date of Change |
|-------------|-----------|-----|--------------|----------------|--------------------------|----------------|
|             |           |     |              |                |                          |                |
|             |           |     |              |                |                          |                |
|             |           |     |              |                |                          |                |
|             |           |     |              |                |                          |                |
|             |           |     |              |                |                          |                |
|             |           |     |              |                |                          |                |
|             |           |     |              |                |                          |                |

# **Special Instructions**

The following items provide a guideline for interpreting the specification for the Person Interview (PI) Reinterview (RI) instrument. This section should be examined prior to reading the screen specification.

# 1. Screen Specification Table

Our specification for each screen is outlined in a table consisting of the following eight sections:

- Variable Name
- Field Description
- Universe
- Screen Text
- Input Options
- Fill Instructions
- Skip Instructions
- Special Instructions
- 1.1. Section 1 Variable Name: This section gives the screen name and its screen number in alphanumeric. Screen names and numbers are present to add clarity for the reinterview enumerators (reinterviewers) and to aid in training. Any changes to the screen names and numbers must be discussed with the Decennial Statistical Studies Division (DSSD) Quality Assurance Branch (QAB) staff. If new screens need to be created, the screen names need to be consistent with the purpose of the screen and the screen numbers should follow the numbering used in that section of the instrument.

We tried to number the screens sequentially within each section of the instrument – the Front, the Middle, and the Back. The Front screens have a prefix of "F" before their number; the Middle screens, a prefix of "M"; and the Back screens, a prefix of "B."

Both screen name and number should appear in the laptop computer for each screen as seen in the specification. Screen names are in all caps throughout the specification. They are also bolded, except in the universe block.

- 1.2. <u>Section 2 Field Description</u>: This section gives a brief description of the screen's purpose.
- 1.3. <u>Section 3 Universe</u>: The universe gives the conditions for which the screen is applicable.

- 1.4. <u>Section 4 Screen Text</u>: This section displays question text, information useful/helpful to the reinterviewer, and/or information useful/helpful to the programmer.
  - 1.4.1. To discern what information in Section 4 is for the programmer, the reinterviewer, and read to the respondent, we used five categories for screen presentation of text:
    - BLACK/BOLD UPPERCASE text is used for variable names.
    - **Black/Bold** text is used to identify text the reinterviewer reads aloud to the respondent.
    - Plain Blue text is used to represent Actions/Instructions for the reinterviewer. A diamond precedes this text.
    - Black plain text is used for unread response options in the answer list and optional screen text the reinterviewer reads if necessary (will appear in gray bold text on the screen).
    - *Italics* text is information for the programmer.
  - 1.4.2. Some screen text is designated by a variable fill. The fill is the value of the variable or the "word" fill for that value. Appendix A lists the wording for a variable's values when a word fill is specified.
- 1.5. <u>Section 5 Input Options</u>: This section lists the acceptable response choices for the screen. Only one response per question is allowed unless otherwise stated. Also, **blank is not a valid response option, unless otherwise stated**.

The numbers beside the response options are displayed on the screen and used as the response's input/output value, unless otherwise stated. Note that for a few of the screens, the responses are not numbered in order.

Special attention should be given to the "Don't Know" and "Refused" response options. "Don't Know" and "Refused" are options on every screen, unless otherwise stated. "Don't Know" and "Refused" should not be visible on the screen. However, they should be rapidly available to the reinterviewer. "Don't Know" and "Refused" are represented by DK and RF, respectively, in the skip instructions. "Don't Know" and "Refused" may not be combined with other responses, unless otherwise stated (that is, when multiple responses are allowed). "Don't Know" and "Refused" will be input and output according to their respective Blaise conversions, unless otherwise stated.

1.6. <u>Section 6 - Fill Instructions</u>: When applicable, this section tells the programmer the conditions for filling each option listed for a fill in the Screen Text section.

- 1.7. <u>Section 7 Skip Instructions</u>: This section tells the programmer the next screen the instrument should go to if a particular input option is chosen and if certain conditions exist. The instructions also tell the programmer what variables to set and what counters to increment. The skip instructions are written in a linear progression, so that conditions are tested from top to bottom.
- 1.8. <u>Section 8 Special Instructions</u>: This section, when used, provides other relevant information for the programmer.

# 2. Screen Layout

- 2.1. The screen layout will depend on the amount of space on the screen and the method chosen to display the text.
- 2.2. The input method options will depend on the number and nature of the response categories.
- 2.3. If screens need to be broken into multiple screens or changed in some other way, programmers should consult with DSSD-QAB staff.

### 3. Functions

- 3.1. Case NOTES (Ctrl+F7) is a global function available throughout the instrument from any screen. The instrument also opens NOTES each time a case is closed following the RI close routine.
- 3.2. Item Notes functionality is disabled.
- 3.3. HU\_HELP (Shift+F6) for occupancy/unit status questions/decision is a global button available throughout the instrument.
- 3.4. H\_RESP\_RULES (F6) for Respondent/Attempt type Rules is a global button available throughout the instrument.
- 3.5. Exit/F10 is a global function that leads to the END\_NOW screen and allows the reinterviewer to end the interview early. However it should only be accessible if the following condition is true:

```
(ROSTER1B = 1 \text{ and } COMPLETE = 1).
```

- 3.6 PI RI Frequently Asked Questions (PI RI FAQs) are accessed through a parallel button and (Shift+F3). The list of questions and answers are in Appendix B.
- 3.7 PI FAQs are accessible through a global button and (Shift+F2). Copy the text from the PI Instrument.

- 3.8 The instrument will use buttons, instead of tabs, to allow for appropriate functionality.
- 3.9 When the PRFLAG = 1 in the input, the instrument should default to PR Spanish Mode. When the PRFLAG = 0 in the input, the instrument should default to Untied States (U.S.) English Mode. Both U.S. and PR modes should have the counterpart Spanish and English available.
- 3.10 For tables entries, F12 allows the user to copy an entry from the same column in the previous row.

#### 4. Person Interview Variables Needed for the Person Interview Reinterview Instrument

The following table lists the variables from the PI Instrument and/or the PI RI Sample Control Input File (SCIF) needed as input in the PI RI Instrument. Since RI variables often use the same names as their corresponding PI variables, certain PI instrument variables should be copied to variables with an "ORIG\_" prefix added to the PI variable name. These "ORIG\_" prefixed variables should then serve as the input variables in the RI instrument.

| PI Variable Name  | Description                          | Copy to                           |
|-------------------|--------------------------------------|-----------------------------------|
| ENTRYDATE         | Date original case was completed     | ORIG_ENTRYDATE                    |
| BEGINTIME         | Time original case was completed     | ORIG_BEGINTIME                    |
| PRFLAG            | Flag designating Puerto Rico case    |                                   |
| PI sample address | All address variables input into the |                                   |
| variables         | PI instrument for the sample address |                                   |
|                   | (U.S. and Puerto Rico)               |                                   |
| OUTCOME           | Outcome of PI                        | ORIOUT                            |
| ATTEMPT_TYPE      | Type of PI conducted                 | ORIG_ATTEMPT_TYPE                 |
| CP2ADD1           | Line 1 of PI proxy address           |                                   |
| CP2ADD2           | Line 2 of PI proxy address           |                                   |
| CP2PO             | City of PI proxy address             |                                   |
| CP2ST             | State of PI proxy address            |                                   |
| CP2ZP5            | ZIP Code of PI proxy address         |                                   |
| R_NAME            | Name of the original respondent      | ORIG_R_NAME                       |
| R_PHONE           | Telephone number of the original     | <b>ORIG_R_PHONE</b> and initially |
| (Split into AREA, | respondent                           | set MASTER_PHONE                  |
| PREFIX, and       |                                      | (Merged from AREA, PREFIX,        |
| SUFFIX on the PI  |                                      | and SUFFIX on the PI RI SCIF.)    |
| RI SCIF.)         |                                      |                                   |
| R_TYPE            | Type of original respondent          | ORIG_R_TYPE                       |
| LANG_SPEAK        | Language spoken by PI respondent     | ORIG_LANG_SPEAK                   |
| AGE               | Age of PI respondent                 | ORIG_AGE                          |
| SEX               | Sex of PI respondent                 | ORIG_SEX                          |
| RELATION1         | The PI respondent's relationship to  | ORIG_RELATION1                    |

| PI Variable Name | Description                          | Copy to        |
|------------------|--------------------------------------|----------------|
|                  | reference person (PV)                |                |
| RELATION2        | The PI respondent's relationship to  | ORIG_RELATION2 |
|                  | reference person (Telephone)         |                |
| CURSTAT          | Current status of the sample address | ORIG_CURSTAT   |
|                  | on PI date                           |                |
| BEST_TIME        | Best time to contact – collected     |                |
|                  | during the original interview        | ORIG_BEST_TIME |
| RI_CATEGORY      | Reinterview category set by PI RI    |                |
|                  | MaRCS                                |                |
| PV_TEL_FLAG      | Initial 'attempt mode' set by PI RI  |                |
|                  | MaRCS                                |                |

# 5. Other Required Information

Each reinterview case must also have the necessary variables required for display or processing by the Coverage Measurement Operations Control System (CMOCS), Laptop Case Management (LCM), or the PI RI Matching, Review and Coding System (MaRCS). These variables are defined in the PI RI SCIF and the TMO-PI RI MaRCS Interface Control Document (ICD). These variables include the following types of information:

- 5.1. Case control information, similar to that for the corresponding PI case.
- 5.2. Employee information such as the Applicant ID and Field Representative (FR) Code for both the interviewer and reinterviewer.
- 5.3. The data in the Record of Calls Table on the History Tab in LCM.

#### 6. Address Fills

The variable SAMPLE\_ADDR is a concatenated field of the address information for the PI sample address. It is composed of the address variables defined on Record Type 20 of the PI RI SCIF. When filling the PI sample address (SAMPLE\_ADDR with a length of 442) and other addresses in the reinterview instrument, the following rules apply.

- 6.1 If U.S., the following should be displayed:
  - 6.1.1 Display House Number, Street Name, and Unit designation, if both House Number and Street Name are present (excluding Don't Know and Refused answers).
  - 6.1.2 Otherwise, display RURALADDRESS, if not blank.
  - 6.1.3 Otherwise, display Street Name, if not blank, and Physical Description, if not blank.

- 6.1.4 For the Sample Address, if (HOUSENO = blank or STREETNM = blank) and (RURALADDRESS = blank), we collect another description of the address from the respondent, this description (*ADDRESS\_DESCRIP*) should be used throughout the instrument when *SAMPLE\_ADDR* is used in fills.
- 6.2 If Puerto Rico, the following should be displayed:
  - 6.2.1 If (PR House Number and PR Urbanization Name) or (PR Urbanization Name and PR Unit Designation) or ((PR House Number or PR KM/HM) and PR Street Name) or ((PR House Number or PR KM/HM) and PR Ramal) are not blank, then display:

PR Urbanization Name, PR Complex Descriptor and Designation, PR Street Name, PR Ramal, PR House Number, PR Unit Designation, PR Area Name 1, PR Area Name 2, and PR KMHM. (Remove blank fields and concatenate for readability, separating field values by commas.)

- 6.2.2 Else if RURALADDRESS is filled: display RURALADDRESS.
- 6.2.3 Else display PR Urbanization Name, PR Street Name, PR Ramal, and Physical Description. (Remove blank fields and concatenate for readability, separating field values by commas.)
- 6.2.4 For the PR Sample Address, if all of the following are true:
  - (PR House Number = blank or PR Urbanization Name = blank) and
  - (PR Urbanization Name = blank or PR Unit Designation = blank) and
  - ((PR House Number = blank and PR KM/HM = blank) or PR Street Name = blank) and
  - ((PR House Number = blank and PR KM/HM = blank) or PR Ramal = blank) and
  - (RURALADDRESS = blank),

we collect another description of the address from the respondent. This description (ADDRESS\_DESCRIP) should be used throughout the instrument when SAMPLE\_ADDR is used in fills.

6.3 The variable ORIG\_PRX\_LOC is a concatenated field of the address information from the PI instrument. It is composed of the following copied PI address variables: CP2ADD1, CP2ADD2, CP2PO, CP2ST, and CP2ZP5.

- 6.4 The variable PRX\_LOC\_UPDATE is a concatenated field of the address information from the following variables: CP1ADD1, CP1ADD2, CP1PO, CP1ST, and CP1ZP5. These variables may be updated in the reinterview instrument.
- 6.5 For all state collections, a state lookup box will be provided. It will sort through the lookup based on state abbreviations or arrow or clicking on a line. The state abbreviation shall appear, as well as the spelled out name, for ease in finding the proper state.
- A hard error that states, 'Enter a complete five-digit ZIP Code' will be displayed when less than five numbers are entered for a ZIP Code entry. Also, 99998 and 99999 are not valid ZIP Codes. They are reserved for a ZIP Code entry of "Refused" (99998) and "Don't Know" (99999).

#### 7. Phone Number Fills

When filling a phone number in the reinterview instrument, the following rules apply:

- 7.1 Display a valid phone number only. A valid phone number, (ABC) DEF-GHIJ, must meet each of the following conditions:
  - The telephone number contains 10 digits
  - The digits in positions A and D are not 0 or 1
  - The digit in position B is not 9
  - The digits in positions B and C are not the same
  - The digits in positions ABC are not 456, 710, or 950
  - The digits in positions AB are not 88.
  - The digits in positions DEFGHIJ are not all the same
  - The digits in positions DEF are not 555, 950, 958, 959
  - The digits in positions EF are not 11
- 7.2 Display MASTER\_PHONE as the phone number fill, except when filling ORIG\_R\_PHONE on STARTA, INTRO\_INT, and RI\_START\_TPH.
- 7.3 Always update MASTER\_PHONE with the latest phone number collected in the reinterview instrument or Laptop Case Management, if the latest phone number is valid.

### 8. Date Format Fills

Use the long date format (day of week, month, day, and four-digit year) to display ORIG\_ENTRYDATE in the reinterview instrument. This includes instances where the date is displayed in the roster section.

#### 9. Roster Screens

The PI RI instrument contains various screens that collect household members' names. When setting the name of a household member (WNAME), trim and concatenate the various parts (FNAME, MINIT and LNAME **or** DESCRIPTION and LNAME), leaving a space between each part.

All roster list information must travel with the case.

### 10. Reinterview Categories

The PI RI MaRCS sets a reinterview category flag for all potential reinterview cases. This flag must travel with the reinterview case. Values of the RI\_CATEGORY Flag for eligible RI cases are:

- 1 Sample household occupied or seasonally occupied and interviewed
- **2** Proxy interviewed and sample household occupied or seasonally occupied, contact information available
- **3** Proxy interviewed and sample household occupied or seasonally occupied, contact information not available
- **5** Proxy interviewed, sample household vacant, seasonally vacant or not a housing unit, and contact information available
- **6** Proxy interviewed, sample household vacant, seasonally vacant or not a housing unit, and contact information not available
- 7 Sample household vacant, seasonally vacant or not a housing unit, and unit status determined by enumerator (interviewer) observation or respondent type of "Don't Know."

# 11. Reinterview Groups

Some of the RI Categories subdivide into groups based on the number of reinterview attempts and/or the results of those attempts. The possible Categories and Groups are:

- Category 1 Group 1
- Category 1 Group 11
- Category 2 Group 2
- Category 2 Group 21
- Category 3 Group 3
- Category 5 Group 5
- Category 5 Group 51
- Category 6 Group 6
- Category 6 Group 61
- Category 7 Group 7
- Category 7 Group 71

A brief description of each of the groups follows:

# 11.1. <u>Category 1 - Group 1</u>

For RI cases where the PI unit status was occupied or seasonally occupied and the original PI respondent was a household member, we attempt to reinterview the original respondent.

If the original respondent is not available and another household member is available, that person will be reinterviewed.

If the original household confirms that a PI interview took place, we attempt to complete a reinterview with that household. We do not reinterview a proxy.

If the original household does not confirm that a PI interview took place, we attempt to complete a Full PI interview with that household. We do not interview a proxy.

#### 11.2. <u>Category 1 – Group 11</u>

If the original household cannot be contacted after six attempts, or will not be available for an extended period on any attempt, attempts will be made to reinterview a proxy respondent.

At the point a Category 1 case is set to interview a proxy respondent, rather than a household respondent, the case converts from a Group 1 case to a Group 11 case. The reinterview is structured differently, as we will no longer be contacting the original respondent.

### 11.3. <u>Category 2 – Group 2</u>

For RI cases where the PI unit status was occupied or seasonally occupied and the original PI respondent was a proxy, and we have enough contact information about the proxy, we attempt to contact the original proxy respondent.

If the original proxy respondent confirms that a PI interview took place, we attempt to complete a reinterview with that person.

### 11.4. <u>Category 2 – Group 21</u>

If the original proxy refuses to be reinterviewed at all, or does not confirm that a PI interview took place, attempts will be made to complete a Full PI interview with the PI sample household.

If the original proxy respondent is not available after six attempts, or will not be available for an extended period on any attempt, we attempt to complete a Full PI interview with the PI sample household.

At the point a Category 2 case is set to interview a household respondent rather than the proxy respondent, the case converts from a Group 2 case to a Group 21 case. The reinterview is structured differently, as we will no longer be contacting the original respondent.

# 11.5. <u>Category 3 – Group 3</u>

When the PI unit status was occupied or seasonally occupied and we do not have sufficient information to contact the original proxy, we go directly to the PI sample household. We make six attempts to conduct the Full PI interview with the household. No proxy interviews are attempted.

#### 11.6. <u>Category 5 – Group 5</u>

For a vacant, a seasonally vacant, or a "not a housing unit (HU)" case with sufficient original respondent contact information, we attempt to reinterview the original respondent (PI sample household member or proxy household member). If we find that the PI sample address was occupied on the PI date, and the original respondent is a member of the PI sample address, we conduct a Full PI interview with the original respondent.

#### 11.7. Category 5 – Group 51

If a vacant, a seasonally vacant, or a "not a HU" case with sufficient original respondent contact information was occupied on the PI date, and the original respondent is NOT a member of the PI sample address, we attempt to conduct a Full PI interview with an eligible household member of the PI sample address.

At the point a Category 5 case is set to interview a PI sample household respondent, rather than the original proxy respondent, the case converts from a Group 5 case to a Group 51 case. The reinterview is structured differently, as we will no longer be contacting the original respondent.

# 11.8. <u>Category 6 – Group 6</u>

For vacant, seasonally vacant, or "not a HU" cases with insufficient original respondent contact information, we attempt to reinterview a new respondent (PI sample household member or new proxy household member). If we find that the PI sample address was occupied on the PI date, and the new respondent is a member of the PI sample address, we conduct a Full PI interview with the new respondent.

# 11.9. <u>Category 6 – Group 61</u>

If a vacant, seasonally vacant, or "not a HU" case with insufficient respondent contact information was occupied on the PI date, and the new respondent is NOT a member of the PI sample address, we conduct a Full PI interview with an eligible household member of the PI sample address.

At the point a Category 6 case is set to interview the PI sample address because the new respondent is not an eligible household member, the case converts from a Group 6 case to a Group 61 case. The reinterview is structured differently, since we are required to contact the PI sample address.

# 11.10. <u>Category 7 – Group 7</u>

For a vacant, a seasonally vacant, or a "not a HU" case whose unit status was determined by interviewer observation or respondent type of "Don't Know", we attempt to reinterview a new respondent (PI sample household member or new proxy household member). If we find that the PI sample address was occupied on the PI date, and the new respondent is a member of the PI sample address, we conduct a Full PI interview with the new respondent.

### 11.11. <u>Category 7 – Group 71</u>

If a vacant, a seasonally vacant, or a "not an HU" case whose unit status was determined by interviewer observation, was occupied on the PI date, and the new respondent is NOT a member of the PI sample address, we conduct a Full PI interview with an eligible household member of the PI sample address.

At the point a Category 7 case is set to interview the PI sample address because the new respondent is not an eligible household member, the case converts from a Group 7 case to a Group 71 case. The reinterview is structured differently, since we are required to contact the PI sample address.

- 11.12. A case in Group 21, 3, 51, 61 or 71, or a case in Group 1, 5, 6 or 7 that requires a Full PI interview, becomes a noninterview after the PI sample household refuses, six attempts to interview the household have been made, or the household is unavailable for an extended period.
- 11.13. The case's category (RI\_CATEGORY) and updated group number (RI\_GROUP) must travel with the case.

# 12. Pathing to Person Interview Instrument Screens

12.1. If a reinterview case requires a Full PI interview, the skip instructions in the PI RI Instrument Specification will lead to either the ROSTER\_ADDR1 screen or the ROSTER\_REV screen in the PI Instrument Specification. The reinterview case

will then follow the <u>PI Instrument Specification</u> from that screen to the end of module L and then path into PI RI's back section at R\_TYPE, R\_PHONE or BEST\_TIME. At the PI RI's close routine, the PI RI instrument will set the PI outcome code (PI\_OUTCOME) according to the coding of OUTCOME in the PI Instrument Specification. The PI RI instrument will then continue with the PI RI's close routine, setting the PI RI outcome code (RI\_OUTCOME) and closing the case.

- 12.1.1. Appendix C lists the PI RI outcome codes.
- 12.1.2. Refer to Attachment A of the PI Instrument Specification for instructions for setting PI outcome codes.
- 12.2. When following the PI Instrument Specification, adhere to instructions for question type (Person Based, Topic Based, Household Based), Rosters, Age Calculations, and Date Fills outlined in the Special Instructions in the PI Instrument Specification.
- 12.3. Note that some of the screen names in the PI RI Instrument Specification are identical to similar screens in the PI Instrument Specification. This should not cause a problem. If the reinterview path leads to either ROSTER\_ADDR1 or (ROSTER\_REV and PI\_SCREENS = 1), proceed with the PI instrument screens, as specified. If not, continue with the RI instrument screens.

# 13. Variables to Empty Based on RI\_OUTCOME

Based on the current reinterview outcome code, certain variables need to be emptied or retained using the following rules.

- 13.1 If the reinterview outcome is 200, use the original version.
- 13.2 If the reinterview outcome is 201 or 203, send the current version of all fields to HQ.
- 13.3 If the reinterview outcome is 213, 214, or 219 and is accepted in Supervisory Review, send the current version of all fields to HQ.
- 13.4 For any reinterview outcome, if a case is reassigned through View/Reassign, send the original version to the reinterviewer.
- 13.5 If the reinterview outcome is 219 and the case is reassigned through Supervisory Review, send the original version to the reinterviewer.

13.6 If the reinterview outcome is 302 and GATE\_TROSTER = 1 and the case is reopened, empty the following fields in the in script:

STARTA PRX\_LOC\_ZP5
BYOBS THANK\_YOU
ATTEMPT\_TYPE THANK\_YOU\_TPH

RI\_STARTB\_PV **OMB CALLBACK** RI\_STARTB\_TPH VER RESP R TYPE2 INTRO\_COMP LANG\_WHICH LANG SPEAK Q SURVEY Q INTERVIEW\_HH **HUTYPE1** MAKE PV **HUTYPE2** END NOW ROSTER1B R\_TYPE JICPOP2 R NAME RI HH OK R PHONE **PROBLEM** PRX\_LOC\_ADD1 **CURSTAT** PRX LOC ADD2 PI OUTCOME PRX\_LOC\_PO REASSIGN\_FLAG PRX LOC ST RI PERCOUNT

- 13.7 Empty the following fields in the in script if the:
  - reinterview outcome is 202 and the case is reopened, or
  - reinterview outcome is 302 and GATE\_TROSTER = 0, and the case is reopened, or
  - reinterview outcome is 213 or 214 and the case is reassigned through Supervisory Review (current version ONLY).

STARTA MAKE\_PV
BYOBS END\_NOW
ATTEMPT\_TYPE R\_TYPE
RI\_STARTB\_PV R\_NAME
RI\_STARTB\_TPH R\_PHONE

INTRO\_FULL PRX\_LOC\_ADD1
VER\_ADD PRX\_LOC\_ADD2
INTRO1B PRX\_LOC\_PO
INTRO1C PRX\_LOC\_ST
INTRO1 PRX\_LOC\_ZP5
INTRO2 THANK\_YOU
INTRO\_INT THANK\_YOU\_TPH

INTRO3 OMB

INTRO\_FULL2 CALLBACK
ADDRESS\_DESCRIP R\_TYPE2
INTRO2B LANG\_WHICH

INTRO2B HH SURVEY Q

OCC\_PI\_DATE
USUAL\_RES
LANG\_SPEAK\_Q
JICINT
JICPOP
VACANT\_CHK
HU\_STATUS1
HU\_STATUS2
SEASONAL\_OCCUPIED
KNOWL\_AVAIL

INTERVIEW\_HH

HUTYPE1
HUTYPE2
ROSTER1B
JICPOP2
RI\_HH\_OK
PROBLEM
CURSTAT
PI\_OUTCOME
REASSIGN\_FLAG
RI\_PERCOUNT

# **Instrument Screens**

| Variable Name        | HU_HELP                                                 | F1                   |
|----------------------|---------------------------------------------------------|----------------------|
| Field Description    | Help for occupancy/unit status questions/dec            | cisions.             |
| _                    | Global throughout the instrument.                       |                      |
| Universe             | (HU_HELP1=1) <b>OR</b>                                  |                      |
|                      | (HU_HELP2=1) <b>OR</b>                                  |                      |
|                      | (HU_HELP3=1) <b>OR</b>                                  |                      |
|                      | (HU_HELP4=1) <b>OR</b>                                  |                      |
|                      | (Global Function accessible through a paralle Shift+F6) | el block (button) or |
|                      | Button name: HU_HELP                                    |                      |
|                      | Fly over: (Shift+F6) occupancy/unit status of           | juestions/decisions  |
| Screen Text          | ♦ Occupancy/unit status                                 |                      |
| Input Options        | 1 - Housing unit                                        |                      |
|                      | 2 - Vacant                                              |                      |
|                      | 3 - Usual residence                                     |                      |
|                      | 4 - Mobile Home/trailer – Empty Site or Mo              | ved                  |
|                      | 5 - Return to reinterview                               |                      |
|                      | "Don't Know" and "Refused" are not options              | s on this screen     |
| Fill Instructions    |                                                         |                      |
| Skip Instructions    | 1: Goto HU_HELP1                                        |                      |
|                      | 2: Goto HU_HELP2                                        |                      |
|                      | 3: Goto HU_HELP3                                        |                      |
|                      | 4: Goto HU_HELP4                                        |                      |
|                      | 5: GO BACK to previous/originating scre                 | een                  |
| Special Instructions |                                                         |                      |

| Variable Name        | HU_HELP1                                                                                                    | F1a                               |
|----------------------|----------------------------------------------------------------------------------------------------|-----------------------------------|
| Field Description    | Help for Housing Unit                                                                                                    |                                   |
| Universe             | (HU_HELP = 1)                                                                                                    |                                   |
| Screen Text          | Housing Unit                                                                                                    |                                   |
|                      | A housing unit (also known as separate living quarwhich:                                                                                                    | rters) is one in                  |
|                      | 1) The household members live separately from other the building, AND                                                                                                    | her person(s) in                  |
|                      | 2) The household members have direct access from building OR through a common hall (as in an apart                                                                                                    |                                   |
|                      | If the housing unit is vacant, the criteria of separate access apply to the intended occupants.                                                                                                    | eness and direct                  |
|                      | Examples: a house, an apartment, a trailer or mobil of rooms, or a single room.                                                                                                    | le home, a group                  |
|                      | (Also see special rules for empty mobile home site trailers.)                                                                                                    | s and moved                       |
|                      | A tent, a cave or even a burned out building, can all to be housing units, if they are OCCUPIED by son other usual residence.                                                                                                    |                                   |
|                      | A house or an apartment that is used for commerci considered to be a housing unit. A model home or are two examples of this. These units are reported unit" and "Business" in the instrument. The same is used purely for storage purposes. | model apartment as "Not a housing |
|                      | Addresses used as Group Quarters (dormitories, nu are not housing units. They are reported as "Not a "Group Quarters" in the instrument.                                                                                                    | · /                               |
| Input Options        | 1 - Return to HU_HELP 2 - Return to reinterview                                                                                                    |                                   |
|                      | "Don't Know" and "Refused" are not options on th                                                                                                    | is screen                         |
| Fill Instructions    |                                                                                                    |                                   |
| Skip Instructions    | 1-Return to HU_HELP 2-Return to question (GOTO originating screen)                                                                                                    |                                   |
| Special Instructions | 2 Testain to question (3010 originating serecti)                                                                                                    |                                   |

| Variable Name        | HU_HELP2                                                                                                    | F1b               |
|----------------------|----------------------------------------------------------------------------------------------------|-------------------|
| Field Description    | Help for Vacant                                                                                                    |                   |
| Universe             | (HU_HELP = 2)                                                                                                    |                   |
| Screen Text          | Vacant                                                                                                    |                   |
|                      | A vacant unit is any housing unit that was not occur<br>the day of the PI.                                                                                              | pied on           |
|                      | A "Vacant" housing unit is not for seasonal or occa was not occupied on the PI date.                                                                                    | sional use and    |
|                      | A "Seasonal vacant" or "Seasonal occupied" housing seasonal or occasional use and was either vacant or than two months by persons with a usual residence day of the PI. | occupied for less |
|                      | (Also see rules for empty mobile home sites and mo                                                                                                    | oved trailers.)   |
| Input Options        | 1 - Return to HU_HELP                                                                                                    |                   |
|                      | 2 - Return to reinterview                                                                                                    |                   |
|                      | "Don't Know" and "Refused" are not options on thi                                                                                                    | s screen          |
| Fill Instructions    |                                                                                                    |                   |
| Skip Instructions    | 1-Return to HU_HELP                                                                                                    |                   |
|                      | 2-Return to question (GOTO originating screen)                                                                                                    |                   |
| Special Instructions |                                                                                                    |                   |

| Universe  (HU_HELP = 3)  Screen Text  Usual Residence  A usual residence is defined as the place where an occupant lives and sleeps most of the time.  Examples: A live in employee who spends 4 or more nights a week at the employer's residence should be counted as living there. The unit where he spends the other 3 nights is considered to be a "Vacant" and "For occasional use" housing unit, whether or not the employee was in occupancy there on the day of the Pl.  If a household has more than one home, their usual residence is the one in which they live and sleep the most time.  A person's usual residence, as classified by the Census Bureau, does not always agree with what a person considers his usual residence to be. It is not necessarily their voting address, or the address on their driver's license, or any other criteria they might apply. It is the residence where they live and sleep most of the time.  The definition of usual residence is important since it can be the factor that can make the difference in a unit being considered to be an occupied unit or a vacant unit.  In the case of unusual addresses, such as a tent, it can be the difference between the address being considered to be an occupied housing unit and not a housing unit.  Input Options  1 - Return to HU_HELP 2 - Return to reinterview  "Don't Know" and "Refused" are not options on this screen  Fill Instructions  Skip Instructions  1-Return to HU_HELP 2-Return to question (GOTO originating screen) | Variable Name        | HU_HELP3                                                                                                    | F1c                                              |
|----------------------------------------------------------------------------------------------------|----------------------|----------------------------------------------------------------------------------------------------|--------------------------------------------------|
| Screen Text  Usual Residence A usual residence is defined as the place where an occupant lives and sleeps most of the time.  Examples: A live in employee who spends 4 or more nights a week at the employer's residence should be counted as living there. The unit where he spends the other 3 nights is considered to be a "Vacant" and "For occasional use" housing unit, whether or not the employee was in occupancy there on the day of the PI.  If a household has more than one home, their usual residence is the one in which they live and sleep the most time.  A person's usual residence, as classified by the Census Bureau, does not always agree with what a person considers his usual residence to be. It is not necessarily their voting address, or the address on their driver's license, or any other criteria they might apply. It is the residence where they live and sleep most of the time.  The definition of usual residence is important since it can be the factor that can make the difference in a unit being considered to be an occupied unit or a vacant unit.  In the case of unusual addresses, such as a tent, it can be the difference between the address being considered to be an occupied housing unit and not a housing unit.  Input Options  1 - Return to HU_HELP 2 - Return to reinterview  "Don't Know" and "Refused" are not options on this screen  Fill Instructions  Skip Instructions  1-Return to HU_HELP 2-Return to question (GOTO originating screen)                           | Field Description    | Help for Usual Residence                                                                                                    |                                                  |
| A usual residence is defined as the place where an occupant lives and sleeps most of the time.  Examples: A live in employee who spends 4 or more nights a week at the employer's residence should be counted as living there. The unit where he spends the other 3 nights is considered to be a "Vacant" and "For occasional use" housing unit, whether or not the employee was in occupancy there on the day of the PI.  If a household has more than one home, their usual residence is the one in which they live and sleep the most time.  A person's usual residence, as classified by the Census Bureau, does not always agree with what a person considers his usual residence to be. It is not necessarily their voting address, or the address on their driver's license, or any other criteria they might apply. It is the residence where they live and sleep most of the time.  The definition of usual residence is important since it can be the factor that can make the difference in a unit being considered to be an occupied unit or a vacant unit.  In the case of unusual addresses, such as a tent, it can be the difference between the address being considered to be an occupied housing unit and not a housing unit.  Input Options  1 - Return to HU_HELP 2 - Return to reinterview  "Don't Know" and "Refused" are not options on this screen  Fill Instructions  Skip Instructions  1-Return to HU_HELP 2-Return to question (GOTO originating screen)                                                        | Universe             | (HU_HELP = 3)                                                                                                    |                                                  |
| sleeps most of the time.  Examples: A live in employee who spends 4 or more nights a week at the employer's residence should be counted as living there. The unit where he spends the other 3 nights is considered to be a "Vacant" and "For occasional use" housing unit, whether or not the employee was in occupancy there on the day of the PI.  If a household has more than one home, their usual residence is the one in which they live and sleep the most time.  A person's usual residence, as classified by the Census Bureau, does not always agree with what a person considers his usual residence to be. It is not necessarily their voting address, or the address on their driver's license, or any other criteria they might apply. It is the residence where they live and sleep most of the time.  The definition of usual residence is important since it can be the factor that can make the difference in a unit being considered to be an occupied unit or a vacant unit.  In the case of unusual addresses, such as a tent, it can be the difference between the address being considered to be an occupied housing unit and not a housing unit.  Input Options  1 - Return to HU_HELP 2 - Return to reinterview  "Don't Know" and "Refused" are not options on this screen  Fill Instructions  Skip Instructions  1-Return to HU_HELP 2-Return to question (GOTO originating screen)                                                                                                    | Screen Text          | Usual Residence                                                                                                    |                                                  |
| A live in employee who spends 4 or more nights a week at the employer's residence should be counted as living there. The unit where he spends the other 3 nights is considered to be a "Vacant" and "For occasional use" housing unit, whether or not the employee was in occupancy there on the day of the PI.  If a household has more than one home, their usual residence is the one in which they live and sleep the most time.  A person's usual residence, as classified by the Census Bureau, does not always agree with what a person considers his usual residence to be. It is not necessarily their voting address, or the address on their driver's license, or any other criteria they might apply. It is the residence where they live and sleep most of the time.  The definition of usual residence is important since it can be the factor that can make the difference in a unit being considered to be an occupied unit or a vacant unit.  In the case of unusual addresses, such as a tent, it can be the difference between the address being considered to be an occupied housing unit and not a housing unit.  Input Options  1 - Return to HU_HELP 2 - Return to reinterview  "Don't Know" and "Refused" are not options on this screen  Fill Instructions  Skip Instructions  1-Return to HU_HELP 2-Return to question (GOTO originating screen)                                                                                                    |                      | <u> </u>                                                                                                    | ccupant lives and                                |
| one in which they live and sleep the most time.  A person's usual residence, as classified by the Census Bureau, does not always agree with what a person considers his usual residence to be. It is not necessarily their voting address, or the address on their driver's license, or any other criteria they might apply. It is the residence where they live and sleep most of the time.  The definition of usual residence is important since it can be the factor that can make the difference in a unit being considered to be an occupied unit or a vacant unit.  In the case of unusual addresses, such as a tent, it can be the difference between the address being considered to be an occupied housing unit and not a housing unit.  Input Options  1 - Return to HU_HELP 2 - Return to reinterview  "Don't Know" and "Refused" are not options on this screen  Fill Instructions  Skip Instructions  1-Return to HU_HELP 2-Return to question (GOTO originating screen)                                                                                                    |                      | A live in employee who spends 4 or more nights a weemployer's residence should be counted as living the where he spends the other 3 nights is considered to hand "For occasional use" housing unit, whether or need to be and "For occasional use" housing unit, whether or need to be a second to be a second to | ere. The unit<br>be a "Vacant"                   |
| not always agree with what a person considers his usual residence to be. It is not necessarily their voting address, or the address on their driver's license, or any other criteria they might apply. It is the residence where they live and sleep most of the time.  The definition of usual residence is important since it can be the factor that can make the difference in a unit being considered to be an occupied unit or a vacant unit.  In the case of unusual addresses, such as a tent, it can be the difference between the address being considered to be an occupied housing unit and not a housing unit.  Input Options  1 - Return to HU_HELP 2 - Return to reinterview  "Don't Know" and "Refused" are not options on this screen  Fill Instructions  1-Return to HU_HELP 2-Return to question (GOTO originating screen)                                                                                                    |                      |                                                                                                    | residence is the                                 |
| factor that can make the difference in a unit being considered to be an occupied unit or a vacant unit.  In the case of unusual addresses, such as a tent, it can be the difference between the address being considered to be an occupied housing unit and not a housing unit.  Input Options  1 - Return to HU_HELP 2 - Return to reinterview  "Don't Know" and "Refused" are not options on this screen  Fill Instructions  1-Return to HU_HELP 2-Return to HU_HELP 2-Return to question (GOTO originating screen)                                                                                                    |                      | not always agree with what a person considers his use. It is not necessarily their voting address, or the adriver's license, or any other criteria they might apple                                                                                                    | sual residence to address on their ly. It is the |
| difference between the address being considered to be an occupied housing unit and not a housing unit.  Input Options  1 - Return to HU_HELP 2 - Return to reinterview  "Don't Know" and "Refused" are not options on this screen  Fill Instructions  Skip Instructions  1-Return to HU_HELP 2-Return to question (GOTO originating screen)                                                                                                    |                      | factor that can make the difference in a unit being co                                                                                                    |                                                  |
| 2 - Return to reinterview  "Don't Know" and "Refused" are not options on this screen  Fill Instructions  Skip Instructions  1-Return to HU_HELP 2-Return to question (GOTO originating screen)                                                                                                    |                      | difference between the address being considered to                                                                                                    |                                                  |
| Fill Instructions  Skip Instructions  1-Return to HU_HELP  2-Return to question (GOTO originating screen)                                                                                                    | Input Options        | <u> </u>                                                                                                    |                                                  |
| Skip Instructions  1-Return to HU_HELP  2-Return to question (GOTO originating screen)                                                                                                    |                      | "Don't Know" and "Refused" are not options on this                                                                                                    | s screen                                         |
| 2-Return to question (GOTO originating screen)                                                                                                    | Fill Instructions    |                                                                                                    |                                                  |
|                                                                                                    | Skip Instructions    |                                                                                                    |                                                  |
| ·                                                                                                    | Special Instructions | 2-Keturn to question (GOTO originating screen)                                                                                                    |                                                  |

| Variable Name        | HU_HELP4 F1d                                                                                                    |
|----------------------|----------------------------------------------------------------------------------------------------|
| Field Description    | Help for Mobile Homes/Trailers – Empty Site or Moved                                                                                                    |
| Universe             | (HU_HELP = 4)                                                                                                    |
| Screen Text          | Mobile Homes/Trailers – Empty Site or Moved                                                                                                    |
|                      | An empty mobile home site, or address, in a trailer park or mobile home park is not considered to be a housing unit. However, the site is reported as "Not a housing unit" and "Empty mobile home/trailer site" in the instrument. |
|                      | A location outside of a mobile home park, or trailer park, which no longer holds a mobile home, is reported as "Not a housing unit" and "Trailer moved from non-park location."                                                    |
| Input Options        | 1 - Return to HU_HELP                                                                                                    |
|                      | 2 - Return to reinterview                                                                                                    |
|                      | "Don't Know" and "Refused" are not options on this screen                                                                                                    |
| Fill Instructions    |                                                                                                    |
| Skip Instructions    | 1-Return to HU_HELP                                                                                                    |
|                      | 2-Return to question (GOTO originating screen)                                                                                                    |
| Special Instructions |                                                                                                    |

| Variable Name     | STARTA F2                                                                                          |
|-------------------|----------------------------------------------------------------------------------------------------|
| Field Description | START OF FRONT OF INSTRUMENT                                                                       |
|                   | Case review screen. Continue or end reinterview attempt.                                           |
| Universe          | (This is the first screen)                                                                         |
| Screen Text       | Reinterview:                                                                                       |
|                   | RI Status: <fill <b="" from="">RI_OUTCOME for last RI attempt (numeric code and</fill>             |
|                   | words)>                                                                                            |
|                   | RI Attempts Made: <fill +<="" count_attempts="" from="" td=""></fill>                              |
|                   | COUNT_ATTEMPTS1>                                                                                   |
|                   | RI To Do: <i><fill 1:<="" i=""> RI with PI sample household /RI with original proxy /RI</fill></i> |
|                   | with new proxy /PI interview with PI sample household/RI with original                             |
|                   | respondent /RI with new respondent>                                                                |
|                   | Contact by: < <i>Fill 3</i> : Telephone/Personal Visit/ <i>blank</i> >                             |
|                   | (All of the following information is brought forward from the original DI                          |
|                   | (All of the following information is brought forward from the original PI interview)               |
|                   | Original Interview:                                                                                |
|                   | Date and Time: <b>ORIG_ENTRYDATE</b> and <b>ORIG_BEGINTIME</b> >                                   |
|                   | PI Address: <b>SAMPLE_ADDR</b> > fill for all interview types                                      |
|                   | Status of interview: <b>ORIOUT</b> <i>fill with numeric code and words</i> >                       |
|                   | Type of Interview: <b>ORIG_ATTEMPT_TYPE</b> <i>in words</i> >                                      |
|                   | Respondent Type: < <b>ORIG_R_TYPE</b> in words>                                                    |
|                   | Proxy Respondent Address: <b>ORIG_PRX_LOC</b> > only fill for proxy                                |
|                   | interviews                                                                                         |
|                   | Respondent Name: <b>ORIG_R_NAME</b> > <i>fill for all interview types</i>                          |
|                   | Respondent Phone: <b>ORIG_R_PHONE</b> > <i>fill for all interview types - display</i>              |
|                   | 10 digits                                                                                          |
|                   | Best Time to contact: <b><orig_best_time< b=""> <i>in words</i>&gt;</orig_best_time<></b>          |
|                   | Language Spoken: < Fill 2: < ORIG_LANG_SPEAK> in words/Other >                                     |
|                   | ♦ Press F6 for Respondent/Attempt Type Rules.                                                      |
|                   |                                                                                                    |
| Input Options     | 1 - Enter 1 to Continue                                                                            |
|                   | 2 - Quit - Do not attempt case now                                                                 |
|                   | "Doubt Vines ill and "Defined" and not entione on this server                                      |
| Fill Instructions | "Don't Know" and "Refused" are not options on this screen                                          |
| FIII IIISUUCUOIIS | For Fill 1:                                                                                        |
|                   | If <b>RI_CATEGORY</b> = 1 and ( <b>RI_GROUP</b> = blank or                                         |
|                   | (RI_GROUP = 1 and COMPLETE = blank)), display                                                      |
|                   | "RI with PI sample household "                                                                     |
|                   |                                                                                                    |
|                   | If <b>RI_CATEGORY</b> = 2 and ( <b>RI_GROUP</b> = blank or <b>RI_GROUP</b> = 2),                   |
|                   | display "RI with original proxy"                                                                   |
|                   |                                                                                                    |

| Variable Name | STARTA                                                                                                    | F2             |
|---------------|----------------------------------------------------------------------------------------------------|----------------|
|               | If <b>RI_CATEGORY</b> = 1 and <b>RI_GROUP</b> = 11, display "RI with new proxy"                                                                                        |                |
|               | If <b>RI_CATEGORY</b> =1 and <b>RI_GROUP</b> = 1 and <b>COMPLETE</b> = 1. "PI interview with PI sample household"                                                      | , display      |
|               | If ( <b>RI_GROUP</b> = 21, 51, 61, or 71) or <b>RI_CATEGORY</b> = 3, display "PI interview with PI sample household"                                                   | у              |
|               | If <b>RI_CATEGORY</b> = 5 and <b>RI_GROUP</b> = 5 and <b>COMPLETE</b> = 1 "PI interview with PI sample household"                                                      | , display      |
|               | If <b>RI_CATEGORY</b> = 6 and <b>RI_GROUP</b> = 6 and <b>COMPLETE</b> = 1 "PI interview with PI sample household"                                                      | , display      |
|               | If <b>RI_CATEGORY</b> = 7 and <b>RI_GROUP</b> = 7 and <b>COMPLETE</b> = 1 "PI interview with PI sample household"                                                      | , display      |
|               | If <b>RI_CATEGORY</b> = 5 and ( <b>RI_GROUP</b> = blank or ( <b>RI_GROUP</b> = 5 and <b>COMPLETE</b> = blank)) and <b>PRX_OK</b> =blank, "RI with original respondent" | , display      |
|               | If <b>RI_CATEGORY</b> = 5 and ( <b>RI_GROUP</b> = blank or ( <b>RI_GROUP</b> = 5 and <b>COMPLETE</b> = blank)) and <b>PRX_OK</b> =1, disparent with new respondent "   | play           |
|               | If <b>RI_CATEGORY</b> = 6 and ( <b>RI_GROUP</b> = blank or ( <b>RI_GROUP</b> = 6 and <b>COMPLETE</b> = blank)), display "RI with new respondent"                       |                |
|               | If <b>RI_CATEGORY</b> = 7 and ( <b>RI_GROUP</b> = blank or ( <b>RI_GROUP</b> = 7 and <b>COMPLETE</b> = blank)), display "RI with new respondent"                       |                |
|               | Fill 2: If <b>ORIG_LANG_SPEAK</b> ne empty, display <b>ORIG_LANG_SPEA</b> words If <b>ORIG_LANG_SPEAK</b> = empty, display "Other"                                     | <b>AK</b> > in |
|               | Fill 3:  If PV_TEL_FLAG = TE and RI_TODO ne 3, display "Telephone"  If PV_TEL_FLAG = PV or (PV_TEL_FLAG = TE and RI_TODO display "Personal Visit"  Else, leave blank.  | <b>)</b> = 3), |

| Variable Name     | STARTA                                                 |                                                              | F2  |
|-------------------|--------------------------------------------------------|--------------------------------------------------------------|-----|
| Skip Instructions | Set <b>REASSIGN_FLAG</b> = blank f                     | or all cases                                                 |     |
|                   | If <b>PROBLEM</b> = 4, set <b>PROBLEM</b>              | $\mathbf{M} = \text{blank } \{\text{TMO moved to in scri}\}$ | pt} |
|                   | If <b>RI_GROUP</b> = 21, 3, 51, 61, or 71,             |                                                              |     |
|                   | Set <b>COMPLETE</b> =1                                 | , 1,                                                         |     |
|                   | Set <b>CALLBACK</b> = blank                            | {TMO moved to the in script}                                 |     |
|                   | If <b>RI_GROUP</b> = 1, 11, 2, 5, 6, or                | 7                                                            |     |
|                   | Set <b>CALLBACK</b> = blank                            |                                                              |     |
|                   |                                                        | r i                                                          |     |
|                   | If <b>RI_CATEGORY</b> = 1 and <b>RI_C</b>              | <b>GROUP</b> = blank,                                        |     |
|                   | Set <b>RI_GROUP</b> = 1<br>Set <b>CALLBACK</b> = blank | {TMO moved to the in script}                                 |     |
|                   | Set Grillian Blank                                     | (Tivio moved to the in script)                               |     |
|                   | If <b>RI_CATEGORY</b> = 2 and <b>RI_C</b>              | <b>GROUP</b> = blank,                                        |     |
|                   | Set CALLBACK = blank                                   | (TMO moved to the in equipt)                                 |     |
|                   | Set <b>CALLBACK</b> = blank                            | { IMO moved to the in script}                                |     |
|                   | If <b>RI_CATEGORY</b> = 3 and <b>RI_C</b>              | GROUP = blank,                                               |     |
|                   | Set RI_GROUP = 3                                       |                                                              |     |
|                   | Set <b>COMPLETE</b> = 1<br>Set <b>CALLBACK</b> = blank | (TMO moved to the in script)                                 |     |
|                   | Set CALLBACK - Didlik                                  | {TWO moved to the in script}                                 |     |
|                   | If <b>RI_CATEGORY</b> = 5 and <b>RI_C</b>              | GROUP = blank,                                               |     |
|                   | Set RI_GROUP = 5                                       | (TMO lead to the                                             |     |
|                   | Set <b>CALLBACK</b> = blank                            | { IMO moved to the in script}                                |     |
|                   | If <b>RI_CATEGORY</b> = 6 and <b>RI_C</b>              | GROUP = blank,                                               |     |
|                   | Set RI_GROUP = 6                                       | (77)                                                         |     |
|                   | Set <b>CALLBACK</b> = blank                            | {TMO moved to the in script}                                 |     |
|                   | If <b>RI_CATEGORY</b> = 7 and <b>RI_C</b>              | GROUP = blank,                                               |     |
|                   | Set <b>RI_GROUP</b> = 7                                |                                                              |     |
|                   | Set <b>CALLBACK</b> = blank                            | {TMO moved to the in script}                                 |     |
|                   | If <b>STARTA</b> = 1 and                               |                                                              |     |
|                   | RI_CATEGORY=7 and                                      |                                                              |     |
|                   | $\mathbf{ORIG\_R\_TYPE} = 6,$                          |                                                              |     |
|                   | Goto <b>BYOBS</b>                                      |                                                              |     |
|                   | If <b>STARTA</b> = 1 and                               |                                                              |     |
|                   | $((RI\_CATEGORY = 1, 2, 3, 5, or$                      | 6) or <b>(RI_CATEGORY</b> = 7 and                            |     |
|                   | ORIG_R_TYPE = DK)),                                    |                                                              |     |
|                   | Goto ATTEMPT_TYPE                                      |                                                              |     |
|                   |                                                        |                                                              |     |

| Variable Name | STARTA F2                                                                     |
|---------------|-------------------------------------------------------------------------------|
|               | If <b>STARTA</b> = 2,                                                         |
|               | Goto RI_CLOSE                                                                 |
|               |                                                                               |
| Special       | (Wording for <b>RI_OUTCOME</b> , <b>ORIOUT</b> , <b>ORIG_ATTEMPT_TYPE</b> ,   |
| Instructions  | <b>ORIG_R_TYPE</b> , and <b>ORIG_LANG_SPEAK</b> can be found in Appendix A at |
|               | the end of this specification.)                                               |

| Variable Name     | H_RESP_RULES F5                                                      |
|-------------------|----------------------------------------------------------------------|
| Field             | Help screen for reinterview respondent                               |
| Description       | Global throughout the instrument                                     |
| Universe          | (H_RESP_RULES1=1) <b>OR</b>                                          |
|                   | (H_RESP_RULES2=1) <b>OR</b>                                          |
|                   | (Global Function accessible through a parallel block (button) or F6) |
|                   | Button name: H_RESP_RULES                                            |
|                   | Fly over: (F6) respondent/attempt type rules                         |
| Screen Text       |                                                                      |
|                   | ◆ Respondent /Attempt Type Rules                                     |
|                   |                                                                      |
| Input Options     | 1 – Original respondent was household member                         |
|                   | 2 – Original respondent was NOT household member                     |
|                   | 3 – Return to reinterview                                            |
|                   |                                                                      |
|                   | "Don't Know" and "Refused" are not options on this screen            |
| Fill Instructions |                                                                      |
| Skip              | 1: Goto H_RESP_RULES1                                                |
| Instructions      | 2: Goto H_RESP_RULES2                                                |
|                   | 3 Return to previous/originating screen                              |
| Special           |                                                                      |
| Instructions      |                                                                      |

| Variable Name     | H_RESP_RULES1 F5a                                                                                                    |
|-------------------|----------------------------------------------------------------------------------------------------|
| Field             | Help screen for reinterview respondent                                                                                                    |
| Description       |                                                                                                    |
| Universe          | (H_RESP_RULES = 1)                                                                                                    |
| Screen Text       |                                                                                                    |
|                   | Original Respondent Was A Household Member                                                                                                    |
|                   | A proxy respondent should not be interviewed in place of the original household unless you have made <u>6 attempts</u> to contact the original household, or if the original household is <u>unable</u> to respond.                         |
|                   | After 6 attempts to contact the household, you will attempt to complete a reinterview with a proxy. After unsuccessful attempts to interview a proxy, the case will be accepted as a noninterview.                                          |
|                   | In certain cases you will only be allowed to interview the household. In these cases, only household attempt types will be active. After 6 unsuccessful attempts (at least 3 personal visits) this case will be accepted as a noninterview. |
| Input Options     | 1 – Return to H_RESP_RULES                                                                                                    |
|                   | 2 – Return to reinterview                                                                                                    |
|                   | "Don't Know" and "Refused" are not options on this screen                                                                                                    |
| Fill Instructions |                                                                                                    |
| Skip              | 1 – Return to H_RESP_RULES                                                                                                    |
| Instructions      | 2 – Return to question (Goto originating screen)                                                                                                    |
|                   |                                                                                                    |
| Special           |                                                                                                    |
| Instructions      |                                                                                                    |

| Variable Name     | H_RESP_RULES2 F5b                                                                                                    |
|-------------------|----------------------------------------------------------------------------------------------------|
| Field             | Help screen for reinterview respondent                                                                                                    |
| Description       |                                                                                                    |
| Universe          | (H_RESP_RULES = 2)                                                                                                    |
| Screen Text       |                                                                                                    |
|                   | Original Respondent Was Not A Household Member (Proxy)                                                                                                    |
|                   | A household respondent should not be interviewed in place of the original proxy respondent unless you have made <u>6 attempts</u> to contact the original proxy respondent or if the original respondent is <u>unwilling</u> or <u>unable</u> to respond. |
|                   | After 6 attempts to interview the proxy, you will attempt to complete a Full PI interview with the household. After unsuccessful attempts to interview the household, the case will be accepted as a noninterview.                                        |
| Input Options     | 1 – Return to H_RESP_RULES                                                                                                    |
|                   | 2 – Return to reinterview                                                                                                    |
|                   | "Don't Know" and "Refused" are not options on this screen                                                                                                    |
| Fill Instructions |                                                                                                    |
| Skip              | 1 – Return to H_RESP_RULES                                                                                                    |
| Instructions      | 2 – Return to question (Goto originating screen)                                                                                                    |
| Special           |                                                                                                    |
| Instructions      |                                                                                                    |

| Variable Name     | BYOBS F7                                                               |
|-------------------|------------------------------------------------------------------------|
| Field             | Tells that the unit status was determined by observation               |
| Description       |                                                                        |
| Universe          | (STARTA = 1 and RI_CATEGORY=7 and ORIG_R_TYPE = 6)                     |
| Screen Text       | The PI interviewer determined the unit status of the sample address by |
|                   | observation. Attempt to obtain what the unit's status was on           |
|                   | <b>ORIG_ENTRYDATE</b> > from a knowledgeable respondent.               |
|                   |                                                                        |
| Input Options     | 1 – Enter 1 to Continue                                                |
| Input Options     | 1 – Enter 1 to Continue                                                |
|                   | "Don't Know" and "Refused" are not options on this screen              |
| Fill Instructions |                                                                        |
|                   |                                                                        |
| Skip              | If <b>BYOBS</b> = 1,                                                   |
| Instructions      | Goto ATTEMPT_TYPE                                                      |
| Special           |                                                                        |
| Instructions      |                                                                        |

| Variable Name | ATTEMPT_TYPE F8                                                                                                    |
|---------------|----------------------------------------------------------------------------------------------------|
| Field         | Reinterviewer selects the type of reinterview to be attempted.                                                                                                    |
| Description   |                                                                                                    |
| Universe      | (STARTA = 1 and RI_CATEGORY = 1 – 6) <b>OR</b><br>(STARTA = 1 and RI_CATEGORY = 7 and ORIG_R_TYPE = DK) <b>OR</b><br>(BYOBS = 1)                                                                                                    |
| Screen Text   | (All of the following information is brought forward from the original PI interview)                                                                                                    |
|               | Original Interview: PI Respondent Type: <fill in="" orig_r_type="" with="" words=""> PI Interview Type: <fill in="" orig_attempt_type="" with="" words=""></fill></fill>                                                                                                    |
|               | RI To Do: <fill 1:="" household="" interview="" new="" original="" pi="" proxy="" respondent="" ri="" sample="" with=""></fill>                                                                                                    |
|               | ◆ Press F6 for Respondent/Attempt Type Rules                                                                                                    |
|               | You are trying to:                                                                                                    |
| Input Options | 1 –Visit the PI sample household at <b>SAMPLE_ADDR</b> > 2 –Visit the original proxy respondent at <b>PRX_LOC_UPDATE</b> > 3 - Telephone the PI sample household - <b>MASTER_PHONE</b> > 4 – Telephone the original proxy respondent - <b>MASTER_PHONE</b> > 6 –Visit a new proxy respondent 7 – Telephone a new proxy respondent 8 - Quit |
|               | "Don't Know" and "Refused" are not options on this screen                                                                                                    |
|               | If (( <b>RI_GROUP</b> = 1, 21, 3, 51, 61, or 71) or ( <b>RI_GROUP</b> = 5, 6, or 7 and <b>COMPLETE</b> = 1)), display only choices 1, 3, 8                                                                                                    |
|               | If $RI\_GROUP = 2$ ,                                                                                                    |
|               | display only choices 2, 4, 8                                                                                                    |
|               | If <b>RI_GROUP</b> = 11,<br>display only choices 6, 7, 8                                                                                                    |
|               | If RI_GROUP = 5 and COMPLETE = blank and ORIG_R_TYPE ne 4 and                                                                                                    |
|               | $PRX\_OK = 1$ ,                                                                                                    |

| 8 |
|---|
|   |
|   |
|   |
|   |
|   |
|   |
|   |
|   |
|   |
|   |
|   |
|   |
|   |
|   |
|   |
|   |
|   |
|   |
|   |
|   |
|   |
|   |
|   |
|   |
|   |
|   |
|   |
| r |
| [ |
|   |
|   |
|   |
| I |
| [ |
|   |

| Variable Name        | ATTEMPT_TYPE F8                                                                                                    |
|----------------------|----------------------------------------------------------------------------------------------------|
|                      | If <b>RI_GROUP</b> = 7 and <b>COMPLETE</b> = 1, display "PI interview with PI                                      |
|                      | sample household"                                                                                                  |
|                      | If <b>RI_GROUP</b> = 5 and <b>COMPLETE</b> = blank and <b>PRX_OK</b> =blank, display "RI with original respondent" |
|                      | If <b>RI_GROUP</b> = 5 and <b>COMPLETE</b> = blank and <b>PRX_OK</b> =1, display "RI with new respondent"          |
|                      | If <b>RI_GROUP</b> = 6 and <b>COMPLETE</b> = blank, display "RI with new respondent"                               |
|                      | If <b>RI_GROUP</b> = 7 and <b>COMPLETE</b> = blank, display "RI with new respondent"                               |
| Skip<br>Instructions | If ATTEMPT_TYPE = 8, Goto RI_CLOSE                                                                                 |
|                      | If <b>ATTEMPT_TYPE</b> = 1, 2, or 6,<br>Goto <b>RI_STARTB_PV</b>                                                   |
|                      | If <b>ATTEMPT_TYPE</b> = 3, 4, or 7,<br>Goto <b>RI_STARTB_TPH</b>                                                  |
| Special              | (Wording for <b>ORIG_R_TYPE</b> and <b>ORIG_ATTEMPT_TYPE</b> , can be found                                        |
| Instructions         | in Appendix A at the end of this specification.)                                                                   |
|                      |                                                                                                    |
|                      | <b>COUNT_ATTEMPTS</b> will be initialized to 0 in the setup.                                                       |
|                      | <b>PV_ATTEMPTS</b> will be initialized to 0 in the setup.                                                          |
|                      | <b>TPH_ATTEMPTS</b> will be initialized to 0 in the setup.                                                         |

| Variable Name     | RI_STARTB_PV F9                                                                                               |
|-------------------|----------------------------------------------------------------------------------------------------|
| Field             | Attempt to contact a respondent by personal visit                                                             |
| Description       |                                                                                                    |
| Universe          | (ATTEMPT_TYPE = 1, 2, or 6)                                                                                   |
| Screen Text       | <pre><fill 1:="" <sample_addr="" address:="" pi="" sample=""></fill></pre>                                    |
|                   | PI Proxy Respondent Address: <orig_prx_loc>/blank&gt;</orig_prx_loc>                                          |
|                   | PI Respondent Name: <orig_r_name></orig_r_name>                                                               |
|                   | PI Respondent Type: <fill <b="" from="">ORIG_R_TYPE in words&gt;&gt;</fill>                                   |
|                   | ◆ What happened when you tried to visit < <i>Fill 4</i> : the PI sample household at                          |
|                   | <sample_addr>/ the original proxy respondent at</sample_addr>                                                 |
|                   | <prx_loc_update>/ a new proxy respondent&gt;?</prx_loc_update>                                                |
| Input Options     | 1 - Someone answers < <i>Fill 2</i> : at < <b>SAMPLE_ADDR</b> > / at                                          |
|                   | <prx_loc_update> /blank &gt;</prx_loc_update>                                                                 |
|                   | 2 - No one answers 3 - < <i>Fill 3</i> : < <b>SAMPLE_ADDR&gt;</b> is /< <b>PRX_LOC_UPDATE&gt;</b> is > vacant |
|                   | or not a housing unit                                                                                         |
|                   | 4 - Unable to locate < <i>Fill 5:</i> <b>SAMPLE_ADDR</b> >/                                                   |
|                   | <prx_loc_update>&gt;</prx_loc_update>                                                                         |
|                   | "Don't Know" and "Refused" are not options on this screen                                                     |
|                   | If $(RI\_GROUP = 11 \text{ or }$                                                                              |
|                   | $(RI\_GROUP = 5, 6, \text{ or } 7 \text{ and } ATTEMPT\_TYPE = 6))$ , answer categories 3                     |
|                   | and 4 are not valid and are grayed out.                                                                       |
| Fill Instructions | Fill 1:                                                                                                    |
|                   |                                                                                                    |
|                   | If ( <b>RI_GROUP</b> = 1 or                                                                                   |
|                   | (RI_GROUP = 5 and ATTEMPT_TYPE = 1)), display                                                                 |
|                   | "PI Sample Address: <sample_addr></sample_addr>                                                               |
|                   | PI Respondent Name: <orig_r_name></orig_r_name>                                                               |
|                   | PI Respondent Type: <fill <b="" from="">ORIG_R_TYPE in words&gt;"</fill>                                      |
|                   | If (RI_GROUP = 2 or                                                                                           |
|                   | (RI_GROUP = 5 and ATTEMPT_TYPE = 2)), display                                                                 |
|                   | "PI Proxy Respondent Address: <prx_loc_update></prx_loc_update>                                               |
|                   | PI Respondent Name: <orig_r_name></orig_r_name>                                                               |
|                   | PI Respondent Type: <fill <b="" from="">ORIG_R_TYPE in words&gt;"</fill>                                      |
|                   | If (( <b>RI_GROUP</b> = 21, 3, 51, 61, or 71) or (RI_GROUP = 6 or 7 and                                       |
|                   | ATTEMPT_TYPE = 1)), display                                                                                   |
|                   | "PI Sample address: < <b>SAMPLE_ADDR</b> >"                                                                   |
|                   | Else If ( <b>RI_GROUP</b> = 11 or                                                                             |

| Variable Name | RI_STARTB_PV F9                                                                                                    |
|---------------|----------------------------------------------------------------------------------------------------|
|               | (RI_GROUP = 5, 6, or 7 and ATTEMPT_TYPE = 6)),                                                                                                    |
|               | Leave blank                                                                                                    |
|               | Fill 2:                                                                                                    |
|               | If (( <b>RI_GROUP</b> = 1, 21, 3, 51, 61, or 71) or ( <b>RI_GROUP</b> = 5, 6 or 7 and <b>ATTEMPT_TYPE</b> = 1)), display "at <b><sample_addr></sample_addr></b> " |
|               | If (RI_GROUP = 2 or (RI_GROUP = 5 and ATTEMPT_TYPE = 2)), display "at <prx_loc_update>"</prx_loc_update>                                                          |
|               | If (RI_GROUP = 11 or (RI_GROUP = 5, 6, or 7 and ATTEMPT_TYPE = 6)), leave blank                                                                                   |
|               | Fill 3:                                                                                                    |
|               | If (( <b>RI_GROUP</b> = 1, 21, 3, 51, 61, or 71) or ( <b>RI_GROUP</b> = 5, 6, or 7 and <b>ATTEMPT_TYPE</b> = 1)), display "< <b>SAMPLE_ADDR</b> > is "            |
|               | If (RI_GROUP = 2 or (RI_GROUP = 5 and ATTEMPT_TYPE = 2)), display " <prx_loc_update> is "</prx_loc_update>                                                        |
|               | Fill 4:                                                                                                    |
|               | If <b>ATTEMPT_TYPE</b> = 1, display "the PI sample household at <b>SAMPLE_ADDR</b> >"                                                                             |
|               | If <b>ATTEMPT_TYPE</b> = 2, display "the original proxy respondent at <b>PRX_LOC_UPDATE</b> >"                                                                    |
|               | If <b>ATTEMPT_TYPE</b> = 6, display "a new proxy respondent"                                                                                                    |
|               | Fill 5:                                                                                                    |
|               | If (( <b>RI_GROUP</b> = 1, 21, 3, 51, 61, or 71) or ( <b>RI_GROUP</b> = 5, 6, or 7 and <b>ATTEMPT_TYPE</b> = 1)), display " <b><sample_addr></sample_addr></b> "  |
|               | If (RI_GROUP = 2 or (RI_GROUP = 5 and ATTEMPT_TYPE = 2)),                                                                                                    |

| Variable Name        | RI_STARTB_PV                                                                                                    | F9                             |
|----------------------|----------------------------------------------------------------------------------------------------|--------------------------------|
|                      | display " <prx_loc_update>"</prx_loc_update>                                                                                               |                                |
| Skip<br>Instructions | If RI_STARTB_PV = 1 and GATE_TROSTER ne 1 and (RI_GROUP = 21, 3, 51, 61, or 71), Goto INTRO_FULL                                           |                                |
|                      | If RI_STARTB_PV = 1 and GATE_TROSTER ne 1 and (RI_GROUP = 1, 5, 6, or 7) and COMPLETE = 1, {Skip applie} Goto INTRO_FULL                   | s to ATTEMPT_TYPE = 1 only}    |
|                      | If RI_STARTB_PV = 1 and GATE_TROSTER = 1 and (RI_GROUP = 21, 3, 51, 61, or 71), Goto VER_RESP                                              |                                |
|                      | If RI_STARTB_PV = 1 and GATE_TROSTER = 1 and (RI_GROUP = 1, 5, 6, or 7) and COMPLETE = 1, {Skip applie} Goto VER_RESP                      | s to ATTEMPT_TYPE = 1 only}    |
|                      | If RI_STARTB_PV = 1 and COMPLETE = blank and ((RI_GROUP = 11, 6, or 7) or (RI_GROUP = 5 and PRX_OK = 1)), Goto INTRO3                      |                                |
|                      | If RI_STARTB_PV = 1 and COMPLETE = blank and ((RI_GROUP = 1 or 2) or (RI_GROUP = 1) Goto INTRO1                                            | 5 and <b>PRX_OK</b> = blank)), |
|                      | If <b>RI_STARTB_PV</b> = 2 and ( <b>RI_GROUP</b> = 11 or ( <b>RI_GROUP</b> = 6 or 7 Goto <b>CALLBACK</b>                                   | and <b>COMPLETE</b> = blank)), |
|                      | If RI_STARTB_PV = 2 and ((RI_GROUP = 1, 2, 21, 3, 5, 51, 61, or 71) COMPLETE = 1 {applies to ATTEMPT_TYP COUNT_ATTEMPTS < 5, Goto CALLBACK | • —                            |

| Variable Name | RI_STARTB_PV                                                                                                    | F9                                                                                                    |
|---------------|----------------------------------------------------------------------------------------------------|----------------------------------------------------------------------------------------------------|
|               | <b>COMPLETE</b> = 1)) and                                                                                                    | or 71) or ( <b>RI_GROUP</b> = 1, 5, 6, or 7 and {Skip applies to ATTEMPT_TYPE = 1 only} {TMO moved to the out script}       |
|               | If RI_STARTB_PV = 2 and (RI_GROUP = 1 or 5) and COMPLETE = blank and COUNT_ATTEMPTS = 5, Set PRX_OK = 1 Goto KNOWL_AVAIL  If RI_STARTB_PV = 2 and RI_GROUP = 2 and COUNT_ATTEMPTS = 5, Goto INTERVIEW_HH | {TMO moved to the out script}                                                                                               |
|               | If RI_STARTB_PV = 3 or 4 at (RI_GROUP = 1 or 5) and COMPLETE = blank, Set PRX_OK =1 Goto KNOWL_AVAIL  If RI_STARTB_PV = 3 or 4 at CROUP = 3                                                              | {TMO moved to the out script}                                                                                               |
|               | <b>COMPLETE</b> = 1)) and                                                                                                    | and or 71) or ( <b>RI_GROUP</b> = 1, 5, 6, or 7 and  {Skip applies to ATTEMPT_TYPE = 1 only}  {TMO moved to the out script} |
|               | <b>COMPLETE</b> = 1)) and                                                                                                    | and or 71) or ( <b>RI_GROUP</b> = 1, 5, 6, or 7 and {Skip applies to ATTEMPT_TYPE = 1 only}                                 |
|               | If <b>RI_STARTB_PV</b> = 3 or 4 a<br>(( <b>RI_GROUP</b> = 11) or ( <b>RI_G</b>                                                                                                    | and <b>GROUP</b> = 6 or 7 and <b>COMPLETE</b> = blank)),                                                                    |

| Variable Name | RI_STARTB_PV  | F9 |
|---------------|---------------|----|
|               | Goto CALLBACK |    |
|               |               |    |
| Special       |               |    |
| Instructions  |               |    |

| Variable Name | RI_STARTB_TPH F10                                                                           |  |
|---------------|---------------------------------------------------------------------------------------------|--|
| Field         | Attempt to contact a respondent by telephone                                                |  |
| Description   |                                                                                             |  |
| Universe      | (ATTEMPT_TYPE = 3, 4, or 7)                                                                 |  |
| Screen Text   | <pre><fill 1:="" <orig_r_phone="" number:="" pi="" respondent="" telephone=""></fill></pre> |  |
|               | PI Respondent name: <orig_r_name></orig_r_name>                                             |  |
|               | PI Respondent type: <orig_r_type in="" words=""> /blank &gt;</orig_r_type>                  |  |
|               | <pre><fill 2:="" <master_phone="" callback="" number:=""> /blank &gt;</fill></pre>          |  |
|               | ♦ What happened when you tried to telephone < <i>Fill 3</i> : the PI sample                 |  |
|               | household - <master_phone>/ the original proxy respondent -</master_phone>                  |  |
|               | <master_phone>/ a new proxy respondent &gt;?</master_phone>                                 |  |
|               |                                                                                             |  |
| Input Options | 1 - Someone answers                                                                         |  |
|               | 2 - Answering machine/voice mail                                                            |  |
|               | 3 - Busy signal                                                                             |  |
|               | 4 - Ring no answer                                                                          |  |
|               | 5 - Number disconnected or out of service – (If you misdialed, enter 4 and                  |  |
|               | try again.) 6 - Number changed                                                              |  |
|               | 0 - Ivaliiber changea                                                                       |  |
|               | "Don't Know" and "Refused" are not options on this screen                                   |  |
| Fill          | Fill 1:                                                                                     |  |
| Instructions  |                                                                                             |  |
|               | If ( <b>RI_GROUP</b> = 1, 2, or 5), display                                                 |  |
|               | "PI Respondent telephone number: <orig_r_phone></orig_r_phone>                              |  |
|               | PI Respondent type: <orig_r_name></orig_r_name>                                             |  |
|               | PI Respondent type: < ORIG_R_TYPE in words>" Else, leave blank.                             |  |
|               | Lise, leave blank.                                                                          |  |
|               | Fill 2:                                                                                     |  |
|               | If MASTER_PHONE valid, display                                                              |  |
|               | "Callback Number: <master_phone>"</master_phone>                                            |  |
|               | Else, leave blank.                                                                          |  |
|               |                                                                                             |  |
|               | Fill 3:                                                                                     |  |
|               | If <b>ATTEMPT_TYPE</b> = 3, display                                                         |  |
|               | " the PI sample household - <b>MASTER_PHONE</b> >"                                          |  |
|               | If <b>ATTEMPT_TYPE</b> = 4, display                                                         |  |
|               | " the original proxy. respondent - <b>MASTER_PHONE</b> >"                                   |  |
|               | If <b>ATTEMPT_TYPE</b> = 7, display                                                         |  |

| Variable Name        | RI_STARTB_TPH                                                                                                    | F10                                |
|----------------------|----------------------------------------------------------------------------------------------------|------------------------------------|
|                      | " a new proxy respondent"                                                                                                    |                                    |
| Cl.                  |                                                                                                    |                                    |
| Skip<br>Instructions | If <b>RI_STARTB_TPH</b> = 1 and <b>Gate_TROSTER</b> ne 1 and ( <b>RI_GROUP</b> = 21, 3, 51, 61 Goto <b>INTRO_FULL</b>                                  |                                    |
|                      | If <b>RI_STARTB_TPH</b> = 1 and <b>Gate_TROSTER</b> ne 1) and ( <b>RI_GROUP</b> = 1, 5, 6, or 7) <b>COMPLETE</b> = 1, Goto <b>INTRO_FULL</b>           |                                    |
|                      | If <b>RI_STARTB_TPH</b> = 1 and <b>Gate_TROSTER</b> = 1 and ( <b>RI_GROUP</b> = 21, 3, 51, 61 Goto <b>VER_RESP</b>                                     |                                    |
|                      | If <b>RI_STARTB_TPH</b> = 1 and <b>Gate_TROSTER</b> = 1 and ( <b>RI_GROUP</b> = 1, 5, 6, or 7) <b>COMPLETE</b> = 1, Goto <b>VER_RESP</b>               |                                    |
|                      | If <b>RI_STARTB_TPH</b> = 1 and <b>COMPLETE</b> = blank and (( <b>RI_GROUP</b> = 11, 6, or 7) ( <b>RI_GROUP</b> = 5 and <b>PRX_</b> Goto <b>INTRO3</b> | or                                 |
|                      | If <b>RI_STARTB_TPH</b> = 1 and <b>COMPLETE</b> = blank and (( <b>RI_GROUP</b> = 1 or 2) or ( <b>F</b> Goto <b>INTRO1</b>                              | RI_GROUP = 5 and PRX_OK = blank)), |
|                      | If (RI_STARTB_TPH = 2, 3<br>COUNT_ATTEMPTS < 5 a<br>TPH_ATTEMPTS < 2,<br>Goto CALLBACK                                                                 |                                    |
|                      | If (RI_STARTB_TPH = 2, 3<br>COUNT_ATTEMPTS < 5 a<br>TPH_ATTEMPTS >= 2 and<br>RI_GROUP = 2 and                                                          | ind                                |

| Variable Name | RI_STARTB_TPH F10                                                                                                    |   |
|---------------|----------------------------------------------------------------------------------------------------|---|
|               | PRX_LOC_UPDATE = blank,                                                                                                    |   |
|               | Goto CALLBACK                                                                                                    |   |
|               | If (RI_STARTB_TPH = 2, 3, or 4) and COUNT_ATTEMPTS < 5 and TPH_ATTEMPTS >= 2 and                                                                         |   |
|               | (RI_GROUP ne 2 or (RI_GROUP = 2 and PRX_LOC_UPDATE ne                                                                                                    |   |
|               | blank)), Set <b>PV_TEL_FLAG</b> = PV Goto <b>MAKE_PV</b>                                                                                                 |   |
|               | If (RI_STARTB_TPH = 2, 3, or 4) and ((RI_GROUP = 11) or (RI_GROUP=6 or 7 and COMPLETE = blank)) and COUNT_ATTEMPTS = 5, Goto CALLBACK                    |   |
|               | If ( <b>RI_STARTB_TPH</b> = 2, 3, or 4) and (( <b>RI_GROUP</b> = 21, 3, 51, 61, or 71) or ( <b>RI_GROUP</b> =1, 5, 6, or 7 and <b>COMPLETE</b> = 1)) and |   |
|               | COUNT_ATTEMPTS = 5, {Skip applies to ATTEMPT_TYPE = 3 only Set CALLBACK = 2 {TMO moved to the out script} Goto RI_CLOSE                                  | } |
|               | If (RI_STARTB_TPH = 2, 3, or 4) and (RI_GROUP = 1 or 5) and COMPLETE = blank and                                                                         |   |
|               | COUNT_ATTEMPTS = 5, Set PRX_OK = 1 {TMO moved to the out script} Goto CALLBACK                                                                           |   |
|               | If ( <b>RI_STARTB_TPH</b> = 2, 3, or 4) and <b>RI_GROUP</b> = 2 and                                                                                      |   |
|               | COUNT_ATTEMPTS = 5, Goto INTERVIEW_HH                                                                                                    |   |
|               | If ( <b>RI_STARTB_TPH</b> = 5 or 6),<br>Set <b>PV_TEL_FLAG</b> = PV<br>Then                                                                              |   |
|               | If ( <b>RI_GROUP</b> = 1 or 5) and <b>COUNT_ATTEMPTS</b> < 5, Goto <b>MAKE_PV</b>                                                                        |   |
|               | If (RI_GROUP = 1 or 5) and COMPLETE = blank and COUNT_ATTEMPTS = 5,                                                                                      |   |

| Variable Name | RI_STARTB_TPH F10                                                                                                    |
|---------------|----------------------------------------------------------------------------------------------------|
|               | Set <b>PRX_OK</b> = 1 {TMO moved to the out script}                                                                                                    |
|               | Goto CALLBACK                                                                                                    |
|               |                                                                                                    |
|               | If <b>RI_GROUP</b> = 2 and                                                                                                    |
|               | COUNT_ATTEMPTS < 5,                                                                                                    |
|               | Goto <b>MAKE_PV</b>                                                                                                    |
|               | If DI CDOUD - 2 and                                                                                                    |
|               | If <b>RI_GROUP</b> = 2 and <b>COUNT ATTEMPTS</b> = 5,                                                                                                    |
|               | Goto INTERVIEW HH                                                                                                    |
|               | Goto INTERVIEW_IIII                                                                                                    |
|               | If (( <b>RI_GROUP</b> = 21, 3, 51, 61, or 71) or ( <b>RI_GROUP</b> = 6, or 7 and                                                                                                    |
|               | COMPLETE = 1)) and                                                                                                    |
|               | <b>COUNT_ATTEMPTS</b> < 5, {Skip applies to                                                                                                    |
|               | Goto <b>MAKE_PV</b> ATTEMPT_TYPE = 3 only}                                                                                                    |
|               | If (( <b>RI_GROUP</b> = 21, 3, 51, 61, or 71) or ( <b>RI_GROUP</b> = 1, 5, 6, or 7 and <b>COMPLETE</b> = 1)) and {Skip applies to <b>COUNT_ATTEMPTS</b> = 5, <b>ATTEMPT_TYPE</b> = 3 only} Set <b>CALLBACK</b> = 2 {TMO moved to the out script} Goto <b>RI_CLOSE</b> If (( <b>RI_GROUP</b> = 11) or ( <b>RI_GROUP</b> = 6 or 7 and <b>COMPLETE</b> = blank, Goto <b>MAKE_PV</b> |
| Special       |                                                                                                    |
| Instructions  |                                                                                                    |

| Variable Name        | VER_RESP F10a                                                                                               |  |  |
|----------------------|----------------------------------------------------------------------------------------------------|--|--|
| Field                | Attempt to contact same respondent for cases open for Full PI where the                                     |  |  |
| Description          | roster is locked                                                                                            |  |  |
| Universe             | (GATE_TROSTER = 1 and RI_STARTB_PV = 1 and RI_GROUP = 21, 3,                                                |  |  |
|                      | 51, 61, or 71) <b>OR</b>                                                                                    |  |  |
|                      | (GATE_TROSTER = 1 and RI_STARTB_PV = 1 and RI_GROUP = 1, 5, 6,                                              |  |  |
|                      | or 7 and COMPLETE = 1) <b>OR</b>                                                                            |  |  |
|                      | GATE_TROSTER = 1 and RI_STARTB_ TPH = 1 and RI_GROUP = 21, 3,                                               |  |  |
|                      | 51, 61, or 71) <b>OR</b>                                                                                    |  |  |
|                      | GATE_TROSTER = 1 and RI_STARTB_ TPH = 1 and RI_GROUP = 1, 5,                                                |  |  |
|                      | 6, or 7 and COMPLETE = 1)                                                                                   |  |  |
| Screen Text          |                                                                                                    |  |  |
|                      | ◆ A Full PI was started for this case. You will continue where the interview                                |  |  |
|                      | left off after your introduction.                                                                           |  |  |
|                      | A DO A DO A DO A DO A DO A DO A DO A DO                                                                     |  |  |
|                      | ◆ Previous Respondent's Name: <r_name></r_name>                                                             |  |  |
|                      | A If above name is valid wards                                                                              |  |  |
|                      | ♦ If above name is valid, read:                                                                             |  |  |
|                      | Hello, I'm (Your Name) from the Census Bureau. <fill (◆show<="" 1:="" td=""></fill>                         |  |  |
|                      | ID)/blank> May I speak with <r_name>?</r_name>                                                              |  |  |
|                      | ID//olarik Nay i speak with significant.                                                                    |  |  |
|                      | ***OR***                                                                                                    |  |  |
|                      | ♦ If above name is NOT valid, read:                                                                         |  |  |
|                      | Hello, I'm (Your Name) from the Census Bureau. <fill (\$\\$show<="" 1:="" td=""></fill>                     |  |  |
|                      | ID)/blank> We started an interview with someone previously. May I                                           |  |  |
| Innut Ontions        | speak to that person again?  1 – Yes, continue interview with [ <r_name>/ the previous respondent]</r_name> |  |  |
| Input Options        | $2 - \text{No}$ , make appointment to continue interview with [ $\langle \mathbf{R_NAME} \rangle$ ] the     |  |  |
|                      | previous respondent]                                                                                        |  |  |
|                      | RF – Refused                                                                                                |  |  |
|                      | Teluseu                                                                                                    |  |  |
|                      | "Don't Know" is not an option on this screen.                                                               |  |  |
|                      | 2 on trains in the tan option on this serious                                                               |  |  |
| Fill Instructions    | Fill 1:                                                                                                    |  |  |
|                      |                                                                                                    |  |  |
|                      | If <b>ATTEMPT_TYPE</b> = 1, display                                                                         |  |  |
|                      | " <b>(</b> ♦Show ID)"                                                                                       |  |  |
|                      |                                                                                                    |  |  |
|                      | Else, leave blank                                                                                           |  |  |
| Claim                | If VED DECD = 1                                                                                             |  |  |
| Skip<br>Instructions | If VER_RESP = 1,                                                                                            |  |  |
| 111511 11CHOHS       | Goto INTRO_COMP                                                                                             |  |  |

| Variable Name | VER_RESP                                                                    | F10a                          |
|---------------|-----------------------------------------------------------------------------|-------------------------------|
|               | If VER_RESP = 2, Goto CALLBACK_MONTH                                        |                               |
|               | If <b>VER_RESP</b> = RF and <b>COUNT_ATTEMPTS</b> < 5, Goto <b>CALLBACK</b> |                               |
|               | If VER_RESP = RF and COUNT_ATTEMPTS = 5, Set CALLBACK = 2 Goto RI_CLOSE     | {TMO moved to the out script} |
| Special       |                                                                             |                               |
| Instructions  |                                                                             |                               |

| Variable Name     | INTRO_COMP F10b                                                          |  |
|-------------------|--------------------------------------------------------------------------|--|
| Field             | Introduce survey to same respondent for cases open for Full PI where the |  |
| Description       | roster is locked                                                         |  |
| Universe          | (VER_RESP=1)                                                             |  |
| Screen Text       | ◆ Repeat if necessary: Hello, I'm (Your Name) from the Census Bureau.    |  |
|                   |                                                                          |  |
|                   | Earlier we spoke to you about this address. I'm here to complete the     |  |
|                   | interview.                                                               |  |
| Input Options     | 1 – Enter 1 to Continue                                                  |  |
|                   | RF - Refuse                                                              |  |
|                   |                                                                          |  |
|                   | "Don't Know" is not an option on this screen                             |  |
|                   |                                                                          |  |
| Fill Instructions |                                                                          |  |
| Skip              | If $INTRO\_COMP = 1$ ,                                                   |  |
| Instructions      | Goto next unanswered question                                            |  |
|                   |                                                                          |  |
|                   | If INTRO_COMP = RF                                                       |  |
|                   | Set <b>CALLBACK</b> = 2 {TMO moved to the out script}                    |  |
|                   | Goto RI_CLOSE                                                            |  |
|                   |                                                                          |  |
|                   |                                                                          |  |
| Special           |                                                                          |  |
| Instructions      |                                                                          |  |

| Variable Name     | INTRO1 F11                                                                                                    |  |  |
|-------------------|----------------------------------------------------------------------------------------------------|--|--|
| Field             | To introduce the reinterviewer to the respondent and to verify that the                                                                                       |  |  |
| Description       | reinterviewer has reached the correct address or phone number for                                                                                             |  |  |
|                   | RI_GROUP = 1, 2, or 5                                                                                                    |  |  |
| Universe          | (RISTARTB_PV = 1 and RI_GROUP = 1 and COMPLETE = blank) <b>OR</b>                                                                                             |  |  |
|                   | (RISTARTB_PV = 1 and RI_GROUP = 2) $\mathbf{OR}$                                                                                                    |  |  |
|                   | (RISTARTB_PV = 1 and RI_GROUP = 5 and COMPLETE = blank and                                                                                                    |  |  |
|                   | PRX_OK = blank) <b>OR</b>                                                                                                    |  |  |
|                   | (RISTARTB_TPH = 1 and RI_GROUP = 1 and COMPLETE = blank) <b>OR</b>                                                                                            |  |  |
|                   | (RISTARTB_TPH = 1 and RI_GROUP = 2) <b>OR</b> (RISTARTB_TPH = 1 and RI_GROUP = 5 and COMPLETE = blank and                                                     |  |  |
|                   | (RISTARTB_TPH = 1 and RI_GROUP = 5 and COMPLETE = blank and                                                                                                   |  |  |
|                   | PRX_OK = blank) OR (INTRO1 = 2 and I ANC SPEAK O = 52)                                                                                                    |  |  |
| Screen Text       | (INTRO1 = 3 and LANG_SPEAK_Q = 52)  Hello, I'm (Your Name) from the Census Bureau. <fill (♦="" 1:="" id)="" is<="" show="" td=""></fill>                      |  |  |
| Screen Text       | this <sample_addr>? /( Show ID) Is this</sample_addr>                                                                                                    |  |  |
|                   | <pre><prx_loc_update>? /( Show ID) is this <prx_loc_update>? /Is this <master_phone>? /( Show ID) &gt;</master_phone></prx_loc_update></prx_loc_update></pre> |  |  |
|                   | TRA_LOC_OIDATE : /15 tills \WASTER_I HOIVE : /(\strace \text{Show ID}) >                                                                                      |  |  |
| Input Options     | 1 - < Fill 2: Enter 1 to Continue/Yes>                                                                                                    |  |  |
| Impat Options     | 2 - No                                                                                                    |  |  |
|                   | 3 - Language problem                                                                                                    |  |  |
|                   | DK – Don't Know                                                                                                    |  |  |
|                   | RF - Refused                                                                                                    |  |  |
|                   |                                                                                                    |  |  |
|                   | If ATTEMPT_TYPE = 2 and <prx_loc_update> = blank, answer</prx_loc_update>                                                                                     |  |  |
|                   | categories 2 and "Don't Know" are not valid and are grayed out.                                                                                               |  |  |
| Fill Instructions | Fill 1:                                                                                                    |  |  |
|                   |                                                                                                    |  |  |
|                   | If ATTEMPT_TYPE = 1, display                                                                                                    |  |  |
|                   | "(♦ Show ID) Is this <sample_addr>?"</sample_addr>                                                                                                    |  |  |
|                   | If ATTEMPT TYPE - 2 and APPY LOC HPDATES no blank display                                                                                                    |  |  |
|                   | If <b>ATTEMPT_TYPE</b> = 2 and <b><prx_loc_update></prx_loc_update></b> ne blank, display                                                                     |  |  |
|                   | "(♦ Show ID) Is this <prx_loc_update>?"</prx_loc_update>                                                                                                    |  |  |
|                   | If <b>ATTEMPT_TYPE</b> = 3 or 4, display                                                                                                    |  |  |
|                   | "Is this <master_phone>?"</master_phone>                                                                                                    |  |  |
|                   |                                                                                                    |  |  |
|                   | Else, display                                                                                                    |  |  |
|                   | "(♦ Show ID)"                                                                                                    |  |  |
|                   |                                                                                                    |  |  |
|                   | Fill 2:                                                                                                    |  |  |
|                   |                                                                                                    |  |  |
|                   | If ATTEMPT_TYPE = 2 and <prx_loc_update> = blank, display</prx_loc_update>                                                                                    |  |  |
|                   | "Enter 1 to Continue"                                                                                                    |  |  |
|                   | Elea dieplay "Vee"                                                                                                    |  |  |
|                   | Else, display "Yes"                                                                                                    |  |  |

| Variable Name        | INTRO1                                                                                                    | F11                           |  |
|----------------------|----------------------------------------------------------------------------------------------------|-------------------------------|--|
| Skip<br>Instructions | If INTRO1 = 1 and ORIG_R_NAME is valid (not equal to blank, "Don't Know" or "Refused") Goto INTRO2                           |                               |  |
|                      | If INTRO1 = 1 and ORIG_R_NAME is not valid (Equal to blank, "Don't Know" or "Refused"), Goto INTRO_INT                       |                               |  |
|                      | If (INTRO1 = 2, DK, or RF) and RI_GROUP = 5 and ATTEMPT_TYPE = 1 or 2 and COUNT_ATTEMPTS < 5, Goto CALLBACK                  |                               |  |
|                      | If (INTRO1 = 2, DK, or RF) and RI_GROUP = 5 and ATTEMPT_TYPE = 1 or 2 and COUNT_ATTEMPTS = 5, Set CALLBACK = 2 Goto RI_CLOSE | {TMO moved to the out script} |  |
|                      | If (INTRO1 = 2, DK, or RF) and RI_GROUP = 5 and ATTEMPT_TYPE = 3 or 4 and COUNT_ATTEMPTS < 5, Goto MAKE_PV                   |                               |  |
|                      | If (INTRO1 = 2, DK, or RF) and RI_GROUP = 5 and ATTEMPT_TYPE = 3 or 4 and COUNT_ATTEMPTS = 5, Set CALLBACK = 2 Goto RI_CLOSE | {TMO moved to the out script} |  |
|                      | If (INTRO1 = 2, DK, or RF) and RI_GROUP = 1 and COUNT_ATTEMPTS < 5 and ATTEMPT_TYPE = 1, Goto CALLBACK                       |                               |  |
|                      | If (INTRO1 = 2, DK, or RF) and RI_GROUP = 1 and COUNT_ATTEMPTS < 5 and ATTEMPT_TYPE = 3, Goto MAKE_PV                        |                               |  |

| Variable Name           | INTRO1                                                                                                    | F11 |
|-------------------------|----------------------------------------------------------------------------------------------------|-----|
|                         | If (INTRO1 = 2, DK, or RF) and RI_GROUP = 1 and COUNT_ATTEMPTS = 5, Goto KNOWL_AVAIL  If (INTRO1 = 2, DK, or RF) and RI_GROUP = 2 and COUNT_ATTEMPTS < 5 and ATTEMPT_TYPE = 4, Goto MAKE PV |     |
|                         | If (INTRO1 = 2, DK, or RF) and RI_GROUP = 2 and COUNT_ATTEMPTS < 5 and ATTEMPT_TYPE = 2, Goto CALLBACK                                                                                      |     |
|                         | If (INTRO1 = 2, DK, or RF) and RI_GROUP = 2 and COUNT_ATTEMPTS = 5, Goto INTERVIEW_HH                                                                                                    |     |
|                         | If INTRO1 = 3, Goto LANG_SPEAK_Q                                                                                                    |     |
| Special<br>Instructions |                                                                                                    |     |

| Variable Name     | LANG_SPEAK_Q F12                                                                  |                           |                                |
|-------------------|-----------------------------------------------------------------------------------|---------------------------|--------------------------------|
| Field             | To determine what language the respondent speaks when the reinterviewer           |                           |                                |
| Description       | doesn't understand the respondent's language                                      |                           |                                |
| Universe          | (INTRO1 = 3) <b>OR</b>                                                            |                           |                                |
|                   | (INTRO2 = 4 and COUNT_ATTEMPTS < 5) <b>OR</b>                                     |                           |                                |
|                   | (INTRO_FULL = 3 and COUNT_ATTEMPTS < 5)                                           |                           |                                |
| Screen Text       | <fill 1:="" flashca<="" show="" th="" ♦=""><th>rd /blank&gt;</th><th></th></fill> | rd /blank>                |                                |
|                   | <br>  <b>What language</b> < <i>Fill 2:</i>                                       | do you/does the hous      | ehold at                       |
|                   | <sample_addr>&gt; s</sample_addr>                                                 |                           |                                |
|                   | ♦ Select language number                                                          | er from flashcard         |                                |
|                   | ◆ Enter 52 if the househo                                                         | old doesn't have a langı  | aage problem and return to the |
|                   | previous screen                                                                   |                           |                                |
|                   | ••                                                                                |                           |                                |
| Input Options     | 01-52                                                                             |                           |                                |
| input options     | 01 52                                                                             |                           |                                |
|                   | 1-English                                                                         | 19-French                 | 37-Polish                      |
|                   | 2-Spanish                                                                         | 20-German                 | 38-Portuguese                  |
|                   | 3-Albanian                                                                        | 21-Greek                  | 39-Romanian                    |
|                   | 4-Amharic                                                                         | 22-Haitian Creole         | 40-Russian                     |
|                   | 5-Arabic                                                                          | 23-Hebrew                 | 41-Serbian                     |
|                   | 6-Armenian                                                                        | 24-Hindi                  | 42-Somali                      |
|                   | 7-Bengali                                                                         | 25-Hmong                  | 43-Swahili                     |
|                   | 8-Bulgarian                                                                       | 26-Hungarian              | 44-Tagalog                     |
|                   | 9-Burmese                                                                         | 27-Ilocano                | 45-Thai                        |
|                   | 10-Cambodian<br>11- Chinese, Simplified                                           | 28-Italian<br>29-Japanese | 46-Tigrinya<br>47-Turkish      |
|                   | 12- Chinese, Traditional                                                          | 30-Korean                 | 48-Ukranian                    |
|                   | 13-Croatian                                                                       | 31-Laotian                | 49-Urdu                        |
|                   | 14-Czech                                                                          | 32-Lithuanian             | 50-Vietnamese                  |
|                   | 15-Dari                                                                           | 33-Malayalam              | 51-Yiddish                     |
|                   | 16-Dinka                                                                          | 34-Navajo                 | 52-No language problem -       |
|                   | 17-Dutch                                                                          | 35-Nepali                 | Return to previous screen      |
|                   | 18-Farsi                                                                          | 36-Panjabi                |                                |
|                   | DK - Don't know or doe                                                            | sn't understand           |                                |
|                   | RF - Refused  Blank is not an option on this screen.                              |                           |                                |
|                   |                                                                                   |                           |                                |
| Fill Instructions | Fill 1:                                                                           |                           |                                |
|                   | If <b>ATTEMPT_TYPE</b> = "♦Show Flashcard"                                        | 1, 2, or 6, display       |                                |

| Variable Name | LANG_SPEAK_Q F12                                                              |  |
|---------------|-------------------------------------------------------------------------------|--|
|               | Else, leave blank.                                                            |  |
|               | Fill 2:                                                                       |  |
|               |                                                                               |  |
|               | If <b>ATTEMPT_TYPE</b> = 1 or 3, display                                      |  |
|               | "do you"                                                                      |  |
|               | If <b>ATTEMPT_TYPE</b> = 2, 4, 6, or 7, display                               |  |
|               | "does the household at <sample_addr>"</sample_addr>                           |  |
|               |                                                                               |  |
| Skip          | $If LANG\_SPEAK\_Q = 52$                                                      |  |
| Instructions  | (Return to previous question)                                                 |  |
|               | If ( <b>LANG_SPEAK_Q</b> = 01 – 51, DK, or RF)                                |  |
|               | Set <b>PROBLEM</b> = 4 {TMO moved to the out script}                          |  |
|               | Set LANG_SPEAK = LANG_SPEAK_Q {TMO moved to the out script}                   |  |
|               | Then                                                                          |  |
|               | If <b>COUNT_ATTEMPTS</b> < 5,                                                 |  |
|               | Goto RI_CLOSE                                                                 |  |
|               | If ( <b>RI_GROUP</b> = 11, 21, 3, 5, 51, 6, 61, 7. or 71) and                 |  |
|               | COUNT_ATTEMPTS = 5,                                                           |  |
|               | Set <b>CALLBACK</b> = 2 {TMO moved to the out script}                         |  |
|               | Goto RI_CLOSE                                                                 |  |
|               | If RI_GROUP = 2 and                                                           |  |
|               | COUNT_ATTEMPTS = 5,                                                           |  |
|               | Goto INTERVIEW_HH                                                             |  |
|               |                                                                               |  |
|               | If RI_GROUP = 1 and                                                           |  |
|               | COMPLETE = blank and COUNT_ATTEMPTS = 5,                                      |  |
|               | Set <b>PRX_OK</b> = 1 {TMO moved to the out script}                           |  |
|               | Goto RI_CLOSE                                                                 |  |
|               | If DI CDOUD - 1 and                                                           |  |
|               | If <b>RI_GROUP</b> = 1 and <b>COMPLETE</b> = 1 and                            |  |
|               | COMPLETE = 1 and<br>COUNT_ATTEMPTS = 5,                                       |  |
|               | Set <b>CALLBACK</b> = 2 {TMO moved to the out script}                         |  |
|               | Goto RI_CLOSE                                                                 |  |
|               |                                                                               |  |
| Special       | The variable <b>LANG_SPEAK</b> is saved and travels with the case. It may be  |  |
| Instructions  | updated by <b>LANG_SPEAK_Q</b> , but never blanked when the case is reopened. |  |

| Variable Name        | INTRO2 F13                                                             |
|----------------------|------------------------------------------------------------------------|
| Field                | Ask to speak to the original respondent for RI_GROUP= 1, 2, or 5       |
| Description          |                                                                        |
| Universe             | (INTRO1 = 1 and ORIG_R_NAME valid) <b>OR</b>                           |
|                      | (INTRO2 = 4 and COUNT_ATTEMPTS < 5 and LANG_SPEAK_Q = 52)              |
| Screen Text          | May I please speak with <orig_r_name>?</orig_r_name>                   |
| Input Options        | 1 -Yes                                                                 |
|                      | 2 - No – not at home < <i>Fill 1:</i> , comeback/, callback>           |
|                      | 3 - No – Person unknown                                                |
|                      | 4 - Language Problem                                                   |
|                      | 5 - No – Not available to be interviewed by October 7, 2010            |
|                      | RF - Refused                                                           |
|                      | "Don't Know" is not an option on this screen                           |
| Fill Instructions    | Fill 1:                                                                |
| 1 III IIIsti uctions |                                                                        |
|                      | If <b>ATTEMPT_TYPE</b> = 1 or 2 and <b>COUNT_ATTEMPTS</b> < 5, display |
|                      | ", comeback"                                                           |
|                      |                                                                        |
|                      | If <b>ATTEMPT_TYPE</b> = 3 or 4 and <b>COUNT_ATTEMPTS</b> < 5 and      |
|                      | <b>TPH_ATTEMPTS</b> < 2, display                                       |
|                      | ", callback"                                                           |
|                      |                                                                        |
| Cl :                 | Else, leave blank.                                                     |
| Skip                 | If INTRO2 = 1,                                                         |
| Instructions         | Set <b>H_RESP</b> = blank Goto <b>INTRO</b> _ <b>INT</b>               |
|                      | Gold INTRO_INT                                                         |
|                      | If <b>INTRO2</b> = 2 and                                               |
|                      | COUNT_ATTEMPTS < 5 and                                                 |
|                      | $ATTEMPT_TYPE = 1 or 2,$                                               |
|                      | Goto CALLBACK_MONTH                                                    |
|                      | If INTERO3 = 3 and                                                     |
|                      | If INTRO2 = 2 and COUNT ATTEMPTS < 5 and                               |
|                      | ATTEMPT TYPE = 3 or 4 and                                              |
|                      | TPH ATTEMPTS < 2,                                                      |
|                      | Goto CALLBACK MONTH                                                    |
|                      |                                                                        |
|                      | If <b>INTRO2</b> = 2 and                                               |
|                      | COUNT_ATTEMPTS < 5 and                                                 |
|                      | ATTEMPT_TYPE = 3 or 4 and                                              |
|                      | $TPH\_ATTEMPTS >= 2,$                                                  |
|                      | Goto MAKE_PV                                                           |
|                      |                                                                        |
|                      | If <b>INTRO2</b> = 2 and                                               |

| Variable Name | INTRO2                                                                 | F13 |
|---------------|------------------------------------------------------------------------|-----|
|               | COUNT_ATTEMPTS = 5 and                                                 |     |
|               | $(RI\_GROUP = 1 \text{ or }$                                           |     |
|               | $(RI\_GROUP = 5 \text{ and } ATTEMPT\_TYPE = 1 \text{ or } 3)),$       |     |
|               | Set <b>H_RESP</b> = 1                                                  |     |
|               | Goto INTRO_INT                                                         |     |
|               | If INTER O2 = 2 and                                                    |     |
|               | If INTRO2 = 2 and COUNT_ATTEMPTS = 5 and                               |     |
|               | $(RI\_GROUP = 2 \text{ or})$                                           |     |
|               | $(RI\_GROUP = 5 \text{ and } ATTEMPT\_TYPE = 2 \text{ or } 4)),$       |     |
|               | Set <b>H_RESP</b> = 2                                                  |     |
|               | Goto INTRO_INT                                                         |     |
|               |                                                                        |     |
|               | If <b>INTRO2</b> = 5 and                                               |     |
|               | (RI_GROUP = 1 or                                                       |     |
|               | (RI_GROUP = 5 and ATTEMPT_TYPE =1 or 3)),                              |     |
|               | Set <b>H_RESP</b> = 1 Goto <b>INTRO_INT</b>                            |     |
|               | Goto INTRO_INT                                                         |     |
|               | If <b>INTRO2</b> = 5 and                                               |     |
|               | RI_GROUP = 5 and                                                       |     |
|               | $\mathbf{ATTEMPT\_TYPE} = 2 \text{ or } 4,$                            |     |
|               | Set $\mathbf{H}_{\mathbf{RESP}} = 2$                                   |     |
|               | Goto INTRO_INT                                                         |     |
|               |                                                                        |     |
|               | If INTRO2 = 5 and                                                      |     |
|               | RI_GROUP = 2,                                                          |     |
|               | Set <b>H_RESP</b> = 2 Goto <b>INTRO_INT</b>                            |     |
|               | Gold INTRO_INT                                                         |     |
|               | If INTRO2 = 5 and                                                      |     |
|               | $RI\_GROUP = 2 \text{ and} $ {NA skip}                                 |     |
|               | (JICINT ne blank or                                                    |     |
|               | INTRO_INT ne blank),                                                   |     |
|               | Goto INTERVIEW_HH                                                      |     |
|               | If <b>INTRO2</b> = RF and                                              |     |
|               | RI_GROUP = 1 and                                                       |     |
|               | COUNT_ATTEMPTS = 5 and                                                 |     |
|               | JICINT = blank and                                                     |     |
|               | INTRO_INT = blank,                                                     |     |
|               | Goto JICINT                                                            |     |
|               | I NEED OO DE                                                           |     |
|               | If INTRO2 = RF and                                                     |     |
|               | RI_GROUP = 1 and COUNT_ATTEMPTS = 5 and                                |     |
|               | $\boxed{ COUNT\_ATTEMPTS = 5 \text{ and} } \qquad \{NA \text{ skip}\}$ |     |

| Variable Name | INTRO2                                                                                                    | F13                                                           |
|---------------|----------------------------------------------------------------------------------------------------|---------------------------------------------------------------|
|               | (JICINT ne blank or INTRO_INT ne blank), Set CALLBACK = 2 Goto RI_CLOSE                                               | {TMO moved to the out script}                                 |
|               | If INTRO2 = RF and RI_GROUP = 1 and COUNT_ATTEMPTS < 5 an JICINT = blank and INTRO_INT = blank, Goto JICINT           | d                                                             |
|               | If INTRO2 = RF and RI_GROUP = 1 and COUNT_ATTEMPTS < 5 an (JICINT ne blank or INTRO_INT ne blank), Goto CALLBACK      | <del>d</del> {NA skip}                                        |
|               | If INTRO2 = RF and RI_GROUP = 2 and JICINT = blank and INTRO_INT = blank, Goto JICINT                                 |                                                               |
|               | If INTRO2 = RF and RI_GROUP = 2 and (JICINT ne blank or INTRO_INT ne blank), Goto INTERVIEW_HH                        | {NA skip}                                                     |
|               | If INTRO2 = RF and RI_GROUP = 5 and COUNT_ATTEMPTS = 5 an JICINT = blank and INTRO_INT = blank, Goto JICINT           | d                                                             |
|               | If INTRO2 = RF and RI_GROUP = 5 and COUNT_ATTEMPTS = 5 an (JICINT ne blank or INTRO_INT ne blank), Set PRX_OK = 1 (TM | <del>d</del> {NA skip} <del>IO moved to the out script}</del> |
|               | Goto KNOWL_AVAIL                                                                                                    | 1 /                                                           |

| Variable Name     | INTRO2                                   | F13                             |
|-------------------|------------------------------------------|---------------------------------|
| 2 2 3 3 3 3 3 3 3 | If <b>INTRO2</b> = RF and                | <del></del>                     |
|                   | <b>RI_GROUP</b> = 5 and                  |                                 |
|                   | <b>COUNT_ATTEMPTS</b> < 5 and            |                                 |
|                   | <b>JICINT</b> = blank and                |                                 |
|                   | <b>INTRO_INT</b> = blank,                |                                 |
|                   | Goto <b>JICINT</b>                       |                                 |
|                   |                                          |                                 |
|                   | If INTRO2 = RF and                       |                                 |
|                   | RI_GROUP = 5 and                         |                                 |
|                   | COUNT_ATTEMPTS < 5 and                   | {NA skip}                       |
|                   | (JICINT ne blank or                      |                                 |
|                   | INTRO_INT ne blank),                     |                                 |
|                   | Goto CALLBACK                            |                                 |
|                   | If I <b>NTRO2</b> = 3<br>Then            |                                 |
|                   | If $RI_GROUP = 2$ ,                      |                                 |
|                   | Goto INTERVIEW_HH                        |                                 |
|                   | _                                        |                                 |
|                   | If <b>RI_GROUP</b> = 5 and               |                                 |
|                   | JICINT = blank,                          |                                 |
|                   | Goto <b>JICINT</b>                       |                                 |
|                   | If RI_GROUP = 5 and                      |                                 |
|                   | JICINT ne blank,                         | {NA skip}                       |
|                   |                                          | {TMO moved to the out script}   |
|                   | Goto KNOWL_AVAIL                         | (Thro moved to the out sempt)   |
|                   | _                                        |                                 |
|                   | If <b>RI_GROUP</b> = 1 and               |                                 |
|                   | ATTEMPT_TYPE = 1,                        |                                 |
|                   |                                          | {TMO moved to the out script}   |
|                   | Goto INTRO_FULL2                         |                                 |
|                   | If <b>RI_GROUP</b> = 1 and               |                                 |
|                   | <b>ATTEMPT_TYPE</b> = 3,                 |                                 |
|                   |                                          | {TMO moved to the out script}   |
|                   | Goto VER ADD                             | (11110 moved to the out script) |
|                   |                                          |                                 |
|                   | If <b>INTRO2</b> = 4 and                 |                                 |
|                   | COUNT_ATTEMPTS < 5,                      |                                 |
|                   | Goto LANG_SPEAK_Q                        |                                 |
|                   |                                          |                                 |
|                   | If <b>INTRO2</b> = 4 and                 |                                 |
|                   | $RI_GROUP = 1 \text{ or } 5 \text{ and}$ |                                 |
|                   | <b>COUNT_ATTEMPTS</b> = 5,               |                                 |
|                   | Set <b>PRX_OK</b> = 1                    | {TMO moved to the out script}   |

| Variable Name | INTRO2                   | F13 |
|---------------|--------------------------|-----|
|               | Goto KNOWL_AVAIL         |     |
|               |                          |     |
|               | If <b>INTRO2</b> = 4 and |     |
|               | <b>RI_GROUP</b> = 2 and  |     |
|               | COUNT_ATTEMPTS = 5,      |     |
|               | Goto INTERVIEW_HH        |     |
| Special       |                          |     |
| Instructions  |                          |     |

| Variable Name     | INTRO_FULL F14                                                                                       |  |
|-------------------|----------------------------------------------------------------------------------------------------|--|
| Field             | To introduce the reinterviewer to the respondent at sample address and to                            |  |
| Description       | verify that the reinterviewer has reached the correct address. This screen is                        |  |
|                   | similar to INTRO1 for Full PI cases.                                                                 |  |
| Universe          | (RI_STARTB_PV = 1 and GATE_TROSTER ne 1 and RI_GROUP = 21, 3                                         |  |
|                   | 51, 61, or 71) <b>OR</b>                                                                             |  |
|                   | (RI_STARTB_PV = 1 and GATE_TROSTER ne 1 and RI_GROUP = 1, 5, 6,                                      |  |
|                   | or 7 and COMPLETE = 1) <b>OR</b>                                                                     |  |
|                   | (RI_STARTB_TPH = 1 and GATE_TROSTER ne 1 and RI_GROUP = 21,                                          |  |
|                   | 3, 51, 61, or 71) <b>OR</b>                                                                          |  |
|                   | (RI_STARTB_TPH = 1 and GATE_TROSTER ne 1 and RI_GROUP = 1, 5,                                        |  |
|                   | 6, or 7 and COMPLETE = 1) <b>OR</b> (INTRO_FULL = 3 and COUNT_ATTEMPTS < 5 and LANG_SPEAK_Q =        |  |
|                   | (INTRO_FOLL = 3 and COONT_ATTEMPTS < 5 and LANG_SPEAR_Q =   52)                                      |  |
| Screen Text       | Hello, I'm (Your Name) from the Census Bureau. <fill (♦="" 1:="" id)="" is<="" show="" td=""></fill> |  |
| Screen Text       | this <sample_addr> / Is this <master_phone>&gt;?</master_phone></sample_addr>                        |  |
|                   |                                                                                                    |  |
| Input Options     | 1 – Yes                                                                                              |  |
|                   | 2 - No                                                                                               |  |
|                   | 3 - Language problem                                                                                 |  |
|                   | DK - Don't Know                                                                                      |  |
|                   | RF - Refused                                                                                         |  |
| T111 7            |                                                                                                    |  |
| Fill Instructions | Fill 1:                                                                                              |  |
|                   | If <b>ATTEMPT_TYPE</b> = 1, display                                                                  |  |
|                   | "( Show ID) Is this <sample_addr>?"</sample_addr>                                                    |  |
|                   | (V Show 12) is this sorrivin 22_1222.                                                                |  |
|                   | If <b>ATTEMPT_TYPE</b> = 3, display                                                                  |  |
|                   | "Is this <b>MASTER_PHONE</b> ?"                                                                      |  |
|                   |                                                                                                    |  |
| Skip              |                                                                                                    |  |
| Instructions      | If INTRO_FULL = 1 and                                                                                |  |
|                   | ATTEMPT_TYPE =1,                                                                                     |  |
|                   | Goto INTRO_1B                                                                                        |  |
|                   | If INTRO FULL = 1 and                                                                                |  |
|                   | ATTEMPT_TYPE = 3,                                                                                    |  |
|                   | Goto VER_ADD                                                                                         |  |
|                   | Gold VEIC_IDD                                                                                        |  |
|                   | If ( <b>INTRO_FULL</b> = 2, DK or RF) and                                                            |  |
|                   | COUNT_ATTEMPTS < 5 and                                                                               |  |
|                   | $\mathbf{ATTEMPT\_TYPE} = 3,$                                                                        |  |
|                   | Goto MAKE_PV                                                                                         |  |
|                   |                                                                                                    |  |

| Variable Name           | INTRO_FULL                                                               | F14                           |
|-------------------------|--------------------------------------------------------------------------|-------------------------------|
|                         | If ( <b>INTRO_FULL</b> = 2, DK or                                        | r RF) and                     |
|                         | <b>COUNT_ATTEMPTS</b> < 5 ar                                             | nd                            |
|                         | $\mathbf{ATTEMPT\_TYPE} = 1,$                                            |                               |
|                         | Goto CALLBACK                                                            |                               |
|                         | If (INTRO_FULL = 2, DK or COUNT_ATTEMPTS = 5,                            | r RF) and                     |
|                         | _                                                                        | {TMO moved to the out script} |
|                         | Goto RI_CLOSE                                                            | •                             |
|                         | If INTRO_FULL = 3 and COUNT_ATTEMPTS < 5, Goto LANG_SPEAK_Q              |                               |
|                         | If INTRO_FULL = 3 and COUNT_ATTEMPTS = 5, Set CALLBACK = 2 Goto RI_CLOSE | {TMO moved to the out script} |
| Special<br>Instructions |                                                                          |                               |

| Variable Name     | VER_ADD                                                                        | F14a |
|-------------------|--------------------------------------------------------------------------------|------|
| Field             | Verify address if the interview is done by telephone and either (the person is |      |
| Description       | unknown for RI_GROUP=1) OR (RI_GROUP=21, 3, 51, 61, or 71). There is           |      |
|                   | a possibility you are talking to the wrong household.                          |      |
| Universe          | (INTRO2=3 and RI_GROUP=1 and ATTEMPT_TYPE=3) OR                                |      |
|                   | (INTRO_FULL=1 and ATTEMPT_TYPE = 3)                                            |      |
| Screen Text       |                                                                                |      |
|                   | Is this <sample_addr>?</sample_addr>                                           |      |
|                   |                                                                                |      |
|                   |                                                                                |      |
| Input Options     | 1 – Yes, address is correct                                                    |      |
|                   | 2 – No, address is incorrect                                                   |      |
|                   | RF – Refused                                                                   |      |
|                   |                                                                                |      |
|                   | "Don't Know" is not option on this screen.                                     |      |
| Fill Instructions |                                                                                |      |
| Skip              | If $VERADD = 1$ ,                                                              |      |
| Instructions      | Goto INTRO1B                                                                   |      |
|                   |                                                                                |      |
|                   | If $VER\_ADD = 2$ or RF,                                                       |      |
|                   | Goto MAKE_PV                                                                   |      |
|                   |                                                                                |      |
| Special           |                                                                                |      |
| Instructions      |                                                                                |      |

| Variable Name     | INTRO1B F15                                                          |  |
|-------------------|----------------------------------------------------------------------|--|
| Field             | To verify the respondent lives at sample address for telephone cases |  |
| Description       | where COMPLETE=1                                                     |  |
| Universe          | (INTRO_FULL=1 and ATTEMPT_TYPE=1) <b>OR</b>                          |  |
|                   | (VER_ADD=1)                                                          |  |
| Screen Text       |                                                                      |  |
|                   | Do you live at <sample_addr>?</sample_addr>                          |  |
| Input Options     | 1 - Yes                                                              |  |
|                   | 2 - No                                                               |  |
|                   | RF - Household refusal                                               |  |
|                   | "Don't Know" is not an option on this screen.                        |  |
| Fill Instructions |                                                                      |  |
| Skip              | If <b>INTRO1B</b> = 1,                                               |  |
| Instructions      | Goto INTRO_FULL2                                                     |  |
|                   | If $INTRO1B = 2$ ,                                                   |  |
|                   | Goto INTRO1C                                                         |  |
|                   | If <b>INTRO1B</b> = RF,                                              |  |
|                   | Goto INTRO1C                                                         |  |
|                   |                                                                      |  |
| Special           |                                                                      |  |
| Instructions      |                                                                      |  |

| Variable Name     | INTRO1C F16                                                        |  |
|-------------------|--------------------------------------------------------------------|--|
| Field             | Asks to speak to a respondent who lives at the sample address for  |  |
| Description       | telephone cases where COMPLETE=1                                   |  |
| Universe          | (INTRO1B = 2  or  RF)                                              |  |
| Screen Text       | May I speak with someone who lives at <sample_addr>?</sample_addr> |  |
| Input Options     | 1 - Yes                                                            |  |
|                   | 2 - No                                                             |  |
|                   | RF - Household refusal                                             |  |
|                   | "Don't Know" is not an option on this screen                       |  |
| Fill Instructions |                                                                    |  |
| Skip              | If $INTRO1C = 1$ ,                                                 |  |
| Instructions      | Goto INTRO_FULL2                                                   |  |
|                   | If (INTRO1C = 2 or RF) and                                         |  |
|                   | COUNT_ATTEMPTS = 5 and                                             |  |
|                   | (JICPOP ne blank or {NA skip}                                      |  |
|                   | <b>ROSTER1B</b> = 1, 2, or 3),                                     |  |
|                   | Set CALLBACK = 2 {TMO moved to the out script}                     |  |
|                   | Goto RI_CLOSE                                                      |  |
|                   | If (INTRO1C = 2 or RF) and                                         |  |
|                   | JICPOP = blank and                                                 |  |
|                   | ROSTER1B = blank,                                                  |  |
|                   | Goto JICPOP                                                        |  |
|                   | If (INTRO1C = 2 or RF) and                                         |  |
|                   | COUNT_ATTEMPTS < 5 and                                             |  |
|                   | (JICPOP ne blank or {NA skip}                                      |  |
|                   | <b>ROSTER1B</b> = 1, 2, or 3),                                     |  |
|                   | Goto CALLBACK                                                      |  |
| Special           |                                                                    |  |
| Instructions      |                                                                    |  |

| Variable Name        | INTRO_FULL2 F17                                                                                                    |  |
|----------------------|----------------------------------------------------------------------------------------------------|--|
| Field<br>Description | To introduce the survey to the reinterview respondent. Similar to INTRO3 for cases where COMPLETE=1 and the PI interview was not done with the household.                                                                                                    |  |
| Universe             | (INTRO_FULL = 1 and ATTEMPT_TYPE = 1) <b>OR</b> (INTRO2 = 3 and ATTEMPT_TYPE=1 and RI_GROUP = 1) <b>OR</b> (INTRO1B = 1) <b>OR</b> (INTRO1C = 1) <b>OR</b> (INTRO_INT = 2 or DK and RI_GROUP = 1)                                                                                                    |  |
| Screen Text          | ◆ Repeat if necessary: Hello, I'm (Your Name) from the Census Bureau.  In preparation for the next census, we conducted a census test in this area. I'm doing a routine check on the quality of our work. <fill (◆="" 13="" 1:="" and="" answers="" answers.="" are="" bureau="" by="" census="" code.="" confidential.="" explains="" hand="" information="" introductory="" is="" law="" letter="" no="" notice="" of="" one="" outside="" privacy.="" protects="" required="" respondent="" response="" same="" see="" sheet)="" states="" test="" that="" the="" this="" title="" to="" under="" united="" will="" your=""> The interview will take about 10 to 20 minutes.</fill> |  |
|                      | I have some questions about <sample_addr>.</sample_addr>                                                                                                    |  |
| Input Options        | 1 - Enter 1 to Continue<br>RF - Refused                                                                                                    |  |
|                      | "Don't Know" is not an option on this screen                                                                                                    |  |
| Fill Instructions    | Fill 1:  If ATTEMPT_TYPE = 1, display  "(♦ Hand respondent Introductory Letter and Information Sheet) This notice explains that your answers are confidential."  If ATTEMPT_TYPE = 3, display  "Your response to this test census is required by law under Title 13 of the United States Code. This is the same law that protects your privacy. No one outside the Census Bureau will see your answers."                                                                                                    |  |
| Skip<br>Instructions | If INTRO_FULL2 = 1 and PRFLAG = 0 and ((HOUSENO = blank or STREETNM = blank) and (RURALADDRESS = blank)), Goto ADDRESS_DESCRIP  If INTRO_FULL2 = 1 and                                                                                                    |  |

| Variable Name | INTRO_FULL2                                                              | F17          |
|---------------|--------------------------------------------------------------------------|--------------|
|               | PRFLAG = 1 and                                                           |              |
|               | (PRHNO = blank or PRURBNZ = blank) and                                   |              |
|               | (PRURBNZ = blank or PRUNITDES = blank) and                               |              |
|               | ((PRHNO = blank and KM/HM = blank) or PRSTREE                            | TNM =        |
|               | blank) and                                                               |              |
|               | ((PRHNO = blank and KM/HM = blank) or RAMAL =                            | blank) and   |
|               | (RURALADDRESS = blank),                                                  | ŕ            |
|               | Goto ADDRESS_DESCRIP                                                     |              |
|               |                                                                          |              |
|               | If <b>INTRO_FULL2</b> = 1 and                                            |              |
|               | $\mathbf{PRFLAG} = 0$ and                                                |              |
|               | ((HOUSENO ne blank and STREETNM ne blank) or                             |              |
|               | (RURALADDRESS ne blank)),                                                |              |
|               | Goto INTRO2B                                                             |              |
|               | If <b>INTRO_FULL2</b> = 1 and                                            |              |
|               | PRFLAG = 1 and                                                           |              |
|               | ((PRHNO ne blank and PRURBNZ ne blank) or                                |              |
|               | (PRURBNZ ne blank and PRUNITDES ne blank) or                             |              |
|               | ((PRHNO ne blank or KM/HM ne blank) and PRSTRE                           | ETNM ne      |
|               | blank) or                                                                |              |
|               | ((PRHNO ne blank or KM/HM ne blank) and RAMAL                            | ne blank) or |
|               | (RURALADDRESS ne blank)),                                                | ,            |
|               | Goto INTRO2B                                                             |              |
|               |                                                                          |              |
|               | If INTRO_FULL2 = RF and                                                  |              |
|               | <b>COUNT_ATTEMPTS</b> = 5 and {Statement no longer n                     | eeded}       |
|               | JICPOP = blank and                                                       |              |
|               | ROSTER1B = blank,                                                        |              |
|               | Goto JICPOP                                                              |              |
|               | If INTRO FULL2 = RF and                                                  |              |
|               | COUNT ATTEMPTS = 5 and                                                   |              |
|               | (JICPOP ne blank or {NA skip}                                            |              |
|               | <b>ROSTER1B</b> = $1, 2, \text{ or } 3),$                                |              |
|               | Set CALLBACK = 2 {TMO moved to the out                                   | script}      |
|               | Goto RI_CLOSE                                                            | 1 /          |
|               | ICINTEDO ELITIDO DE 1                                                    |              |
|               | If INTRO_FULL2 = RF and                                                  |              |
|               | COUNT_ATTEMPTS < 5 and  ILCDOR = blank and   (Unpreeded skip combined to | rith above   |
|               | HCPOP = blank and {Unneeded skip – combined w                            | viui above}  |
|               | ROSTER1B = blank, Goto JICPOP                                            |              |
|               |                                                                          |              |
|               | If INTRO_FULL2 = RF and                                                  |              |

| Variable Name           | INTRO_FULL2                    |           | F17 |
|-------------------------|--------------------------------|-----------|-----|
|                         | <b>COUNT_ATTEMPTS</b> < 5 and  |           |     |
|                         | (JICPOP ne blank or            | {NA skip} |     |
|                         | <b>ROSTER1B</b> = 1, 2, or 3), | _         |     |
|                         | Goto CALLBACK                  |           |     |
|                         |                                |           |     |
| Special<br>Instructions |                                |           |     |
| Instructions            |                                |           |     |

| Variable Name       | INTRO_INT F18                                                                                                    |
|---------------------|----------------------------------------------------------------------------------------------------|
| Field               | To try to find out if the original PI interview was conducted                                                                                                    |
| Description         |                                                                                                    |
| Universe            | (INTRO1 = 1 and ORIG_R_NAME not valid) <b>OR</b>                                                                                                    |
|                     | (INTRO2 = 1) OR                                                                                                    |
|                     | $(INTRO2 = 2 \text{ and } COUNT\_ATTEMPTS = 5) OR$                                                                                                    |
|                     | $(INTRO2 = 5 \text{ and } RI\_GROUP = 1 \text{ or } 5) $ <b>OR</b>                                                                                                    |
|                     | $(INTRO2 = 5 \text{ and } RI\_GROUP = 2) OR$                                                                                                    |
| Screen Text         | ◆ Find out if the original PI interview was conducted.                                                                                                    |
|                     | <fill 1:="" household="" in="" or="" someone="" was="" were="" you,="" your=""> recently interviewed by the Census Bureau about <sample_addr> on or about <orig_entrydate>? <fill 2:="" a="" answers.="" been="" computer="" done="" have="" interview="" interviewer="" laptop="" over="" phone.="" record="" the="" to="" used="" would=""></fill></orig_entrydate></sample_addr></fill> |
|                     | (All of the following information is brought forward from the <u>original PI interview</u> )  Original Interview Respondent                                                                                                    |
|                     | Respondent Type: <b>ORIG_R_TYPE</b> in words>                                                                                                    |
|                     | Proxy Respondent Address: <b>ORIG_PRX_LOC</b> > only filled for proxy                                                                                                    |
|                     | interviews                                                                                                    |
|                     | Respondent Name: <b>ORIG_R_NAME</b> > filled for all interview types Respondent Phone: <b>ORIG_R_PHONE</b> > filled for all interview types - display 10 digits.                                                                                                    |
|                     | Respondent characteristics: < <i>Fill 3</i> : < <b>ORIG_AGE</b> @1>,                                                                                                    |
|                     | <pre><orig_sex@1 in="" word="">, <fill 4:="" <orig_relation1@1="" in="" words="">/ <orig_relation2@1 in="" words="">&gt; /blank&gt;</orig_relation2@1></fill></orig_sex@1></pre>                                                                                                    |
|                     | Date and Time: <b>ORIG_ENTRYDATE</b> and <b>ORIG_BEGINTIME</b> of original interview final attempt>                                                                                                    |
|                     | Status of interview: <b><oriout< b=""> <i>in words&gt;</i></oriout<></b>                                                                                                    |
| Input Options       | 1 -Yes or "I think so"<br>2 - No<br>DK - Don't Know<br>RF - Refused                                                                                                    |
| Fill Instructions   | Fill 1:                                                                                                    |
| 1 III III GUUCUOIIS |                                                                                                    |
|                     | If <b>H_RESP</b> =blank, display                                                                                                    |
|                     | "Were you, or someone in your household"                                                                                                    |
|                     |                                                                                                    |
|                     | If $\mathbf{H}_{\mathbf{RESP}} = 1$ or 2, display                                                                                                    |
|                     | "Was someone in your household"                                                                                                    |

| Variable Name        | INTRO_INT                                                                                                    | F18                                                         |  |
|----------------------|----------------------------------------------------------------------------------------------------|-------------------------------------------------------------|--|
|                      | Fill 2:                                                                                                    | or 2. display                                               |  |
|                      | If ORIG_ATTEMPT_TYPE = 1 or 2, display "The interviewer would have used a laptop computer to record the answers."                     |                                                             |  |
|                      | If ORIG_ATTEMPT_TYPE = 3 or 4, display "The interview would have been done over the phone."                                           |                                                             |  |
|                      | Fill 3:                                                                                                    |                                                             |  |
|                      | If ORIG_R_TYPE = 4, display "ORIG_AGE@1, ORIG_SEX@ ORIG_RELATION1@1 in word words">>>                                                 | •                                                           |  |
|                      | If <b>ORIG_R_TYPE</b> ne 4,<br>Leave both (Fill 3 and Fill 4) blan                                                                    | k                                                           |  |
|                      | Fill 4:  If ORIG_ATTEMPT_TYPE = 1, display "ORIG_RELATION1@1 in words"  If ORIG_ATTEMPT_TYPE = 3, display "ORIG_RELATION2@1 in words" |                                                             |  |
|                      |                                                                                                    |                                                             |  |
|                      |                                                                                                    |                                                             |  |
| Skip<br>Instructions | If INTRO_INT = 1, Set COMPLETE = blank Goto INTRO3                                                                                    | {TMO moved to the out script}                               |  |
|                      | If (INTRO_INT = 2 or DK) and RI_GROUP = 5, Set COMPLETE = blank Set PRX_OK = 1 Goto INTRO3                                            | {TMO moved to the out script} {TMO moved to the out script} |  |
|                      | If INTRO_INT = RF and RI_GROUP = 5, Set COMPLETE = blank Set PRX_OK = 1 Goto KNOWL_AVAIL                                              | {TMO moved to the out script} {TMO moved to the out script} |  |
|                      | If $(INTRO\_INT = 2, DK, or RF)$                                                                                                    | and                                                         |  |

| Variable Name | INTRO_INT                                 | F18                                         |
|---------------|-------------------------------------------|---------------------------------------------|
|               | RI_GROUP = 2,                             |                                             |
|               | Goto INTERVIEW_HH                         |                                             |
|               |                                           |                                             |
|               | If (INTRO_INT = 2 or DK) and              |                                             |
|               | <b>RI_GROUP</b> = 1,                      |                                             |
|               | Set <b>COMPLETE</b> = 1                   | {TMO moved to the out script}               |
|               | Goto INTRO_FULL2                          |                                             |
|               |                                           |                                             |
|               | If <b>INTRO_INT</b> = RF and              |                                             |
|               | <b>RI_GROUP</b> = 1 and                   |                                             |
|               | <b>JICPOP</b> = blank and                 |                                             |
|               | <b>ROSTER1B</b> = blank,                  |                                             |
|               | Set <b>COMPLETE</b> = blank               | {TMO moved to the out script}               |
|               | Goto <b>JICPOP</b>                        |                                             |
|               |                                           |                                             |
|               | If INTRO_INT = RF and                     |                                             |
|               | RI_GROUP = 1 and                          |                                             |
|               | (JICPOP ne blank or                       |                                             |
|               | <b>ROSTER1B</b> = $1, 2, \text{ or } 3),$ | {NA skip}                                   |
|               | Set COMPLETE = blank                      | {TMO moved to the out script}               |
|               | Set CALLBACK=2                            | {TMO moved to the out script}               |
|               | Goto RI_CLOSE                             |                                             |
|               |                                           |                                             |
| Special       |                                           | n the RI_CLOSE is always saved and          |
| Instructions  | travels with the case.                    |                                             |
|               |                                           |                                             |
|               | ·                                         | ORIG_SEX, ORIG_RELATION1,                   |
|               |                                           | <b>UT</b> can be found in Appendix A at the |
|               | end of this specification.).              |                                             |

| Variable Name     | KNOWL_AVAIL F19                                                                    |  |  |
|-------------------|------------------------------------------------------------------------------------|--|--|
| Field             | Reinterviewer decides whether to obtain information now from a                     |  |  |
| Description       | knowledgeable person since a proxy interview is permitted                          |  |  |
| Universe          | (RI_STARTB_PV = 2 and RI_GROUP = 1 or 5 and COMPLETE = blank                       |  |  |
|                   | and COUNT_ATTEMPTS = 5) <b>OR</b>                                                  |  |  |
|                   | (RI_STARTB_PV = 3 or 4 and RI_GROUP = 1 or 5 and COMPLETE = blank) <b>OR</b>       |  |  |
|                   |                                                                                    |  |  |
|                   | (INTRO1 = 2, DK, or RF and RI_GROUP = 1 and COUNT_ATTEMPTS =                       |  |  |
|                   | 5) <b>OR</b>                                                                       |  |  |
|                   | (NA univ) (INTRO2 = RF and RI_GROUP = 5 and COUNT_ATTEMPTS =                       |  |  |
|                   | 5 and (JICINT ne blank or INTRO_INT ne blank)) <b>OR</b>                           |  |  |
|                   | {NA univ} <del>(INTRO2=3 and RI_GROUP = 5 and JICINT ne blank) <b>OR</b></del>     |  |  |
|                   | $(INTRO2 = 4 \text{ and } RI\_GROUP = 1 \text{ or 5 and } COUNT\_ATTEMPTS = 5) OR$ |  |  |
|                   | (INTRO_INT = RF and RI_GROUP = 5) <b>OR</b>                                        |  |  |
|                   | (If INTRO3 = RF and RI_GROUP = 5) <b>OR</b>                                        |  |  |
|                   | (JICINT = 1, 2, DK or RF and RI_GROUP = 5) <b>OR</b>                               |  |  |
|                   | (If VACANT_CHK = DK) <b>OR</b>                                                     |  |  |
|                   | (VACANT_CHK = RF and COUNT_ATTEMPTS < 5)                                           |  |  |
| Screen Text       | ◆ You may interview a knowledgeable person about the status of                     |  |  |
|                   | <sample_addr> on <orig_entrydate>.</orig_entrydate></sample_addr>                  |  |  |
|                   |                                                                                    |  |  |
|                   | ♦ Is a knowledgeable person available at this time?                                |  |  |
|                   |                                                                                    |  |  |
| Input Options     | 1 - Yes, found knowledgeable person                                                |  |  |
|                   | 2 - No, Can't find a knowledgeable person at this time                             |  |  |
|                   |                                                                                    |  |  |
|                   | "Don't Know" and "Refused" are not options on this screen                          |  |  |
| Fill Instructions |                                                                                    |  |  |
| Skip              | If <b>KNOWL_AVAIL</b> = 1 and                                                      |  |  |
| Instructions      | <b>RI_GROUP</b> = 1 and                                                            |  |  |
|                   | <b>ATTEMPT_TYPE</b> = 1, 2, or 6,                                                  |  |  |
|                   | Set <b>RI_GROUP</b> = 11                                                           |  |  |
|                   | Set COUNT_ATTEMPTS1 = COUNT_ATTEMPTS                                               |  |  |
|                   | Reset <b>COUNT_ATTEMPTS</b> = 0                                                    |  |  |
|                   | Reset <b>TPH_ATTEMPTS</b> = 0                                                      |  |  |
|                   | Reset $PV_ATTEMPTS = 0$                                                            |  |  |
|                   | Set ATTEMPT_TYPE = 6                                                               |  |  |
|                   | Goto NEW_PROXY                                                                     |  |  |
|                   | If WNOWN AWAIT = 1 and                                                             |  |  |
|                   | If KNOWL_AVAIL = 1 and                                                             |  |  |
|                   | RI_GROUP = 1 and                                                                   |  |  |
|                   | <b>ATTEMPT_TYPE</b> = 3, 4, or 7,                                                  |  |  |
|                   | Set RI_GROUP = 11                                                                  |  |  |
|                   | Set COUNT_ATTEMPTS1 = COUNT_ATTEMPTS                                               |  |  |
|                   | Reset <b>COUNT_ATTEMPTS</b> = 0                                                    |  |  |

| Variable Name | KNOWL_AVAIL                                              | F19                            |
|---------------|----------------------------------------------------------|--------------------------------|
|               | Reset <b>TPH_ATTEMPTS</b> = 0                            |                                |
|               | Reset $PV_ATTEMPTS = 0$                                  |                                |
|               | Set <b>ATTEMPT_TYPE</b> = 7                              |                                |
|               | Goto NEW_PROXY                                           |                                |
|               |                                                          |                                |
|               | If <b>KNOWL_AVAIL</b> = 1 and                            |                                |
|               | <b>RI_GROUP</b> = 5, 6, or 7 and                         |                                |
|               | ATTEMPT_TYPE = 4 or 7,                                   |                                |
|               | Set ATTEMPT_TYPE = 7                                     |                                |
|               | Goto NEW_PROXY                                           |                                |
|               | If <b>KNOWL_AVAIL</b> = 1 and                            |                                |
|               | <b>RI_GROUP</b> = 5, 6, or 7 and                         |                                |
|               | <b>ATTEMPT_TYPE</b> = 3,                                 |                                |
|               | Goto NEW_PROXY                                           |                                |
|               | GOIO NEW_PROXI                                           |                                |
|               | If <b>KNOWL_AVAIL</b> = 1 and                            |                                |
|               | $RI_GROUP = 5, 6, \text{ or } 7 \text{ and}$             |                                |
|               | $\mathbf{ATTEMPT\_TYPE} = 2 \text{ or } 6,$              |                                |
|               | Set ATTEMPT_TYPE = 6                                     |                                |
|               | Goto NEW_PROXY                                           |                                |
|               | _                                                        |                                |
|               | If <b>KNOWL_AVAIL</b> = 1 and                            |                                |
|               | <b>RI_GROUP</b> = 5, 6, or 7 and                         |                                |
|               | $ATTEMPT_TYPE = 1,$                                      |                                |
|               | Goto NEW_PROXY                                           |                                |
|               |                                                          |                                |
|               | If $KNOWL_AVAIL = 2$ and                                 |                                |
|               | RI_GROUP =1,                                             |                                |
|               | Set <b>RI_GROUP</b> = 11                                 | {TMO moved to out script}      |
|               | _                                                        | UNT_ATTEMPTS {TMO moved to the |
|               | out script}                                              | (TDAG)                         |
|               | Reset COUNT_ATTEMPTS = 0                                 | {TMO moved to out script}      |
|               | Reset <b>TPH_ATTEMPTS</b> = 0                            | {TMO moved to the in script}   |
|               | Reset PV_ATTEMPTS = 0                                    | {TMO moved to the in script}   |
|               | Set MASTER_PHONE = blank                                 |                                |
|               | Set APPTDATE = blank                                     |                                |
|               | Set <b>CP1TYPE</b> = blank<br>Set <b>CP1NAME</b> = blank |                                |
|               | Set CPINAME - blank Set CP1PHON = blank                  |                                |
|               | Set CP1PHON - Diank Set CP1ADD1 = blank                  |                                |
|               | Set CP1ADD1 – blank Set CP1ADD2 = blank                  |                                |
|               | Set <b>CP1PO</b> = blank                                 |                                |
|               | Set CP1FO = blank                                        |                                |
|               | Set <b>CP131</b> = blank                                 |                                |
|               | OCT GI IZI J - DIGIIK                                    |                                |

| Variable Name | KNOWL_AVAIL                                                                    | F19 |
|---------------|--------------------------------------------------------------------------------|-----|
|               | Goto CALLBACK  If KNOWL_AVAIL = 2 and RI_GROUP = 11, 5, 6, or 7, Goto CALLBACK |     |
| Special       |                                                                                |     |
| Instructions  |                                                                                |     |

| Variable Name     | NEW_PROXY F19a                                                       |  |
|-------------------|----------------------------------------------------------------------|--|
| Field             | Reinterviewer decides whether to obtain information now from a       |  |
| Description       | knowledgeable person since a proxy interview is permitted            |  |
| Universe          | (KNOWL_AVAIL=1)                                                      |  |
| Screen Text       | ♦ You will now continue the interview with the new proxy respondent. |  |
| Input Options     | 1 - Enter 1 to Continue                                              |  |
|                   | "Don't Know" and "Refused" are not options on this screen            |  |
| Fill Instructions |                                                                      |  |
| Skip              | If $NEW_PROXY = 1$                                                   |  |
| Instructions      | Reset <b>NEW_PROXY</b> = blank                                       |  |
|                   | Reset <b>INTRO3</b> = blank                                          |  |
|                   | Reset <b>KNOWL_AVAIL</b> = blank                                     |  |
|                   | Set <b>NEW_PRX_OK</b> = 1                                            |  |
|                   | Goto INTRO3                                                          |  |
| Special           |                                                                      |  |
| Instructions      |                                                                      |  |

| Variable Name     | INTRO3 F20                                                                                                    |  |  |
|-------------------|----------------------------------------------------------------------------------------------------|--|--|
| Field             | To introduce the survey to the reinterview respondent for RI_GROUP=1, 11,                                                                                                    |  |  |
| Description       | 2, 5, 6, and 7                                                                                                    |  |  |
| Universe          | $(NEW_PRX_OK = 1)$ <b>OR</b>                                                                                                    |  |  |
|                   | (INTRO_INT = 1) <b>OR</b>                                                                                                    |  |  |
|                   | $(RI\_STARTB\_PV = 1 \text{ and } RI\_GROUP = 11)$ <b>OR</b>                                                                                                    |  |  |
|                   | (RI_STARTB_PV = 1 and RI_GROUP = 6 or 7 and COMPLETE = blank)                                                                                                    |  |  |
|                   | OR                                                                                                    |  |  |
|                   | (RI_STARTB_PV = 1 and RI_GROUP = 5 and COMPLETE = blank and                                                                                                    |  |  |
|                   | $PRX_OK = 1)$ <b>OR</b>                                                                                                    |  |  |
|                   | (RI_STARTB_TPH = 1 and RI_GROUP = 11) <b>OR</b>                                                                                                    |  |  |
|                   | (RI_STARTB_TPH = 1 and RI_GROUP = 6 or 7 and COMPLETE = blank)                                                                                                    |  |  |
|                   | OR                                                                                                    |  |  |
|                   | (RI_STARTB_TPH = 1 and RI_GROUP = 5 and COMPLETE = blank and                                                                                                    |  |  |
|                   | PRX_OK = 1) <b>OR</b>                                                                                                    |  |  |
|                   | (INTRO_INT = 2 or DK and RI_GROUP = 5)                                                                                                    |  |  |
| Screen Text       | ♦ Repeat if necessary:                                                                                                    |  |  |
|                   | Hello, I'm (Your Name) from the Census Bureau. <i><fill 1:<="" i=""> (♦ Show ID) /</fill></i>                                                                                                    |  |  |
|                   | blank>                                                                                                    |  |  |
|                   | As part of the Census test that we conducted in this area, we contacted a sample of households to make sure we counted everyone correctly. I'm doing a routine check on the quality of our work. <fill (*hand="" 13="" 2:="" and="" answers="" answers.="" are="" bureau="" by="" census="" code.="" confidential.="" explains="" information="" introductory="" is="" law="" letter="" no="" notice="" of="" one="" outside="" privacy.="" protects="" required="" respondent="" response="" same="" see="" sheet)="" states="" test="" that="" the="" this="" title="" to="" under="" united="" will="" your=""> The interview will take about 5 minutes.  Fill 3: I am going to ask you a few of the same questions the original interviewer asked about <sample_addr>. /I have some questions about <sample_addr>.&gt;</sample_addr></sample_addr></fill> |  |  |
| Input Options     | 1- Enter 1 to Continue<br>RF - Refused                                                                                                    |  |  |
|                   | "Don't Know" is not an option on this screen                                                                                                    |  |  |
| Fill Instructions | Fill 1:                                                                                                    |  |  |
|                   |                                                                                                    |  |  |
|                   | If <b>ATTEMPT_TYPE</b> = 1, 2, or 6, display "(♦ Show ID)"                                                                                                    |  |  |
|                   | If <b>ATTEMPT_TYPE</b> = 3, 4, or 7, leave blank.                                                                                                    |  |  |

| Variable Name        | INTRO3 F20                                                                                                    |
|----------------------|----------------------------------------------------------------------------------------------------|
|                      | Fill 2:                                                                                                    |
|                      | If ATTEMPT_TYPE = 1, 2, or 6, display "This notice (* Hand respondent Introductory Letter and Information Sheet) explains that your answers are confidential."                                                                                                    |
|                      | If ATTEMPT_TYPE = 3, 4, or 7, display "Your response to this test census is required by law under Title 13 of the United States Code. This is the same law that protects your privacy. No one outside the Census Bureau will see your answers."                                        |
|                      | Fill 3:                                                                                                    |
|                      | If <b>RI_GROUP</b> = 1, 2, or 5, display "I am going to ask you a few of the same questions the original interviewer asked about < <b>SAMPLE_ADDR</b> >."                                                                                                    |
|                      | If RI_GROUP = 11, 6, or 7, display "I have some questions about <sample_addr>."</sample_addr>                                                                                                    |
| Skip<br>Instructions | If INTRO3 = 1 and PRFLAG = 0 and ((HOUSENO = blank or STREETNM = blank) and (RURALADDRESS = blank)), Goto ADDRESS_DESCRIP                                                                                                    |
|                      | If INTRO3 = 1 and PRFLAG = 1 and (PRHNO = blank or PRURBNZ = blank) and (PRURBNZ = blank or PRUNITDES = blank) and ((PRHNO = blank and KM/HM = blank) or PRSTREETNM = blank) and ((PRHNO = blank and KM/HM = blank) or RAMAL = blank) and (RURALADDRESS = blank), Goto ADDRESS_DESCRIP |
|                      | ((If INTRO3 = 1 and PRFLAG = 0 and ((HOUSENO ne blank and STREETNM ne blank) or (RURALADDRESS ne blank))) OR (If INTRO3 = 1 and                                                                                                    |
|                      | (If INTRO3 = 1 and PRFLAG = 1 and ((PRHNO ne blank and PRURBNZ ne blank) or (PRURBNZ ne blank and PRUNITDES ne blank) or ((PRHNO ne blank or KM/HM ne blank) and PRSTREETNM ne blank) or                                                                                               |

| Variable Name | INTRO3 F20                                                                      |  |
|---------------|---------------------------------------------------------------------------------|--|
|               | ((PRHNO ne blank or KM/HM ne blank) and RAMAL ne blank) or                      |  |
|               | (RURALADDRESS ne blank))))                                                      |  |
|               | Then                                                                            |  |
|               | If <b>RI_GROUP</b> = 11, 5, 6, or 7,                                            |  |
|               | Goto VACANT_CHK                                                                 |  |
|               | If <b>RI_GROUP</b> = 1 and {NA for RI_GROUP=2}                                  |  |
|               | $\mathbf{RI\_STARTB\_PV} = 3 \text{ or } 4,$                                    |  |
|               | Goto VACANT_CHK                                                                 |  |
|               |                                                                                 |  |
|               | If <b>(RI_GROUP</b> = 1 or 2) and                                               |  |
|               | (RI_STARTB_PV ne 3 or 4) and                                                    |  |
|               | INTRO_INT = 1,                                                                  |  |
|               | Goto SURVEY_Q                                                                   |  |
|               | If <b>RI_GROUP</b> = 1 and {NA for RI_GROUP=2}                                  |  |
|               | (RI_STARTB_PV ne 3 or 4) and                                                    |  |
|               | INTRO_INT ne 1,                                                                 |  |
|               | Goto ROSTER1B                                                                   |  |
|               |                                                                                 |  |
|               | If <b>INTRO3</b> = RF and                                                       |  |
|               | $(RI\_GROUP = 11, 6, or 7),$                                                    |  |
|               | Goto CALLBACK                                                                   |  |
|               | If <b>INTRO3</b> = RF and                                                       |  |
|               | RI_GROUP = 1 and                                                                |  |
|               | <b>COUNT_ATTEMPTS</b> = 5 and {Statement no longer needed}                      |  |
|               | JICPOP = blank and                                                              |  |
|               | ROSTER1B = blank,                                                               |  |
|               | Goto JICPOP                                                                     |  |
|               | I I I I I I I I I I I I I I I I I I I                                           |  |
|               | If INTRO3 = RF and  DL CROUD = 1 and                                            |  |
|               | RI_GROUP = 1 and COUNT_ATTEMPTS = 5 and                                         |  |
|               | (JICPOP ne blank or {NA skip}                                                   |  |
|               | ROSTER1B = $1, 2, \text{ or } 3$ ),                                             |  |
|               | Set CALLBACK = 2 {TMO moved to the out script}                                  |  |
|               | Goto RI_CLOSE                                                                   |  |
|               |                                                                                 |  |
|               | If INTRO3 = RF and                                                              |  |
|               | RI_GROUP = 1, and COUNT ATTEMPTS < 5 and                                        |  |
|               | COUNT_ATTEMPTS < 5 and  HCPOP = blank and {Unneeded skip – combined with above} |  |
|               | ROSTER1B = blank,                                                               |  |
|               | Goto JICPOP                                                                     |  |
| L             | 1                                                                               |  |

| Variable Name           | INTRO3                                                                                                    | F20 |
|-------------------------|----------------------------------------------------------------------------------------------------|-----|
|                         | If INTRO3 = RF and RI_GROUP = 1, and COUNT_ATTEMPTS < 5 and (JICPOP ne blank or ROSTER1B = 1, 2, or 3), Goto CALLBACK |     |
|                         | If INTRO3 = RF and RI_GROUP = 2 and (JICPOP = blank and ROSTER1B = blank, Goto JICPOP                                 |     |
|                         | If INTRO3 = RF and RI_GROUP = 2 and (JICPOP ne blank or ROSTER1B = 1, 2, or 3), Goto INTERVIEW_HH                     |     |
|                         | If INTRO3 = RF and RI_GROUP = 5, Set PRX_OK = 1 Goto KNOWL_AVAIL  TMO moved to the out scrip                          | ot} |
| Special<br>Instructions |                                                                                                    |     |

| Variable Name     | ADDRESS_DESCRIP F20a                                                           |  |  |
|-------------------|--------------------------------------------------------------------------------|--|--|
| Field             | Collect another way to refer to the sample address to be used in future        |  |  |
| Description       | questions when we only have a physical description                             |  |  |
| Universe          | (INTRO_FULL2 = 1 and PRFLAG = 0 and (HOUSENO = blank or                        |  |  |
|                   | STREETNM = blank) and (RURALADDRESS = blank)) <b>OR</b>                        |  |  |
|                   | (INTRO3 = 1 and PRFLAG = 0 and (HOUSENO = blank or STREETNM =                  |  |  |
|                   | blank) and (RURALADDRESS = blank)) <b>OR</b>                                   |  |  |
|                   |                                                                                |  |  |
|                   | $(INTRO\_FULL2 = 1 $ and $PRFLAG = 1 $ and                                     |  |  |
|                   | (PRHNO = blank or PRURBNZ = blank) and                                         |  |  |
|                   | (PRURBNZ = blank or PRUNITDES = blank) and                                     |  |  |
|                   | ((PRHNO = blank and KM/HM = blank) or PRSTREETNM = blank) and                  |  |  |
|                   | ((PRHNO = blank and KM/HM = blank) or RAMAL = blank) and                       |  |  |
|                   | (RURALADDRESS = blank)) <b>OR</b>                                              |  |  |
|                   | (INTRO3 = 1 and PRFLAG = 1 and                                                 |  |  |
|                   | (PRHNO = blank or PRURBNZ = blank) and                                         |  |  |
|                   | (PRURBNZ = blank or PRUNITDES = blank) and                                     |  |  |
|                   | ((PRHNO = blank and KM/HM = blank) or PRSTREETNM = blank) and                  |  |  |
|                   | ((PRHNO = blank and KM/HM = blank) or RAMAL = blank) and                       |  |  |
| Screen Text       | (RURALADDRESS = blank))                                                        |  |  |
| Screen Text       | ◆ Ask if necessary                                                             |  |  |
|                   | I need to refer to <sample_addr> during the interview. How would</sample_addr> |  |  |
|                   | you like me to refer to it?                                                    |  |  |
|                   | Ex: Jones' Atlanta house, Maryfield Farm                                       |  |  |
|                   |                                                                                |  |  |
|                   | Current Description: <sample_addr></sample_addr>                               |  |  |
|                   | ◆ Press Enter if description is correct                                        |  |  |
| Input Options     | Text box fill (allow 250 characters), Enter                                    |  |  |
|                   |                                                                                |  |  |
|                   | Blank, "Don't Know", and "Refused" are not options on this screen              |  |  |
| Fill Instructions | Prefill <b>SAMPLE_ADDR</b> in three locations.                                 |  |  |
| Skip              |                                                                                |  |  |
| Instructions      | If $INTRO_FULL2 = 1$ ,                                                         |  |  |
|                   | Goto INTRO2B                                                                   |  |  |
|                   |                                                                                |  |  |
|                   | If INTRO3 = 1 and (DL CROUP = 11 5 6 or 7)                                     |  |  |
|                   | (RI_GROUP = 11, 5, 6, or 7),                                                   |  |  |
|                   | Goto VACANT_CHK                                                                |  |  |
|                   | If <b>INTRO3</b> = 1 and                                                       |  |  |
|                   | $RI\_GROUP = 1$ and $\{NA \text{ for } RI\_GROUP = 2\}$                        |  |  |
|                   | $(RI\_STARTB\_PV = 3 \text{ or } 4),$                                          |  |  |
| L                 | 1 (                                                                            |  |  |

| Variable Name | ADDRESS_DESCRIP F20a                                                |  |
|---------------|---------------------------------------------------------------------|--|
|               | Goto VACANT_CHK                                                     |  |
|               |                                                                     |  |
|               | If <b>INTRO3</b> = 1 and                                            |  |
|               | (RI_GROUP = 1 or 2) and                                             |  |
|               | (RI_STARTB_PV ne 3 or 4) and                                        |  |
|               | INTRO_INT = 1,                                                      |  |
|               | Goto SURVEY_Q                                                       |  |
|               |                                                                     |  |
|               | If <b>INTRO3</b> = 1 and                                            |  |
|               | RI_GROUP = 1 and                                                    |  |
|               | (RI_STARTB_PV ne 3 or 4) and {NA for RI_GROUP= 2}                   |  |
|               | INTRO_INT ne 1,                                                     |  |
|               | Goto ROSTER1B                                                       |  |
| Special       | Prefill text box with <b>SAMPLE_ADDR</b> >.                         |  |
| Instructions  | If ADDRESS_DESCRIP is not empty, use ADDRESS_DESCRIP                |  |
|               | throughout the instrument when the Sample Address is used in fills. |  |

| Variable Name        | INTRO2B F21                                                                                                    |  |  |
|----------------------|----------------------------------------------------------------------------------------------------|--|--|
| Field                | Asks the respondent if he/she lived at the sample address on the PI date                                                                                                    |  |  |
| Description          |                                                                                                    |  |  |
| Universe             | (INTRO_FULL2 = 1 and PRFLAG = 0 and ((HOUSENO ne blank and STREETNM ne blank) or (RURALADDRESS ne blank))) <b>OR</b> (ADDRESS_DESCRIP = ne blank and INTRO_FULL2 = 1) <b>OR</b> (INTRO_FULL2 = 1 and PRFLAG = 1 and ((PRHNO ne blank and PRURBNZ ne blank) or (PRURBNZ ne blank and PRUNITDES ne blank) or ((PRHNO ne blank or KM/HM ne blank) and PRSTREETNM ne blank) or ((PRHNO ne blank or KM/HM ne blank) and RAMAL ne blank) or (RURALADDRESS ne blank))) |  |  |
| Screen Text          | Did you live at <sample_addr> on <orig_entrydate>?</orig_entrydate></sample_addr>                                                                                                    |  |  |
| Input Options        | 1 – Yes 2 - No 3 - This address was not a housing unit on <b>ORIG_ENTRYDATE</b> > 4 - This address was vacant on <b>ORIG_ENTRYDATE</b> > 5 - Make appointment to contact later RF - Household refused                                                                                                    |  |  |
|                      | "Don't Know" is not an option on this screen                                                                                                    |  |  |
| Fill Instructions    |                                                                                                    |  |  |
| Skip<br>Instructions | If INTRO2B = 1, Set RI_CURSTAT = 1 (Occupied) Goto USUAL_RES                                                                                                    |  |  |
|                      | If INTRO2B = 2,<br>Set INMOVER = 1<br>Goto INTRO2B_HH                                                                                                    |  |  |
|                      | If INTRO2B = 4, Set INMOVER = 1 Set RI_CURSTAT = 2 Goto HU_STATUS1                                                                                                    |  |  |
|                      | If INTRO2B = 3, Set INMOVER = 1 Set RI_CURSTAT = 3 Goto HU_STATUS2                                                                                                    |  |  |
|                      | If INTRO2B = 5 and COUNT_ATTEMPTS < 5 and JICPOP = blank and ROSTER1B = blank,                                                                                                    |  |  |

| Variable Name           | INTRO2B F21                                                                                                    |
|-------------------------|----------------------------------------------------------------------------------------------------|
|                         | Goto JICPOP                                                                                                    |
|                         | If INTRO2B = 5 and COUNT_ATTEMPTS < 5 and {NA skip} (JICPOP ne blank or ROSTER1B = 1, 2, or 3), Goto CALLBACK_MONTH                                                                                           |
|                         | If INTRO2B = 5 and COUNT_ATTEMPTS = 5 and (RI_GROUP = 1, 21, 3, 5, 51, 6, 61, 7 or 71) and JICPOP = blank and ROSTER1B = blank, Goto JICPOP                                                                   |
|                         | If INTRO2B = 5 and COUNT_ATTEMPTS = 5 and {NA skip} (RI_GROUP = 1, 21, 3, 5, 51, 6, 61, 7 or 71) and (JICPOP ne blank or ROSTER1B = 1, 2, or 3), Set CALLBACK = 2 Goto RI_CLOSE  TMO moved to the out script} |
|                         | If INTRO2B = RF and JICPOP = blank and ROSTER1B = blank, Goto JICPOP                                                                                                    |
|                         | If INTRO2B = RF and COUNT_ATTEMPTS < 5 and {NA skip} (JICPOP ne blank or ROSTER1B = 1, 2, or 3), Goto CALLBACK                                                                                                |
|                         | If INTRO2B = RF and COUNT_ATTEMPTS = 5 and {NA skip} (JICPOP ne blank or ROSTER1B = 1, 2, or 3), Set CALLBACK = 2 {TMO moved to the out script} Goto RI_CLOSE                                                 |
| Special<br>Instructions |                                                                                                    |

| Variable Name     | INTRO2B_HH F21a                                                                                                    |  |
|-------------------|----------------------------------------------------------------------------------------------------|--|
| Field             | Asks the respondent if anyone in the household lived at the sample address on                                                                                                    |  |
| Description       | the PI date                                                                                                    |  |
| Universe          | (INTRO2B = 2)                                                                                                    |  |
| Screen Text       | Did anyone in the household live at <sample_addr> on <orig_entrydate>?</orig_entrydate></sample_addr>                                                                                                    |  |
| Input Options     | 1 – Yes 2 - No 3 - This address was not a housing unit on <b>ORIG_ENTRYDATE</b> > 4 - This address was vacant on <b>ORIG_ENTRYDATE</b> > 5 - Make appointment to contact later RF - Household refused  "Don't Know" is not an option on this screen |  |
| Fill Instructions | Don't Know is not an option on this screen                                                                                                    |  |
| Skip              | If <b>INTRO2B_HH</b> = 1,                                                                                                    |  |
| Instructions      | Set <b>RI_CURSTAT</b> = 1 (Occupied)                                                                                                    |  |
| Thou actions      | Goto USUAL_RES                                                                                                    |  |
|                   | If INTRO2B_HH = 2, Set INMOVER = 1 Goto OCC_PI_DATE                                                                                                    |  |
|                   | If INTRO2B_HH = 4, Set INMOVER = 1                                                                                                    |  |
|                   | Set RI_CURSTAT = 2 Goto HU_STATUS1                                                                                                    |  |
|                   | If <b>INTRO2B_HH</b> = 3,<br>Set <b>INMOVER</b> = 1                                                                                                    |  |
|                   | Set <b>RI_CURSTAT</b> = 3                                                                                                    |  |
|                   | Goto HU_STATUS2                                                                                                    |  |
|                   | If INTRO2B_HH = 5 and COUNT_ATTEMPTS < 5 and JICPOP = blank and ROSTER1B = blank, Goto JICPOP                                                                                                    |  |
|                   | If INTRO2B_HH = 5 and COUNT_ATTEMPTS < 5 and {NA skip} (JICPOP ne blank or ROSTER1B = 1, 2, or 3), Goto CALLBACK_MONTH                                                                                                    |  |

| Variable Name | INTRO2B_HH                                                           | F21a              |
|---------------|----------------------------------------------------------------------|-------------------|
|               | If <b>INTRO2B_HH</b> = 5 and                                         |                   |
|               | <b>COUNT_ATTEMPTS</b> = 5 and                                        |                   |
|               | (RI_GROUP = 1, 21, 3, 5, 51, 6, 61, 7 or 71) and                     |                   |
|               | <b>JICPOP</b> = blank and                                            |                   |
|               | ROSTER1B = blank,                                                    |                   |
|               | Goto JICPOP                                                          |                   |
|               |                                                                      |                   |
|               | If INTRO2B_HH = 5 and                                                |                   |
|               |                                                                      | p}                |
|               | $(RI\_GROUP = 1, 21, 3, 5, 51, 6, 61, 7 \text{ or } 71) \text{ and}$ |                   |
|               | (JICPOP ne blank or ROSTER1B = 1, 2, or 3),                          |                   |
|               | Set CALLBACK = 2 {TMO moved to                                       | the out script}   |
|               | Goto RI_CLOSE                                                        |                   |
|               | ICINIEDOSD IIII DE 1                                                 |                   |
|               | If INTRO2B_HH = RF and JICPOP = blank and                            |                   |
|               |                                                                      |                   |
|               | ROSTER1B = blank, Goto JICPOP                                        |                   |
|               | Gold JICPOP                                                          |                   |
|               | If INTRO2B HH = RF and                                               |                   |
|               | COUNT_ATTEMPTS < 5 and {NA skip}                                     |                   |
|               | (JICPOP ne blank or ROSTER1B = 1, 2, or 3),                          |                   |
|               | Goto CALLBACK                                                        |                   |
|               |                                                                      |                   |
|               | If INTRO2B_HH = RF and                                               |                   |
|               | COUNT_ATTEMPTS = 5 and {NA ski                                       | p}                |
|               | (JICPOP ne blank or ROSTER1B = 1, 2, or 3),                          | -                 |
|               | Set CALLBACK = 2 {TMO moved to                                       | o the out script} |
|               | Goto RI_CLOSE                                                        | •                 |
|               |                                                                      |                   |
| Special       |                                                                      |                   |
| Instructions  |                                                                      |                   |

| Variable Name     | OCC_PI_DATE F22                                                                                                    |  |
|-------------------|----------------------------------------------------------------------------------------------------|--|
| Field             | Asked to determine if the address was vacant or occupied by another                                                        |  |
| Description       | household on date the PI case was completed                                                                                |  |
| Universe          | (INTRO2B_HH = 2)                                                                                                    |  |
| Screen Text       | On <orig_entrydate>, was <sample_addr> vacant, or was it occupied by a different household?</sample_addr></orig_entrydate> |  |
|                   |                                                                                                    |  |
| Input Options     | 1 - Vacant                                                                                                    |  |
|                   | 2 - Occupied by a different household 3 - This address was not a housing unit on <b>ORIG_ENTRYDATE</b> >                   |  |
|                   | 3 - This address was not a nousing unit on <b>CRIG_ENTRYDATE</b> >  DK - Don't Know                                        |  |
|                   | RF - Refused                                                                                                    |  |
| Fill Instructions | KI - Ketuseu                                                                                                    |  |
| Skip              | If OCC_PI_DATE = 1,                                                                                                    |  |
| Instructions      | Set <b>RI_CURSTAT</b> = 2                                                                                                  |  |
|                   | Goto HU_STATUS1                                                                                                    |  |
|                   |                                                                                                    |  |
|                   | If OCC_PI_DATE = 2,                                                                                                    |  |
|                   | Set RESPONDENT = 0                                                                                                    |  |
|                   | Set <b>PRX_OK</b> = 1 {TMO moved to the out script}                                                                        |  |
|                   | Set RI_CURSTAT = 1 Goto USUAL_RES                                                                                          |  |
|                   | Goto CSC/IL_KLS                                                                                                    |  |
|                   | If <b>OCC_PI_DATE</b> = 3,                                                                                                 |  |
|                   | Set RI_CURSTAT = 3 Goto HU_STATUS2  If (OCC_PI_DATE = DK or RF) and COUNT_ATTEMPTS < 5 and {Statement no longer needed}    |  |
|                   |                                                                                                    |  |
|                   |                                                                                                    |  |
|                   |                                                                                                    |  |
|                   | JICPOP = blank and                                                                                                    |  |
|                   | ROSTER1B = blank,                                                                                                    |  |
|                   | Goto JICPOP                                                                                                    |  |
|                   | If (OCC_PI_DATE = DK or RF) and                                                                                            |  |
|                   | COUNT_ATTEMPTS < 5 and {NA skip}                                                                                           |  |
|                   | (JICPOP ne blank or ROSTER1B = $1, 2, \text{ or } 3$ ),                                                                    |  |
|                   | Goto CALLBACK                                                                                                    |  |
|                   | If (OCC_PI_DATE = DK or RF) and                                                                                            |  |
|                   | COUNT_ATTEMPTS = 5 and                                                                                                    |  |
|                   | JICPOP = blank and {Unneeded skip – combined with above}  ROSTER1B = blank,                                                |  |
|                   |                                                                                                    |  |
|                   | Goto JICPOP                                                                                                    |  |
|                   | If (OCC_PI_DATE = DK or RF) and                                                                                            |  |

| Variable Name           | OCC_PI_DATE                   | F22                           |
|-------------------------|-------------------------------|-------------------------------|
|                         | <b>COUNT_ATTEMPTS</b> = 5 and | {NA skip}                     |
|                         | (JICPOP ne blank or ROSTER1   | L <b>B</b> = 1, 2, or 3),     |
|                         | Set CALLBACK = 2              | {TMO moved to the out script} |
|                         | Goto RI_CLOSE                 | -                             |
|                         |                               |                               |
| Special                 |                               |                               |
| Special<br>Instructions |                               |                               |

| Variable Name     | USUAL_RES F23                                                                                        |  |
|-------------------|----------------------------------------------------------------------------------------------------|--|
| Field             | Ask the occupant if the address was the household's or someone in the                                |  |
| Description       | household's usual residence                                                                          |  |
| Universe          | (INTRO2B = 1) OR                                                                                     |  |
|                   | $(INTRO2B\_HH = 1) OR$                                                                               |  |
|                   | (OCC_PI_DATE = 2)                                                                                    |  |
| Screen Text       | <pre><fill (house="" 1:="" apartment="" home)="" is="" is<="" mobile="" pre="" this=""></fill></pre> |  |
|                   | <sample_addr> /On <orig_entrydate> was</orig_entrydate></sample_addr>                                |  |
|                   | <sample_addr> &gt; a vacation or seasonal home, [◆pause] or <fill 2:<="" td=""></fill></sample_addr> |  |
|                   | does/did> someone <u>usually</u> live <fill 3:="" here="" there="">?</fill>                          |  |
| Input Options     | 1 - Vacation, seasonal, or occasional use                                                            |  |
| r · · · · · · ·   | 2 - Someone usually lives here                                                                       |  |
|                   | DK - Don't Know                                                                                      |  |
|                   | RF – Refused                                                                                         |  |
| Fill Instructions | Fill 1:                                                                                              |  |
|                   | If ATTEMPT TYPE = 1 and OCC DI DATE no 2 display                                                     |  |
|                   | If ATTEMPT_TYPE = 1 and OCC_PI_DATE ne 2, display "Is this (house/apartment/mobile home)"            |  |
|                   | is this (nouse/apartment/mobile nome)                                                                |  |
|                   | If <b>ATTEMPT_TYPE</b> = 3 and <b>OCC_PI_DATE</b> ne 2, display                                      |  |
|                   | "Is <sample_addr>"</sample_addr>                                                                     |  |
|                   |                                                                                                    |  |
|                   | If <b>ATTEMPT TYPE</b> = 2 or 4 or <b>OCC_PI_DATE</b> = 2, display                                   |  |
|                   | "On <orig_entrydate> was <sample_addr>"</sample_addr></orig_entrydate>                               |  |
|                   | Fill 2:                                                                                              |  |
|                   | If A TOTAL TAX DE 1 2 1 OCC DI DATE 2 1 1                                                            |  |
|                   | If <b>ATTEMPT TYPE</b> = 1 or 3 and <b>OCC_PI_DATE</b> ne 2, display                                 |  |
|                   | "does"                                                                                               |  |
|                   | If <b>ATTEMPT_TYPE</b> = 2 or 4 or <b>OCC_PI_DATE</b> = 2, display                                   |  |
|                   | "did" 2 of 4 of OOC_11_B/112 2, display                                                              |  |
|                   |                                                                                                    |  |
|                   | Fill 3:                                                                                              |  |
|                   |                                                                                                    |  |
|                   | If <b>ATTEMPT_TYPE</b> = 2, 3 or 4, display                                                          |  |
|                   | "there"                                                                                              |  |
|                   | If <b>ATTEMPT_TYPE</b> = 1, display                                                                  |  |
|                   | "here"                                                                                               |  |
|                   |                                                                                                    |  |
| Skip              | If USUAL_RES = 1,                                                                                    |  |
| Instructions      | Set <b>RI_CURSTAT</b> = 4                                                                            |  |
|                   | Goto SEASONAL_OCCUPIED                                                                               |  |

| Variable Name           | USUAL_RES F23                                                                                                    |
|-------------------------|----------------------------------------------------------------------------------------------------|
|                         | If USUAL_RES = 2, Set RI_CURSTAT = 1 Goto HUTYPE1                                                                                                    |
|                         | If (USUAL_RES = DK or RF) and  COUNT_ATTEMPTS < 5 and  JICPOP = blank and  ROSTER1B = blank,  Goto JICPOP  If (USUAL_RES = DK or RF) and  {Statement no longer needed}  |
|                         | If (USUAL_RES = DK or RF) and COUNT_ATTEMPTS < 5 and {NA skip} (JICPOP ne blank or ROSTER1B = 1, 2, or 3), Goto CALLBACK                                                |
|                         | If (USUAL_RES = DK or RF) and COUNT_ATTEMPTS = 5 and JICPOP = blank and ROSTER1B = blank, Goto JICPOP                                                                   |
|                         | If (USUAL_RES = DK or RF) and COUNT_ATTEMPTS = 5 and {NA skip} (JICPOP ne blank or ROSTER1B = 1, 2, or 3), Set CALLBACK = 2 {TMO moved to the out script} Goto RI_CLOSE |
| Special<br>Instructions |                                                                                                    |

| Variable Name         | JICINT F24                                                                                                    |  |
|-----------------------|----------------------------------------------------------------------------------------------------|--|
| Field                 | Find out if the original interview was conducted before possibly ending the                                                                                                    |  |
| Description           | reinterview for RI_GROUP = 1, 2, or 5                                                                                                    |  |
| Universe  Screen Text | (INTRO2 = RF and RI_GROUP = 1 and JICINT = blank and INTRO_INT = blank) <b>OR</b> (INTRO2 = RF and RI_GROUP = 2 and JICINT = blank and INTRO_INT = blank) <b>OR</b> (INTRO2 = RF and RI_GROUP = 5 and JICINT = blank and INTRO_INT = blank) <b>OR</b> (INTRO2 = 3 and RI_GROUP = 5 and JICINT = blank)  ◆ Try to find out if the original PI interview was conducted before ending the                           |  |
| Sercen Text           | reinterview.  Can you tell me if <fill 1:="" household="" in="" or="" someone="" you,="" your=""> was interviewed recently by the Census Bureau about <sample_addr> on or about <orig_entrydate>? <fill 2:="" a="" answers.="" been="" computer="" done="" have="" interview="" interviewer="" laptop="" over="" phone.="" record="" the="" to="" used="" would=""></fill></orig_entrydate></sample_addr></fill> |  |
| Input Options         | 1 -Yes<br>2 - No<br>DK - Don't Know<br>RF - Refused                                                                                                    |  |
| Fill Instructions     | Fill 1:                                                                                                    |  |
|                       | If <b>H_RESP</b> ne 2, display "you, or someone in your household"  If <b>H_RESP</b> = 2, display "someone in your household"                                                                                                    |  |
|                       | Fill 2:  If ORIG_ATTEMPT_TYPE = 1 or 2, display "The interviewer would have used a laptop computer to record the answers."                                                                                                    |  |
|                       | IF ORIG_ATTEMPT_TYPE = 3 or 4, "The interview would have been done over the phone."                                                                                                    |  |
| Skip<br>Instructions  | If <b>JICINT</b> = 1, 2, DK, or RF and <b>RI_GROUP</b> = 5, Set <b>PRX_OK</b> = 1 {TMO moved to the out script} Goto <b>KNOWL_AVAIL</b>                                                                                                    |  |

| Variable Name           | JICINT                                                                                                    | F24                                                           |
|-------------------------|----------------------------------------------------------------------------------------------------|---------------------------------------------------------------|
|                         | If <b>JICINT</b> = 1, 2, DK, or RF and ( <b>RI_GROUP</b> = 1 or 2) and <b>JICPOP</b> = blank and <b>ROSTER1B</b> = blank, Goto <b>JICPOP</b> |                                                               |
|                         | If JICINT = 1, 2, DK, or RF and RI_GROUP = 1 and (JICPOP ne blank or ROSTER1E COUNT_ATTEMPTS = 5, Set CALLBACK = 2 Goto RI_CLOSE             | {NA skip}  5 = 1, 2, or 3) and  {TMO moved to the out script} |
|                         | If JICINT = 1, 2, DK, or RF and RI_GROUP = 1 and (JICPOP ne blank or ROSTER1E COUNT_ATTEMPTS < 5, Goto CALLBACK                              | {NA skip}<br><del>s = 1, 2, or 3) and</del>                   |
|                         | If JICINT = 1, 2, DK, or RF and RI_GROUP = 2 and (JICPOP ne blank or ROSTER1E Goto INTERVIEW_HH                                              | {NA skip}<br><del>s = 1, 2, or 3),</del>                      |
| Special<br>Instructions |                                                                                                    |                                                               |

| Variable Name     | JICPOP F25                                                                   |  |
|-------------------|------------------------------------------------------------------------------|--|
| Field             | Attempt to obtain the number of persons living at the sample address on the  |  |
| Description       | day the PI was conducted.                                                    |  |
| Universe          | (INTRO1C = 2 or RF and JICPOP = blank and ROSTER1B = blank) <b>OR</b>        |  |
|                   | (INTRO_FULL2 = RF and JICPOP = blank and ROSTER1B = blank) <b>OR</b>         |  |
|                   | (INTRO_INT = RF and RI_GROUP = 1 and JICPOP = blank and                      |  |
|                   | ROSTER1B = blank) <b>OR</b>                                                  |  |
|                   | (INTRO3 = RF and RI_GROUP = 1 and JICPOP = blank and ROSTER1B =              |  |
|                   | blank) <b>OR</b>                                                             |  |
|                   | (INTRO3 = RF and RI_GROUP = 2 and JICPOP = blank and ROSTER1B =              |  |
|                   | blank) OR                                                                    |  |
|                   | (INTRO2B = 5 and COUNT_ATTEMPTS < 5 and JICPOP = blank and                   |  |
|                   | ROSTER1B = blank) <b>OR</b>                                                  |  |
|                   | (INTRO2B = 5 and COUNT_ATTEMPTS = 5 and (RI_GROUP = 1, 21, 3, 5,             |  |
|                   | 51, 6, 61, 7 or 71) and JICPOP = blank and ROSTER1B = blank) <b>OR</b>       |  |
|                   | (INTRO2B = RF and JICPOP = blank and ROSTER1B = blank) <b>OR</b>             |  |
|                   | (INTRO2B_HH = 5 and COUNT_ATTEMPTS < 5 and JICPOP = blank and                |  |
|                   | ROSTER1B = blank) <b>OR</b>                                                  |  |
|                   | (INTRO2B_HH = 5 and COUNT_ATTEMPTS = 5 and (RI_GROUP = 1, 21,                |  |
|                   | 3, 5, 51, 6, 61, 7 or 71) and JICPOP = blank and ROSTER1B = blank) <b>OR</b> |  |
|                   | (INTRO2B_HH = RF and JICPOP = blank and ROSTER1B = blank) <b>OR</b>          |  |
|                   | (USUAL_RES = DK or RF and JICPOP = blank and ROSTER1B = blank)               |  |
|                   | OR                                                                           |  |
|                   | (OCC_PI_DATE = DK or RF) and JICPOP = blank and ROSTER1B =                   |  |
|                   | blank) <b>OR</b>                                                             |  |
|                   | (JICINT = 1, 2, DK or RF and RI_GROUP = 1 or 2 and JICPOP = blank and        |  |
|                   | ROSTER1B = blank) <b>OR</b>                                                  |  |
| Screen Text       | ◆ Try to get the PI count before ending the reinterview.                     |  |
| Screen Text       | v 11y to get the 11 count before chang the remerview.                        |  |
|                   | Can you tell me how many people were living or staying at                    |  |
|                   | <pre><sample_addr> on <orig_entrydate>?</orig_entrydate></sample_addr></pre> |  |
|                   |                                                                              |  |
|                   |                                                                              |  |
|                   | ◆ Enter number of people (01 - 49)                                           |  |
|                   | ◆ Enter 66 if Vacant on <b><orig_entrydate></orig_entrydate></b>             |  |
|                   | ◆ Enter 77 if Not a housing unit on <b><orig_entrydate></orig_entrydate></b> |  |
| Input Options     | 01 - 49 (actual count)                                                       |  |
|                   | 66 - Vacant                                                                  |  |
|                   | 77 - Not HU PI date                                                          |  |
|                   | DK - Don't Know                                                              |  |
|                   | RF – Refused                                                                 |  |
| Fill Instructions |                                                                              |  |
| Skip              | If <b>JICPOP</b> = 66,                                                       |  |
| Instructions      | Set <b>RI_CURSTAT</b> = 2                                                    |  |
|                   | Goto HU_STATUS1                                                              |  |
|                   |                                                                              |  |

| Variable Name | JICPOP F25                                                                     |
|---------------|--------------------------------------------------------------------------------|
|               | If JICPOP = 77,                                                                |
|               | Set RI_CURSTAT = 3 Goto HU_STATUS2                                             |
|               | G0t0 110_51711 C52                                                             |
|               | If <b>JICPOP</b> = 01 - 49, DK or RF,                                          |
|               | Set <b>RI_CURSTA</b> T = 1 Then                                                |
|               | Then                                                                           |
|               | If (INTRO_INT = 1 or (JICINT = 1 and H_RESP = blank)),                         |
|               | Set <b>CALLBACK</b> = 2 {TMO moved to the out script}<br>Goto <b>RI_CLOSE</b>  |
|               | Goto RI_CLOSE                                                                  |
|               | If (INTRO_INT ne 1 and (JICINT ne 1 or H_RESP = 1 or 2)) and                   |
|               | RI_GROUP = 2,                                                                  |
|               | Goto INTERVIEW_HH                                                              |
|               | If (INTRO_INT ne 1 and (JICINT ne 1 or H_RESP = 1 or 2)) and                   |
|               | RI_GROUP ne 2 and                                                              |
|               | (INTRO2B = 5 or INTRO2B_HH = 5) and COUNT_ATTEMPTS < 5,                        |
|               | Goto CALLBACK_MONTH                                                            |
|               | If (INTERO INTE 1 1/HOINTE 1 II DECD 1 2))                                     |
|               | If (INTRO_INT ne 1 and (JICINT ne 1 or H_RESP = 1 or 2)) and RI_GROUP ne 2 and |
|               | $(INTRO2B = 5 \text{ or } INTRO2B\_HH = 5) \text{ and}$                        |
|               | COUNT_ATTEMPTS = 5,                                                            |
|               | Set <b>CALLBACK</b> = 2 {TMO moved to the out script}<br>Goto <b>RI_CLOSE</b>  |
|               | Gold RI_GLOGE                                                                  |
|               | If (INTRO_INT ne 1 and (JICINT ne 1 or H_RESP = 1 or 2)) and                   |
|               | RI_GROUP ne 2 and (INTRO2B ne 5 and INTRO2B_HH ne 5) and                       |
|               | COUNT_ATTEMPTS < 5,                                                            |
|               | Goto CALLBACK                                                                  |
|               | If (INTERO INTEREST - 1 - 1/HOINTER-ST - 11 DECD 1 200 1                       |
|               | If (INTRO_INT ne 1 and (JICINT ne 1 or H_RESP = 1 or 2)) and RI GROUP ne 2 and |
|               | (INTRO2B ne 5 and INTRO2B_HH ne 5) and                                         |
|               | COUNT_ATTEMPTS = 5,                                                            |
|               | Set <b>CALLBACK</b> = 2 {TMO moved to the out script}<br>Goto <b>RI_CLOSE</b>  |
| Special       | Goto M_GLOGE                                                                   |
| Instructions  |                                                                                |

| Variable Name       | VACANT_CHK F26                                                                                               |          |
|---------------------|----------------------------------------------------------------------------------------------------|----------|
| Field Description   |                                                                                                    | ٠.       |
| Universe            | $(INTRO3 = 1 \text{ and } PRFLAG = 0 \text{ and } RI\_GROUP = 11, 5, 6, or 7 \text{ and}$                    |          |
|                     | ((HOUSENO ne blank and STREETNM ne blank) or (RURALADDRESS no                                                | e        |
|                     | blank))) <b>OR</b>                                                                                           |          |
|                     | (INTRO3 = 1 and PRFLAG = 0 and RI_GROUP = 1 and RI_START_PV = 3                                              | 3        |
|                     | or 4 and ((HOUSENO ne blank and STREETNM ne blank) or                                                        |          |
|                     | (RURALADDRESS ne blank))) <b>OR</b>                                                                          |          |
|                     | (ADDRESS_DESCRIP = ne blank and INTRO3 = 1 and RI_GROUP = 11, 5                                              |          |
|                     | 6, or 7) <b>OR</b>                                                                                           | ,        |
|                     | (ADDRESS_DESCRIP = ne blank and INTRO3 = 1 and RI_GROUP = 1 and                                              | а        |
|                     | $RI_START_PV = 3 \text{ or } 4)$ <b>OR</b>                                                                   | u        |
|                     | $(INTRO3 = 1 \text{ and } PRFLAG = 1 \text{ and } RI\_GROUP = 11, 5, 6, or 7 \text{ and}$                    |          |
|                     |                                                                                                    |          |
|                     | ((PRHNO ne blank and PRURBNZ ne blank) or (PRURBNZ ne blank and PRUNITDES ne blank) or                       |          |
|                     |                                                                                                    |          |
|                     | ((PRHNO ne blank or KM/HM ne blank) and PRSTREETNM ne blank) or                                              |          |
|                     | ((PRHNO ne blank or KM/HM ne blank) and RAMAL ne blank) or                                                   |          |
|                     | (RURALADDRESS ne blank))) <b>OR</b>                                                                          | 2        |
|                     | $(INTRO3 = 1 \text{ and } PRFLAG = 1 \text{ and } RI\_GROUP = 1 \text{ and } RI\_START\_PV = 3$              | 3        |
|                     | or 4 and                                                                                                    |          |
|                     | ((PRHNO ne blank and PRURBNZ ne blank) or                                                                    |          |
|                     | (PRURBNZ ne blank and PRUNITDES ne blank) or                                                                 |          |
|                     | ((PRHNO ne blank or KM/HM ne blank) and PRSTREETNM ne blank) or                                              |          |
|                     | ((PRHNO ne blank or KM/HM ne blank) and RAMAL ne blank) or                                                   |          |
|                     | (RURALADDRESS ne blank)))                                                                                    |          |
| Screen Text         | ♦ If talking to a proxy, describe the PI sample unit/location, if needed.                                    |          |
|                     |                                                                                                    |          |
|                     | I'd like to double check the occupancy status of <sample_addr>.</sample_addr>                                |          |
|                     | Miliah antagang hast describes (Fill 1, this/that) unit on                                                   |          |
|                     | Which category best describes <fill 1:="" that="" this=""> unit on <orig_entrydate>?</orig_entrydate></fill> |          |
|                     | VORIG_ENTRIDATE/:                                                                                            |          |
|                     | A Dood angrees gategories until respondent angrees                                                           |          |
|                     | ♦ Read answer categories until respondent answers.                                                           |          |
| Input Options       | 1 – Vacant                                                                                                   | _        |
| input Options       | 2 – Seasonal Vacant                                                                                          |          |
|                     | 3 – Occupied only for vacation, seasonal, recreational, or occasional use                                    |          |
|                     | 4 – Did not exist or was not a housing unit on <orig_entrydate></orig_entrydate>                             |          |
|                     | 5 – Occupied – Address was occupied by persons with no other usual                                           |          |
|                     | residence                                                                                                    |          |
|                     | DK - Don't Know                                                                                              |          |
|                     | RF - Refused                                                                                                 |          |
| Fill Instructions   | Fill 1:                                                                                                    | $\dashv$ |
| 1 III IIISU UCUOIIS | 1°111 1.                                                                                                    |          |
|                     | If ATTEMPT TVDE - 1 or 2 display                                                                             |          |
|                     | If ATTEMPT_TYPE = 1 or 3, display                                                                            |          |

| Variable Name     | VACANT_CHK                                  |                               | F26 |
|-------------------|---------------------------------------------|-------------------------------|-----|
|                   | "this"                                      |                               |     |
|                   |                                             |                               |     |
|                   | If $ATTEMPT_TYPE = 2, 4, 6, o$              | r 7, display                  |     |
|                   | "that"                                      |                               |     |
| Skip Instructions |                                             |                               |     |
|                   | Set RI_CURSTAT = 2                          |                               |     |
|                   | Goto HU_STATUS1                             |                               |     |
|                   | If <b>VACANT_CHK</b> = 2,                   |                               |     |
|                   | Set RI_CURSTAT = 5                          |                               |     |
|                   | Goto R_TYPE                                 |                               |     |
|                   | _                                           |                               |     |
|                   | If <b>VACANT_CHK</b> = 3,                   |                               |     |
|                   | Set <b>RI_CURSTAT</b> = 4                   |                               |     |
|                   | Goto SEASONAL_OCCUPIED                      |                               |     |
|                   | If <b>VACANT_CHK</b> = 4,                   |                               |     |
|                   | Set RI_CURSTAT = 3                          |                               |     |
|                   | Goto HU_STATUS2                             |                               |     |
|                   |                                             |                               |     |
|                   | If <b>VACANT_CHK</b> = 5 and                |                               |     |
|                   | $(RI\_GROUP = 5, 6, or 7)$ and              |                               |     |
|                   | ( <b>ATTEMPT_TYPE</b> = 1 or 3),            |                               |     |
|                   | Set RI_CURSTAT = 1                          | (TMO                          |     |
|                   | Set <b>COMPLETE</b> = 1 Goto <b>HUTYPE1</b> | {TMO moved to the out script} |     |
|                   | Gold HCTTFET                                |                               |     |
|                   | If <b>VACANT_CHK</b> = 5 and                |                               |     |
|                   | ( <b>RI_GROUP</b> = 5, 6, or 7) and         |                               |     |
|                   | ( <b>ATTEMPT_TYPE</b> = 2, 4, 6, or         | 7),                           |     |
|                   | Set <b>RI_CURSTAT</b> = 1                   |                               |     |
|                   | Goto INTERVIEW_HH                           |                               |     |
|                   | If <b>VACANT_CHK</b> = 5 and                |                               |     |
|                   | ( <b>RI_GROUP</b> ne 5, 6, or 7),           | (ie <b>RI_GROUP</b> = 1 or 1  | 11) |
|                   | Set <b>RI_CURSTAT</b> = 1                   | (le la_GROCI 10/1             | -1) |
|                   | Goto ROSTER1B                               |                               |     |
|                   |                                             |                               |     |
|                   | If <b>VACANT_CHK</b> = DK                   |                               |     |
|                   | Goto KNOWL_AVAIL                            |                               |     |
|                   | If <b>VACANT_CHK</b> = RF and               |                               |     |
|                   | COUNT_ATTEMPTS = 5,                         |                               |     |
|                   | Set CALLBACK = 2                            | {TMO moved to the out script} |     |
|                   | Goto RI_CLOSE                               | ,                             |     |

| Variable Name | VACANT_CHK                                                                                             |                               | F26 |
|---------------|----------------------------------------------------------------------------------------------------|-------------------------------|-----|
|               | If <b>VACANT_CHK</b> = RF and <b>COUNT_ATTEMPTS</b> < 5, Set <b>PRX_OK</b> = 1 Goto <b>KNOWL_AVAIL</b> | {TMO moved to the out script} |     |
| Special       |                                                                                                    |                               |     |
| Instructions  |                                                                                                    |                               |     |

| Variable Name     | HU_STATUS1 F27                                                         |    |
|-------------------|------------------------------------------------------------------------|----|
| Field Description | Asked to determine the vacancy category of a unit that was Vacant on t | he |
| _                 | day the PI was conducted                                               |    |
| Universe          | (VACANT_CHK = 1) <b>OR</b>                                             |    |
|                   | (INTRO2B = 4) <b>OR</b>                                                |    |
|                   | $(INTRO2B_HH = 4)$ <b>OR</b>                                           |    |
|                   | $(OCC_PI_DATE = 1)$ <b>OR</b>                                          |    |
|                   | (JICPOP =66)                                                           |    |
| Screen Text       | ♦ Ask if unsure.                                                       |    |
|                   | Which category best describes this vacant unit as of                   |    |
|                   | <orig_entrydate>?</orig_entrydate>                                     |    |
|                   | ◆ Read answer categories until respondent answers                      |    |
| Input Options     | 1 - For rent                                                           |    |
|                   | 2 - For sale only                                                      |    |
|                   | 3 - Rented, not occupied                                               |    |
|                   | 4 - Sold, not occupied                                                 |    |
|                   | 5 - For vacation, seasonal, recreational, or occasional use            |    |
|                   | 6 - For migrant workers                                                |    |
|                   | 7 - <b>Other vacant</b> (explain in NOTES)                             |    |
|                   | DK - Don't Know                                                        |    |
|                   | RF – Refused                                                           |    |
| Fill Instructions |                                                                        |    |
| Skip Instructions |                                                                        |    |
|                   | Goto R_TYPE                                                            |    |
| Special           |                                                                        |    |
| Instructions      |                                                                        |    |

| Variable Name     | HU_STATUS2 F28                                                                                                    |
|-------------------|----------------------------------------------------------------------------------------------------|
| Field             | Indicates status of a unit that was not a housing unit on the day the PI was                                                                                                    |
| Description       | conducted                                                                                                    |
| Universe          | (VACANT_CHK = 4) <b>OR</b>                                                                                                    |
|                   | (INTRO2B = 3) <b>OR</b>                                                                                                    |
|                   | $(INTRO2B_HH = 3)$ <b>OR</b>                                                                                                    |
|                   | $(OCC_PI_DATE = 3)$ <b>OR</b>                                                                                                    |
|                   | (JICPOP = 77)                                                                                                    |
| Screen Text       | ♦ Ask if unsure.                                                                                                    |
|                   | Which category further describes this unit on <orig_entrydate>?  ◆ Read answer categories until respondent answers</orig_entrydate>                                                                                                    |
| Input Options     | 1 - Demolished 2 - Burned out 3 - Business (store, office, warehouse, etc.) 4 - Other (open to the elements, condemned, under construction, etc.) 5 - Trailer moved from this location (does not include empty sites in mobile home/trailer parks) 6 - Empty mobile home/trailer site in mobile home/trailer park 7 - Group Quarters DK - Don't Know RF - Refused |
| Fill Instructions |                                                                                                    |
| Skip              |                                                                                                    |
| Instructions      | Goto R_TYPE                                                                                                    |
| Special           |                                                                                                    |
| Instructions      |                                                                                                    |

| Variable Name           | SEASONAL_OCCUPIED F29                                                          |
|-------------------------|--------------------------------------------------------------------------------|
| Field Description       | Determine how long residents are staying at a seasonal unit.                   |
| Universe                | (VACANT_CHK = 3) <b>OR</b>                                                     |
|                         | (USUAL_RES) = 1)                                                               |
| Screen Text             | Was there anyone <fill 1:="" <sample_addr="" at="" here="">&gt; on</fill>      |
|                         | <orig_entrydate> whose stay will last for more than 2 months?</orig_entrydate> |
| Input Options           | 1 – Yes                                                                        |
|                         | 2 – No                                                                         |
|                         | DK – Don't Know                                                                |
|                         | RF - Refused                                                                   |
| Fill Instructions       | Fill 1:                                                                        |
|                         |                                                                                |
|                         | If <b>ATTEMPT_TYPE</b> = 1, display                                            |
|                         | "here"                                                                         |
|                         |                                                                                |
|                         | If <b>ATTEMPT_TYPE</b> = 2, 3, 4, 6, or7, display                              |
|                         | "at <sample_addr>"</sample_addr>                                               |
| Skip Instructions       | If <b>SEASONAL_OCCUPIED</b> = 1, DK or RF and                                  |
|                         | <b>RI_GROUP</b> = 5, 6, or 7 and                                               |
|                         | ATTEMPT_TYPE = 1 or 3,  (TMO mayod to the out soviet)                          |
|                         | Set <b>COMPLETE</b> = 1 {TMO moved to the out script}                          |
|                         | Goto HUTYPE1                                                                   |
|                         | If ( <b>SEASONAL_OCCUPIED</b> = 1, DK, or RF) and                              |
|                         | ( <b>RI_GROUP</b> ) = 5, 6, or 7) and                                          |
|                         | $(ATTEMPT_TYPE = 2, 4, 6, or 7),$                                              |
|                         | Goto INTERVIEW_HH                                                              |
|                         | Gotto IIVIERVIE VV_IIII                                                        |
|                         | If ( <b>SEASONAL_OCCUPIED</b> = 1, DK or RF) and                               |
|                         | ( <b>RI_GROUP</b> ne 5, 6, or 7),                                              |
|                         | Goto HUTYPE1                                                                   |
|                         |                                                                                |
|                         | If SEASONAL_OCCUPIED = 2,                                                      |
|                         | Set RI_CURSTAT = 5                                                             |
|                         | Goto R_TYPE                                                                    |
| Chagial                 |                                                                                |
| Special<br>Instructions |                                                                                |
| msuucuons               |                                                                                |

| Variable Name     | SURVEY_Q F30                                                                           |  |
|-------------------|----------------------------------------------------------------------------------------|--|
| Field             | To try to find out if the interviewer asked the alternate address questions, if        |  |
| Description       | respondent confirms being contacted                                                    |  |
|                   | (INTRO3=1 and PRFLAG = 0 and ((HOUSENO ne blank and STREETNM                           |  |
|                   | ne blank) or (RURALADDRESS ne blank)) and RI_GROUP = 1 or 2 and                        |  |
|                   | RI_STARTB_PV ne 3 or 4 and INTRO_INT = 1) <b>OR</b>                                    |  |
|                   | (ADDRESS_DESCRIP = ne blank and INTRO3 = 1 and RI_GROUP = 1 or 2                       |  |
|                   | and RI_STARTB_PV ne 3 or 4 and INTRO_INT = 1) <b>OR</b>                                |  |
|                   | (INTRO3 = 1 and PRFLAG = 1 and                                                         |  |
|                   | ((PRHNO ne blank and PRURBNZ ne blank) or                                              |  |
|                   | (PRURBNZ ne blank and PRUNITDES ne blank) or                                           |  |
|                   | ((PRHNO ne blank or KM/HM ne blank) and PRSTREETNM ne blank) or                        |  |
|                   | ((PRHNOne blank or KM/HM ne blank) and RAMAL ne blank) or                              |  |
|                   | (RURALADDRESS ne blank)) and RI_GROUP = 1 or 2 and                                     |  |
|                   | RI_STARTB_PV ne 3 or 4 and INTRO_INT = 1)                                              |  |
| Screen Text       | For each person at <fill 1:="" <sample_addr="" address="" this="">&gt;, did the</fill> |  |
|                   | interviewer ask questions about other places that person may have lived                |  |
|                   | or stayed during March or April, 2010?                                                 |  |
| Input Options     | 1 – Yes or "I think so"                                                                |  |
|                   | 2 – No                                                                                 |  |
|                   | DK – Don't Know                                                                        |  |
|                   | RF - Refused                                                                           |  |
| Fill Instructions | Fill 1:                                                                                |  |
|                   | If <b>ATTEMPT_TYPE</b> = 1, display                                                    |  |
|                   | "this address"                                                                         |  |
|                   | this address                                                                           |  |
|                   | If ATTEMPT_TYPE = 2, 3, or 4, display                                                  |  |
|                   | SAMPLE ADDR>                                                                           |  |
|                   |                                                                                        |  |
| Skip              |                                                                                        |  |
| Instructions      | Goto ROSTER1B                                                                          |  |
| Special           |                                                                                        |  |
| Instructions      |                                                                                        |  |

| Variable Name           | HUTYPE1 F31                                                                                                    |
|-------------------------|----------------------------------------------------------------------------------------------------|
| Field                   | Determine the type of housing unit at the sample address to be used in fills                                                                                                    |
| Description             | throughout the Full PI interview                                                                                                    |
| Universe                | (VACANT_CHK = 5 and RI_GROUP = 5, 6, or 7 and ATTEMPT_TYPE = 1 or 3) <b>OR</b> (SEASONAL_OCCUPIED = 1, DK, or RF and RI_GROUP = 5, 6, or 7 and ATTEMPT_TYPE = 1 or 3) <b>OR</b> (USUAL_RES = 2) <b>OR</b> (SEASONAL_OCCUPIED = 1, DK or RF and RI_GROUP ne 5, 6, or 7)                                  |
| Screen Text             | <fill 1:="" <="" at="" housing="" of="" sample_addr="" select="" the="" type="" unit="" ◆=""> from the following list. /Is <sample_addr> a house, townhouse, condominium, apartment, mobile home, or another type of place?&gt;</sample_addr></fill>                                                    |
| Input Options           | <ul> <li>1 - House, townhouse, condominium</li> <li>2 - Apartment</li> <li>3 - Mobile home</li> <li>4 - Other</li> <li>DK - Don't Know</li> <li>RF - Refused</li> </ul>                                                                                                    |
| Fill Instructions       | Fill 1:  If ATTEMPT_TYPE = 1, 2, or 6, display  "◆ Select the type of housing unit at <sample_addr> from the following list."  If ATTEMPT_TYPE = 3, 4, or 7, display  "Is <sample_addr> a house, townhouse, condominium, apartment, mobile home, or another type of place?"</sample_addr></sample_addr> |
| Skip<br>Instructions    | If HUTYPE1 = 1, set HUTYPE = "house"  If HUTYPE1 = 2, set HUTYPE = "apartment"  If HUTYPE1 = 3, set HUTYPE = "mobile home"  If HUTYPE1 = DK or RF, set HUTYPE = "unit"  Goto ROSTER1B  If HUTYPE1 = 4,  Goto HUTYPE2                                                                                    |
| Special<br>Instructions | HUTYPE – 50 characters, alpha                                                                                                    |

| Variable Name     | HUTYPE2 F32                                                                                                    |  |
|-------------------|----------------------------------------------------------------------------------------------------|--|
| Field             | Determine the type of housing unit at the sample address to be used in fills                                                                                                    |  |
| Description       | throughout the Full PI interview                                                                                                    |  |
| Universe          | (HUTYPE1 = 4)                                                                                                    |  |
| Question Text     | ⟨Fill 1: ♦ Select the type of housing unit at ⟨SAMPLE_ADDR⟩ from the following list. /Is ⟨SAMPLE_ADDR⟩ a RV, tent in a RV park or campground, boat, room in a hotel or motel, racetrack living quarters, carnival living quarters, or another type of place?⟩ |  |
| Input Options     | 1 - RV/tent in RV park or campground 2 - Boat 3 - Room in a hotel or motel                                                                                                    |  |
|                   | 4 - Racetrack living quarters                                                                                                    |  |
|                   | 5 - Carnival living quarters 6 - Other                                                                                                    |  |
|                   | DK - Don't Know                                                                                                    |  |
|                   | RF - Refused                                                                                                    |  |
| Fill Instructions | Fill 1:                                                                                                    |  |
|                   | If <b>ATTEMPT_TYPE</b> = 1, 2, or 6, display "◆ Select the type of housing unit at <b>SAMPLE_ADDR</b> > from the following list."                                                                                                    |  |
|                   | If <b>ATTEMPT_TYPE</b> = 3, 4, or 7, display                                                                                                    |  |
|                   | "Is <sample_addr> a RV, tent in a RV park or campground, boat, room in a hotel or motel, racetrack living quarters, carnival living quarters, or another type of place?"</sample_addr>                                                                        |  |
| Skip              |                                                                                                    |  |
| Instructions      | If <b>HUTYPE2</b> = 1, set <b>HUTYPE</b> = "RV/Tent"                                                                                                    |  |
|                   | If HUTYPE2 = 2, set HUTYPE = "boat"                                                                                                    |  |
|                   | If <b>HUTYPE2</b> = 3, set <b>HUTYPE</b> = "room"  If <b>HUTYPE2</b> = 4, 5, 6, DK, or RF, set <b>HUTYPE</b> = "unit"                                                                                                    |  |
|                   | Goto ROSTER1B                                                                                                    |  |
|                   | Gold ROSTERID                                                                                                    |  |
| Special           |                                                                                                    |  |
| Instructions      |                                                                                                    |  |

| Variable Name     | ROSTER1B F33                                                                             |
|-------------------|------------------------------------------------------------------------------------------|
| Field             | Indicates if the respondent will be able to provide the name or description of           |
| Description       | each person in the household on the PI date                                              |
| Universe          | (SURVEY_Q = 1, 2, DK, or RF) <b>OR</b>                                                   |
|                   | (HUTYPE1 = 1, 2, 3, DK, or RF) <b>OR</b>                                                 |
|                   | (HUTYPE2 = 1-6, DK, or RF) <b>OR</b>                                                     |
|                   | (VACANT_CHK = 5 and RI_GROUP ne 5, 6, or 7) <b>OR</b>                                    |
|                   | (INTRO3=1 and RI_GROUP = 1 and RI_START_PV ne 3 or 4 and                                 |
|                   | INTRO_INT ne 1 and PRFLAG = 0 and ((HOUSENO ne blank and                                 |
|                   | STREETNM ne blank) or (RURALADDRESS ne blank))) <b>OR</b>                                |
|                   | (ADDRESS_DESCRIP = ne blank and INTRO3=1 and RI_GROUP = 1 and                            |
|                   | RI_START_PV ne 3 or 4 and INTRO_INT ne 1) <b>OR</b>                                      |
|                   | (INTRO3=1 and RI_GROUP = 1 and RI_START_PV ne 3 or 4 and                                 |
|                   | INTRO_INT ne 1 and PRFLAG = 1 and                                                        |
|                   | ((PRHNO ne blank and PRURBNZ ne blank) or                                                |
|                   | (PRURBNZ ne blank and PRUNITDES ne blank) or                                             |
|                   | ((PRHNO ne blank or KM/HM ne blank) and PRSTREETNM ne blank) or                          |
|                   | ((PRHNOne blank or KM/HM ne blank) and RAMAL ne blank) or                                |
|                   | (RURALADDRESS ne blank)))                                                                |
| Screen Text       |                                                                                          |
|                   | We need to make a list of everyone who lived or stayed <fill 1:<="" td=""></fill>        |
|                   | here /there /at <sample_addr>&gt;on <orig_entrydate>.</orig_entrydate></sample_addr>     |
|                   | <pre><fill 2:="" blank="" can="" information?="" provide="" this="" you=""></fill></pre> |
| Input Options     | 1 – Continue – respondent can provide list                                               |
|                   | 2 – Respondent does not know makeup of household                                         |
|                   | 3 – Respondent refuses to provide list                                                   |
|                   | 4 – Respondent requests a personal visit – make appointment                              |
|                   |                                                                                          |
|                   | "Don't Know" and "Refused" are not options on the screen.                                |
|                   | If ATTEMPT_TYPE = 1, 2, or 6, answer category 4 is not valid and is grayed               |
|                   | out.                                                                                     |
| Fill Instructions | Fill 1:                                                                                  |
|                   |                                                                                          |
|                   | If <b>ATTEMPT_TYPE</b> = 1, display                                                      |
|                   | "here"                                                                                   |
|                   |                                                                                          |
|                   | If ATTEMPT_TYPE = 3, display                                                             |
|                   | "there"                                                                                  |
|                   | If ATTEMPT TYPE = 2.4.6 or 7. display                                                    |
|                   | If ATTEMPT_TYPE = 2, 4, 6, or 7, display<br>  "at <sample_addr></sample_addr>            |
|                   | at >SAIVIFLE_ADDK/                                                                       |
|                   | Fill 2:                                                                                  |
|                   | 1 111 4.                                                                                 |
|                   |                                                                                          |

| Variable Name | ROSTER1B                                         | F33                                                                   |
|---------------|--------------------------------------------------|-----------------------------------------------------------------------|
|               | If RI_GROUP = 11 or (RI_GROU                     | P = 2 and INTRO2 = 5), display                                        |
|               | " Can you provide this informati                 | on?"                                                                  |
|               |                                                  |                                                                       |
|               | Else, leave blank.                               |                                                                       |
| Skip          |                                                  |                                                                       |
| Instructions  | If $ROSTER1B = 1$ ,                              |                                                                       |
|               | Goto <b>FNAME</b>                                |                                                                       |
|               |                                                  |                                                                       |
|               | If $ROSTER1B = 2$ or 3 and                       |                                                                       |
|               | $RI_GROUP = 2,$                                  |                                                                       |
|               | Goto INTERVIEW_HH                                |                                                                       |
|               | If DOCTOR D. D. D. D. D. D. D. D. D. D. D. D. D. |                                                                       |
|               | If $ROSTER1B = 2$ or 3 and                       |                                                                       |
|               | RI_GROUP ne 2,                                   | (TD (O                                                                |
|               | Set CALLBACK = 2                                 | {TMO moved to the out script}                                         |
|               | Goto RI_CLOSE                                    |                                                                       |
|               | If <b>ROSTER1B</b> = 4 and                       |                                                                       |
|               | <b>RI GROUP</b> = 2 and                          | {ROSTER1B = 4 NA for                                                  |
|               | COUNT ATTEMPTS = 5 and                           | `                                                                     |
|               | $\mathbf{ATTEMPT\_TYPE} = 4,$                    | $\{\text{and ATTEMPT}_{TYPE} = 3 \text{ or } 7$                       |
|               | Goto INTERVIEW_HH                                | NA for RI_GROUP = $2$ }                                               |
|               | Goto IIVIERVIE VI_IIII                           | TWI TO THE GROOT                                                      |
|               | If $ROSTER1B = 4$ and                            |                                                                       |
|               |                                                  | $\mathbf{IP} = 2$ and $\mathbf{COUNT}_{\mathbf{ATTEMPTS}} < 5$ )) and |
|               | <b>ATTEMPT_TYPE</b> = 3, 4, or 7,                |                                                                       |
|               | Goto MAKE_PV                                     | ATTEMPT_TYPE = 1, 2, or 6}                                            |
|               | _                                                | _                                                                     |
| Special       |                                                  |                                                                       |
| Instructions  |                                                  |                                                                       |

| Variable Name     | FNAME (this is the first middle screen) M9a                                                                                                    |
|-------------------|----------------------------------------------------------------------------------------------------|
| Field             | Asks for the first name of each person in the household on the PI date                                                                                                    |
| Description       |                                                                                                    |
| Universe          | (ROSTER1B=1) <b>OR</b>                                                                                                    |
|                   | (from LNAME[X] and FNAME[X] ne blank, DK, or RF and PERS[X]<49)                                                                                                    |
|                   | OR                                                                                                    |
|                   | (from DES[X] and PERS[X] < 49) <b>OR</b>                                                                                                    |
|                   | (NAME_OFTEN = 1) OR                                                                                                    |
|                   | (NAME_FIND = 1) OR                                                                                                    |
|                   | (NAME_BABY = 1) OR                                                                                                    |
|                   | (NAME_REL) = 1) <b>OR</b>                                                                                                    |
| C TT :            | (from FNAME[X] and ROSTER_POPUP = Close or Goto)                                                                                                    |
| Screen Text       | We need to make a list of everyone who lived or stayed < <i>Fill 1</i> : here /there /at < <b>SAMPLE_ADDR</b> >>on < <b>ORIG_ENTRYDATE</b> >.                                                                                                    |
|                   | <pre><fill 2:="" 3:="" <fill="" a="" first="" here="" initial?="" is="" last="" let's="" lived="" middle="" name="" name?="" of="" or="" person="" start="" stayed="" the="" there="" what="" who="" with="" you,="" your=""> on <orig_entrydate>? &gt;</orig_entrydate></fill></pre> |
|                   | <pre><fill (what="" 4:="" anyone="" else?="" first="" initial?="" is="" last="" middle="" name?="" name?)="" person's="" that=""></fill></pre>                                                                                                    |
|                   | <pre><fill 5:="" first="" initial?="" is="" last="" middle="" name?="" person's="" that="" what=""></fill></pre>                                                                                                    |
|                   | <pre><fill 6:="" child's="" first="" initial?="" is="" last="" middle="" name?="" that="" what=""></fill></pre>                                                                                                    |
|                   | <pre><fill (what="" 7:="" any="" child's="" children?="" first="" initial?="" is="" last="" middle="" name?="" name?)="" other="" that=""></fill></pre>                                                                                                    |
|                   | ◆ Enter First name, Middle initial, Last name<br>◆ If there are no additional people to list, type 999 in "First Name" and press Enter                                                                                                    |
| Input Options     | Grid of 49 lines, each line contains text boxes for <b>FNAME</b> , <b>MINIT</b> , <b>LNAME</b> , and <b>DES</b>                                                                                                    |
|                   | Text box fill (allow 20 characters), Enter                                                                                                    |
|                   | Store as <b>FNAME</b> [X]                                                                                                    |
|                   | Blank, "Don't Know" and "Refused" are options in the first name field and are stored as blank.                                                                                                    |
| Fill Instructions | Fill 1:                                                                                                    |
|                   | If <b>ATTEMPT_TYPE</b> = 1, display                                                                                                    |

| Variable Name | FNAME (this is the first middle screen) M9a                                                                                                    |
|---------------|----------------------------------------------------------------------------------------------------|
|               | "here"                                                                                                    |
|               | If <b>ATTEMPT_TYPE</b> = 3, display "there"                                                                                                    |
|               | If <b>ATTEMPT_TYPE</b> = 2, 4, 6, or 7, display "at <b>SAMPLE_ADDR&gt;</b> "                                                                                                    |
|               | Fill 2: (Use only when filling the first line of roster, else leave blank)                                                                                                    |
|               | If (COMPLETE = 1 and INMOVER ne 1) or  (COMPLETE ne 1 and {code not needed} RI_GROUP = 1 and INMOVER ne 1), display  "Let's start with you, what is your first name? Middle initial? Last name?"                                                                          |
|               | If (COMPLETE = 1 and INMOVER = 1) or  (COMPLETE ne 1 and {code not needed} RI_GROUP = 1 and INMOVER = 1) or  (RI_GROUP = 2 or 11), display  "What is the name of a person who lived or stayed <fill 3:="" here="" there=""> on <orig_entrydate>?"</orig_entrydate></fill> |
|               | Fill 3: (Use only when filling the first line of roster, else leave blank)                                                                                                    |
|               | If ATTEMPT_TYPE = 1 display "here"                                                                                                    |
|               | If <b>ATTEMPT_TYPE</b> = 2, 3, 4, 6, or 7, display "there"                                                                                                    |
|               | Fill 4: (Use only when coming from ( <b>LNAME or DES</b> ) and <b>ROSFLG</b> = 2, 3, 4, or 6 for the last person collected, else leave blank)                                                                                                    |
|               | Fill 5: (Use only when filling the first person after coming from <b>NAME_OFTEN</b> = 1 or <b>NAME_FIND</b> = 1 or <b>NAME_REL</b> = 1, else leave blank)                                                                                                    |
|               | Fill 6: (Use only when filling the first person after coming from <b>NAME_BABY</b> = 1, else leave blank)                                                                                                    |
|               | Fill 7: (Use only when coming from ( <b>LNAME or DES</b> ) and <b>ROSFLG</b> = 5 for last person collected, else leave blank)                                                                                                    |
| Skip          | Set <b>PERS</b> [X] consecutively for each person collected, starting with X=1.                                                                                                    |

| Variable Name | FNAME (this is the first middle screen) M9a                                    |
|---------------|--------------------------------------------------------------------------------|
| Instructions  | Set <b>ROSFLG</b> = 2 for each person collected here from <b>ROSTER1B</b> =1   |
|               | Set <b>ROSFLG</b> = 3 for each person collected here from <b>NAME_OFTEN</b> =1 |
|               | Set <b>ROSFLG</b> = 4 for each person collected here from <b>NAME_FIND</b> =1  |
|               | Set <b>ROSFLG</b> = 5 for each person collected here from <b>NAME_BABY</b> =1  |
|               | Set <b>ROSFLG</b> = 6 for each person collected here from <b>NAME_REL</b> =1   |
|               | If <b>FNAME</b> [X] ne 999 and                                                 |
|               | PERS[X] < 49,                                                                  |
|               | Goto MINIT                                                                     |
|               |                                                                                |
|               | If ( <b>FNAME</b> [X] ne 999, blank, DK or RF) and                             |
|               | PERS[X] = 49,                                                                  |
|               | Goto ROSTER_POPUP (active signal)                                              |
|               | ICENIAMEIVI II I DIZ DE I                                                      |
|               | If $FNAME[X] = blank$ , DK or RF and $PERS[X] = 49$ ,                          |
|               | Goto MINIT                                                                     |
|               | Goto WIIVII                                                                    |
|               | If <b>FNAME</b> [X] = 999 and                                                  |
|               | <b>ROSFLG</b> = 2 for the last person collected,                               |
|               | Goto NAME_OFTEN                                                                |
|               |                                                                                |
|               | If $FNAME[X] = 999$ and                                                        |
|               | <b>ROSFLG</b> = 3 for the last person collected,                               |
|               | Goto NAME_FIND                                                                 |
|               | If <b>FNAME</b> [X] = 999 and                                                  |
|               | <b>ROSFLG</b> = 4 for the last person collected,                               |
|               | Goto NAME_BABY                                                                 |
|               |                                                                                |
|               | If $FNAME[X] = 999$ and                                                        |
|               | ROSFLG = 5 for the last person collected,                                      |
|               | Goto NAME_REL                                                                  |
|               | If <b>FNAME</b> [X] = 999 and                                                  |
|               | <b>ROSFLG</b> = 6 for the last person collected and                            |
|               | (( <b>RI_GROUP</b> = 1, 5, 6, or 7 and <b>COMPLETE</b> = 1) or                 |
|               | $(RI\_GROUP = 21, 3, 51, 61, or 71))$ and                                      |
|               | (SEASONAL_OCCUPIED = 1 or ROSFLG = 3 for someone on the                        |
|               | roster),                                                                       |
|               | Set CURSTAT = RI_CURSTAT                                                       |
|               | Set PI_SCREENS = 1                                                             |
|               | *Goto <b>ROSTER_ADDR1</b> screen for PI and continue with PI specification     |
|               | to the end of module L*                                                        |
|               |                                                                                |

| Variable Name | FNAME (this is the first middle screen) M9a                                                   |
|---------------|-----------------------------------------------------------------------------------------------|
|               | If $FNAME[X] = 999$ and                                                                       |
|               | <b>ROSFLG</b> = 6 for the last person collected and                                           |
|               | (( <b>RI_GROUP</b> = 1, 5, 6, or 7 and <b>COMPLETE</b> = 1) or                                |
|               | ( <b>RI_GROUP</b> = 21, 3, 51, 61, or 71)) and                                                |
|               | (SEASONAL_OCCUPIED ne 1 and ROSFLG ne 3 for anyone on the                                     |
|               | roster),                                                                                      |
|               | Set CURSTAT = RI_CURSTAT                                                                      |
|               | Set <b>PI_SCREENS</b> = 1                                                                     |
|               | *Goto <b>ROSTER_REV</b> screen for PI and continue with PI specification to                   |
|               | the end of module L*                                                                          |
|               | If <b>FNAME</b> [X] = 999 and                                                                 |
|               | <b>ROSFLG</b> = 6 for the last person collected and                                           |
|               | (( <b>RI_GROUP</b> = 1 <del>, 5, 6, or 7</del> {code not needed} and <b>COMPLETE</b> = blank) |
|               | or ( <b>RI_GROUP</b> = 11 or 2)),                                                             |
|               | Goto <b>ROSTER_REV</b> (RI screen M24 in this spec)                                           |
|               | , , , , , , , , , , , , , , , , , , , ,                                                       |
| Special       |                                                                                               |
| Instructions  |                                                                                               |

| Variable Name     | MINIT M9b                                                                                                    |
|-------------------|----------------------------------------------------------------------------------------------------|
| Field             | Asks for the middle initial of each person in the household on the PI date                                                                                                    |
| Description       |                                                                                                    |
| Universe          | (from FNAME[X] and FNAME[X] ne 999 and PERS[X] $<$ 49) <b>OR</b>                                                                                                    |
|                   | (from ROSTER_POPUP and ROSTER_POPUP = Suppress and                                                                                                    |
|                   | FNAME[X] ne blank, DK, or RF for PERS[X] = 49) <b>OR</b>                                                                                                    |
|                   | (from FNAME[X] and FNAME[X] = DK, RF, or blank for PERS[X] = 49)                                                                                                    |
| Screen Text       | We need to make a list of everyone who lived or stayed < <i>Fill 1</i> : here /there /at < <b>SAMPLE_ADDR</b> >>on < <b>ORIG_ENTRYDATE</b> >.                                                                                                    |
|                   | <pre><fill 2:="" 3:="" <fill="" a="" first="" here="" initial?="" is="" last="" let's="" lived="" middle="" name="" name?="" of="" or="" person="" start="" stayed="" the="" there="" what="" who="" with="" you,="" your=""> on <orig_entrydate>?&gt;</orig_entrydate></fill></pre> |
|                   | <pre><fill (what="" 4:="" anyone="" else?="" first="" initial?="" is="" last="" middle="" name?="" name?)<="" person's="" pre="" that=""></fill></pre>                                                                                                    |
|                   | <pre><fill 5:="" first="" initial?="" is="" last="" middle="" name?="" person's="" that="" what=""></fill></pre>                                                                                                    |
|                   | <pre><fill 6:="" child's="" first="" initial?="" is="" last="" middle="" name?="" that="" what=""></fill></pre>                                                                                                    |
|                   | <pre><fill (what="" 7:="" any="" child's="" children?="" first="" initial?="" is="" last="" middle="" name?="" name?)="" other="" that=""></fill></pre>                                                                                                    |
|                   | ◆ Enter first name, <b>Middle initial</b> , Last name                                                                                                    |
| Input Options     | Grid of 49 lines, each line contains text boxes for <b>FNAME</b> , <b>MINIT</b> , <b>LNAME</b> , and <b>DES</b>                                                                                                    |
|                   | Text box fill (allow 1 character), Enter                                                                                                    |
|                   | Store as MINIT[X]                                                                                                    |
|                   | Blank, "Don't Know" and "Refused" are options in the middle initial field and are stored as blank.                                                                                                    |
| Fill Instructions | Fill 1:                                                                                                    |
|                   | If <b>ATTEMPT_TYPE</b> = 1, display "here"                                                                                                    |
|                   | If <b>ATTEMPT_TYPE</b> = 3, display "there"                                                                                                    |
|                   | If <b>ATTEMPT_TYPE</b> = 2, 4, 6, or 7, display "at <b>SAMPLE_ADDR</b> >"                                                                                                    |

| Variable Name           | MINIT M9b                                                                                                    |
|-------------------------|----------------------------------------------------------------------------------------------------|
|                         | Fill 2: (Use only when filling the first line of roster, else leave blank)                                                                                                    |
|                         | If (COMPLETE = 1 and INMOVER ne 1) or (COMPLETE ne 1 and {code not needed} RI_GROUP = 1 and INMOVER ne 1), display "Let's start with you, what is your first name? Middle initial? Last name?"                                                                                                    |
|                         | If (COMPLETE = 1 and INMOVER = 1) or  (COMPLETE ne 1 and {code not needed} RI_GROUP = 1 and  INMOVER = 1) or  (RI_GROUP = 2 or 11), display  "What is the name of a person who lived or stayed <fill 3:="" here="" there=""> on  <orig_entrydate>?"</orig_entrydate></fill>                                                                                                    |
|                         | Fill 3: (Use only when filling the first line of roster, else leave blank)                                                                                                    |
|                         | If <b>ATTEMPT_TYPE</b> = 1 display "here"                                                                                                    |
|                         | If <b>ATTEMPT_TYPE</b> = 2, 3, 4, 6, or 7, display "there"                                                                                                    |
|                         | Fill 4: (Use only when coming from <b>FNAME</b> of current person collecting and (( <b>ROSFLG</b> = 2, for last person collected and <b>NAME_OFTEN</b> = blank) or ( <b>ROSFLG</b> = 3 for last person collected and <b>NAME_FIND</b> = blank) or ( <b>ROSFLG</b> = 4 for last person collected and <b>NAME_BABY</b> = blank) or ( <b>ROSFLG</b> = 6 for last person collected and <b>ROSTER_REV</b> = blank)), else leave blank) |
|                         | Fill 5: (Use only when filling the first person after <b>NAME_OFTEN</b> = 1 or <b>NAME_FIND</b> = 1 or <b>NAME_REL</b> = 1, else leave blank)                                                                                                    |
|                         | Fill 6: (Use only when filling the first person after coming from <b>NAME_BABY</b> = 1, else leave blank)                                                                                                    |
|                         | Fill 7: (Use only when coming from <b>FNAME</b> of the current person collecting and <b>ROSFLG</b> = 5 for last person collected and <b>NAME_REL</b> = blank, else leave blank)                                                                                                    |
| Skip                    | Goto LNAME                                                                                                    |
| Instructions            |                                                                                                    |
| Special<br>Instructions |                                                                                                    |
| 1115tt uCtioffS         |                                                                                                    |

| Variable Name     | LNAME M9c                                                                                                    |
|-------------------|----------------------------------------------------------------------------------------------------|
| Field             | Asks for the last name of each person in the household on the PI date                                                                                                    |
| Description       |                                                                                                    |
| Universe          | (from MINIT)                                                                                                    |
| Screen Text       | We need to make a list of everyone who lived or stayed < <i>Fill 1</i> : here /there /at < <b>SAMPLE_ADDR</b> >>on < <b>ORIG_ENTRYDATE</b> >.                                                                                                    |
|                   | <pre><fill 2:="" 3:="" <fill="" a="" first="" here="" initial?="" is="" last="" let's="" lived="" middle="" name="" name?="" of="" or="" person="" start="" stayed="" the="" there="" what="" who="" with="" you,="" your=""> on <orig_entrydate>?&gt;</orig_entrydate></fill></pre> |
|                   | <pre><fill (what="" 4:="" anyone="" else?="" first="" initial?="" is="" last="" middle="" name?="" name?)<="" person's="" pre="" that=""></fill></pre>                                                                                                    |
|                   | < <i>Fill 5</i> : What is that person's first name? Middle initial? <b>Last name?</b> >                                                                                                    |
|                   | <pre><fill 6:="" child's="" first="" initial?="" is="" last="" middle="" name?="" that="" what=""></fill></pre>                                                                                                    |
|                   | <pre><fill (what="" 7:="" any="" child's="" children?="" first="" initial?="" is="" last="" middle="" name?="" name?)="" other="" that=""></fill></pre>                                                                                                    |
|                   | ◆ Enter first name, Middle initial, <b>Last name and suffix</b>                                                                                                    |
| Input Options     | Grid of 49 lines, each line contains text boxes for <b>FNAME</b> , <b>MINIT</b> , <b>LNAME</b> , and <b>DES</b>                                                                                                    |
|                   | Text box fill (allow 20 characters), Enter                                                                                                    |
|                   | Store as LNAME[X]                                                                                                    |
|                   | Blank, "Don't Know" and "Refused" are options in the last name field and are stored as blank.                                                                                                    |
| Fill Instructions | Fill 1:                                                                                                    |
|                   | If <b>ATTEMPT_TYPE</b> = 1, display "here"                                                                                                    |
|                   | If <b>ATTEMPT_TYPE</b> = 3, display "there"                                                                                                    |
|                   | If <b>ATTEMPT_TYPE</b> = 2, 4, 6, or 7, display "at <b>SAMPLE_ADDR</b> >"                                                                                                    |
|                   | Fill 2: (Use only when filling the first line of roster, else leave blank)                                                                                                    |

| Variable Name        | LNAME M9c                                                                                                    |                 |
|----------------------|----------------------------------------------------------------------------------------------------|-----------------|
|                      | If (COMPLETE = 1 and INMOVER ne 1) or (COMPLETE ne 1 and {code not needed} RI_GROUP = 1 and INMOVER ne 1), display "Let's start with you, what is your first name? Middle initial? Last                                                             | name?"          |
|                      | If (COMPLETE = 1 and INMOVER = 1) or (COMPLETE ne 1 and {code not needed} RI_GROUP = 1 and INMOVER = 1) or (RI_GROUP = 2 or 11), display "What is the name of a person who lived or stayed <fill 3:="" <orig_entrydate="" here="" ther="">?"</fill> |                 |
|                      | Fill 3: (Use only when filling the first line of roster, else leave blank  If <b>ATTEMPT_TYPE</b> = 1 display  "here"                                                                                                    | <b>(</b> )      |
|                      | If <b>ATTEMPT_TYPE</b> = 2, 3, 4, 6, or 7, display "there"                                                                                                    |                 |
|                      | Fill 4: (Use only when coming from <b>MINIT</b> of current person colle and (( <b>ROSFLG</b> = 2 for the last person collected and <b>NAME_OFTEN</b> =                                                                                              | J               |
|                      | or (ROSFLG = 3 for last person collected and NAME_FIND = blank) (ROSFLG = 4 for last person collected and NAME_BABY = blank) (ROSFLG = 6 for last person collected and ROSTER_REV = blank)                                                          | x) or           |
|                      | Fill 5: (Use only when filling the first person after <b>NAME_OFTEN NAME_FIND</b> = 1 or <b>NAME_REL</b> = 1, else leave blank)                                                                                                    | <b>J</b> = 1 or |
|                      | Fill 6: (Use only when filling the first person after coming from <b>NAME_BABY</b> = 1, else leave blank)                                                                                                    |                 |
|                      | Fill 7: (Use only when coming from <b>MINIT</b> of the current person collecting and <b>ROSFLG</b> = 5 for last person collected and <b>NAME_F</b> blank, else leave blank)                                                                         | REL =           |
| Skip<br>Instructions | If <b>FNAME</b> [X] = blank, DK, or RF,<br>Goto <b>DES</b>                                                                                                    |                 |
|                      | If <b>FNAME</b> [X] ne blank, DK, or RF, Then                                                                                                    |                 |

| Variable Name           | LNAME M9c                                                                                                    |
|-------------------------|----------------------------------------------------------------------------------------------------|
|                         | Set $WNAME[X] = FNAME[X] MINIT[X] LNAME[X]$                                                                                                    |
|                         | concatenated                                                                                                    |
|                         | If ( <b>PERS</b> [X] = 1 and (( <b>COMPLETE</b> = 1 and <b>INMOVER</b> ne 1) or                                                                                                    |
|                         | (COMPLETE = 1  and  (COMPLETE = 1  and  INMOVER  lie  1)  or<br>$(COMPLETE = 1 \text{ and } \{\text{code not needed}\} \text{ RI} = 1 \text{ and } \{\text{code not needed}\} \text{ RI} = 1 \text{ and } \{code not needed$ |
|                         | INMOVER ne 1)),                                                                                                    |
|                         | Set <b>RESPONDENT</b> [1] = 1                                                                                                    |
|                         | Set <b>RESPONDENT_FLAG</b> = 1 {TMO sets                                                                                                    |
|                         | RESPONDENT_FLAG for pathing}                                                                                                    |
|                         | Set $\mathbf{R}_{\mathbf{N}}$ NAME = $\mathbf{W}$ NAME[1]                                                                                                    |
|                         | Set <b>R_TYPE</b> = 4 [TMO moved to the outscript]                                                                                                    |
|                         | If <b>PERS</b> [X] < 49,                                                                                                    |
|                         | Goto FNAME                                                                                                    |
|                         | Goto I White                                                                                                    |
|                         | If $PERS[X] = 49$ ,                                                                                                    |
|                         | Then                                                                                                    |
|                         | If (( <b>RI_GROUP</b> = 1, 5, 6, or 7 and <b>COMPLETE</b> = 1) or                                                                                                    |
|                         | ( <b>RI_GROUP</b> = 21, 3, 51, 61, or 71)) and                                                                                                    |
|                         | (SEASONAL_OCCUPIED = 1 or ROSFLG = 3 for                                                                                                    |
|                         | someone on the roster), Set CURSTAT = RI_CURSTAT                                                                                                    |
|                         | Set CORSTAT = RI_CORSTAT  Set PI_SCREENS = 1                                                                                                    |
|                         | *Goto <b>ROSTER_ADDR1</b> screen for PI and continue with PI                                                                                                    |
|                         | specification to the end of module L*                                                                                                    |
|                         |                                                                                                    |
|                         | If (( <b>RI_GROUP</b> = 1, 5, 6, or 7 and <b>COMPLETE</b> = 1) or                                                                                                    |
|                         | ( <b>RI_GROUP</b> = 21, 3, 51, 61, or 71)) and                                                                                                    |
|                         | (SEASONAL_OCCUPIED ne 1 and ROSFLG ne 3 for                                                                                                    |
|                         | anyone on the roster), Set CURSTAT = RI_CURSTAT                                                                                                    |
|                         | Set CURSTAT - RI_CURSTAT Set PI_SCREENS = 1                                                                                                    |
|                         | *Goto <b>ROSTER_REV</b> screen for PI and continue with PI                                                                                                    |
|                         | specification to the end of module L*                                                                                                    |
|                         |                                                                                                    |
|                         | If $((\mathbf{RI\_GROUP} = 1, 5, 6, \text{ or } 7 \text{ {code not needed}})$ and                                                                                                    |
|                         | COMPLETE = blank) or (RI_GROUP = 11 or 2)),                                                                                                    |
| Cresial                 | Goto ROSTER_REV (RI screen M24 in this spec)                                                                                                    |
| Special<br>Instructions | <b>WNAME</b> [X] should be used in name fills throughout the instrument.                                                                                                    |
| 111SH UCHOHS            |                                                                                                    |

| Variable Name           | DES M10                                                                                                    |
|-------------------------|----------------------------------------------------------------------------------------------------|
| Field                   | Asks for a description of person when first name is missing                                                                                                    |
| Description             |                                                                                                    |
| Universe                | (from LNAME[X] and FNAME[X] = blank, DK, or RF) <b>OR</b> (from DES[X] and ROSTER_POPUP = Close or Goto)                                                                                                    |
| Screen Text             | <ul> <li>◆ If respondent REFUSES to give name, remind respondent of confidentiality, if appropriate.</li> <li>◆ If respondent refuses or doesn't know the name, enter a description of the person, for example, wife, father, daughter, oldest son, first born, etc.</li> </ul> |
| Input Options           | Grid of 49 lines, each line contains text boxes for <b>FNAME</b> , <b>MINIT</b> , <b>LNAME</b> , and <b>DES</b> Text box fill (allow 20 characters), Enter                                                                                                    |
|                         | Store as <b>DESCRIPTION</b> [X]  Blank, "Don't Know" and "Refused" are not options on this screen.                                                                                                    |
| Fill Instructions       |                                                                                                    |
| Skip<br>Instructions    | Set <b>WNAME</b> [X] = <b>DESCRIPTION</b> [X] <b>LNAME</b> [X] concatenated                                                                                                    |
|                         | If (PERS[X] = 1 and ((COMPLETE = 1 and INMOVER ne 1) or (COMPLETE ne 1 and {code not needed} RI_GROUP = 1 and INMOVER ne 1)), Set RESPONDENT[1] = 1                                                                                                    |
|                         | Set <b>RESPONDENT_FLAG</b> = 1 {TMO sets <b>RESPONDENT_FLAG</b> for pathing} Set <b>R_NAME</b> = <b>WNAME</b> [1] Set <b>R_TYPE</b> = 4 {TMO moved to the out script}                                                                                                    |
|                         | If PERS[X] < 49, Goto FNAME  If PERS[X] = 49,                                                                                                    |
| Special<br>Instructions | Goto <b>ROSTER_POPUP WNAME</b> [X] should be used in name fills throughout the instrument.                                                                                                    |
| 111301 (100113          |                                                                                                    |

| Variable      | NAME_OFTEN M11                                                                                                    |
|---------------|----------------------------------------------------------------------------------------------------|
| Name          |                                                                                                    |
| Field         | Asks if there is anyone else who stays at the sample address often and had another                                |
| Description   | place to live on the PI date                                                                                      |
| Universe      | (FNAME[X] = 999 and ROSFLG = 2 for the last person collected)                                                     |
| Screen        | Is there anyone else who had another place to live on                                                             |
| Text          | <pre><orig_entrydate>, but who stays <fill 1:="" <sample_addr="" at="" here="">&gt;</fill></orig_entrydate></pre> |
|               | often?                                                                                                    |
|               |                                                                                                    |
|               | Include people who                                                                                                |
|               | - Stay here overnight more than anywhere else,                                                                    |
|               | - Stay here overnight half of the time, or                                                                        |
|               | - Have no place where they stay overnight most of the time                                                        |
| Input         | 1 - Yes                                                                                                    |
| Options       | 2 – No                                                                                                    |
| 1             | DK - Don't Know                                                                                                   |
|               | RF - Refused                                                                                                    |
| Fill          | Fill 1:                                                                                                    |
| Instructions  | F111 1;<br>                                                                                                    |
| Ilistructions | If <b>ATTEMPT_TYPE</b> = 1, display                                                                               |
|               | "here"                                                                                                    |
|               | nere                                                                                                    |
|               | If <b>ATTEMPT_TYPE</b> = 2, 3, 4, 6, or 7, display                                                                |
|               | "at <sample addr="">"</sample>                                                                                    |
| Skip          | If NAME_OFTEN = 1,                                                                                                |
| Instructions  | Goto <b>FNAME</b>                                                                                                 |
|               |                                                                                                    |
|               | If <b>NAME_OFTEN</b> = 2, DK, or RF,                                                                              |
|               | Goto NAME_FIND                                                                                                    |
| Special       |                                                                                                    |
| Instructions  |                                                                                                    |

| Variable      | NAME_FIND M14                                                                              |
|---------------|--------------------------------------------------------------------------------------------|
| Name          |                                                                                            |
| Field         | Asks if there was anyone else staying at the sample address on the PI date until           |
| Description   | they find another place to live                                                            |
| Universe      | (NAME_OFTEN = 2, DK or RF) <b>OR</b>                                                       |
|               | (FNAME[X] = 999 and ROSFLG = 3 for the last person collected)                              |
| Screen Text   | Is there anyone else who was staying <fill 1:="" <sample_addr="" at="" here="">&gt;</fill> |
|               | on <orig_entrydate> until they find a place to live?</orig_entrydate>                      |
|               |                                                                                            |
| Input Options | 1 - Yes                                                                                    |
|               | 2 - No                                                                                     |
|               | DK – Don't Know                                                                            |
|               | RF - Refused                                                                               |
| Fill          | Fill 1:                                                                                    |
| Instructions  |                                                                                            |
|               | If <b>ATTEMPT_TYPE</b> = 1, display                                                        |
|               | "here"                                                                                     |
|               |                                                                                            |
|               | If <b>ATTEMPT_TYPE</b> = 2, 3, 4, 6, or 7, display                                         |
|               | "at <sample_addr>"</sample_addr>                                                           |
|               |                                                                                            |
| Skip          | $If NAME_FIND = 1,$                                                                        |
| Instructions  | Goto <b>FNAME</b>                                                                          |
|               |                                                                                            |
|               | If <b>NAME_FIND</b> = 2, DK, or RF,                                                        |
|               | Goto NAME_BABY                                                                             |
|               |                                                                                            |
| Special       |                                                                                            |
| Instructions  |                                                                                            |

| Variable       | NAME_BABY M17                                                                                     |
|----------------|---------------------------------------------------------------------------------------------------|
| Name           |                                                                                                   |
| Field          | Asks if there is any baby or child who is not listed on the roster who lived or                   |
| Description    | stayed at the sample address on the PI date                                                       |
| Universe       | $(NAME_FIND = 2, DK \text{ or } RF)$ <b>OR</b>                                                    |
|                | (FNAME[X] = 999 and ROSFLG = 4 for the last person collected)                                     |
| Screen Text    | Were there any babies, foster children, or other children who lived or                            |
|                | stayed <fill 1:="" <sample_addr="" at="" here="">&gt; on <orig_entrydate></orig_entrydate></fill> |
|                | that you didn't mention yet?                                                                      |
|                |                                                                                                   |
| Input Options  | 1 - Yes                                                                                           |
|                | 2 - No                                                                                            |
|                | DK - Don't Know                                                                                   |
|                | RF - Refused                                                                                      |
| Fill           | Fill 1:                                                                                           |
| Instructions   |                                                                                                   |
|                | If <b>ATTEMPT_TYPE</b> = 1, display                                                               |
|                | "here"                                                                                            |
|                |                                                                                                   |
|                | If <b>ATTEMPT_TYPE</b> = 2, 3, 4, 6, or 7, display                                                |
|                | "at <sample_addr>"</sample_addr>                                                                  |
| Cl.            | ICNIANCE DADNY 4                                                                                  |
| Skip           | If NAME_BABY = 1,                                                                                 |
| Instructions   | Goto <b>FNAME</b>                                                                                 |
|                | If NAME DADY - 2 DV or DE                                                                         |
|                | If NAME_BABY = 2, DK, or RF,                                                                      |
|                | Goto NAME_REL                                                                                     |
| Special        |                                                                                                   |
| Instructions   |                                                                                                   |
| 1113ti uctions |                                                                                                   |

| Variable Name           | NAME_REL M20                                                                                                    |  |
|-------------------------|----------------------------------------------------------------------------------------------------|--|
| Field                   | Asks if any relative/non-relative who lived or stayed at the sample address on                                                                                                    |  |
| Description             | the PI date is missing on the roster                                                                                                    |  |
| Universe                | $(NAME_BABY = 2, DK \text{ or } RF)$ <b>OR</b>                                                                                                    |  |
|                         | (FNAME[X] = 999 and ROSFLG = 5 for the last person collected)                                                                                                    |  |
| Screen Text             | Have I missed any relatives or unrelated people who lived or stayed <fill 1:="" <sample_addr="" at="" here="">&gt; on <orig_entrydate>?</orig_entrydate></fill>                                                                                                    |  |
| Input Options           | 1 – Yes<br>2 – No<br>DK - Don't Know<br>RF - Refused                                                                                                    |  |
| Fill                    | Fill 1:                                                                                                    |  |
| Instructions            | If ATTEMPT_TYPE = 1, display "here"                                                                                                    |  |
|                         | If <b>ATTEMPT_TYPE</b> = 2, 3, 4, 6, or 7, display "at <b>SAMPLE_ADDR</b> >"                                                                                                    |  |
| Skip                    | If <b>NAME_REL</b> = 1,                                                                                                    |  |
| Instructions            | Goto FNAME                                                                                                    |  |
|                         | If NAME_REL = 2, DK, or RF and ((RI_GROUP = 1, 5, 6, or 7 and COMPLETE = 1) or (RI_GROUP = 21, 3, 51, 61, or 71)) and (SEASONAL_OCCUPIED = 1 or ROSFLG = 3 for someone on the roster), Set CURSTAT = RI_CURSTAT Set PI_SCREENS = 1 *Goto ROSTER_ADDR1 screen for PI and continue with PI specification to |  |
|                         | the end of module L*                                                                                                    |  |
|                         | If <b>NAME_REL</b> = 2, DK, or RF and (( <b>RI_GROUP</b> = 1, 5, 6, or 7 and <b>COMPLETE</b> = 1) or                                                                                                    |  |
|                         | (RI_GROUP = 21, 3, 51, 61, or 71)) and (SEASONAL_OCCUPIED ne 1 and ROSFLG ne 3 for anyone on the roster), Set CURSTAT = RI_CURSTAT Set PI_SCREENS = 1 *Goto ROSTER_REV screen for PI and continue with PI specification to the end of module L*                                                           |  |
|                         | If <b>NAME_REL</b> = 2, DK, or RF and (( <b>RI_GROUP</b> = 1, 5, 6, or 7 {code not needed} and <b>COMPLETE</b> = blank) or ( <b>RI_GROUP</b> = 11 or 2)), Goto <b>ROSTER_REV</b> (RI screen M24 in this spec)                                                                                             |  |
| Special<br>Instructions |                                                                                                    |  |

| Variable Name | ROSTER_POPUP (Active Signal) M23                                                                                                    |
|---------------|----------------------------------------------------------------------------------------------------|
| Field         | Pop up text on roster screens when PERS[X] = 49 for last person                                                                                                    |
| Description   | entered.                                                                                                    |
| Universe      | (from FNAME[X] and before ROSTER_REV and FNAME[X] ne 999, blank, DK, or RF for PERS[X] = 49) <b>OR</b>                                                                                            |
|               | (from DES[X] and before ROSTER_REV and FNAME[X] = blank, DK, or RF for PERS[X] = 49)                                                                                                    |
| Screen Text   | This is the last person you can enter for this household. Press "Suppress" to finish entering this person's name. Do NOT enter any other names. Instead, continue with the rest of the interview. |
| Input Options | Press one of the buttons at the bottom of the Active Signal box                                                                                                    |
| Fill          |                                                                                                    |
| Instructions  |                                                                                                    |
| Skip          | If <b>ROSTER_POPUP</b> = Close or Goto,                                                                                                    |
| Instructions  | Goto previous screen <b>(FNAME</b> or <b>DES)</b>                                                                                                    |
|               | If <b>ROSTER_POPUP</b> = Suppress and                                                                                                    |
|               | FNAME[X] ne blank, DK or RF for $PERS[X] = 49$ ,                                                                                                    |
|               | Goto MINIT                                                                                                    |
|               | If <b>ROSTER_POPUP</b> = Suppress and                                                                                                    |
|               | DES[X] ne blank for $PERS[X] = 49$ ,                                                                                                    |
|               | Then                                                                                                    |
|               | If (( <b>RI_GROUP</b> = 1, 5, 6, or 7 and <b>COMPLETE</b> = 1) or ( <b>RI_GROUP</b> = 21, 3, 51, 61, or 71)) and                                                                                  |
|               | (SEASONAL_OCCUPIED = 1 or ROSFLG = 3 for someone                                                                                                    |
|               | on the roster),                                                                                                    |
|               | Set CURSTAT = RI_CURSTAT                                                                                                    |
|               | Set <b>PI_SCREENS</b> = 1                                                                                                    |
|               | <b>★</b> Goto <b>ROSTER_ADDR1</b> screen for PI and continue with PI                                                                                                    |
|               | specification to end <b>★</b>                                                                                                    |
|               | If (( <b>RI_GROUP</b> = 1, 5, 6, or 7 and <b>COMPLETE</b> = 1) or                                                                                                    |
|               | $(RI\_GROUP = 21, 3, 51, 61, or 71))$ and                                                                                                    |
|               | (SEASONAL_OCCUPIED ne 1 and ROSFLG ne 3 for anyone                                                                                                    |
|               | on the roster),                                                                                                    |
|               | Set CURSTAT = RI_CURSTAT Set PI SCREENS = 1                                                                                                    |
|               | *Goto <b>ROSTER_REV</b> screen for PI and continue with PI                                                                                                    |
|               | specification to end*                                                                                                    |
|               | If $((\mathbf{RI\_GROUP} = 1, 5, 6, \text{ or } 7  \{\text{code not needed}\})$ and                                                                                                    |
|               | COMPLETE = blank) or (RI_GROUP = 11 or 2)),                                                                                                    |
|               | Goto <b>ROSTER_REV</b> (RI screen M24 in this spec)                                                                                                    |

| Variable Name | ROSTER_POPUP (Active Signal) | M23 |
|---------------|------------------------------|-----|
| Special       |                              |     |
| Instructions  |                              |     |

| Variable Name     | ROSTER_REV                                                                                                    | M24                                  |
|-------------------|----------------------------------------------------------------------------------------------------|--------------------------------------|
| Field Description | The specs denoted here are for regular reinterview cases, that is, PI_SCREENS = blank. Allows the reinterviewer to make corrections to the list of people recorded for the sample address. This screen will not be on path if RI_GROUP = 5, 6, or 7 and COMPLETE = blank.                                                                                                    |                                      |
| Universe          | (ROSTER_POPUP = Suppress and DES[X] ne blank for PERS[X] = 49 and (RI_GROUP = 1, 5, 6, or 7 and COMPLETE = blank)) <b>OR</b> (ROSTER_POPUP = Suppress and DES[X] ne blank for PERS[X] = 49 and RI_GROUP = 11 or 2) <b>OR</b> (NAME_REL = 2, DK or RF and (RI_GROUP = 1, 5, 6, or 7 and COMPLETE = blank) <b>OR</b> (NAME_REL = 2, DK or RF and RI_GROUP = 11 or 2) <b>OR</b> (FNAME[X] = 999 and ROSFLG = 6 for last person collected and ((RI_GROUP = 1, 5, 6, or 7 and COMPLETE = blank) or (RI_GROUP = 11 or 2))) <b>OR</b> (from LNAME[X] and FNAME[X] ne blank, DK, or RF for PERS[X] = 49 and (RI_GROUP = 1, 5, 6, or 7 and COMPLETE = blank)) <b>OR</b> (from LNAME[X] and FNAME[X] ne blank, DK, or RF for PERS[X] = 49 and (RI_GROUP = 11 or 2)) |                                      |
| Screen Text       | <fill 1:="" am="" con<="" correctly?="" going="" i="" is="" list="" of="" p="" peop="" read="" show="" spelled="" the="" to="" you=""></fill>                                                                                                    | ole I recorded.> Is everything       |
|                   | ◆ Every person must have an actionadd a person, go to the last row an                                                                                                    |                                      |
|                   | ◆ NO MORE CHANGES WILL E<br>AFTER THIS SCREEN.<br>YOU CAN NOT RETURN TO T                                                                                                    | BE ALLOWED TO THE ROSTER HIS SCREEN. |
| Input Options     | Grid of completed roster, with eac and filled boxes for entries for <b>FN DES</b>                                                                                                    |                                      |
|                   | For <b>PERS</b> [X] = 1 through N 1 – No Change 2 – Edit Name 3 – Delete Person (if <b>DELETE</b> [X]                                                                                                    | ] = 0 for <b>PERS</b> [X])           |
|                   | For Last Row (non-person row wh                                                                                                    |                                      |

| Variable Name     | ROSTER_REV                                                                                                    | M24                      |
|-------------------|----------------------------------------------------------------------------------------------------|--------------------------|
|                   | 4 – Add Member<br>5 – Table Now Correct – Continue reinterview                                                                                                    |                          |
|                   | Blank, "Don't Know" and "Refused" are not opt                                                                                                    | ions on this screen      |
| Fill Instructions | Fill 1: If <b>ATTEMPT_TYPE</b> = 1, 2, or 6, display " <b>I am going to show you the list of people I recorded.</b> "  If <b>ATTEMPT_TYPE</b> = 3, 4, or 7, display                                                                                                    |                          |
|                   | "I am going to read you the list of people I red                                                                                                    | corded."                 |
| Skip Instructions | If <b>ROSTER_REV</b> [X] = 1 for <b>PERS</b> [X],<br>Set <b>DELETE</b> [X] = 0                                                                                                    |                          |
|                   | If <b>ROSTER_REV</b> [X] = 2 for <b>PERS</b> [X],<br>Set <b>DELETE</b> [X] = 0                                                                                                    |                          |
|                   | Allow edit of <b>FNAME</b> [X], <b>MINIT</b> [X], <b>LNAM</b> (if appropriate) for <b>PERS</b> [X]  If <b>FNAME</b> [X] = blank, DK or RF,                                                                                                    | E[X], and <b>DES</b> [X] |
|                   | Set <b>WNAME</b> [X] = <b>DESCRIPTION</b> [X] <b>LNAM</b> Else, set <b>WNAME</b> [X] = <b>FNAME</b> [X] <b>MINIT</b> [X concatenated                                                                                                    |                          |
|                   | If <b>RESPONDENT</b> [1] = 1 for <b>PERS</b> [X] = 1,<br>Set <b>RESPONDENT_FLAG</b> = 1 {TMO sets                                                                                                    |                          |
|                   | RESPONDENT_FLAG for pathing} Set <b>R_NAME</b> = <b>WNAME</b> [1]                                                                                                    |                          |
|                   | If <b>ROSTER_REV</b> [X] = 3 for <b>PERS</b> [X],<br>Set <b>DELETE</b> [X] = 1,                                                                                                    |                          |
|                   | If <b>ROSTER_REV</b> [X] = 4, Set <b>PERS</b> [X] = the last person number assigned Allow entry of <b>FNAME</b> [X], <b>MINIT</b> [X]. <b>LNAM</b> (if appropriate) for new name to be added. Set <b>ROSFLG</b> = 7 for each person collected here <b>ROSTER_REV</b> = 4 If <b>FNAME</b> [X] = blank, DK or RF, | ME[X], and DES[X]        |
|                   | Set WNAME[X] = DESCRIPTION[X] LNAME<br>Else, set WNAME[X] = FNAME[X] MINIT[X                                                                                                    |                          |
|                   | concatenated  If <b>PERS</b> [X] < 49, create a new row directly belocated on the roster                                                                                                    | ow the last person       |
|                   | If <b>ROSTER_REV</b> [X] = 1, 2, 3, or 4                                                                                                    |                          |

| Variable Name        | ROSTER_REV                                                                                                    | M24                              |
|----------------------|----------------------------------------------------------------------------------------------------|----------------------------------|
|                      | and <b>PERS</b> [X] < 49,                                                                                             |                                  |
|                      | Goto next line of the roster                                                                                          |                                  |
|                      | If <b>ROSTER_REV</b> [X] = 5 or ( <b>ROSTE</b> ) <b>PERS</b> [X]=49),  Then  Set <b>RI_PERCOUNT</b> = <b>PERS</b> [X] | ] for last person collected      |
|                      | minus number of persons with <b>DE</b> Set <b>GATE_TROSTER</b> = 1                                                    | $\mathbf{ELETE}[\mathbf{X}] = 1$ |
|                      | If RESPONDENT_FLAG = 1 ar<br>ATTEMPT_TYPE = 3 and<br>END_NOW = blank,<br>Set R_PHONE = MASTER_PH<br>Goto BEST_TIME    |                                  |
|                      | If RESPONDENT_FLAG = 1 and ATTEMPT_TYPE = 1 and END_NOW = blank, Goto R_PHONE                                         | nd                               |
|                      | If <b>RESPONDENT_FLAG</b> = blane <b>END_NOW</b> = blane, Goto <b>R_TYPE</b>                                          | nk and                           |
| Special Instructions | Store updated roster information back i                                                                               | nto the original roster table.   |

| Variable Name        | INTERVIEW_HH B1                                                                                                    |
|----------------------|----------------------------------------------------------------------------------------------------|
| Field                | Advises reinterviewer to interview sample address household.                                                                   |
| Description          |                                                                                                    |
| Universe             | (VACANT_CHK = 5 and RI_GROUP = 5, 6, or 7 and                                                                                  |
|                      | ATTEMPT_TYPE = 2, 4, 6, or 7) <b>OR</b>                                                                                        |
|                      | (SEASONAL_OCCUPIED = 1, DK or RF and RI_GROUP = 5, 6, or                                                                       |
|                      | 7 and ATTEMPT_TYPE = 2, 4, 6, or 7) <b>OR</b>                                                                                  |
|                      | {NA univ} <del>(JICINT = 1, 2, DK, or RF and RI_GROUP = 2 and</del>                                                            |
|                      | (JICPOP ne blank or ROSTER1B = 1, 2, or 3)) <b>OR</b>                                                                          |
|                      | (JICPOP = 1 – 49, DK or RF and INTRO_INT ne 1 and (JICINT ne 1                                                                 |
|                      | or $H_RESP = 1$ or 2) and $RI_GROUP = 2$ ) <b>OR</b>                                                                           |
|                      | $(RI\_STARTB\_PV = 2 \text{ and } RI\_GROUP = 2 \text{ and}$                                                                   |
|                      | COUNT_ATTEMPTS = 5) <b>OR</b>                                                                                                  |
|                      | $(RI\_STARTB\_PV = 3 \text{ or } 4 \text{ and } RI\_GROUP = 2)$ <b>OR</b>                                                      |
|                      | $(RI\_STARTB\_TPH = 2, 3, 4, 5, or 6 and RI\_GROUP = 2 and$                                                                    |
|                      | COUNT_ATTEMPTS = 5) <b>OR</b>                                                                                                  |
|                      | (INTRO1 = 2, DK, or RF and RI_GROUP = 2 and                                                                                    |
|                      | COUNT_ATTEMPTS = 5) <b>OR</b>                                                                                                  |
|                      | $(LANG\_SPEAK\_Q = 1 - 51, DK, or RF and RI\_GROUP = 2 and$                                                                    |
|                      | COUNT_ATTEMPTS = 5) <b>OR</b>                                                                                                  |
|                      | ${NA univ}(\frac{INTRO2 = 5 \text{ and } RI\_GROUP = 2 \text{ and } (\frac{JICINT \text{ ne blank}}{IICINT \text{ ne blank}})$ |
|                      | <del>or INTRO_INT ne blank)) <b>OR</b></del>                                                                                   |
|                      | {NA univ} <del>(INTRO2 = RF and RI_GROUP = 2 and (JICINT ne blank</del>                                                        |
|                      | or INTRO_INT ne blank)) <b>OR</b>                                                                                              |
|                      | $(INTRO2 = 3 \text{ and } RI\_GROUP = 2) $ <b>OR</b>                                                                           |
|                      | $(INTRO2 = 4 \text{ and } RI\_GROUP = 2 \text{ and } COUNT\_ATTEMPTS = 5)$                                                     |
|                      | OR                                                                                                    |
|                      | (INTRO_INT = 2, DK, RF and RI_GROUP = 2) $\mathbf{OR}$                                                                         |
|                      | {NA univ } <del>(INTRO3 = RF and RI_GROUP = 2 and (JICPOP ne</del>                                                             |
|                      | blank or ROSTER1B = 1, 2, or 3)) <b>OR</b>                                                                                     |
|                      | (ROSTER1B = 2 or 3 and RI_GROUP = 2) <b>OR</b>                                                                                 |
|                      | (ROSTER1B=4 and RI_GROUP=2 and ATTEMPT_TYPE = 4 and                                                                            |
|                      | COUNT_ATTEMPTS = 5)                                                                                                    |
| Screen Text          | ◆ Attempt to conduct an interview with the occupants of                                                                        |
|                      | <sample_addr>.</sample_addr>                                                                                                   |
| Instant Ontinue      | 1 Fatau 1 to Continue                                                                                                    |
| Input Options        | 1 – Enter 1 to Continue                                                                                                    |
|                      | "Don't Know" and "Pofusad" are not ontions on this sargen                                                                      |
| Fill Instructions    | "Don't Know" and "Refused" are not options on this screen                                                                      |
|                      |                                                                                                    |
| Skip<br>Instructions | Goto MAKE_PV                                                                                                    |
|                      | _                                                                                                    |
| Special              |                                                                                                    |
| Instructions         |                                                                                                    |

| Variable Name       | MAKE_PV B2                                                                                                    |
|---------------------|----------------------------------------------------------------------------------------------------|
| Field               | Advises reinterviewer to make a personal visit.                                                                                                    |
| Description         |                                                                                                    |
| Universe            | (INTERVIEW_HH = 1) <b>OR</b>                                                                                                    |
|                     | (RI_STARTB_TPH = 2, 3, or 4 and COUNT_ATTEMPTS < 5 and                                                                                             |
|                     | TPH_ATTEMPTS >= 2 and RI_GROUP ne 2) <b>OR</b>                                                                                                    |
|                     | (RI_STARTB_TPH = 2, 3, or 4 and COUNT_ATTEMPTS < 5 and                                                                                             |
|                     | TPH_ATTEMPTS >= 2 and RI_GROUP = 2 and                                                                                                    |
|                     | PRX_LOC_UPDATE ne blank) <b>OR</b>                                                                                                    |
|                     | (RI_STARTB_TPH = 5 or 6 and ((RI_GROUP = 1, 2, 21, 3, 5, 51, 61,                                                                                   |
|                     | or 71) or (RI_GROUP = 6, or 7 and COMPLETE = 1)) and                                                                                               |
|                     | COUNT_ATTEMPTS < 5) OR                                                                                                    |
|                     | (RI_STARTB_TPH = 5 or 6 and ((RI_GROUP = 11) or (RI_GROUP =                                                                                        |
|                     | 6 or 7 and COMPLETE = blank))) <b>OR</b> (INTRO1 = 2, DK or RF and ATTEMPT_TYPE = 3 or 4 and                                                       |
|                     | COUNT_ATTEMPTS < 5) <b>OR</b>                                                                                                    |
|                     | (INTRO2 = 2 and COUNT_ATTEMPTS < 5 and ATTEMPT_TYPE =                                                                                              |
|                     | 3 or 4 and TPH_ATTEMPTS $>= 2$ ) <b>OR</b>                                                                                                    |
|                     | (INTRO_FULL = 2, DK, or RF and COUNT_ATTEMPTS < 5 and                                                                                              |
|                     | ATTEMPT_TYPE = 3) $\mathbf{OR}$                                                                                                    |
|                     | $(VER\_ADD = 2 \text{ or } RF) \mathbf{OR}$                                                                                                    |
|                     | (ROSTER1B = 4 and ATTEMPT_TYPE = 3, 4, or 7 and (RI_GROUP                                                                                          |
|                     | ne 2 or (RI_GROUP = 2 and COUNT_ATTEMPTS < 5)))                                                                                                    |
| Screen Text         | ♦ This case requires a personal visit                                                                                                    |
|                     | <pre><fill 1:="" <prx_loc_update="" to=""> / to <sample_addr> / to a</sample_addr></fill></pre>                                                    |
|                     | new RI proxy respondent /. There is no address for the original proxy.                                                                             |
|                     | Collect address on the CALLBACK screens>.                                                                                                    |
| Input Options       | 1 - This address is in my assignment area and I will make a personal                                                                               |
|                     | visit.                                                                                                    |
|                     | 2 - This case needs to be reassigned, it is not in my area.                                                                                        |
|                     | 3 - I will not make personal visit due to another problem/reason                                                                                   |
|                     | (Explain in NOTES)                                                                                                    |
|                     | "Don't Know" and "Refused" are not options on this screen                                                                                          |
| Fill Instructions   | Don't Know and Refused are not options on this sereen                                                                                              |
| 1 III IIIStructions | Fill 1:                                                                                                    |
|                     | If <b>RI_GROUP</b> = 1, 21, 3, 51, 61, or 71 or ( <b>RI_GROUP</b> = 2, 5, 6, or 7 and <b>COMPLETE</b> = 1), display "to <b>SAMPLE_ADDR</b> >"      |
|                     | Elseif <b>RI_GROUP</b> = 11 or ( <b>RI_GROUP</b> = 6, or 7-and <b>COMPLETE</b> = blank {code not needed}), display "to a new RI proxy respondent." |

| Variable Name           | MAKE_PV B2                                                                                                    |
|-------------------------|----------------------------------------------------------------------------------------------------|
|                         | Elseif <b>RI_GROUP</b> = 2 or 5 and <b>ORIG_PRX_LOC</b> ne blank and <b>COMPLETE</b> = blank {code not needed}, display "to < <b>PRX_LOC_UPDATE</b> >"  Elseif <b>RI_GROUP</b> = 2 or 5 and <b>COMPLETE</b> = blank {code not needed} and < <b>PRX_LOC_UPDATE</b> > = blank, display ". There is no address for the original proxy. Collect address on the CALLBACK screens"                                                                                                    |
| Skip Instructions       | If MAKE_PV = 2 or 3, Set PV_TEL_FLAG = PV Set REASSIGN_FLAG = 1 Goto RI_CLOSE  If MAKE_PV = 1 and ROSTER1B ne 4, Set PV_TEL_FLAG = PV Then  If INTRO2 = 2 and COUNT_ATTEMPTS < 5 and ATTEMPT_TYPE = 3 or 4 and TPH_ATTEMPTS >= 2, Goto CALLBACK_MONTH  If INTRO2 ne 2 or COUNT_ATTEMPTS >= 5 or ATTEMPT_TYPE ne 3 or 4 or TPH_ATTEMPTS < 2, Goto RI_CLOSE  If MAKE_PV = 1 and ROSTER1B = 4, Set PV_TEL_FLAG = PV Then  If COUNT_ATTEMPTS < 5, Goto CALLBACK_MONTH  If COUNT_ATTEMPTS >= 5, |
|                         | Goto RI_CLOSE                                                                                                    |
| Special<br>Instructions |                                                                                                    |

| Variable Name     | END_NOW B3                                                                                                    |
|-------------------|----------------------------------------------------------------------------------------------------|
| Field Description | Allows reinterviewer to tell why (s)he ended the interview and to                                                                                                    |
| Linivaraa         | handle unusual situations (refusals, appointments to contact later)                                                                                                    |
| Universe          | Global Function (Exit/F10) that may only be accessed if the following conditions are true:  (ROSTER1B = 1 and COMPLETE = 1)                                                                                                    |
|                   |                                                                                                    |
| Screen Text       | ♦ Why are you ending the interview?                                                                                                    |
| Input Options     | 1 - Refusal by household member                                                                                                    |
|                   | <del>2 - End interview – Another reason (explain in NOTES)</del>                                                                                                    |
|                   | 3 – Make appointment to contact later                                                                                                    |
|                   | "Don't Know" and "Refused" are not options on this screen.                                                                                                    |
|                   | Suppress and disable option 2 for the 2010 Census. Therefore, skips and universes for option 2 presently do not apply and have been struckthrough in the spec.                                                                                                    |
| Fill Instructions |                                                                                                    |
| Skip Instructions | If END_NOW = 1 or 2, Then  If RI_PERCOUNT = 1 - 49, Then  If RESPONDENT_FLAG = 1 and ATTEMPT_TYPE = 3, Goto THANK_YOU_TPH  If RESPONDENT_FLAG = 1 and ATTEMPT_TYPE = 1, Goto THANK_YOU  If RESPONDENT_FLAG = blank, Goto R_TYPE  If RI_PERCOUNT ne 1 - 49 and JICPOP = blank, Goto JICPOP2 |
|                   | If $END_NOW = 3$ ,                                                                                                    |
|                   | Then                                                                                                    |
|                   | If $RI_PERCOUNT = 1 - 49$ and                                                                                                    |

| Variable Name | END_NOW B3                                                                                                    |
|---------------|----------------------------------------------------------------------------------------------------|
|               | COUNT_ATTEMPTS < 5,                                                                                                    |
|               | Goto CALLBACK_MONTH                                                                                                    |
|               | If <b>RI_PERCOUNT</b> = 1 – 49 and <b>COUNT_ATTEMPTS</b> = 5, Set <b>CALLBACK</b> = 2 {TMO moved to the out script} Goto <b>RI_CLOSE</b> |
|               | If <b>RI_PERCOUNT</b> ne 1 – 49 and                                                                                                    |
|               | JICPOP = blank,                                                                                                    |
|               | Goto JICPOP2                                                                                                    |
|               |                                                                                                    |
| Special       |                                                                                                    |
| Instructions  |                                                                                                    |

| Variable Name     | JICPOP2 B3a                                                                                                    |  |  |  |
|-------------------|----------------------------------------------------------------------------------------------------|--|--|--|
| Field             | Attempt to obtain the number of persons living at the sample address on the                                                 |  |  |  |
| Description       | day the PI was conducted.                                                                                                   |  |  |  |
| Universe          | $(END_NOW = 1, 2, or 3 and RI_PERCOUNT ne 1 - 49 and JICPOP =$                                                              |  |  |  |
|                   | blank)                                                                                                    |  |  |  |
| Screen Text       | ◆ Try to get the PI count before ending the reinterview.                                                                    |  |  |  |
|                   | Can you tell me how many people were living or staying at <sample_addr> on <orig_entrydate>?</orig_entrydate></sample_addr> |  |  |  |
|                   | ••                                                                                                    |  |  |  |
|                   | ◆ Enter number of people (01 - 49)                                                                                          |  |  |  |
|                   | ◆ Enter 66 if Vacant on <b><orig_entrydate></orig_entrydate></b>                                                            |  |  |  |
|                   | ◆ Enter 77 if Not a housing unit on <b><orig_entrydate></orig_entrydate></b>                                                |  |  |  |
| Input Options     | 01 - 49 (actual count)                                                                                                    |  |  |  |
|                   | 66 - Vacant                                                                                                    |  |  |  |
|                   | 77 - Not HU PI date                                                                                                    |  |  |  |
|                   | DK - Don't Know                                                                                                    |  |  |  |
| Till T            | RF – Refused                                                                                                    |  |  |  |
| Fill Instructions | If HCDODD CC                                                                                                    |  |  |  |
| Skip              | If JICPOP2 = 66,                                                                                                    |  |  |  |
| Instructions      | Set RI_CURSTAT = 2                                                                                                    |  |  |  |
|                   | Goto R_TYPE                                                                                                    |  |  |  |
|                   | If <b>JICPOP2</b> = 77,                                                                                                    |  |  |  |
|                   | Set RI_CURSTAT = 3                                                                                                    |  |  |  |
|                   | Goto R_TYPE                                                                                                    |  |  |  |
|                   | If <b>JICPOP2</b> = 01 - 49, DK or RF,                                                                                      |  |  |  |
|                   | Then                                                                                                    |  |  |  |
|                   | If $END_NOW = 3$ and                                                                                                    |  |  |  |
|                   | COUNT_ATTEMPTS < 5,                                                                                                    |  |  |  |
|                   | Goto CALLBACK_MONTH                                                                                                    |  |  |  |
|                   | ICENID MOVE 2 1                                                                                                    |  |  |  |
|                   | If END_NOW = 3 and                                                                                                    |  |  |  |
|                   | COUNT_ATTEMPTS = 5, Set CALLBACK = 2 {TMO moved to the out script}                                                          |  |  |  |
|                   | Set <b>CALLBACK</b> = 2 {TMO moved to the out script} Goto <b>RI_CLOSE</b>                                                  |  |  |  |
|                   | GOIO M_CLOSE                                                                                                    |  |  |  |
|                   | If END NOW = 2 and                                                                                                    |  |  |  |
|                   | COUNT_ATTEMPTS < 5, {NA skip}                                                                                               |  |  |  |
|                   | Goto CALLBACK                                                                                                    |  |  |  |
|                   |                                                                                                    |  |  |  |
|                   | If END_NOW = 2 and                                                                                                    |  |  |  |
|                   | COUNT_ATTEMPTS = 5, {NA skip}                                                                                               |  |  |  |

| Variable Name | JICPOP2                                              | ВЗа                           |
|---------------|------------------------------------------------------|-------------------------------|
|               | Set CALLBACK = 2 Goto RI_CLOSE                       | {TMO moved to the out script} |
|               | If END_NOW = 1,<br>Set CALLBACK = 2<br>Goto RI_CLOSE | {TMO moved to the out script} |
| Special       |                                                      |                               |
| Instructions  |                                                      |                               |

| Variable Name     | R_TYPE B4                                                                               |
|-------------------|-----------------------------------------------------------------------------------------|
| Field Description | Identifies what type of respondent was interviewed                                      |
| Universe          | (END_NOW = 1 or 2 and RI_PERCOUNT = 1 – 49 and                                          |
|                   | RESPONDENT_FLAG = blank) <b>OR</b>                                                      |
|                   | (VACANT_CHK = 2) <b>OR</b>                                                              |
|                   | (HU_STATUS1 = $1 - 7$ , DK or RF) <b>OR</b>                                             |
|                   | (HU_STATUS2 = $1 - 7$ , DK or RF) <b>OR</b>                                             |
|                   | (SEASONAL_OCCUPIED = 2) <b>OR</b>                                                       |
|                   | {For both Full PI and Regular PI cases}                                                 |
|                   | $((ROSTER\_REV = 5 \text{ or } (ROSTER\_REV=1, 2, 3, \text{ or 4 and } PERS[X]=49))$    |
|                   | and RESPONDENT_FLAG = blank and END_NOW=blank) <b>OR</b>                                |
|                   | (JICPOP2 = 66 or 77)                                                                    |
| Screen Text       |                                                                                         |
|                   | ♦ Describe the Respondent:                                                              |
|                   |                                                                                         |
| Input Options     | 1 - Landlord (Superintendent, Rental Office, Owner, etc.)                               |
|                   | 2 - Neighbor                                                                            |
|                   | 3 - Relative/caregiver to occupant                                                      |
|                   | 4 - Current occupant                                                                    |
|                   | 5 - Former occupant - prior to PI                                                       |
|                   | 6 - Reinterviewer (explain in NOTES)                                                    |
|                   | 7 - Other – (Specify in NOTES)                                                          |
|                   | DK - Don't Know                                                                         |
|                   | Blank and Refused are not options on this screen                                        |
| Fill Instructions | Braint and Refused are not options on this serven                                       |
| Skip Instructions | If $\mathbf{R}_{\mathbf{T}}\mathbf{T}\mathbf{Y}\mathbf{P}\mathbf{E} = 1 - 5$ , or 7 and |
| omp monucuono     | RESPONDENT_FLAG = blank and                                                             |
|                   | (END_NOW = blank or JICPOP2 = 66 or 77),                                                |
|                   | Goto R_NAME                                                                             |
|                   | _                                                                                       |
|                   | If $R_TYPE = 1 - 5$ , or 7, and                                                         |
|                   | $END_NOW = 1 $ or $2 $ and                                                              |
|                   | ATTEMPT_TYPE = 3,                                                                       |
|                   | Goto THANK_YOU_TPH                                                                      |
|                   |                                                                                         |
|                   | If $\mathbf{R}_{\mathbf{TYPE}} = 1 - 5$ , or 7, and                                     |
|                   | $END_NOW = 1 \text{ or } 2 \text{ and}$                                                 |
|                   | $\mathbf{ATTEMPT\_TYPE} = 1,$                                                           |
|                   | Goto THANK_YOU                                                                          |
|                   | If D. TEVDE - C                                                                         |
|                   | If $\mathbf{R}_{-}\mathbf{TYPE} = 6$ ,                                                  |
|                   | Goto RI_CLOSE                                                                           |
|                   | If $\mathbf{R}_{\mathbf{TYPE}} = \mathbf{DK}$ ,                                         |
|                   | II <b>K_I YPE</b> = DK,                                                                 |

| Variable Name        | R_TYPE          | <b>B</b> 4 |
|----------------------|-----------------|------------|
|                      | Goto LANG_WHICH |            |
| Special Instructions |                 |            |

| Variable Name        | R_NAME                                                                                           | <b>B</b> 5 |  |
|----------------------|--------------------------------------------------------------------------------------------------|------------|--|
| Field                | Collects respondent name                                                                         |            |  |
| Description          |                                                                                                  |            |  |
| Universe             | $(R_TYPE = 1 - 5, or 7 and RESPONDENT_FLAG = blank and$                                          |            |  |
|                      | (END_NOW = blank or JICPOP2 = 66 or 77))                                                         |            |  |
| Screen Text          |                                                                                                  |            |  |
|                      | What is your name?                                                                               |            |  |
|                      |                                                                                                  |            |  |
| Input Options        | Text box fill (allow 42 characters), Enter                                                       |            |  |
|                      | DK – Don't Know                                                                                  |            |  |
|                      | RF – Refused                                                                                     |            |  |
| Fill Instructions    |                                                                                                  |            |  |
| Skip                 | If <b>ATTEMPT_TYPE</b> = 1, 2, or 6,                                                             |            |  |
| Instructions         | Goto R_PHONE                                                                                     |            |  |
|                      |                                                                                                  |            |  |
|                      |                                                                                                  |            |  |
|                      |                                                                                                  |            |  |
|                      | Goto BEST_TIME                                                                                   |            |  |
|                      |                                                                                                  |            |  |
|                      |                                                                                                  |            |  |
|                      |                                                                                                  |            |  |
|                      |                                                                                                  |            |  |
|                      | Goto PRX_LOC_ADD1                                                                                |            |  |
| Special              |                                                                                                  |            |  |
| Instructions         |                                                                                                  |            |  |
| Skip<br>Instructions | If ATTEMPT_TYPE = 1, 2, or 6, Goto R_PHONE  If ATTEMPT_TYPE = 3 or 4, Set R_PHONE = MASTER_PHONE |            |  |

| Variable      | R_PHONE B6                                                                       |  |
|---------------|----------------------------------------------------------------------------------|--|
| Name          |                                                                                  |  |
| Field         | Collects the respondent's phone number                                           |  |
| Description   |                                                                                  |  |
| Universe      | (from R_NAME and ATTEMPT_TYPE = 1, 2, or 6) <b>OR</b>                            |  |
|               | {For both Full PI and Regular PI cases}                                          |  |
|               | ((ROSTER_REV = 5 or (ROSTER_REV= 1, 2, 3, or 4 and PERS[X] = 49)) and            |  |
|               | RESPONDENT_FLAG = 1 and ATTEMPT_TYPE = 1 and END_NOW=blank)                      |  |
| Screen Text   | In case we need to contact you again may I please have your telephone            |  |
|               | number?                                                                          |  |
|               | ◆ You may verify the number if it is already filled in below.                    |  |
|               | <fill 1:="" <master_phone=""> /blank&gt;</fill>                                  |  |
|               | ♦ Enter N for No Phone                                                           |  |
| Input Options | Prefill Phone Number: (area code first) (Allow 3) Allow 3-Allow 4 using the fill |  |
|               | instructions below:                                                              |  |
|               |                                                                                  |  |
|               | 10 digit numeric (when a phone number is provided, check that all 10 digits are  |  |
|               | filled)                                                                          |  |
|               | N. No shows                                                                      |  |
|               | N – No phone DK – Don't Know                                                     |  |
|               | RF – Refused                                                                     |  |
| Fill          | IN - INTUSCU                                                                     |  |
| Instructions  | Fill 1:                                                                          |  |
|               |                                                                                  |  |
|               | If MASTER_PHONE valid, display                                                   |  |
|               | " <master_phone>" and allow changes</master_phone>                               |  |
|               |                                                                                  |  |
|               | Else, leave blank.                                                               |  |
|               |                                                                                  |  |
| Skip          | ICD DIVONE IN A SECURED DIVONE                                                   |  |
| Instructions  | If <b>R_PHONE</b> valid, update <b>MASTER_PHONE</b>                              |  |
|               | If ATTEMPT TVDE - 1 2 3 or 4                                                     |  |
|               | If <b>ATTEMPT_TYPE</b> = 1, 2, 3, or 4,<br>Goto <b>BEST_TIME</b>                 |  |
|               | GOIO DEST_TIME                                                                   |  |
|               | If <b>ATTEMPT TYPE</b> = $6 \text{ or } 7$ ,                                     |  |
|               | Goto PRX_LOC_ADD1                                                                |  |
|               |                                                                                  |  |
| Special       |                                                                                  |  |
| Instructions  |                                                                                  |  |

| Variable      | PRX_LOC_ADD1                                                    | B7a |
|---------------|-----------------------------------------------------------------|-----|
| Name          |                                                                 |     |
| Field         | Get street address of new proxy                                 |     |
| Description   |                                                                 |     |
| Universe      | (from R_NAME and ATTEMPT_TYPE = 7) <b>OR</b>                    |     |
|               | (from R_PHONE and ATTEMPT_TYPE = 6 or 7)                        |     |
| Screen Text   | What is your address?                                           |     |
|               |                                                                 |     |
|               | Street Address (line 1)?                                        |     |
|               | Street Address (line2)?                                         |     |
|               | City?                                                           |     |
|               | <pre><fill 1:="" <state?="" blank=""></fill></pre>              |     |
|               | ZIP Code?                                                       |     |
|               |                                                                 |     |
| Input Options | Text box fill (allow 54 characters), Enter                      |     |
|               | DK – Don't Know                                                 |     |
|               | RF – Refused                                                    |     |
|               |                                                                 |     |
|               | "Don't Know" and "Refused" are options and are stored as blank. |     |
| Fill          | Fill 1:                                                         |     |
| Instructions  |                                                                 |     |
|               | If <b>PRFLAG</b> = 0, display                                   |     |
|               | "State?"                                                        |     |
|               |                                                                 |     |
|               | If <b>PRFLAG</b> = 1, leave blank                               |     |
| Skip          |                                                                 |     |
| Instructions  | Goto PRX_LOC_ADD2                                               |     |
|               |                                                                 |     |
| Special       | Store as CP1ADD1.                                               |     |
| Instructions  | First of five duplicate screens.                                |     |

| Variable      | PRX_LOC_ADD2 B                                                  | 57b |
|---------------|-----------------------------------------------------------------|-----|
| Name          |                                                                 |     |
| Field         | Get line 2 of street address of new proxy                       |     |
| Description   |                                                                 |     |
| Universe      | (from PRX_LOC_ADD1)                                             |     |
| Screen Text   | What is your address?                                           |     |
|               |                                                                 |     |
|               | Street Address (line 1): <b><cp1add1></cp1add1></b>             |     |
|               | Street Address (line2)?                                         |     |
|               | City?                                                           |     |
|               | <pre><fill 1:="" blank="" state?=""></fill></pre>               |     |
|               | ZIP Code?                                                       |     |
|               |                                                                 |     |
| Input Options | Text box fill (allow 54 characters), Enter                      |     |
|               | DK – Don't Know                                                 |     |
|               | RF – Refused                                                    |     |
|               |                                                                 |     |
|               | Blank is an option on this screen                               |     |
|               | "Don't Know" and "Refused" are options and are stored as blank. |     |
| Fill          | Fill 1:                                                         |     |
| Instructions  |                                                                 |     |
|               | If $\mathbf{PRFLAG} = 0$ , display                              |     |
|               | "State?"                                                        |     |
|               |                                                                 |     |
|               | If <b>PRFLAG</b> = 1, leave blank                               |     |
| Skip          |                                                                 |     |
| Instructions  | Goto PRX_LOC_PO                                                 |     |
|               |                                                                 |     |
| Special       | Store as CP1ADD2.                                               |     |
| Instructions  | Second of five duplicate screens.                               |     |

| Variable      | PRX_LOC_PO                                                      | B7c      |
|---------------|-----------------------------------------------------------------|----------|
| Name          |                                                                 |          |
| Field         | Get city of new proxy's address                                 |          |
| Description   |                                                                 |          |
| Universe      | (from PRX_LOC_ADD2)                                             |          |
| Screen Text   | What is your address?                                           |          |
|               | Street Address (line 1): <b><cp1add1></cp1add1></b>             |          |
|               | Street Address (line2): < <b>CP1ADD2</b> >                      |          |
|               | City?                                                           |          |
|               | <fill 1:="" blank="" state?=""></fill>                          |          |
|               | ZIP Code?                                                       |          |
|               |                                                                 |          |
| Input Options | Text box fill (allow 28 characters), Enter                      |          |
|               | DK – Don't Know                                                 |          |
|               | RF – Refused                                                    |          |
|               |                                                                 |          |
|               | "Don't Know" and "Refused" are options and are stored as blank. |          |
| Fill          | Fill 1:                                                         |          |
| Instructions  |                                                                 |          |
|               | If <b>PRFLAG</b> = 0, display                                   |          |
|               | "State?"                                                        |          |
|               |                                                                 |          |
|               | If <b>PRFLAG</b> = 1, leave blank                               |          |
| Skip          |                                                                 |          |
| Instructions  | If $PRFLAG = 0$ ,                                               |          |
|               | Goto PRX_LOC_ST                                                 |          |
|               |                                                                 |          |
|               | If $PRFLAG = 1$ ,                                               |          |
|               | Goto PRX_LOC_ZP5                                                |          |
| Special       | Store as CP1PO.                                                 | <u> </u> |
| Instructions  | Third of five duplicate screens.                                |          |

| Variable      | PRX_LOC_ST B7d                                                                |
|---------------|-------------------------------------------------------------------------------|
| Name          |                                                                               |
| Field         | Get state of new proxy's address                                              |
| Description   |                                                                               |
| Universe      | (from PRX_LOC_PO and PRFLAG = 0)                                              |
| Screen Text   | What is your address?                                                         |
|               | Street Address (line 1): < <b>CP1ADD1</b> >                                   |
|               | Street Address (line2): < <b>CP1ADD2</b> >                                    |
|               | City: <cp1po></cp1po>                                                         |
|               | <pre><fill 1:="" blank="" state?=""></fill></pre>                             |
|               | ZIP Code?                                                                     |
|               |                                                                               |
|               |                                                                               |
| Input Options | Text box fill (Use State Lookup Table, with layout example "VA-Virginia," and |
|               | store as alpha abbreviation), Enter                                           |
|               | DK – Don't Know                                                               |
|               | RF – Refused                                                                  |
|               | "Don't Know" and "Refused" are options and are stored as blank.               |
| Fill          | Fill 1:                                                                       |
| Instructions  |                                                                               |
|               | If <b>PRFLAG</b> = 0, display                                                 |
|               | "State?"                                                                      |
|               |                                                                               |
|               | If <b>PRFLAG</b> = 1, leave blank                                             |
| Skip          |                                                                               |
| Instructions  | Goto PRX_LOC_ZP5                                                              |
|               |                                                                               |
| Special       | Store as 2 character abbreviation in <b>CP1ST.</b>                            |
| Instructions  | Fourth of five duplicate screens.                                             |

| Variable      | PRX_LOC_ZP5                                                                                                    | B7e |
|---------------|----------------------------------------------------------------------------------------------------|-----|
| Name          |                                                                                                    |     |
| Field         | Get ZIP Code of new proxy's address                                                                                                    |     |
| Description   |                                                                                                    |     |
| Universe      | (from PRX_LOC_PO and PRFLAG = 1) <b>OR</b>                                                                                                    |     |
|               | (from PRX_LOC_ST)                                                                                                    |     |
| Screen Text   | What is your address?                                                                                                    |     |
|               |                                                                                                    |     |
|               | Street Address (line 1): <b><cp1add1></cp1add1></b>                                                                                                    |     |
|               | Street Address (line2): <b><cp1add2></cp1add2></b>                                                                                                    |     |
|               | City: <cp1po></cp1po>                                                                                                    |     |
|               | <pre><fill 1:="" <cp1st="" state:="">/ blank&gt;</fill></pre>                                                                                                    |     |
|               | ZIP Code?                                                                                                    |     |
|               |                                                                                                    |     |
| Input Options | Numeric box fill (allow 5 digits), Enter                                                                                                    |     |
|               | DK – Don't Know                                                                                                    |     |
|               | RF – Refused                                                                                                    |     |
|               |                                                                                                    |     |
| Trill         | "Don't Know" and "Refused" are options and are stored as blank.                                                                                                    |     |
| Fill          | Fill 1:                                                                                                    |     |
| Instructions  | INDER ACCOUNTS IN THE PROPERTY OF THE PROPERTY OF THE PROPERTY |     |
|               | If <b>PRFLAG</b> = 0 or blank, display                                                                                                    |     |
|               | "State: <b><cp1st></cp1st></b> "                                                                                                    |     |
|               | If <b>PRFLAG</b> = 1, leave blank                                                                                                    |     |
| Skip          |                                                                                                    |     |
| Instructions  | Goto BEST_TIME                                                                                                    |     |
|               |                                                                                                    |     |
| Special       | Store as CP1ZP5.                                                                                                    |     |
| Instructions  | Fifth of five duplicate screens.                                                                                                    |     |

| Variable Name     | BEST_TIME B8                                                              |  |
|-------------------|---------------------------------------------------------------------------|--|
| Field             | Determine best time to recontact respondent.                              |  |
| Description       |                                                                           |  |
| Universe          | (from PRX_LOC_ZP5) <b>OR</b>                                              |  |
|                   | (from R_NAME and ATTEMPT_TYPE = 3 or 4) <b>OR</b>                         |  |
|                   | (from R_PHONE and ATTEMPT_TYPE = 1, 2, 3, or 4) <b>OR</b>                 |  |
|                   | {For both Full PI and Regular PI cases}                                   |  |
|                   | $ $ ((ROSTER_REV = 5 or (ROSTER_REV = 1, 2, 3, or 4 and PERS[X] = 49))    |  |
|                   | and RESPONDENT_FLAG = 1 and ATTEMPT_TYPE = 3 and                          |  |
|                   | END_NOW=blank)                                                            |  |
|                   |                                                                           |  |
| Screen Text       | In case we need to contact you again, what is the best time to reach you? |  |
|                   |                                                                           |  |
| Input Options     | 1 - Day                                                                   |  |
|                   | 2 - Evening                                                               |  |
|                   | 3 - Either                                                                |  |
|                   | DK - Don't Know                                                           |  |
| Trill T           | RF - Refused                                                              |  |
| Fill Instructions | TO DECEMBER 1 A O O DV DE 1                                               |  |
| Skip              | If <b>BEST_TIME</b> = 1, 2, 3, DK or RF and                               |  |
| Instructions      | <b>ATTEMPT_TYPE</b> = 1, 2, or 6,                                         |  |
|                   | Goto THANK_YOU                                                            |  |
|                   | If DECT TIME = 1 2 2 DV or DE and                                         |  |
|                   | If <b>BEST_TIME</b> = 1, 2, 3, DK or RF and                               |  |
|                   | ATTEMPT_TYPE = 3, 4, or 7,                                                |  |
| Cnocial           | Goto THANK_YOU_TPH                                                        |  |
| Special           |                                                                           |  |
| Instructions      |                                                                           |  |

| Variable Name     | THANK_YOU B9                                                                                               |
|-------------------|----------------------------------------------------------------------------------------------------|
| Field             | Thanks personal visit respondent                                                                           |
| Description       |                                                                                                    |
| Universe          | $  (END_NOW = 1 \text{ or } 2 \text{ and } RI_PERCOUNT = 1 - 49 \text{ and} $                              |
|                   | RESPONDENT_FLAG = 1 and ATTEMPT_TYPE = 1) <b>OR</b>                                                        |
|                   | $  (R_TYPE = 1 - 5, \text{ or } 7 \text{ and } END_NOW = 1 \text{ or } 2 \text{ and } ATTEMPT_TYPE = 1)  $ |
|                   | OR                                                                                                    |
|                   | (BEST_TIME = 1, 2, 3, DK, or RF and ATTEMPT_TYPE = 1, 2, or 6)                                             |
| Screen Text       |                                                                                                    |
|                   | This concludes our interview. Thank you very much for your cooperation.                                    |
|                   |                                                                                                    |
| Input Options     | 1 – Enter 1 to Continue                                                                                    |
|                   |                                                                                                    |
|                   | "Don't Know", and "Refused"are not options on this screen.                                                 |
| Fill Instructions |                                                                                                    |
| Skip Instructions |                                                                                                    |
|                   | If <b>THANK YOU</b> = 1,                                                                                   |
|                   | Goto LANG_WHICH                                                                                            |
|                   |                                                                                                    |
| Special           |                                                                                                    |
| Instructions      |                                                                                                    |

| Variable Name     | THANK_YOU_TPH B                                                           | 10    |
|-------------------|---------------------------------------------------------------------------|-------|
| Field             | Thanks telephone respondent                                               |       |
| Description       |                                                                           |       |
| Universe          | $(END_NOW = 1 \text{ or } 2 \text{ and RI_PERCOUNT} = 1 - 49 \text{ and}$ |       |
|                   | RESPONDENT_FLAG = 1 and ATTEMPT_TYPE = 3) <b>OR</b>                       |       |
|                   | $ $ (R_TYPE = 1 –5, or 7 and END_NOW = 1 <del>or 2</del> and ATTEMPT_TYPE | = 3)  |
|                   | OR                                                                        |       |
|                   | (BEST_TIME = 1, 2, 3, DK, or RF and ATTEMPT_TYPE = 3, 4, or 7)            |       |
| Screen Text       | This concludes our interview. Thank you very much for your                |       |
|                   | cooperation. This survey has been approved by the Office of               |       |
|                   | Management and Budget and given the approval number xxxx-xxxx             |       |
|                   | This approval number enables us to conduct the interview and to co        | llect |
|                   | the information. If you have any questions or comments about this         |       |
|                   | census, including suggestions for reducing its length, I have an addr     | ess   |
|                   | you can write to for information. Would you like that address?            |       |
| Input Options     |                                                                           |       |
| Input Options     | 1 - Yes                                                                   |       |
|                   | 2 - No                                                                    |       |
|                   |                                                                           |       |
|                   | "Don't Know" and "Refused"are not options on this screen.                 |       |
| Fill Instructions |                                                                           |       |
| Skip              | If THANK_YOU_TPH = 1,                                                     |       |
| Instructions      | Goto OMB                                                                  |       |
|                   |                                                                           |       |
|                   | If <b>THANK_YOU_TPH</b> = 2,                                              |       |
|                   | Goto LANG_WHICH                                                           |       |
|                   |                                                                           |       |
| Special           |                                                                           |       |
| Instructions      |                                                                           |       |

| Variable Name     | OMB B11                                                               |  |
|-------------------|-----------------------------------------------------------------------|--|
| Field             | Gives additional information from the privacy act form to a telephone |  |
| Description       | respondent who has requested it.                                      |  |
| Universe          | (THANK_YOU_TPH = 1)                                                   |  |
| Screen Text       | The address is                                                        |  |
|                   |                                                                       |  |
|                   | Paperwork Project xxxx-xxxx                                           |  |
|                   | U.S. Census Bureau                                                    |  |
|                   | 4600 Silver Hill Road, AMSD-3K138                                     |  |
|                   | Washington, DC 20233                                                  |  |
|                   | You may e-mail comments to                                            |  |
|                   | Paperwork@census.gov                                                  |  |
|                   | Use Paperwork Project xxxx-xxxx as the subject.                       |  |
|                   | Ose I uperwork I Toject AAAA AAAA us the subject.                     |  |
| Input Options     | 1- Enter 1 to Continue                                                |  |
|                   |                                                                       |  |
|                   | "Don't Know" and "Refused" are not options on this screen             |  |
| Fill Instructions |                                                                       |  |
| Skip              | If $\mathbf{OMB} = 1$ ,                                               |  |
| Instructions      | Goto LANG_WHICH                                                       |  |
|                   |                                                                       |  |
| Special           |                                                                       |  |
| Instructions      |                                                                       |  |

| Variable Name | CALLBACK B12                                                         | <u> </u>        |
|---------------|----------------------------------------------------------------------|-----------------|
| Field         | Asks the reinterviewer if another visit would result in an interview | or a            |
| Description   | better interview.                                                    |                 |
| Universe      | $(RI\_STARTB\_PV = 2, 3, or 4 and ((RI\_GROUP = 11 and$              |                 |
|               | NEW_PRX_OK ne 1) or (RI_GROUP=6 or 7 and                             |                 |
|               | COMPLETE=blank))) <b>OR</b>                                          |                 |
|               | (RI_STARTB_PV = 2 and ((RI_GROUP =1, 2, 21, 3, 5, 51, 61, o          | r 71)           |
|               | or (RI_GROUP = 6 or 7 and COMPLETE=1)) and                           | - / -)          |
|               | COUNT_ATTEMPTS < 5) <b>OR</b>                                        |                 |
|               | (RI_STARTB_PV = 3 or 4 and ((RI_GROUP = 21, 3, 51, 61, or 7          | 71) or          |
|               | (RI_GROUP=1, 5, 6, or 7 and COMPLETE=1)) and                         | 1) 01           |
|               | COUNT_ATTEMPTS < 5) <b>OR</b>                                        |                 |
|               | (RI_STARTB_TPH = 2, 3, or 4 and ((RI_GROUP = 11) or                  |                 |
|               | (RI_GROUP=6 or 7 and COMPLETE=blank)) and                            |                 |
|               | COUNT ATTEMPTS = 5) <b>OR</b>                                        |                 |
|               | (RI_STARTB_TPH = 2, 3, or 4 and COUNT_ATTEMPTS < 5 ar                | nd              |
|               | TPH_ATTEMPTS < 2) <b>OR</b>                                          | iu              |
|               | (INTRO1 = 2, DK, or RF and RI_GROUP = 5 and ATTEMPT_T                | YPE             |
|               | = 1 or 2 and COUNT_ATTEMPTS < 5) <b>OR</b>                           |                 |
|               | (INTRO1 = 2, DK, or RF and RI_GROUP = 1 or 2 and                     |                 |
|               | COUNT_ATTEMPTS < 5 and ATTEMPT_TYPE = 1 or 2) <b>OR</b>              |                 |
|               | {NAuniv} <del>(INTRO2 = RF and RI_GROUP = 1 or 5 and</del>           |                 |
|               | COUNT_ATTEMPTS < 5 and (JICINT ne blank or                           |                 |
|               | INTRO_INT ne blank)) OR                                              |                 |
|               | (INTRO_FULL = 2, DK, or RF and COUNT_ATTEMPTS < 5 ar                 | ıd              |
|               | $ATTEMPT_TYPE = 1)$ <b>OR</b>                                        |                 |
|               | {NA univ} <del>(INTRO1C = 2 or RF and COUNT_ATTEMPTS &lt; 5 a</del>  | <del>nd</del> - |
|               | (JICPOP ne blank or ROSTER1B = 1, 2, or 3)) OR                       |                 |
|               | {NA univ} <del>(INTRO_FULL2 = RF and COUNT_ATTEMPTS &lt; 5</del>     | <del>and</del>  |
|               | (JICPOP ne blank or ROSTER1B = 1, 2, or 3)) <b>OR</b>                |                 |
|               | (KNOWL_AVAIL = 2 and RI_GROUP =1, 11, 5, 6, or 7) <b>OR</b>          |                 |
|               | (INTRO3 = RF and RI_GROUP = 11, 6, or 7) <b>OR</b>                   |                 |
|               | {NA univ} <del>(INTRO3 = RF and RI_GROUP = 1, and</del>              |                 |
|               | COUNT_ATTEMPTS < 5 and (JICPOP ne blank or                           |                 |
|               | <del>ROSTER1B = 1, 2, or 3)) <b>OR</b></del>                         |                 |
|               | {NA univ} <del>(INTRO2B = RF and COUNT_ATTEMPTS &lt; 5 and </del>    |                 |
|               | (JICPOP ne blank or ROSTER1B = 1, 2, or 3)) <b>OR</b>                |                 |
|               | {NA univ} <del>(INTRO2B_HH = RF and COUNT_ATTEMPTS &lt; 5</del>      | <del>and</del>  |
|               | (JICPOP ne blank or ROSTER1B = 1, 2, or 3)) <b>OR</b>                | <b>-</b>        |
|               | {NA univ} (USUAL_RES = DK or RF and COUNT_ATTEMPT                    |                 |
|               | and (JICPOP ne blank or ROSTER1B = 1, 2, or 3)) O                    |                 |
|               | {NA univ} <del>(OCC_PI_DATE = DK or RF and COUNT_ATTEMP</del>        |                 |
|               | 5 and (JICPOP ne blank or ROSTER1B = 1, 2, or 3))                    | ₽ĸ              |
|               | {NA univ} (JICINT = 1, 2, DK, or RF and RI_GROUP = 1 and             |                 |
|               | (JICPOP ne blank or ROSTER1B = 1, 2, or 3) and                       |                 |

| Variable Name     | CALLBACK                                                                 | B12                |
|-------------------|--------------------------------------------------------------------------|--------------------|
|                   | COUNT_ATTEMPTS < 5) OR                                                   |                    |
|                   | $ $ (JICPOP = 1 – 49, DK, or RF and INTRO_INT ne 1 and (JI               | CINT ne 1          |
|                   | or H_RESP = 1 or 2) and RI_GROUP ne 2 and (INTRO2B r                     | ne 5 and           |
|                   | INTRO2B_HH ne 5) and COUNT_ATTEMPTS < 5) <b>OR</b>                       |                    |
|                   | $ $ (RI_STARTB_TPH = 2, 3, 4, 5, or 6 and RI_GROUP = 1 or                | 5 and              |
|                   | COMPLETE = blank and COUNT_ATTEMPTS = 5) <b>OR</b>                       |                    |
|                   | {NA univ} <del>(JICPOP2 = 01-49, DK or RF and END_NOW =</del>            | <del>= 2 and</del> |
|                   | COUNT_ATTEMPTS < 5) OR                                                   |                    |
|                   | (RI_STARTB_TPH = 2, 3, or 4 and COUNT_ATTEMPTS                           | < 5 and            |
|                   | $TPH\_ATTEMPTS >= 2$ and $RI\_GROUP = 2$ and                             |                    |
|                   | PRX_LOC_UPDATE = blank) <b>OR</b>                                        |                    |
|                   | (VER_RESP = RF and COUNT_ATTEMPTS < 5)                                   |                    |
| Screen Text       | STATUS: This case is missing information.                                |                    |
|                   |                                                                          |                    |
|                   | ◆ Do you think another visit or call to the < <i>Fill 1</i> : original h | ousehold           |
|                   | respondent /original proxy respondent /new respondent                    | _                  |
|                   | / <b>SAMPLE_ADDR</b> >>, could result in a complete interview            | <i>r</i> about     |
|                   | <sample_addr>?</sample_addr>                                             |                    |
| Input Options     | 1 - Yes, I will try again.                                               |                    |
|                   | 2 - No, I don't think I can get any more information.                    |                    |
|                   |                                                                          |                    |
| Till I            | "Don't Know", and "Refused" are not options on this screen.              |                    |
| Fill Instructions | Fill 1:                                                                  |                    |
|                   | If <b>RI_GROUP</b> = 1 or ( <b>RI_GROUP</b> = 5 and <b>ATTEMPT_T</b>     | VDE – 1            |
|                   | or 3), display                                                           | IFE - 1            |
|                   | "original household respondent"                                          |                    |
|                   | original nouschold respondent                                            |                    |
|                   | If <b>RI_GROUP</b> = 2 or ( <b>RI_GROUP</b> = 5 and <b>ATTEMPT_T</b>     | $\mathbf{YPE} = 2$ |
|                   | or 4), display                                                           |                    |
|                   | "original proxy respondent"                                              |                    |
|                   | caronia promji sosperazem                                                |                    |
|                   | If <b>RI_GROUP</b> = 11, 6, or 7 or ( <b>RI_GROUP</b> = 5 and            |                    |
|                   | ATTEMPT_TYPE = 6 or 7), display                                          |                    |
|                   | "new respondent"                                                         |                    |
|                   |                                                                          |                    |
|                   | If <b>RI_GROUP</b> = 21, 3, 51, 61, or 71, display                       |                    |
|                   | " <sample_addr>"</sample_addr>                                           |                    |
| Skip              | If <b>CALLBACK</b> = 1,                                                  |                    |
| Instructions      | Goto CALLBACK_MONTH                                                      |                    |
|                   |                                                                          |                    |
|                   | If $CALLBACK = 2$ and $R_TYPE = 6$ ,                                     |                    |
|                   | Goto RI_CLOSE                                                            |                    |
|                   |                                                                          |                    |
|                   | If <b>CALLBACK</b> = 2 and <b>R_TYPE</b> ne 6,                           |                    |

| Variable Name | CALLBACK        | B12 |
|---------------|-----------------|-----|
|               | Goto LANG_WHICH |     |
| Special       |                 |     |
| Instructions  |                 |     |

| Variable Name     | CALLBACK_MONTH B13a                                                                                                   |
|-------------------|----------------------------------------------------------------------------------------------------|
| Field             | Indicates month the reinterviewer intends to make a callback to                                                       |
| Description       | complete the interview                                                                                                |
| Universe          | (INTRO2 = 2 and COUNT_ATTEMPTS < 5 and ATTEMPT_TYPE =                                                                 |
|                   | 1 or 2) <b>OR</b>                                                                                                    |
|                   | (INTRO2 = 2 and COUNT_ATTEMPTS < 5 and ATTEMPT_TYPE =                                                                 |
|                   | 3 or 4 and TPH_ATTEMPTS < 2) <b>OR</b>                                                                                |
|                   | {NA univ} <del>(INTRO2B=5 and COUNT_ATTEMPTS &lt; 5 and (JICPOP</del>                                                 |
|                   | ne blank or ROSTER1B=1, 2, or 3)) <b>OR</b>                                                                           |
|                   | {NA univ} <del>(INTRO2B_HH=5 and COUNT_ATTEMPTS &lt; 5 and</del>                                                      |
|                   | (JICPOP ne blank or ROSTER1B=1, 2, or 3)) <b>OR</b>                                                                   |
|                   | (MAKE_PV = 1 and ROSTER1B ne 4 and INTRO2 = 2 and                                                                     |
|                   | COUNT_ATTEMPTS < 5 and ATTEMPT_TYPE = 3 or 4 and                                                                      |
|                   | $TPH\_ATTEMPT >= 2) OR$                                                                                               |
|                   | (END_NOW = 3 and RI_PERCOUNT=1-49 and                                                                                 |
|                   | COUNT_ATTEMPTS < 5) OR                                                                                                |
|                   | (JICPOP = 01-49, DK, or RF and INTRO_INT ne 1 and (JICINT ne 1                                                        |
|                   | or H_RESP = 1 or 2) and RI_GROUP ne 2 and (INTRO2B = 5 or                                                             |
|                   | INTRO2B_HH = 5) and COUNT_ATTEMPTS < 5) <b>OR</b>                                                                     |
|                   | (CALLBACK = 1) <b>OR</b>                                                                                              |
|                   | (JICPOP2 = 01-49, DK, or RF and END_NOW = 3 and                                                                       |
|                   | COUNT_ATTEMPTS < 5) OR                                                                                                |
|                   | (VER_RESP = 2) OR                                                                                                    |
| Care an Tout      | (MAKE_PV = 1 and ROSTER1B = 4 and COUNT_ATTEMPTS < 5)                                                                 |
| Screen Text       | ◆ ASK OR ESTIMATE:                                                                                                    |
|                   | What would be a good date and time for me to / [ill 1:                                                                |
|                   | What would be a good date and time for me to <fill 1:="" call="" return="" visit=""> to complete an interview?</fill> |
|                   | Current Date: <systemdate></systemdate>                                                                               |
|                   | Current bate: \5151EMB/X1E>                                                                                           |
|                   | Month?                                                                                                    |
|                   | Day?                                                                                                    |
|                   | Hour?                                                                                                    |
|                   | Minutes?                                                                                                    |
|                   | AM/PM?                                                                                                    |
| Input Options     | Allow 2 digits 04, 05, or 06) Enter                                                                                   |
| r                 |                                                                                                    |
|                   | Store in appropriate portion of <b>APPTDATE</b> to be displayed in LCM.                                               |
|                   |                                                                                                    |
|                   | Blank and "Don't Know" are options and are stored as blank.                                                           |
|                   | "Refused" is not an option on this screen.                                                                            |
| Fill Instructions | Fill 1:                                                                                                    |
|                   |                                                                                                    |
|                   | If <b>ATTEMPT_TYPE</b> = 1, 2, or 6, display                                                                          |

| Variable Name | CALLBACK_MONTH B13a                                                          |  |
|---------------|------------------------------------------------------------------------------|--|
|               | "return"                                                                     |  |
|               | If <b>ATTEMPT_TYPE</b> = 3, 4, or 7 and <b>ROSTER1B</b> ne 4, display "call" |  |
|               | If <b>ATTEMPT_TYPE</b> = 3, 4, or 7 and <b>ROSTER1B</b> = 4, display "visit" |  |
|               | Display previous entries for callback date and time                          |  |
| Skip          | Goto CALLBACK_DAY                                                            |  |
| Instructions  |                                                                              |  |
| Special       | Allow reinterviewer to correct the filled month entry or to collect a        |  |
| Instructions  | new entry for month.                                                         |  |
|               | First of five duplicate screens.                                             |  |

| Variable Name     | CALLBACK_DAY B13b                                                                                                    |
|-------------------|----------------------------------------------------------------------------------------------------|
| Field             | Indicates day the reinterviewer intends to make a callback to complete                                                               |
| Description       | the interview                                                                                                    |
| Universe          | (from CALLBACK_MONTH)                                                                                                    |
| Screen Text       | ♦ ASK OR ESTIMATE:                                                                                                    |
|                   |                                                                                                    |
|                   | What would be a good date and time for me to <i>Fill 1</i> :                                                                         |
|                   | return/call/visit> to complete an interview?                                                                                         |
|                   | Current Date: <systemdate></systemdate>                                                                                              |
|                   | Month:                                                                                                    |
|                   | Day?                                                                                                    |
|                   | Hour?                                                                                                    |
|                   | Minutes?                                                                                                    |
|                   | AM/PM?                                                                                                    |
| Input Options     | Allow 2 digits (1-31), Enter                                                                                                    |
|                   | Store in appropriate portion of <b>APPTDATE</b> to be displayed in LCM.  Blank and "Don't Know" are options and are stored as blank. |
|                   | Blank and Bont Know are options and are stored as blank.                                                                             |
|                   | "Refused" is not an option on this screen.                                                                                           |
| Fill Instructions | Fill 1:                                                                                                    |
|                   | If <b>ATTEMPT_TYPE</b> = 1, 2, or 6, display "return"                                                                                |
|                   | If <b>ATTEMPT_TYPE</b> = 3, 4, or 7 and <b>ROSTER1B</b> ne 4, display "call"                                                         |
|                   | If <b>ATTEMPT_TYPE</b> = 3, 4, or 7 and <b>ROSTER1B</b> = 4, display "visit"                                                         |
|                   | Display previous entries for callback date and time                                                                                  |
| Skip              | Goto CALLBACK_HOUR                                                                                                    |
| Instructions      |                                                                                                    |
| Special           | Allow reinterviewer to correct the filled day entry or to collect a new                                                              |
| Instructions      | entry for day.                                                                                                    |
|                   | Second of five duplicate screens.                                                                                                    |

| Variable Name     | CALLBACK_HOUR B13c                                                           |
|-------------------|------------------------------------------------------------------------------|
| Field             | Indicates hour the reinterviewer intends to make a callback to complete      |
| Description       | the interview                                                                |
| Universe          | (from CALLBACK_DAY)                                                          |
| Screen Text       | ♦ ASK OR ESTIMATE:                                                           |
|                   |                                                                              |
|                   | What would be a good date and time for me to <i>Fill 1</i> :                 |
|                   | return/call/visit> to complete an interview?                                 |
|                   | Current Date: <b><systemdate></systemdate></b>                               |
|                   | Month:                                                                       |
|                   | Day:                                                                         |
|                   | Hour?                                                                        |
|                   | Minutes?                                                                     |
|                   | AM/PM?                                                                       |
|                   |                                                                              |
| Input Options     |                                                                              |
|                   | Allow 2 digits (1-12), Enter                                                 |
|                   |                                                                              |
|                   | Store in appropriate portion of <b>APPTDATE</b> to be displayed in LCM.      |
|                   | Blank and "Don't Know" are options and are stored as blank.                  |
|                   | "Refused" is not an option on this screen.                                   |
| Fill Instructions | Fill 1:                                                                      |
|                   |                                                                              |
|                   | If <b>ATTEMPT_TYPE</b> = 1, 2, or 6, display                                 |
|                   | "return"                                                                     |
|                   |                                                                              |
|                   | If <b>ATTEMPT_TYPE</b> = 3, 4, or 7 and <b>ROSTER1B</b> ne 4, display        |
|                   | "call"                                                                       |
|                   | If ATTEMPT TYPE = 2.4 or 7 and DOCTED1D = 4. display                         |
|                   | If <b>ATTEMPT_TYPE</b> = 3, 4, or 7 and <b>ROSTER1B</b> = 4, display "visit" |
|                   | VISIC                                                                        |
|                   | Display previous entries for callback date and time                          |
| Skip              | Goto CALLBACK_MINUTE                                                         |
| Instructions      | _                                                                            |
| Special           | Allow reinterviewer to correct the filled hour entry or to collect a new     |
| Instructions      | entry for hour.                                                              |
|                   | Third of five duplicate screens.                                             |

| Variable Name     | CALLBACK_MINUTE B13d                                                                                                    |  |
|-------------------|----------------------------------------------------------------------------------------------------|--|
| Field             | Indicates minutes the reinterviewer intends to make a callback to                                                                          |  |
| Description       | complete the interview                                                                                                    |  |
| Universe          | (from CALLBACK_HOUR)                                                                                                    |  |
| Screen Text       | ♦ ASK OR ESTIMATE:                                                                                                    |  |
|                   |                                                                                                    |  |
|                   | What would be a good date and time for me to <i>Fill 1</i> :                                                                               |  |
|                   | return/call/visit> to complete an interview?                                                                                               |  |
|                   | Current Date: <systemdate></systemdate>                                                                                                    |  |
|                   | Month:                                                                                                    |  |
|                   | Day?:                                                                                                    |  |
|                   | Hour:                                                                                                    |  |
|                   | Minutes?                                                                                                    |  |
|                   | AM/PM?                                                                                                    |  |
|                   |                                                                                                    |  |
| Input Options     |                                                                                                    |  |
|                   | Allow 2 digits (0-59), Enter                                                                                                    |  |
|                   | Changing annualists and an antique of ADDED ATE to be displayed in LCM                                                                     |  |
|                   | Store in appropriate portion of <b>APPTDATE</b> to be displayed in LCM. <i>Blank and "Don't Know" are options and are stored as blank.</i> |  |
|                   | Blank and Don't Know are options and are stored as blank.                                                                                  |  |
|                   | "Refused" is not an option on this screen.                                                                                                 |  |
| Fill Instructions | Fill 1:                                                                                                    |  |
|                   |                                                                                                    |  |
|                   | If <b>ATTEMPT_TYPE</b> = 1, 2, or 6, display                                                                                               |  |
|                   | "return"                                                                                                    |  |
|                   | If ATTEMPT TYPE = 2.4 or 7 and DOCTED1D no 4 display.                                                                                      |  |
|                   | If <b>ATTEMPT_TYPE</b> = 3, 4, or 7 and <b>ROSTER1B</b> ne 4, display "call"                                                               |  |
|                   | Cdii                                                                                                    |  |
|                   | If <b>ATTEMPT_TYPE</b> = 3, 4, or 7 and <b>ROSTER1B</b> = 4, display                                                                       |  |
|                   | "visit"                                                                                                    |  |
|                   |                                                                                                    |  |
|                   | Display previous entries for callback date and time                                                                                        |  |
| Skip              | Goto CALLBACK_AM_PM                                                                                                    |  |
| Instructions      |                                                                                                    |  |
| Special           | Allow reinterviewer to correct the filled minutes entry or to collect a                                                                    |  |
| Instructions      | new entry for minutes.                                                                                                    |  |
|                   | Fourth of five duplicate screens.                                                                                                    |  |

| Variable Name     | CALLBACK_AM_PM B13e                                                                                                    |
|-------------------|----------------------------------------------------------------------------------------------------|
| Field             | Indicates AM/PM the reinterviewer intends to make a callback to                                                                                |
| Description       | complete the interview                                                                                                    |
| Universe          | (from CALLBACK_MINUTE)                                                                                                    |
| Screen Text       | ♦ ASK OR ESTIMATE:                                                                                                    |
|                   | What would be a good date and time for me to <i>Fill 1</i> : return/call/visit> to complete an interview?  Current Date: <i>SYSTEMDATE&gt;</i> |
|                   | Month:                                                                                                    |
|                   | Day:                                                                                                    |
|                   | Hour:                                                                                                    |
|                   | Minutes:                                                                                                    |
|                   | AM/PM?                                                                                                    |
| T + O ::          | ANG E                                                                                                    |
| Input Options     | AM, Enter                                                                                                    |
|                   | PM, Enter                                                                                                    |
|                   | Store in appropriate portion of <b>APPTDATE</b> to be displayed in LCM. Blank and "Don't Know" are options and are stored as blank.            |
|                   | "Refused" is not an option on this screen.                                                                                                    |
| Fill Instructions | Fill 1:                                                                                                    |
|                   | If <b>ATTEMPT_TYPE</b> = 1, 2, or 6, display "return"                                                                                          |
|                   | If <b>ATTEMPT_TYPE</b> = 3, 4, or 7 and <b>ROSTER1B</b> ne 4, display "call"                                                                   |
|                   | If <b>ATTEMPT_TYPE</b> = 3, 4, or 7 and <b>ROSTER1B</b> = 4, display "visit"                                                                   |
|                   | Display previous entries for callback date and time                                                                                            |
| Skip              | If END_NOW = 2 or 3 or                                                                                                    |
| Instructions      | INTRO2B = 5  or                                                                                                    |
|                   | <b>INTRO2B_HH</b> = 5 or                                                                                                    |
|                   | ROSTER1B = 4,                                                                                                    |
|                   | Goto R_TYPE2                                                                                                    |
|                   | If END NOVAL no 2 or 2 or 3                                                                                                    |
|                   | If END_NOW ne 2-or 3 and                                                                                                    |
|                   | INTRO2B ne 5 and INTRO2B_HH ne 5 and                                                                                                    |
|                   | _                                                                                                    |
|                   | ROSTER1B ne 4,                                                                                                    |

|              | Goto RI_CLOSE                                                         |
|--------------|-----------------------------------------------------------------------|
| Special      | Allow reinterviewer to correct the filled AM/PM entry or to collect a |
| Instructions | new entry for AM/PM.                                                  |
|              | Fifth of five duplicate screens.                                      |

| Variable Name        | R_TYPE2 B14                                                           |
|----------------------|-----------------------------------------------------------------------|
| Field Description    | Identifies what type of respondent was interviewed                    |
| Universe             | (from CALLBACK_AM_PM and (END_NOW = <del>2 or</del> 3 or INTRO2B=5 or |
|                      | $INTRO2B_HH = 5 \text{ or } ROSTER1B = 4))$                           |
| Screen Text          | ♦ Describe the Respondent:                                            |
| Input Options        | 1 - Landlord (Superintendent, Rental Office, Owner, etc.)             |
|                      | 2 - Neighbor                                                          |
|                      | 3 - Relative/caregiver to occupant                                    |
|                      | 4 - Current occupant                                                  |
|                      | 5 - Former occupant - prior to PI                                     |
|                      | 6 – No respondent                                                     |
|                      | 7 - Other – (Specify in NOTES)                                        |
|                      | DK - Don't Know                                                       |
|                      |                                                                       |
|                      | Blank and "Refused" are not options on this screen                    |
| Fill Instructions    |                                                                       |
| Skip Instructions    | If $R_TYPE2 = 4$ ,                                                    |
| _                    | Goto CALLBACK_HH_NAME                                                 |
|                      |                                                                       |
|                      | If <b>R_TYPE2=</b> 6                                                  |
|                      | Goto RI_CLOSE                                                         |
|                      |                                                                       |
|                      | If <b>R_TYPE2</b> = 1, 2, 3, 5, 7, or DK,                             |
|                      | Goto CALLBACK_PRX_NAME                                                |
|                      |                                                                       |
| Special Instructions | Store as CP1TYPE.                                                     |
|                      |                                                                       |

| Variable Name | CALLBACK_HH_NAME B14a                                                             |
|---------------|-----------------------------------------------------------------------------------|
| Field         | Collects callback name at PI sample household address                             |
| Description   |                                                                                   |
| Universe      | $(R_TYPE2 = 4)$                                                                   |
| Screen Text   | CALLBACK INFORMATION if available:                                                |
|               | PI Sample Household:                                                              |
|               | Household Name? <cp1name></cp1name>                                               |
|               | Household Phone Number?                                                           |
| Input Options | Text box fill, (allow 42 characters), Enter                                       |
|               | DK – Don't Know                                                                   |
|               | RF – Refused                                                                      |
|               | Blank, "Don't Know", and "Refused"are options on this screen and stored as blank. |
| Fill          | Display previous entry for <b>CP1NAME</b> field and allow edit.                   |
| Instructions  |                                                                                   |
| Skip          |                                                                                   |
| Instructions  | Goto CALLBACK_HH_TEL                                                              |
| Special       | Store as CP1NAME.                                                                 |
| Instructions  | Allow reinterviewer to correct previous entry or to collect new entry.            |
|               | First of two duplicate screens.                                                   |

| Variable Name   | CALLBACK_HH_TEL B14b                                                               |
|-----------------|------------------------------------------------------------------------------------|
| Field           | Collects PI sample household callback phone number                                 |
| Description     |                                                                                    |
| Universe        | (from CALLBACK_HH_NAME)                                                            |
| Screen Text     | CALLBACK INFORMATION if available:                                                 |
|                 | PI Sample Household:                                                               |
|                 | Household Name: <b><cp1name></cp1name></b>                                         |
|                 | Household Phone Number? <master_phone> if valid</master_phone>                     |
|                 |                                                                                    |
| Input Options   | Numeric fill in phone number format [(allow 3) allow 3-allow4], Enter              |
|                 | DK – Don't Know                                                                    |
|                 | RF – Refused                                                                       |
|                 |                                                                                    |
|                 | Blank, "Don't Know", and "Refused" are options on this screen and stored as blank. |
| Fill            | Display previous entry for <b>MASTER_PHONE</b> if valid and allow edit.            |
| Instructions    |                                                                                    |
| Skip            |                                                                                    |
| Instructions    | Goto LANG_WHICH                                                                    |
| Special         | If phone number valid, store as <b>CP1PHON</b> and update                          |
| Instructions    | MASTER_PHONE.                                                                      |
| 1113ti dections | MARCHEL HOUSE                                                                      |
|                 | Allow reinterviewer to correct previous entry or to collect new entry.             |
|                 | Second of two duplicate screens.                                                   |

| Variable Name | CALLBACK_PRX_NAME B14c                                                             |
|---------------|------------------------------------------------------------------------------------|
| Field         | Collects proxy name for callback                                                   |
| Description   |                                                                                    |
| Universe      | (R_TYPE=1, 2, 3, 5, 7, or DK)                                                      |
| Screen Text   | CALLBACK INFORMATION if available:                                                 |
|               | (Potential) Proxy:                                                                 |
|               | <b>Proxy name or Type</b> (mailman for example)? <b><cp1name></cp1name></b>        |
|               | Proxy street address (line1)?                                                      |
|               | Proxy street address (line2)?                                                      |
|               | Proxy city?                                                                        |
|               | <pre><fill 1:="" blank="" proxy="" state?=""></fill></pre>                         |
|               | Proxy ZIP Code? Proxy Phone Number?                                                |
|               | Proxy Pholie Number:                                                               |
| Input Options | Text box fill, (allow 42 characters), Enter                                        |
| 1 1           | DK – Don't Know                                                                    |
|               | RF – Refused                                                                       |
|               | Blank, "Don't Know", and "Refused" are options on this screen and stored as blank. |
| Fill          | Fill 1:                                                                            |
| Instructions  |                                                                                    |
|               | If $\mathbf{PRFLAG} = 0$ , display                                                 |
|               | "Proxy state?"                                                                     |
|               | If <b>PRFLAG</b> = 1, leave blank                                                  |
|               | Display previous entry for <b>CP1NAME</b> field and allow edit.                    |
| Skip          |                                                                                    |
| Instructions  | Goto CALLBACK_PRX_ADD1                                                             |
| Special       | If valid (not DK or RF), store as <b>CP1NAME</b> .                                 |
| Instructions  |                                                                                    |
|               | Allow reinterviewer to correct previous entry or to collect new entry.             |
|               | First of seven duplicate screens.                                                  |

| Variable Name        | CALLBACK_PRX_ADD1 B14d                                                                                                    |
|----------------------|----------------------------------------------------------------------------------------------------|
| Field                | Collects proxy street address (line1) for callback                                                                                                    |
| Description          |                                                                                                    |
| Universe             | (from CALLBACK_PRX_NAME)                                                                                                    |
| Screen Text          | CALLBACK INFORMATION if available:                                                                                                    |
|                      | (Potential) Proxy:  Proxy name or Type (mailman for example): <cp1name> Proxy street address (line1)? <cp1add1> Proxy street address (line2)? Proxy city?</cp1add1></cp1name> |
|                      | <pre><fill 1:="" blank="" proxy="" state?=""></fill></pre>                                                                                                    |
|                      | Proxy ZIP Code?                                                                                                    |
|                      | Proxy Phone Number?                                                                                                    |
|                      | 210119 1 110110 1 141110 011                                                                                                    |
| Input Options        | Text box fill (allow 54 characters), Enter<br>DK – Don't Know<br>RF – Refused                                                                                                 |
|                      | Blank, "Don't Know", and "Refused" are options on this screen and stored as blank.                                                                                            |
| Fill                 | Fill 1:                                                                                                    |
| Instructions         | If <b>PRFLAG</b> = 0, display "Proxy state?"                                                                                                    |
|                      | If <b>PRFLAG</b> = 1, leave blank                                                                                                    |
|                      | Display previous entry for <b>CP1ADD1</b> field and allow edit.                                                                                                    |
| Skip<br>Instructions | Goto CALLBACK_PRX_ADD2                                                                                                    |
| Special              | Store as CP1ADD1.                                                                                                    |
| Instructions         | Allow reinterviewer to correct previous entry or to collect a new entry.                                                                                                    |
|                      | This is remer to correct previous entry of to concer a new entry.                                                                                                    |
|                      | Second of seven duplicate screens.                                                                                                    |

| Variable Name | CALLBACK_PRX_ADD2 B14e                                                                                                    |
|---------------|----------------------------------------------------------------------------------------------------|
| Field         | Collects proxy street address (line2) for callback                                                                                                    |
| Description   |                                                                                                    |
| Universe      | (from CALLBACK_PRX_ADD1)                                                                                                    |
| Screen Text   | CALLBACK INFORMATION if available:                                                                                                    |
|               | (Potential) Proxy:                                                                                                    |
|               | Proxy name or Type (mailman for example): <b><cp1name></cp1name></b>                                                                                                    |
|               | Proxy street address (line1): <b><cp1add1></cp1add1></b>                                                                                                    |
|               | Proxy street address (line2)? <cp1add2></cp1add2>                                                                                                    |
|               | Proxy city?                                                                                                    |
|               | <pre><fill 1:="" blank="" proxy="" state?=""></fill></pre>                                                                                                    |
|               | Proxy ZIP Code?                                                                                                    |
|               | Proxy Phone Number?                                                                                                    |
| Input Options | Text box fill (allow 54 characters), Enter                                                                                                    |
|               | DK – Don't Know                                                                                                    |
|               | RF – Refused                                                                                                    |
|               | Blank, "Don't Know", and "Refused" are options on this screen and stored as blank.                                                                                                    |
| Fill          | Fill 1:                                                                                                    |
| Instructions  |                                                                                                    |
|               | If <b>PRFLAG</b> = 0, display                                                                                                    |
|               | "Proxy state?"                                                                                                    |
|               | If <b>PRFLAG</b> = 1, leave blank                                                                                                    |
|               | if I'ld Large of the control of the control of the |
|               | Display previous entry for <b>CP1ADD2</b> field and allow edit.                                                                                                    |
| Skip          |                                                                                                    |
| Instructions  | Goto CALLBACK_PRX_PO                                                                                                    |
| Special       | Store as CP1ADD2.                                                                                                    |
| Instructions  |                                                                                                    |
|               | Allow reinterviewer to correct previous entry or to collect a new entry.                                                                                                    |
|               | Third of seven duplicate screens.                                                                                                    |

| Description Universe | Collects proxy city for callback  (from CALLBACK_PRX_ADD2)  CALLBACK INFORMATION if available:                                                                                                    |              |
|----------------------|----------------------------------------------------------------------------------------------------|--------------|
| Universe             |                                                                                                    |              |
|                      |                                                                                                    |              |
| Screen Text          | CALLBACK INFORMATION if available:                                                                                                    |              |
|                      |                                                                                                    |              |
|                      | Proxy name or Type (mailman for example): <cp (line1):="" <cp1add1="" address="" proxy="" street=""> Proxy street address (line2): <cp1add2> Proxy city? <cp1po> <fill 1:="" blank="" proxy="" state?=""> Proxy ZIP Code? Proxy Phone Number?</fill></cp1po></cp1add2></cp> | 1NAME>       |
|                      | Trong Thome Ivamoer.                                                                                                    |              |
|                      | Text box fill <i>(allow 28 characters)</i> , Enter<br>DK – Don't Know<br>RF – Refused                                                                                                    |              |
|                      | Blank, "Don't Know", and "Refused" are options on this so                                                                                                    | reen and     |
| Instructions         | Fill 1:  If <b>PRFLAG</b> = 0, display "Proxy state?"                                                                                                    |              |
|                      | If <b>PRFLAG</b> = 1, leave blank                                                                                                    |              |
|                      | Display previous entry for <b>CP1PO</b> field and allow edit.                                                                                                    |              |
|                      | If PRFLAG = 0, Goto CALLBACK_PRX_ST  If PRFLAG = 1, Goto CALLBACK_PRX_ZPF                                                                                                    |              |
|                      | Goto CALLBACK_PRX_ZP5                                                                                                    |              |
| Instructions         | Store as <b>CP1PO</b> .  Allow reinterviewer to correct previous entry or to collect Fourth of seven duplicate screens.                                                                                                    | a new entry. |

| Variable Name        | CALLBACK_PRX_ST B14g                                                                                                    |   |  |  |
|----------------------|----------------------------------------------------------------------------------------------------|---|--|--|
| Field                | Collects proxy state for callback                                                                                                    |   |  |  |
| Description          |                                                                                                    |   |  |  |
| Universe             | (from CALLBACK_PRX_PO and PRFLAG = 0)                                                                                                    |   |  |  |
| Screen Text          | CALLBACK INFORMATION if available:                                                                                                    |   |  |  |
|                      | (Potential) Proxy                                                                                                    |   |  |  |
|                      | Proxy name or Type (mailman for example): <b>CP1NAME</b> > Proxy street address (line1): <b>CP1ADD1</b> > Proxy street address (line2): <b>CP1ADD2</b> > Proxy city: <b>CP1PO</b> > |   |  |  |
|                      | <pre><fill 1:="" <cp1st="" proxy="" state?="">/blank&gt; Proxy ZIP Code?</fill></pre>                                                                                               |   |  |  |
|                      | Proxy Phone Number?                                                                                                    |   |  |  |
| Input Options        | Text box fill (Use State Lookup Table, with layout example VA-<br>Virginia, and store as alpha abbreviation), Enter<br>DK – Don't Know<br>RF – Refused                              |   |  |  |
|                      | Blank, "Don't Know", and "Refused" are options on this screen and stored as blank.                                                                                                  |   |  |  |
| Fill                 | Fill 1:                                                                                                    |   |  |  |
| Instructions         |                                                                                                    |   |  |  |
|                      | If <b>PRFLA</b> G = 0, display                                                                                                    |   |  |  |
|                      | "Proxy state? <cp1st>"</cp1st>                                                                                                    |   |  |  |
|                      | If <b>PRFLAG</b> = 1, leave blank                                                                                                    |   |  |  |
|                      | Display previous entry for <b>CP1ST</b> field and allow edit.                                                                                                    |   |  |  |
| Skip<br>Instructions | Goto CALLBACK_PRX_ZP5                                                                                                    |   |  |  |
| Special              | Store as CP1ST.                                                                                                    | _ |  |  |
| Instructions         | Allow reinterviewer to correct previous entry or to collect a new entry.                                                                                                    |   |  |  |
|                      | Fifth of seven duplicate screens.                                                                                                    |   |  |  |

| Variable Name | CALLBACK_PRX_ZP5 B14h                                                                                                    |        |
|---------------|----------------------------------------------------------------------------------------------------|--------|
| Field         | Collects proxy ZIP Code for callback                                                                                                    |        |
| Description   |                                                                                                    |        |
| Universe      | (from CALLBACK_PRX_PO and PRFLAG = 1) <b>OR</b>                                                                                                    |        |
|               | (from CALLBACK_PRX_ST)                                                                                                    |        |
| Screen Text   | CALLBACK INFORMATION if available:                                                                                                    |        |
|               | (Potential) Proxy:                                                                                                    |        |
|               | Proxy name or Type (mailman for example): <b><cp1name></cp1name></b> Proxy street address (line1): <b><cp1add1></cp1add1></b> Proxy street address (line2): <b><cp1add2></cp1add2></b> Proxy city: <b><cp1po></cp1po></b> |        |
|               | <pre><fill 1:="" <cp1st="" proxy="" state:="">/blank&gt;</fill></pre>                                                                                                    |        |
|               | Proxy ZIP Code? <cp1zp5></cp1zp5>                                                                                                    |        |
|               | Proxy Phone Number?                                                                                                    |        |
|               |                                                                                                    |        |
| Input Options | Numeric box fill <i>(allow 5 digits)</i> , Enter                                                                                                    |        |
|               | DK – Don't Know                                                                                                    |        |
|               | RF – Refused                                                                                                    |        |
|               | Blank, "Don't Know", and "Refused" are options on this screen and stored as blank.                                                                                                    |        |
| Fill          | Fill 1:                                                                                                    |        |
| Instructions  |                                                                                                    |        |
|               | If <b>PRFLAG</b> = 0, display                                                                                                    |        |
|               | " Proxy state?"                                                                                                    |        |
|               | If <b>PRFLAG</b> = 1, leave blank                                                                                                    |        |
|               | Display previous entry for <b>CP1ZP5</b> field and allow edit.                                                                                                    |        |
| Skip          | 2 spray previous entry for 22 222 8 field that then entry                                                                                                    | $\neg$ |
| Instructions  | Goto CALLBACK_PRX_TEL                                                                                                    |        |
| Special       | Store as CP1ZP5.                                                                                                    |        |
| Instructions  |                                                                                                    |        |
|               | Allow reinterviewer to correct previous entry or to collect a new entry.                                                                                                    |        |
|               | Sixth of seven duplicate screens.                                                                                                    |        |

| Variable Name           | CALLBACK_PRX_TEL B14i                                                                                                    |
|-------------------------|----------------------------------------------------------------------------------------------------|
| Field                   | Collects proxy phone number for callback                                                                                                    |
| Description             |                                                                                                    |
| Universe                | (from CALLBACK_PRX_ZP5)                                                                                                    |
| Screen Text             | CALLBACK INFORMATION if available:                                                                                                    |
|                         | (Potential) Proxy:                                                                                                    |
|                         | Proxy name or Type (mailman for example): <b><cp1name></cp1name></b> Proxy street address (line1): <b><cp1add1></cp1add1></b> Proxy street address (line2): <b><cp1add2></cp1add2></b> |
|                         | Proxy city: <b><cp1po></cp1po></b>                                                                                                    |
|                         | <pre><fill 1:="" <cp1st="" proxy="" state:="">/blank&gt;</fill></pre>                                                                                                    |
|                         | Proxy ZIP Code: <b><cp1zp5></cp1zp5></b>                                                                                                    |
|                         | <b>Proxy Phone Number?</b> < MASTER_PHONE> if valid                                                                                                    |
| Input Options           | Numeric fill in phone number format [(allow 3) allow 3-allow4], Enter DK – Don't Know RF – Refused                                                                                     |
|                         | Blank, "Don't Know", and "Refused" are options on this screen and stored as blank.                                                                                                    |
| Fill                    | Fill 1:                                                                                                    |
| Instructions            |                                                                                                    |
|                         | If <b>PRFLAG</b> = 0, display                                                                                                    |
|                         | " Proxy state?"                                                                                                    |
|                         | If <b>PRFLAG</b> = 1, leave blank                                                                                                    |
|                         | Display previous entry for <b>MASTER_PHONE</b> if valid and allow edit.                                                                                                    |
| Skip                    |                                                                                                    |
| Instructions            | Goto LANG_WHICH                                                                                                    |
| Special<br>Instructions | If phone number valid, store as CP1PHON and update MASTER_PHONE.                                                                                                    |
|                         | Allow reinterviewer to correct previous entry or to collect a new entry.                                                                                                    |
|                         | Seventh of seven duplicate screens.                                                                                                    |

| Variable Name     | LANG_WHICH B15                                                          |  |
|-------------------|-------------------------------------------------------------------------|--|
| Field             | Asks the reinterviewer which language the majority of the interview was |  |
| Description       | conducted in.                                                           |  |
| Universe          | $(R_TYPE = DK)$ <b>OR</b>                                               |  |
|                   | $(THANK_YOU = 1)$ <b>OR</b>                                             |  |
|                   | $(THANK_YOU_TPH = 2)$ <b>OR</b>                                         |  |
|                   | (OMB = 1) OR                                                            |  |
|                   | (CALLBACK = 2 and R_TYPE ne 6) <b>OR</b>                                |  |
|                   | (from CALLBACK_PRX_TEL) <b>OR</b>                                       |  |
|                   | (from CALLBACK_HH_TEL)                                                  |  |
|                   |                                                                         |  |
| Screen Text       | ♦ What language was the majority of the reinterview conducted in?       |  |
|                   |                                                                         |  |
| Input Options     | 1 - English                                                             |  |
|                   | 2 - Spanish                                                             |  |
|                   | 3 - Another language                                                    |  |
|                   | 4 – Did not speak with anyone                                           |  |
|                   |                                                                         |  |
|                   | "Don't Know" and "Refused" are not options on this screen               |  |
| Fill Instructions |                                                                         |  |
| Skip              |                                                                         |  |
| Instructions      | If <b>LANG_WHICH</b> = 1, 2, 3, or 4,                                   |  |
|                   | Goto RI_CLOSE                                                           |  |
|                   |                                                                         |  |
| Special           |                                                                         |  |
| Instructions      |                                                                         |  |

| Variable Name | RI_CLOSE B17                                                                                                    |
|---------------|----------------------------------------------------------------------------------------------------|
| Field         | Wrapup screen for every case.                                                                                                    |
| Description   |                                                                                                    |
| Universe      | ALL PATHS LEAD HERE                                                                                                    |
|               |                                                                                                    |
|               |                                                                                                    |
|               | $(R_TYPE = 6)$ <b>OR</b>                                                                                                    |
|               | (D TVDE2 - () <b>OD</b>                                                                                                    |
|               | (R_TYPE2 = 6) <b>OR</b><br>(STARTA = 2) <b>OR</b>                                                                                                    |
|               | $\begin{array}{l} (STARTA = 2) \text{ OR} \\ (ATTEMPT\_TYPE = 8) \text{ OR} \end{array}$                                                                                                    |
|               | (RI_STARTB_PV = 2, 3 or 4 and ((RI_GROUP = 21, 3, 51, 61, or 71) or                                                                                                    |
|               | (RI_GROUP=1, 5, 6, or 7 and COMPLETE=1)) and COUNT_ATTEMPTS =                                                                                                    |
|               | 5) <b>OR</b>                                                                                                    |
|               | (RI_STARTB_TPH = 2, 3, 4, 5 or 6 and ((RI_GROUP = 21, 3, 51, 61, or 71)                                                                                                    |
|               | or (RI_GROUP = 1, 5, 6, or 7 and COMPLETE = 1)) and                                                                                                    |
|               | COUNT_ATTEMPTS = 5) <b>OR</b>                                                                                                    |
|               | (INTRO1 = 2, DK, or RF and RI_GROUP = 5 and ATTEMPT_TYPE = 1, 2,                                                                                                    |
|               | 3, or 4 and COUNT_ATTEMPTS = 5) <b>OR</b>                                                                                                    |
|               | (LANG_SPEAK_Q = $01 - 51$ , DK, or RF and COUNT_ATTEMPTS < 5)                                                                                                    |
|               | OR                                                                                                    |
|               | (LANG_SPEAK_Q = 01–51, DK, or RF and RI_GROUP = 1, 11, 21, 3, 5,                                                                                                    |
|               | 51, 6, 61, 7, or 71 and COUNT_ATTEMPTS = 5) <b>OR</b>                                                                                                    |
|               | {NA univ} <del>(INTRO2 = RF and RI_GROUP = 1 and COUNT_ATTEMPTS = 5 and (JICINT ne blank or INTRO_INT ne blank))</del> <b>OR</b>                                                                                                    |
|               | (INTRO_FULL = 2, 3, DK, or RF and COUNT_ATTEMPTS = 5) <b>OR</b>                                                                                                    |
|               | {NA univ} <del>(INTRO1C = 2 or RF and COUNT_ATTEMPTS = 5 and</del>                                                                                                    |
|               | (JICPOP ne blank or ROSTER1B = 1, 2, or 3)) <b>OR</b>                                                                                                    |
|               | {NA univ} <del>(INTRO_FULL2 = RF and COUNT_ATTEMPTS = 5 and</del>                                                                                                    |
|               | (JICPOP ne blank or ROSTER1B = 1, 2, or 3)) <b>OR</b>                                                                                                    |
|               | {NA univ} <del>(INTRO_INT = RF and RI_GROUP = 1 and (JICPOP ne blank or</del>                                                                                                    |
|               | ROSTER1B = 1, 2, or 3)) <b>OR</b>                                                                                                    |
|               | {NA univ} <del>(INTRO3 = RF and RI_GROUP = 1 and COUNT_ATTEMPTS = </del>                                                                                                    |
|               | 5 and (JICPOP ne blank or ROSTER1B = 1, 2, or 3)) <b>OR</b>                                                                                                    |
|               | {NA univ} <del>(INTRO2B = 5 and COUNT_ATTEMPTS = 5 and RI_GROUP = 1 and RI_GROUP = 1 and RI_GROU</del> |
|               | 1, 21, 3, 5, 51, 6, 61, 7 or 71 and (JICPOP ne blank or ROSTER1B                                                                                                    |
|               | = 1, 2, or 3)) OR  (NA univ) (INTROOP = DE and COUNT ATTEMPTS = 5 and (UCDOP no                                                                                                    |
|               | {NA univ} <del>(INTRO2B = RF and COUNT_ATTEMPTS = 5 and (JICPOP ne blank or ROSTER1B = 1, 2, or 3))</del> <b>OR</b>                                                                                                    |
|               | {NA univ} <del>(INTRO2B_HH = 5 and COUNT_ATTEMPTS = 5 and</del>                                                                                                    |
|               | $RI_{GROUP} = 1, 21, 3, 5, 51, 6, 61, 7 \text{ or } 71 \text{ and } (JICPOP \text{ ne blank})$                                                                                                    |
|               | or ROSTER1B = 1, 2, or 3)) <b>OR</b>                                                                                                    |
|               | {NA univ} <del>(INTRO2B_HH = RF and COUNT_ATTEMPTS = 5 and</del>                                                                                                    |
|               | (JICPOP ne blank or ROSTER1B = 1, 2, or 3)) <b>OR</b>                                                                                                    |
|               | {NA univ} <del>(USUAL_RES = DK or RF and COUNT_ATTEMPTS = 5 and</del>                                                                                                    |

| Variable Name                                                                                                    | RI_CLOSE B17                                                                                                 |
|----------------------------------------------------------------------------------------------------|----------------------------------------------------------------------------------------------------|
|                                                                                                    | (JICPOP ne blank or ROSTER1B = 1, 2, or 3)) <b>OR</b>                                                        |
|                                                                                                    | {NA univ} <del>(OCC_PI_DATE = DK or RF and COUNT_ATTEMPTS = 5 and</del>                                      |
|                                                                                                    | (JICPOP ne blank or ROSTER1B = 1, 2, or 3)) <b>OR</b>                                                        |
|                                                                                                    | {NA univ} <del>(JICINT = 1, 2, DK, or RF and RI_GROUP = 1 and (JICPOP ne</del>                               |
|                                                                                                    | blank or ROSTER1B = 1, 2, or 3) and COUNT_ATTEMPTS = 5)                                                      |
|                                                                                                    | <del>OR</del>                                                                                                |
|                                                                                                    | $ $ (JICPOP = 1 – 49, DK or RF and (INTRO_INT = 1 or (JICINT = 1 and                                         |
|                                                                                                    | H_RESP = blank))) <b>OR</b>                                                                                  |
|                                                                                                    | (JICPOP = 1 – 49, DK, or RF and INTRO_INT ne 1 and (JICINT ne 1 or                                           |
|                                                                                                    | H_RESP = 1 or 2) and RI_GROUP ne 2 and (INTRO2B ne 5 and                                                     |
|                                                                                                    | INTRO2B_HH ne 5) and COUNT_ATTEMPTS = 5) <b>OR</b>                                                           |
|                                                                                                    | (VACANT_CHK = RF and COUNT_ATTEMPTS = 5) <b>OR</b>                                                           |
|                                                                                                    | $(CALLBACK = 2 \text{ and } R\_TYPE = 6)$ <b>OR</b>                                                          |
|                                                                                                    | (LANG_WHICH = 1, 2, 3, or 4) <b>OR</b>                                                                       |
|                                                                                                    | (ROSTER1B = 2 or 3 and RI_GROUP ne 2) <b>OR</b>                                                              |
|                                                                                                    | (MAKE_PV = 1 and (INTRO2 ne 2 or COUNT_ATTEMPTS >= 5 or                                                      |
|                                                                                                    | ATTEMPT_TYPE ne 3 or 4 or TPH_ATTEMPTS < 2)) <b>OR</b>                                                       |
|                                                                                                    | (MAKE_PV=2 or 3) <b>OR</b>                                                                                   |
|                                                                                                    | $(JICPOP = 01 - 49, DK \text{ or RF and INTRO_INT ne 1 and } (JICINT \text{ ne 1 or } 1)$                    |
|                                                                                                    | H_RESP = 1 or 2) and RI_GROUP ne 2 and (INTRO2B = 5 or                                                       |
|                                                                                                    | INTRO2B_HH = 5) and COUNT_ATTEMPTS = 5) $\mathbf{OR}$                                                        |
|                                                                                                    | $ $ (END_NOW = 3 and RI_PERCOUNT = 1 – 49 and COUNT_ATTEMPTS =                                               |
|                                                                                                    | 5) <b>OR</b>                                                                                                 |
|                                                                                                    | $(JICPOP2 = 01-49, DK, or RF and END_NOW = 2 or 3 and$                                                       |
|                                                                                                    | COUNT_ATTEMPTS = 5) <b>OR</b>                                                                                |
|                                                                                                    | $(JICPOP2 = 01-49, DK, or RF and END_NOW = 1)$ <b>OR</b>                                                     |
|                                                                                                    | (from CALLBACK_AM_PM and (END_NOW ne <del>2 or</del> 3 and INTRO2B ne 5                                      |
|                                                                                                    | and INTRO2B_HH ne 5 and ROSTER1B ne 4)) <b>OR</b>                                                            |
|                                                                                                    | (INTRO_COMP = RF)                                                                                            |
| Screen Text                                                                                                    | <fill 1:="" appropriate,="" blank="" for="" her="" his="" if="" respondent="" thank="" time.="" ♦=""></fill> |
|                                                                                                    | This case all accordance                                                                                     |
|                                                                                                    | This case will now close.                                                                                    |
|                                                                                                    | ◆ Enter reinterview notes about this case when NOTES opens.                                                  |
|                                                                                                    | Enter reinterview notes about this case when NOTES opens.                                                    |
|                                                                                                    |                                                                                                    |
| Input Options                                                                                                    | 1 – Close case                                                                                               |
| -7 7 |                                                                                                    |
|                                                                                                    | "Don't Know" and "Refused" are not options on this screen                                                    |
| Fill Instructions                                                                                                    | Fill 1:                                                                                                    |
|                                                                                                    |                                                                                                    |
|                                                                                                    | If <b>THANK_YOU</b> = blank and <b>THANK_YOU_TPH</b> = blank, display                                        |
|                                                                                                    | "♦ If appropriate, thank respondent for his/her time."                                                       |
|                                                                                                    |                                                                                                    |
|                                                                                                    | If <b>THANK_YOU</b> = 1 or <b>THANK_YOU_TPH</b> = 1 or 2,                                                    |

| Variable Name | RI_CLOSE                                                            | B17                             |  |  |  |
|---------------|---------------------------------------------------------------------|---------------------------------|--|--|--|
|               | Leave blank                                                         |                                 |  |  |  |
| Skip          | If <b>RI_PERCOUNT</b> = blank and                                   |                                 |  |  |  |
| Instructions  | 0 < <b>JICPOP</b> <= 99,                                            | {TMO moved to the out script}   |  |  |  |
|               | Set RI_PERCOUNT = JICPOP                                            |                                 |  |  |  |
|               |                                                                     |                                 |  |  |  |
|               | If <b>RI_PERCOUNT</b> = blank and                                   |                                 |  |  |  |
|               | 0 < <b>JICPOP2</b> <= 99,                                           | {TMO moved to the out script}   |  |  |  |
|               | Set RI_PERCOUNT = JICPOP2                                           |                                 |  |  |  |
|               | IV DV DED COVINE ALL A                                              |                                 |  |  |  |
|               | If RI_PERCOUNT = blank and                                          |                                 |  |  |  |
|               | TROSTER.PERCOUNT ne blank,                                          | EDCOUNT                         |  |  |  |
|               | Set RI_PERCOUNT = TROSTER.P                                         | ERCOUNI                         |  |  |  |
|               | If <b>INTRO_INT</b> = blank and                                     |                                 |  |  |  |
|               | (JICINT = 1 or (JICINT = 2 and H_R                                  | PFSD = blank)                   |  |  |  |
|               | Set INTRO INT = JICINT                                              | CLOI – blank),                  |  |  |  |
|               |                                                                     |                                 |  |  |  |
|               | If <b>INTRO_INT</b> = 1, 2, DK or RF,                               |                                 |  |  |  |
|               | Set INTRO_INT_FLAG = INTRO_I                                        | NT                              |  |  |  |
|               |                                                                     |                                 |  |  |  |
|               | If INTRO_INT=blank and                                              |                                 |  |  |  |
|               | INTRO_INT_FLAG=1, 2, DK, or RF,                                     |                                 |  |  |  |
|               | Set INTRO_INT = INTRO_INT_FLAG                                      |                                 |  |  |  |
|               | MAD TEMPER A D. O. A. E. G. E. D.V.                                 |                                 |  |  |  |
|               | If <b>R_TYPE</b> = 1, 2, 3, 4, 5, 6, 7 or DK,                       |                                 |  |  |  |
|               | Set CP1TYPE = R_TYPE                                                |                                 |  |  |  |
|               | ICD MARKE COLL IN THE TENEDS AND COLL IN                            |                                 |  |  |  |
|               | If <b>R_NAME</b> is filled and <b>R_TYPE</b> = 1, 2, 3, 4, 5, or 7, |                                 |  |  |  |
|               | Set CP1NAME = R_NAME                                                |                                 |  |  |  |
|               | If <b>R_PHONE</b> is valid and <b>R_TYPE</b> =                      | 1 2 3 4 5 or 7                  |  |  |  |
|               | Set CP1PHON = R_PHONE                                               | {TMO moved to the out script}   |  |  |  |
|               |                                                                     | (11/10 moved to the out script) |  |  |  |
|               | If <b>INTERVIEW_HH</b> = 1,                                         |                                 |  |  |  |
|               | Set <b>RI_HH_OK</b> = 1                                             | {TMO moved to the out script}   |  |  |  |
|               | Set COMPLETE = 1                                                    | {TMO moved to the out script}   |  |  |  |
|               |                                                                     | 1 7                             |  |  |  |
|               | If <b>ATTEMPT_TYPE</b> = 1, 2, or 6,                                |                                 |  |  |  |
|               | Increase <b>COUNT_ATTEMPTS</b> by 1                                 | {TMO moved to the out script}   |  |  |  |
|               | Increase <b>PV_ATTEMPTS</b> by 1                                    | {TMO moved to the out script}   |  |  |  |
|               |                                                                     |                                 |  |  |  |
|               | If <b>ATTEMPT_TYPE</b> = 3, 4, or 7,                                |                                 |  |  |  |
|               | Increase <b>COUNT_ATTEMPTS</b> by 1                                 | {TMO moved to the out script}   |  |  |  |
|               | Increase <b>TPH_ATTEMPTS</b> by 1                                   | {TMO moved to the out script}   |  |  |  |
|               |                                                                     |                                 |  |  |  |

| Variable Name                       | RI_CLOSE                                                                                 | B17                                  |  |  |
|-------------------------------------|------------------------------------------------------------------------------------------|--------------------------------------|--|--|
|                                     | If NEW_PRX_OK ne blank,                                                                  |                                      |  |  |
|                                     | Set PRX_OK = NEW_PRX_OK                                                                  | {TMO moved to the out script}        |  |  |
|                                     | Set <b>NEW_PRX_OK</b> = blank                                                            | {TMO moved to the out script}        |  |  |
|                                     |                                                                                          |                                      |  |  |
|                                     | RI cases with unit status of PI sample H<br>(RI CURSTAT=2), seasonal vacant (R)          |                                      |  |  |
|                                     | not a HU (RI CURSTAT=3)                                                                  | 1 CONSTITUTE 5); of the not exist of |  |  |
|                                     |                                                                                          |                                      |  |  |
| If $\mathbf{RI}$ _CURSTAT = 2 or 5, |                                                                                          |                                      |  |  |
|                                     | Then                                                                                     |                                      |  |  |
|                                     | If $\mathbf{R}_{\mathbf{T}\mathbf{Y}\mathbf{P}\mathbf{E}} = 1 - 5$ or blank,             |                                      |  |  |
|                                     | Set PI OUTCOME= 326                                                                      | {TMO moved to the out script}        |  |  |
|                                     |                                                                                          | {TMO moved to the out script}        |  |  |
|                                     | Close case.* Transmit to HQ pr                                                           |                                      |  |  |
|                                     |                                                                                          | 3                                    |  |  |
|                                     | If $\mathbf{R}_{\mathbf{TYPE}} = 6$ , 7 or DK,                                           |                                      |  |  |
|                                     | Set <b>PI_OUTCOME</b> = 327                                                              | {TMO moved to the out script}        |  |  |
|                                     | Set <b>RI OUTCOME</b> = 201                                                              | {TMO moved to the out script}        |  |  |
|                                     | Close case.* Transmit to HQ pr                                                           | =                                    |  |  |
|                                     |                                                                                          | 3                                    |  |  |
|                                     | If <b>RI_CURSTAT</b> = 3,                                                                |                                      |  |  |
|                                     | Then                                                                                     |                                      |  |  |
|                                     | If $\mathbf{R}_{\mathbf{TYPE}} = 1 - 5$ or blank,                                        |                                      |  |  |
|                                     | Set <b>PI_OUTCOME</b> = 333                                                              | {TMO moved to the out script}        |  |  |
|                                     | Set <b>RI_OUTCOME</b> = 201                                                              | {TMO moved to the out script}        |  |  |
|                                     | Close case.* Transmit to HQ pr                                                           | rocessing                            |  |  |
|                                     |                                                                                          |                                      |  |  |
|                                     | If $\mathbf{R}_{\mathbf{TYPE}} = 6$ , 7 or DK,                                           |                                      |  |  |
|                                     |                                                                                          | {TMO moved to the out script}        |  |  |
|                                     | Set <b>RI_OUTCOME</b> = 201                                                              |                                      |  |  |
|                                     | Close case.* Transmit to HQ pr                                                           | ocessing                             |  |  |
|                                     | DI cases requiring a Eull DI (COMPLE                                                     | TE = 1) and nathed to the DI         |  |  |
|                                     | RI cases requiring a Full PI ( <b>COMPLE</b> instrument screens ( <b>PI SCREENS</b> = 1) | , -                                  |  |  |
|                                     | misuument screens (PI_SCREENS – I                                                        | 1                                    |  |  |
|                                     | If <b>COMPLETE</b> = 1 and                                                               |                                      |  |  |
|                                     | PI_SCREENS = 1,                                                                          |                                      |  |  |
|                                     | Set <b>PI_OUTCOME</b> in this section only                                               | v according to the coding of         |  |  |
|                                     | <b>OUTCOME</b> in the PI Instrument Speci                                                |                                      |  |  |
|                                     | Then                                                                                     | incuton                              |  |  |
|                                     | If <b>PI_OUTCOME</b> = 201,                                                              |                                      |  |  |
|                                     | Set <b>RI_OUTCOME</b> = 201                                                              |                                      |  |  |
|                                     | Close case.* Transmit to HQ pr                                                           | rocessing                            |  |  |
|                                     | p.                                                                                       | <del>-</del>                         |  |  |
|                                     | If <b>PI_OUTCOME</b> = 208,                                                              |                                      |  |  |
|                                     |                                                                                          |                                      |  |  |

| Variable Name | RI_CLOSE B17                                                           |
|---------------|------------------------------------------------------------------------|
|               | Set <b>RI_OUTCOME</b> = 201                                            |
|               | Close case.* Transmit to HQ processing                                 |
|               | If <b>PI_OUTCOME</b> = 203,                                            |
|               | Set <b>RI_OUTCOME</b> = 201                                            |
|               | Close case.* Transmit to HQ processing                                 |
|               | Grose case. Transmit to 11Q processing                                 |
|               | If <b>PI_OUTCOME</b> = 209,                                            |
|               | Set <b>RI_OUTCOME</b> = 201                                            |
|               | Close case.* Transmit to HQ processing                                 |
|               | If <b>PI_OUTCOME</b> = 202 or 219 and                                  |
|               | COUNT_ATTEMPTS = 6,                                                    |
|               | Set RI_OUTCOME = 203                                                   |
|               | Close case.* Transmit to HQ processing                                 |
|               | Close case. Transmit to 11Q processing                                 |
|               | If <b>PI OUTCOME</b> = 202 or 219 and                                  |
|               | <b>COUNT_ATTEMPTS</b> < 6 and                                          |
|               | (CALLBACK = 2 or END_NOW = $1 \frac{1}{0}$ ),                          |
|               | Set <b>RI_OUTCOME</b> = 203                                            |
|               | Close case.* Transmit to HQ processing                                 |
|               | cross case. Transmit to IIQ processing                                 |
|               | If <b>PI_OUTCOME</b> = 202 and                                         |
|               | <b>COUNT_ATTEMPTS</b> < 6 and                                          |
|               | (CALLBACK ne 2 and END_NOW ne 1 <del>or 2</del> ),                     |
|               | Set <b>RI_OUTCOME</b> = 302                                            |
|               | Set <b>RI_TODO</b> = 3 {TMO moved to the out script}                   |
|               | Close case.* Keep on laptop                                            |
|               |                                                                        |
|               | RI cases requiring a Full PI (COMPLETE = 1) and did not path to the PI |
|               | <u>instrument screens</u> ( <b>PI_SCREENS</b> = blank)                 |
|               | If INTERVIEW_HH = 1 and                                                |
|               | PI_SCREENS = blank and                                                 |
|               | <b>RI_GROUP</b> = 2, 5, 6, or 7,                                       |
|               | (If $RI_CATEGORY = 2$ , set $RI_GROUP = 21$ , OR {TMO                  |
|               | If <b>RI_CATEGORY</b> = 5, set <b>RI_GROUP</b> = 51, OR moved          |
|               | If <b>RI_CATEGORY</b> = 6, set <b>RI_GROUP</b> = 61, OR to the         |
|               | if <b>RI_CATEGORY</b> = 7, set <b>RI_GROUP</b> = 71,) out script}      |
|               | Set <b>RI_TODO</b> = 3 {TMO moved to the out script}                   |
|               | Set <b>COUNT_ATTEMPTS1</b> = <b>COUNT_ATTEMPTS</b> {TMO moved to the   |
|               | out script}                                                            |
|               | Reset <b>COUNT_ATTEMPTS</b> = 0 {TMO moved to the out script}          |
|               | Reset <b>TPH_ATTEMPTS</b> = 0 {TMO moved to the in script}             |
|               | Reset <b>PV_ATTEMPTS</b> = 0 {TMO moved to the in script}              |
|               | Keset <b>PV_ATTEMP15</b> = 0 { TMO moved to the in script}             |

| Variable Name | RI_CLOSE B17                                                                                                    |
|---------------|----------------------------------------------------------------------------------------------------|
|               | Set MASTER_PHONE = blank                                                                                               |
|               | Set <b>APPTDATE</b> = blank                                                                                            |
|               | Set <b>CP1TYPE</b> = blank                                                                                             |
|               | Set <b>CP1NAME</b> = blank                                                                                             |
|               | Set <b>CP1PHON</b> = blank                                                                                             |
|               | Set <b>CP1ADD1</b> = blank                                                                                             |
|               | Set <b>CP1ADD2</b> = blank                                                                                             |
|               | Set <b>CP1PO</b> = blank                                                                                               |
|               | Set <b>CP1ST</b> = blank                                                                                               |
|               | Set <b>CP1ZP5</b> = blank                                                                                              |
|               | Then                                                                                                    |
|               | If REASSIGN_FLAG = 1                                                                                                   |
|               | Set <b>RI_OUTCOME</b> = 214 {TMO moved to the out script}                                                              |
|               | Close case.* Transmit to supervisory review for reassignment                                                           |
|               | Stose case. Transmit to supervisory review for reassignment                                                            |
|               | If <b>REASSIGN FLAG</b> = blank                                                                                        |
|               | Set <b>RI_OUTCOME</b> = 302 {TMO moved to the out script}                                                              |
|               | Close case.* Keep on laptop                                                                                            |
|               | Close case. Reep on taptop                                                                                             |
|               | If <b>COMPLETE</b> = 1 and                                                                                             |
|               | PI_SCREENS = blank and                                                                                                 |
|               | RI_CURSTAT = 1 or 4 and                                                                                                |
|               | 0 < <b>RI_PERCOUNT</b> < 50 and                                                                                        |
|               | COUNT_ATTEMPTS = 6,                                                                                                    |
|               | Then                                                                                                    |
|               | If $(END_NOW = 1 \text{ or } 2 \text{ or } CALLBACK = 2)$ ,                                                            |
|               | · · · · · · · · · · · · · · · · · · ·                                                                                  |
|               | Set <b>PI_OUTCOME</b> = 219 {TMO moved to the out script}<br>Set <b>RI_OUTCOME</b> = 203 {TMO moved to the out script} |
|               |                                                                                                    |
|               | Close case.* Transmit to HQ processing                                                                                 |
|               | If (END_NOW ne 1 <del>or 2</del> and CALLBACK ne 2),                                                                   |
|               | Set <b>PI_OUTCOME</b> = 202 {TMO moved to the out script}                                                              |
|               | Set <b>FI_OUTCOME</b> = 202 {TMO moved to the out script} Set <b>RI_OUTCOME</b> = 203 {TMO moved to the out script}    |
|               | Close case.* Transmit to HQ processing                                                                                 |
|               | Close case. Transmit to 11Q processing                                                                                 |
|               | If <b>COMPLETE</b> = 1 and                                                                                             |
|               | PI_SCREENS = blank and                                                                                                 |
|               | RI_CURSTAT = 1 or 4 and                                                                                                |
|               |                                                                                                    |
|               | 0 < RI_PERCOUNT < 50 and                                                                                               |
|               | COUNT_ATTEMPTS < 6,                                                                                                    |
|               | Then  If (END, NOW = 1 or 2 or CALLBACK = 2)                                                                           |
|               | If (END_NOW = 1 or 2 or CALLBACK = 2),                                                                                 |
|               | Set <b>PI_OUTCOME</b> = 219 {TMO moved to the out script}                                                              |
|               | Set <b>RI_OUTCOME</b> = 203 {TMO moved to the out script}                                                              |
|               | Close case.* Transmit to HQ processing                                                                                 |

| Variable Name | RI_CLOSE                                                                                                    | B17                   |  |
|---------------|----------------------------------------------------------------------------------------------------|-----------------------|--|
|               |                                                                                                    |                       |  |
|               | If (END_NOW ne 1 or 2 and CALLBACK ne 2),                                                                                                    |                       |  |
|               | Set <b>RI_OUTCOME</b> = 302 {TMO moved to the o                                                                                                    |                       |  |
|               | Set <b>RI_TODO</b> = 3 {TMO moved to the o                                                                                                    | out script}           |  |
|               | Close case.* Keep on laptop                                                                                                    |                       |  |
|               | If <b>COMPLETE</b> = 1 and                                                                                                    |                       |  |
|               | PI_SCREENS = blank and                                                                                                    |                       |  |
|               | RI_CURSTAT = 1, 4 or blank and                                                                                                    |                       |  |
|               | RI_PERCOUNT = blank, 98, or 99 and                                                                                                    |                       |  |
|               | RI_HH_OK = blank and                                                                                                    |                       |  |
|               | COUNT_ATTEMPTS < 6,                                                                                                    |                       |  |
|               | Then                                                                                                    |                       |  |
|               | If <b>PROBLEM</b> = $4$ ,                                                                                                    |                       |  |
|               | Set <b>RI_OUTCOME</b> = 213 {TMO moved to the                                                                                                    | out script}           |  |
|               | Set <b>RI_TODO</b> = 3 {TMO moved to the o                                                                                                    | -                     |  |
|               | Close case.* Transmit to supervisory review for rea                                                                                                    | ssignment             |  |
|               |                                                                                                    |                       |  |
|               | If <b>REASSIGN_FLAG=</b> 1,                                                                                                    |                       |  |
|               | Set <b>RI_OUTCOME</b> = 214 {TMO moved to the o                                                                                                    |                       |  |
|               | Set <b>RI_TODO</b> = 3 {TMO moved to the o                                                                                                    | * -                   |  |
|               | Close case.* Transmit to supervisory review for rea                                                                                                    | ssignment             |  |
|               | If DDODLEM as A said                                                                                                    |                       |  |
|               | If <b>PROBLEM</b> ne 4 and                                                                                                    |                       |  |
|               | REASSIGN_FLAG = blank and (END_NOW ne 1 <del>or 2</del> and CALLBACK ne 2),                                                                                                    |                       |  |
|               | Set <b>RI_OUTCOME</b> = 302 {TMO moved to the content of the content of                                                                                                    | out script l          |  |
|               | Set <b>RI_TODO</b> = 3 {TMO moved to the o                                                                                                    | -                     |  |
|               | Close case.* Keep on laptop                                                                                                    | dt script)            |  |
|               | Close case. Treep on taptop                                                                                                    |                       |  |
|               | If <b>COMPLETE</b> = 1 and                                                                                                    |                       |  |
|               | PI_SCREENS = blank and                                                                                                    |                       |  |
|               | <b>RI_PERCOUNT</b> = blank, 98, or 99 and                                                                                                    |                       |  |
|               | RI_HH_OK = blank and                                                                                                    |                       |  |
|               | (COUNT_ATTEMPTS = 6 or                                                                                                    |                       |  |
|               | $ $ (COUNT_ATTEMPTS < 6 and (END_NOW = 1 or 2 or 0)                                                                                                    | CALLBACK =            |  |
|               | 2))),                                                                                                    |                       |  |
|               | Then ICDA CROUD 1                                                                                                    |                       |  |
|               | If RI_GROUP = 1 and                                                                                                    |                       |  |
|               | RI_CURSTAT = 1, 4 or blank and (INTERO_INT = 1 or HCINT = 1 or (INTERO_INT                                                                                                    | - 2 and II DECD       |  |
|               | (INTRO_INT = 1 or JICINT = 1 or (INTRO_INT = blank)),                                                                                                    | - 2 and <b>H_KESP</b> |  |
|               | Set <b>RI_OUTCOME</b> = 203 {TMO moved to the                                                                                                    | out script)           |  |
|               | Then                                                                                                    | . out scripts         |  |
|               | If $(END_NOW = 1 \text{ or } 2 \text{ or } CALLBACK = 2 \text{ or } 2 \text{ or }$ | 2).                   |  |
|               | 1 (LID_10 W 1 01 2 01 CHEEDICK - A                                                                                                    | -,,                   |  |

| Variable Name | RI_CLOSE                                                                                                    | B17               |
|---------------|----------------------------------------------------------------------------------------------------|-------------------|
|               | Set <b>PI_OUTCOME</b> = 219 {TMO moved to the Close case.* Transmit to HQ for processing                                                                   | ne out script}    |
|               | If ( <b>END_NOW</b> ne 1 or 2 and <b>CALLBACK</b> ne Set <b>PI_OUTCOME</b> = 202 {TMO moved to the Close case.* Transmit to HQ for processing              |                   |
|               | If <b>RI_GROUP</b> = 1 and <b>RI_CURSTAT</b> = 1, 4 or blank and ( <b>INTRO_INT</b> ne 1 and <b>JICINT</b> ne 1 and ( <b>INTRO_I</b> )                     | <b>NT</b> ne 2 or |
|               | <b>H_RESP</b> = 1 or 2)), Set <b>RI_OUTCOME</b> = 219 {TMO moved to the Then                                                                               | out script}       |
|               | If (END_NOW = 1 <del>or 2</del> or CALLBACK = 2). Set PI_OUTCOME = 219 {TMO moved to the Close case.* Transmit to supervisory review                       |                   |
|               | If <b>(END_NOW</b> ne 1 or 2 and <b>CALLBACK</b> ne Set <b>PI_OUTCOME</b> = 202 {TMO moved to the Close case.* Transmit to supervisory review              |                   |
|               | If <b>RI_GROUP</b> = 21 or 3 and <b>RI_CURSTAT</b> = 1, 4 or blank, Set <b>RI_OUTCOME</b> = 219 {TMO moved to Then                                         | the out script}   |
|               | If ( <b>END_NOW</b> = 1 <del>or 2</del> or <b>CALLBACK</b> = 2). Set <b>PI_OUTCOME</b> = 219 {TMO moved to the Close case.* Transmit to supervisory review |                   |
|               | If ( <b>END_NOW</b> ne 1 <del>or 2</del> and <b>CALLBACK</b> ne Set <b>PI_OUTCOME</b> = 202 {TMO moved to the Close case.* Transmit to supervisory review  | •                 |
|               | If <b>RI_GROUP</b> = 5, 6, 7, 51, 61, or 71 and <b>RI_CURSTAT</b> = 1 or 4 and <b>R_TYPE</b> = 4,                                                          |                   |
|               | Set <b>RI_OUTCOME</b> = 203 {TMO moved to Then                                                                                                    | the out script}   |
|               | If <b>(END_NOW</b> = 1 <del>or 2</del> or <b>CALLBACK</b> = 2),<br>Set <b>PI_OUTCOME</b> = 219 {TMO moved to the Close case.* Transmit to HQ processing    | •                 |
|               | If <b>(END_NOW</b> ne 1 <del>or 2</del> and <b>CALLBACK</b> ne Set <b>PI_OUTCOME</b> = 202 {TMO moved to the Close case.* Transmit to HQ processing        | •                 |

| Variable Name | RI_CLOSE B17                                                                                     |  |  |
|---------------|--------------------------------------------------------------------------------------------------|--|--|
|               |                                                                                                  |  |  |
|               | If <b>RI_GROUP</b> = 5, 6, 7, 51, 61, or 71 and                                                  |  |  |
|               | RI_CURSTAT = 1 or 4 and                                                                          |  |  |
|               | R_TYPE ne 4,                                                                                     |  |  |
|               | Set <b>RI_OUTCOME</b> = 219 {TMO moved to the out script}<br>Then                                |  |  |
|               | If $(END_NOW = 1 \text{ or } 2 \text{ or } CALLBACK = 2)$ ,                                      |  |  |
|               | Set <b>PI_OUTCOME</b> = 219 {TMO moved to the out script}                                        |  |  |
|               | Close case.* Transmit to supervisory review                                                      |  |  |
|               | Close case. Transmit to supervisory review                                                       |  |  |
|               | If (END_NOW ne 1 or 2 and CALLBACK ne 2),                                                        |  |  |
|               | Set <b>PI_OUTCOME</b> = 202 {TMO moved to the out script}                                        |  |  |
|               | Close case.* Transmit to supervisory review                                                      |  |  |
|               |                                                                                                  |  |  |
|               | If <b>RI_GROUP</b> = 5, 6, 7, 51, 61, or 71 and                                                  |  |  |
|               | RI_CURSTAT = blank,                                                                              |  |  |
|               | Set <b>RI_OUTCOME</b> = 219 {TMO moved to the out script}                                        |  |  |
|               | Then  If (END_NOW = 1 or 2 or CALLBACK = 2),  Set DL OUTCOME = 210 (TMO moved to the out sprint) |  |  |
|               |                                                                                                  |  |  |
|               | Set <b>PI_OUTCOME</b> = 219 {TMO moved to the out script}                                        |  |  |
|               | Close case.* Transmit to supervisory review                                                      |  |  |
|               | If (END_NOW ne 1 or 2 and CALLBACK ne 2),                                                        |  |  |
|               | Set <b>PI_OUTCOME</b> = 202 {TMO moved to the out script}                                        |  |  |
|               | Close case.* Transmit to supervisory review                                                      |  |  |
|               |                                                                                                  |  |  |
|               | RI cases not requiring a Full PI (COMPLETE = blank)                                              |  |  |
|               |                                                                                                  |  |  |
|               | If <b>RI_GROUP</b> = 1, 2 or 11 and                                                              |  |  |
|               | COMPLETE = blank and                                                                             |  |  |
|               | ROSTER1B = 1 and RI_CURSTAT = blank, Set RI_CURSTAT = ORIG_CURSTAT {TMO moved to the out script} |  |  |
|               |                                                                                                  |  |  |
|               |                                                                                                  |  |  |
|               | If <b>COMPLETE</b> = blank and                                                                   |  |  |
|               | RI_CURSTAT = 1 or 4 and                                                                          |  |  |
|               | $\mathbf{ROSTER1B} = 1,$                                                                         |  |  |
|               | Set <b>PI_OUTCOME</b> = 202 {TMO moved to the out script}                                        |  |  |
|               | Set <b>RI_OUTCOME</b> = 201 {TMO moved to the out script}                                        |  |  |
|               | Close case.* Transmit to HQ processing                                                           |  |  |
|               |                                                                                                  |  |  |
|               | If <b>COMPLETE</b> = blank and                                                                   |  |  |
|               | <b>RI_CURSTAT</b> = 1, 4, or blank and                                                           |  |  |
|               | <b>ROSTER1B</b> = 2, 3, 4, or blank and                                                          |  |  |
|               | <b>RI_GROUP</b> = 11,                                                                            |  |  |

| Variable Name | RI_CLOSE                                | B17                                                                                                    |  |  |
|---------------|-----------------------------------------|----------------------------------------------------------------------------------------------------|--|--|
|               | Then                                    |                                                                                                    |  |  |
|               | If <b>COUNT_ATTEMPTS</b> < 6 and        | If <b>COUNT_ATTEMPTS</b> < 6 and                                                                                                    |  |  |
|               | REASSIGN_FLAG=1,                        |                                                                                                    |  |  |
|               | Set $RI_OUTCOME = 214$ {Ti              | MO moved to the out script}                                                                                                    |  |  |
|               |                                         | MO moved to the out script}                                                                                                    |  |  |
|               | Close case.* Transmit to supervisory    | Close case.* Transmit to supervisory review for reassignment                                                                                                    |  |  |
|               | ICCOMPTE ATTENDED TO                    | IS CONTRACTOR ASSESSMENT OF THE PROPERTY OF THE PROPERTY OF TH |  |  |
|               | If <b>COUNT_ATTEMPTS</b> < 6 and        | REASSIGN_FLAG=blank,                                                                                                    |  |  |
|               |                                         | 10 1, 1 , 1                                                                                                    |  |  |
|               |                                         | MO moved to the out script)                                                                                                    |  |  |
|               |                                         | MO moved to the out script}                                                                                                    |  |  |
|               | Close case.* Keep on laptop             |                                                                                                    |  |  |
|               | If <b>COUNT_ATTEMPTS</b> = 6,           |                                                                                                    |  |  |
|               |                                         | MO moved to the out script}                                                                                                    |  |  |
|               | _                                       | MO moved to the out script}                                                                                                    |  |  |
|               | Close case.* Transmit to supervisory    | <u> </u>                                                                                                    |  |  |
|               |                                         |                                                                                                    |  |  |
|               | If <b>COMPLETE</b> = blank and          |                                                                                                    |  |  |
|               | <b>RI_CURSTAT</b> = 1, 4, or blank and  |                                                                                                    |  |  |
|               | <b>ROSTER1B</b> = 2, 3, 4, or blank and |                                                                                                    |  |  |
|               | $RI\_GROUP = 2,$                        |                                                                                                    |  |  |
|               | Then                                    |                                                                                                    |  |  |
|               | If <b>REASSIGN_FLAG</b> = 1,            |                                                                                                    |  |  |
|               | Set $RI_OUTCOME = 214$ {T               | MO moved to the out script}                                                                                                    |  |  |
|               |                                         | MO moved to the out script}                                                                                                    |  |  |
|               | Close case.* Transmit to supervisory    | review for reassignment                                                                                                    |  |  |
|               | V( DD ODY D15                           |                                                                                                    |  |  |
|               | If <b>PROBLEM</b> = 4,                  | D. CO                                                                                                    |  |  |
|               |                                         | MO moved to the out script}                                                                                                    |  |  |
|               |                                         | MO moved to the out script}                                                                                                    |  |  |
|               | Close case.* Transmit to supervisory    | review for reassignment                                                                                                    |  |  |
|               | If <b>REASSIGN_FLAG</b> = blank and     | If DEASSIGN ELAC = blank and                                                                                                    |  |  |
|               | PROBLEM ne 4,                           |                                                                                                    |  |  |
|               | · ·                                     | ΓMO moved to the out script}                                                                                                    |  |  |
|               |                                         | TMO moved to the out script}                                                                                                    |  |  |
|               | Close case.* Keep on laptop             | Tivio moved to the out script)                                                                                                    |  |  |
|               | Grose cuse. Treep on ruptop             |                                                                                                    |  |  |
|               | If <b>COMPLETE</b> = blank and          |                                                                                                    |  |  |
|               | RI_CURSTAT = blank and                  |                                                                                                    |  |  |
|               | $\mathbf{RI\_GROUP} = 6 \text{ or } 7,$ |                                                                                                    |  |  |
|               | Then                                    |                                                                                                    |  |  |
|               | If <b>COUNT_ATTEMPTS</b> < 6 and        |                                                                                                    |  |  |
|               | REASSIGN_FLAG = 1,                      |                                                                                                    |  |  |

| Set RI_OUTCOME = 214 {TMO moved to the out script} Set RI_TODO = 6 {TMO moved to the out script} Close case.* Transmit to supervisory review for reassignment  If COUNT_ATTEMPTS < 6 and REASSIGN_FLAG = blank, Set RI_OUTCOME = 202 {TMO moved to the out script} Set RI_TODO = 6 {TMO moved to the out script} Close case.* Keep on laptop  If COUNT_ATTEMPTS = 6, Set PI_OUTCOME = 202 {TMO moved to the out script} Close case.* Transmit to supervisory review  If COMPLETE = blank and RI_CURSTAT = 1, 4, or blank and RI_CURSTAT = 1, 4, or blank and RI_GROUP = 1, Then  If COUNT_ATTEMPTS = 6 and (INTRO_INT = 1 or JICINT = 1 or (INTRO_INT = 2 and H_RESP = blank)) Set RI_OUTCOME = 203 {TMO moved to the out script} Then  If CALLBACK = 2, Set PI_OUTCOME = 219 {TMO moved to the out script} Close case.* Transmit to HQ for processing  If CALLBACK ne 2, Set PI_OUTCOME = 202 {TMO moved to the out script} Close case.* Transmit to HQ for processing  If COUNT_ATTEMPTS = 6 and (INTRO_INT ne 1 and JICINT ne 1 and (INTRO_INT ne 2 or |
|----------------------------------------------------------------------------------------------------|
| If COUNT_ATTEMPTS < 6 and REASSIGN_FLAG = blank, Set RI_OUTCOME = 202 {TMO moved to the out script} Set RI_TODO = 6 {TMO moved to the out script} Close case.* Keep on laptop  If COUNT_ATTEMPTS = 6, Set PI_OUTCOME = 202 {TMO moved to the out script} Set RI_OUTCOME = 219 {TMO moved to the out script} Close case.* Transmit to supervisory review  If COMPLETE = blank and RI_CURSTAT = 1, 4, or blank and ROSTER1B = 2, 3, 4, or blank and RI_GROUP = 1, Then  If COUNT_ATTEMPTS = 6 and (INTRO_INT = 1 or JICINT = 1 or (INTRO_INT = 2 and H_RESP = blank)) Set RI_OUTCOME = 203 {TMO moved to the out script} Then  If CALLBACK = 2, Set PI_OUTCOME = 219 {TMO moved to the out script} Close case.* Transmit to HQ for processing  If CALLBACK ne 2, Set PI_OUTCOME = 202 {TMO moved to the out script} Close case.* Transmit to HQ for processing  If COUNT_ATTEMPTS = 6 and (INTRO_INT ne 1 and JICINT ne 1 and (INTRO_INT ne 2 or                                                                                                    |
| If COUNT_ATTEMPTS < 6 and REASSIGN_FLAG = blank, Set RI_OUTCOME = 202 {TMO moved to the out script} Set RI_TODO = 6 {TMO moved to the out script} Close case.* Keep on laptop  If COUNT_ATTEMPTS = 6, Set PI_OUTCOME = 202 {TMO moved to the out script} Close case.* Transmit to supervisory review  If COMPLETE = blank and RI_CURSTAT = 1, 4, or blank and ROSTER1B = 2, 3, 4, or blank and RI_GROUP = 1, Then  If COUNT_ATTEMPTS = 6 and (INTRO_INT = 1 or JICINT = 1 or (INTRO_INT = 2 and H_RESP = blank)) Set RI_OUTCOME = 203 {TMO moved to the out script} Then  If CALLBACK = 2, Set PI_OUTCOME = 219 {TMO moved to the out script} Close case.* Transmit to HQ for processing  If CALLBACK ne 2, Set PI_OUTCOME = 202 {TMO moved to the out script} Close case.* Transmit to HQ for processing  If COUNT_ATTEMPTS = 6 and (INTRO_INT ne 1 and JICINT ne 1 and (INTRO_INT ne 2 or                                                                                                    |
| REASSIGN_FLAG = blank, Set RI_OUTCOME = 202 {TMO moved to the out script} Set RI_TODO = 6 {TMO moved to the out script} Close case.** Keep on laptop  If COUNT_ATTEMPTS = 6, Set PI_OUTCOME = 202 {TMO moved to the out script} Set RI_OUTCOME = 219 {TMO moved to the out script} Close case.** Transmit to supervisory review  If COMPLETE = blank and RI_CURSTAT = 1, 4, or blank and ROSTERIB = 2, 3, 4, or blank and RI_GROUP = 1, Then  If COUNT_ATTEMPTS = 6 and (INTRO_INT = 1 or JICINT = 1 or (INTRO_INT = 2 and H_RESP = blank)) Set RI_OUTCOME = 203 {TMO moved to the out script} Then  If CALLBACK = 2, Set PI_OUTCOME = 219 {TMO moved to the out script} Close case.** Transmit to HQ for processing  If CALLBACK ne 2, Set PI_OUTCOME = 202 {TMO moved to the out script} Close case.** Transmit to HQ for processing  If COUNT_ATTEMPTS = 6 and (INTRO_INT ne 1 and JICINT ne 1 and (INTRO_INT ne 2 or                                                                                                    |
| REASSIGN_FLAG = blank, Set RI_OUTCOME = 202 {TMO moved to the out script} Set RI_TODO = 6 {TMO moved to the out script} Close case.** Keep on laptop  If COUNT_ATTEMPTS = 6, Set PI_OUTCOME = 202 {TMO moved to the out script} Set RI_OUTCOME = 219 {TMO moved to the out script} Close case.** Transmit to supervisory review  If COMPLETE = blank and RI_CURSTAT = 1, 4, or blank and ROSTERIB = 2, 3, 4, or blank and RI_GROUP = 1, Then  If COUNT_ATTEMPTS = 6 and (INTRO_INT = 1 or JICINT = 1 or (INTRO_INT = 2 and H_RESP = blank)) Set RI_OUTCOME = 203 {TMO moved to the out script} Then  If CALLBACK = 2, Set PI_OUTCOME = 219 {TMO moved to the out script} Close case.** Transmit to HQ for processing  If CALLBACK ne 2, Set PI_OUTCOME = 202 {TMO moved to the out script} Close case.** Transmit to HQ for processing  If COUNT_ATTEMPTS = 6 and (INTRO_INT ne 1 and JICINT ne 1 and (INTRO_INT ne 2 or                                                                                                    |
| Set RI_OUTCOME = 202 Set RI_TODO = 6 Close case.* Keep on laptop  If COUNT_ATTEMPTS = 6, Set PI_OUTCOME = 202 Set RI_OUTCOME = 219 Close case.* Transmit to supervisory review  If COMPLETE = blank and RI_CURSTAT = 1, 4, or blank and RI_GROUP = 1, Then  If COUNT_ATTEMPTS = 6 and (INTRO_INT = 1 or JICINT = 1 or (INTRO_INT = 2 and H_RESP = blank)) Set RI_OUTCOME = 203 Then  If CALLBACK = 2, Set PI_OUTCOME = 219 {TMO moved to the out script} Close case.* Transmit to HQ for processing  If CALLBACK ne 2, Set PI_OUTCOME = 202 {TMO moved to the out script} Close case.* Transmit to HQ for processing  If COUNT_ATTEMPTS = 6 and (INTRO_INT ne 1 and JICINT ne 1 and (INTRO_INT ne 2 or                                                                                                    |
| Set RI_TODO = 6 Close case.* Keep on laptop  If COUNT_ATTEMPTS = 6, Set PI_OUTCOME = 202 {TMO moved to the out script} Set RI_OUTCOME = 219 {TMO moved to the out script} Close case.* Transmit to supervisory review  If COMPLETE = blank and RI_CURSTAT = 1, 4, or blank and ROSTER1B = 2, 3, 4, or blank and RI_GROUP = 1, Then  If COUNT_ATTEMPTS = 6 and (INTRO_INT = 1 or JICINT = 1 or (INTRO_INT = 2 and H_RESP = blank)) Set RI_OUTCOME = 203 {TMO moved to the out script} Then  If CALLBACK = 2, Set PI_OUTCOME = 219 {TMO moved to the out script} Close case.* Transmit to HQ for processing  If CALLBACK ne 2, Set PI_OUTCOME = 202 {TMO moved to the out script} Close case.* Transmit to HQ for processing  If COUNT_ATTEMPTS = 6 and (INTRO_INT ne 1 and JICINT ne 1 and (INTRO_INT ne 2 or                                                                                                    |
| If COUNT_ATTEMPTS = 6, Set PI_OUTCOME = 202 {TMO moved to the out script} Set RI_OUTCOME = 219 {TMO moved to the out script} Close case.* Transmit to supervisory review  If COMPLETE = blank and RI_CURSTAT = 1, 4, or blank and ROSTER1B = 2, 3, 4, or blank and RI_GROUP = 1, Then  If COUNT_ATTEMPTS = 6 and (INTRO_INT = 1 or JICINT = 1 or (INTRO_INT = 2 and H_RESP = blank)) Set RI_OUTCOME = 203 {TMO moved to the out script} Then  If CALLBACK = 2, Set PI_OUTCOME = 219 {TMO moved to the out script} Close case.* Transmit to HQ for processing  If CALLBACK ne 2, Set PI_OUTCOME = 202 {TMO moved to the out script} Close case.* Transmit to HQ for processing  If COUNT_ATTEMPTS = 6 and (INTRO_INT ne 1 and JICINT ne 1 and (INTRO_INT ne 2 or                                                                                                    |
| If COUNT_ATTEMPTS = 6, Set PI_OUTCOME = 202 {TMO moved to the out script} Set RI_OUTCOME = 219 {TMO moved to the out script} Close case.* Transmit to supervisory review  If COMPLETE = blank and RI_CURSTAT = 1, 4, or blank and ROSTER1B = 2, 3, 4, or blank and RI_GROUP = 1, Then  If COUNT_ATTEMPTS = 6 and (INTRO_INT = 1 or JICINT = 1 or (INTRO_INT = 2 and H_RESP = blank)) Set RI_OUTCOME = 203 {TMO moved to the out script} Then  If CALLBACK = 2, Set PI_OUTCOME = 219 {TMO moved to the out script} Close case.* Transmit to HQ for processing  If CALLBACK ne 2, Set PI_OUTCOME = 202 {TMO moved to the out script} Close case.* Transmit to HQ for processing  If COUNT_ATTEMPTS = 6 and (INTRO_INT ne 1 and JICINT ne 1 and (INTRO_INT ne 2 or                                                                                                    |
| Set PI_OUTCOME = 202 {TMO moved to the out script} Set RI_OUTCOME = 219 {TMO moved to the out script} Close case.* Transmit to supervisory review  If COMPLETE = blank and RI_CURSTAT = 1, 4, or blank and ROSTER1B = 2, 3, 4, or blank and RI_GROUP = 1, Then  If COUNT_ATTEMPTS = 6 and (INTRO_INT = 1 or JICINT = 1 or (INTRO_INT = 2 and H_RESP = blank)) Set RI_OUTCOME = 203 {TMO moved to the out script} Then  If CALLBACK = 2, Set PI_OUTCOME = 219 {TMO moved to the out script} Close case.* Transmit to HQ for processing  If CALLBACK ne 2, Set PI_OUTCOME = 202 {TMO moved to the out script} Close case.* Transmit to HQ for processing  If COUNT_ATTEMPTS = 6 and (INTRO_INT ne 1 and JICINT ne 1 and (INTRO_INT ne 2 or                                                                                                    |
| Set PI_OUTCOME = 202 {TMO moved to the out script} Set RI_OUTCOME = 219 {TMO moved to the out script} Close case.* Transmit to supervisory review  If COMPLETE = blank and RI_CURSTAT = 1, 4, or blank and ROSTER1B = 2, 3, 4, or blank and RI_GROUP = 1, Then  If COUNT_ATTEMPTS = 6 and (INTRO_INT = 1 or JICINT = 1 or (INTRO_INT = 2 and H_RESP = blank)) Set RI_OUTCOME = 203 {TMO moved to the out script} Then  If CALLBACK = 2, Set PI_OUTCOME = 219 {TMO moved to the out script} Close case.* Transmit to HQ for processing  If CALLBACK ne 2, Set PI_OUTCOME = 202 {TMO moved to the out script} Close case.* Transmit to HQ for processing  If COUNT_ATTEMPTS = 6 and (INTRO_INT ne 1 and JICINT ne 1 and (INTRO_INT ne 2 or                                                                                                    |
| Set RI_OUTCOME = 219 {TMO moved to the out script} Close case.* Transmit to supervisory review  If COMPLETE = blank and RI_CURSTAT = 1, 4, or blank and ROSTER1B = 2, 3, 4, or blank and RI_GROUP = 1, Then  If COUNT_ATTEMPTS = 6 and (INTRO_INT = 1 or JICINT = 1 or (INTRO_INT = 2 and H_RESP = blank))  Set RI_OUTCOME = 203 {TMO moved to the out script} Then  If CALLBACK = 2, Set PI_OUTCOME = 219 {TMO moved to the out script} Close case.* Transmit to HQ for processing  If CALLBACK ne 2, Set PI_OUTCOME = 202 {TMO moved to the out script} Close case.* Transmit to HQ for processing  If COUNT_ATTEMPTS = 6 and (INTRO_INT ne 1 and JICINT ne 1 and (INTRO_INT ne 2 or                                                                                                    |
| If COMPLETE = blank and RI_CURSTAT = 1, 4, or blank and ROSTER1B = 2, 3, 4, or blank and RI_GROUP = 1, Then  If COUNT_ATTEMPTS = 6 and (INTRO_INT = 1 or JICINT = 1 or (INTRO_INT = 2 and H_RESP = blank))  Set RI_OUTCOME = 203 {TMO moved to the out script} Then  If CALLBACK = 2, Set PI_OUTCOME = 219 {TMO moved to the out script} Close case.* Transmit to HQ for processing  If CALLBACK ne 2, Set PI_OUTCOME = 202 {TMO moved to the out script} Close case.* Transmit to HQ for processing  If COUNT_ATTEMPTS = 6 and (INTRO_INT ne 1 and JICINT ne 1 and (INTRO_INT ne 2 or                                                                                                    |
| If COMPLETE = blank and RI_CURSTAT = 1, 4, or blank and ROSTER1B = 2, 3, 4, or blank and RI_GROUP = 1, Then  If COUNT_ATTEMPTS = 6 and (INTRO_INT = 1 or JICINT = 1 or (INTRO_INT = 2 and H_RESP = blank)) Set RI_OUTCOME = 203 {TMO moved to the out script} Then  If CALLBACK = 2, Set PI_OUTCOME = 219 {TMO moved to the out script} Close case.* Transmit to HQ for processing  If CALLBACK ne 2, Set PI_OUTCOME = 202 {TMO moved to the out script} Close case.* Transmit to HQ for processing  If COUNT_ATTEMPTS = 6 and (INTRO_INT ne 1 and JICINT ne 1 and (INTRO_INT ne 2 or                                                                                                    |
| RI_CURSTAT = 1, 4, or blank and ROSTER1B = 2, 3, 4, or blank and RI_GROUP = 1, Then  If COUNT_ATTEMPTS = 6 and (INTRO_INT = 1 or JICINT = 1 or (INTRO_INT = 2 and H_RESP = blank)) Set RI_OUTCOME = 203 {TMO moved to the out script} Then  If CALLBACK = 2, Set PI_OUTCOME = 219 {TMO moved to the out script} Close case.* Transmit to HQ for processing  If CALLBACK ne 2, Set PI_OUTCOME = 202 {TMO moved to the out script} Close case.* Transmit to HQ for processing  If COUNT_ATTEMPTS = 6 and (INTRO_INT ne 1 and JICINT ne 1 and (INTRO_INT ne 2 or                                                                                                    |
| RI_CURSTAT = 1, 4, or blank and ROSTER1B = 2, 3, 4, or blank and RI_GROUP = 1, Then  If COUNT_ATTEMPTS = 6 and (INTRO_INT = 1 or JICINT = 1 or (INTRO_INT = 2 and H_RESP = blank)) Set RI_OUTCOME = 203 {TMO moved to the out script} Then  If CALLBACK = 2, Set PI_OUTCOME = 219 {TMO moved to the out script} Close case.* Transmit to HQ for processing  If CALLBACK ne 2, Set PI_OUTCOME = 202 {TMO moved to the out script} Close case.* Transmit to HQ for processing  If COUNT_ATTEMPTS = 6 and (INTRO_INT ne 1 and JICINT ne 1 and (INTRO_INT ne 2 or                                                                                                    |
| ROSTER1B = 2, 3, 4, or blank and RI_GROUP = 1, Then  If COUNT_ATTEMPTS = 6 and (INTRO_INT = 1 or JICINT = 1 or (INTRO_INT = 2 and H_RESP = blank)) Set RI_OUTCOME = 203 {TMO moved to the out script} Then  If CALLBACK = 2, Set PI_OUTCOME = 219 {TMO moved to the out script} Close case.* Transmit to HQ for processing  If CALLBACK ne 2, Set PI_OUTCOME = 202 {TMO moved to the out script} Close case.* Transmit to HQ for processing  If COUNT_ATTEMPTS = 6 and (INTRO_INT ne 1 and JICINT ne 1 and (INTRO_INT ne 2 or                                                                                                    |
| RI_GROUP = 1, Then  If COUNT_ATTEMPTS = 6 and (INTRO_INT = 1 or JICINT = 1 or (INTRO_INT = 2 and H_RESP = blank))  Set RI_OUTCOME = 203 {TMO moved to the out script} Then  If CALLBACK = 2, Set PI_OUTCOME = 219 {TMO moved to the out script} Close case.* Transmit to HQ for processing  If CALLBACK ne 2, Set PI_OUTCOME = 202 {TMO moved to the out script} Close case.* Transmit to HQ for processing  If COUNT_ATTEMPTS = 6 and (INTRO_INT ne 1 and JICINT ne 1 and (INTRO_INT ne 2 or                                                                                                    |
| Then  If COUNT_ATTEMPTS = 6 and  (INTRO_INT = 1 or JICINT = 1 or (INTRO_INT = 2 and H_RESP = blank))  Set RI_OUTCOME = 203 {TMO moved to the out script}  Then  If CALLBACK = 2,  Set PI_OUTCOME = 219 {TMO moved to the out script}  Close case.* Transmit to HQ for processing  If CALLBACK ne 2,  Set PI_OUTCOME = 202 {TMO moved to the out script}  Close case.* Transmit to HQ for processing  If COUNT_ATTEMPTS = 6 and  (INTRO_INT ne 1 and JICINT ne 1 and (INTRO_INT ne 2 or                                                                                                    |
| If COUNT_ATTEMPTS = 6 and (INTRO_INT = 1 or JICINT = 1 or (INTRO_INT = 2 and H_RESP = blank)) Set RI_OUTCOME = 203 {TMO moved to the out script} Then  If CALLBACK = 2, Set PI_OUTCOME = 219 {TMO moved to the out script} Close case.* Transmit to HQ for processing  If CALLBACK ne 2, Set PI_OUTCOME = 202 {TMO moved to the out script} Close case.* Transmit to HQ for processing  If COUNT_ATTEMPTS = 6 and (INTRO_INT ne 1 and JICINT ne 1 and (INTRO_INT ne 2 or                                                                                                    |
| (INTRO_INT = 1 or JICINT = 1 or (INTRO_INT = 2 and H_RESP = blank))  Set RI_OUTCOME = 203 {TMO moved to the out script}  Then  If CALLBACK = 2, Set PI_OUTCOME = 219 {TMO moved to the out script} Close case.* Transmit to HQ for processing  If CALLBACK ne 2, Set PI_OUTCOME = 202 {TMO moved to the out script} Close case.* Transmit to HQ for processing  If COUNT_ATTEMPTS = 6 and (INTRO_INT ne 1 and JICINT ne 1 and (INTRO_INT ne 2 or                                                                                                    |
| = blank)) Set RI_OUTCOME = 203 {TMO moved to the out script} Then  If CALLBACK = 2, Set PI_OUTCOME = 219 {TMO moved to the out script} Close case.* Transmit to HQ for processing  If CALLBACK ne 2, Set PI_OUTCOME = 202 {TMO moved to the out script} Close case.* Transmit to HQ for processing  If COUNT_ATTEMPTS = 6 and (INTRO_INT ne 1 and JICINT ne 1 and (INTRO_INT ne 2 or                                                                                                    |
| Set RI_OUTCOME = 203 {TMO moved to the out script} Then  If CALLBACK = 2, Set PI_OUTCOME = 219 {TMO moved to the out script} Close case.* Transmit to HQ for processing  If CALLBACK ne 2, Set PI_OUTCOME = 202 {TMO moved to the out script} Close case.* Transmit to HQ for processing  If COUNT_ATTEMPTS = 6 and (INTRO_INT ne 1 and JICINT ne 1 and (INTRO_INT ne 2 or                                                                                                    |
| Then  If CALLBACK = 2,  Set PI_OUTCOME = 219 {TMO moved to the out script}  Close case.* Transmit to HQ for processing  If CALLBACK ne 2,  Set PI_OUTCOME = 202 {TMO moved to the out script}  Close case.* Transmit to HQ for processing  If COUNT_ATTEMPTS = 6 and  (INTRO_INT ne 1 and JICINT ne 1 and (INTRO_INT ne 2 or                                                                                                    |
| If CALLBACK = 2, Set PI_OUTCOME = 219 {TMO moved to the out script} Close case.* Transmit to HQ for processing  If CALLBACK ne 2, Set PI_OUTCOME = 202 {TMO moved to the out script} Close case.* Transmit to HQ for processing  If COUNT_ATTEMPTS = 6 and (INTRO_INT ne 1 and JICINT ne 1 and (INTRO_INT ne 2 or                                                                                                    |
| Set <b>PI_OUTCOME</b> = 219 {TMO moved to the out script}  Close case.* Transmit to HQ for processing  If <b>CALLBACK</b> ne 2,  Set <b>PI_OUTCOME</b> = 202 {TMO moved to the out script}  Close case.* Transmit to HQ for processing  If <b>COUNT_ATTEMPTS</b> = 6 and  (INTRO_INT ne 1 and JICINT ne 1 and (INTRO_INT ne 2 or                                                                                                    |
| Close case.* Transmit to HQ for processing  If CALLBACK ne 2, Set PI_OUTCOME = 202 {TMO moved to the out script} Close case.* Transmit to HQ for processing  If COUNT_ATTEMPTS = 6 and (INTRO_INT ne 1 and JICINT ne 1 and (INTRO_INT ne 2 or                                                                                                    |
| If <b>CALLBACK</b> ne 2, Set <b>PI_OUTCOME</b> = 202 {TMO moved to the out script} Close case.* Transmit to HQ for processing  If <b>COUNT_ATTEMPTS</b> = 6 and (INTRO_INT ne 1 and JICINT ne 1 and (INTRO_INT ne 2 or                                                                                                    |
| Set <b>PI_OUTCOME</b> = 202 {TMO moved to the out script}  Close case.* Transmit to HQ for processing  If <b>COUNT_ATTEMPTS</b> = 6 and  ( <b>INTRO_INT</b> ne 1 and <b>JICINT</b> ne 1 and ( <b>INTRO_INT</b> ne 2 or                                                                                                    |
| Set <b>PI_OUTCOME</b> = 202 {TMO moved to the out script}  Close case.* Transmit to HQ for processing  If <b>COUNT_ATTEMPTS</b> = 6 and  ( <b>INTRO_INT</b> ne 1 and <b>JICINT</b> ne 1 and ( <b>INTRO_INT</b> ne 2 or                                                                                                    |
| Close case.* Transmit to HQ for processing  If COUNT_ATTEMPTS = 6 and (INTRO_INT ne 1 and (INTRO_INT ne 2 or                                                                                                    |
| If COUNT_ATTEMPTS = 6 and (INTRO_INT ne 1 and JICINT ne 1 and (INTRO_INT ne 2 or                                                                                                    |
| (INTRO_INT ne 1 and JICINT ne 1 and (INTRO_INT ne 2 or                                                                                                    |
| , –                                                                                                    |
| II DECD . 4 200 1                                                                                                    |
| $\mathbf{H_RESP} = 1 \text{ or } 2)$ ) and                                                                                                    |
| $\mathbf{PRX\_OK} = 1,$                                                                                                    |
| Set <b>RI_GROUP</b> = 11 {TMO moved to the out script}                                                                                                    |
| Set COUNT_ATTEMPTS1 = COUNT_ATTEMPTS{TMO moved                                                                                                    |
| to the out script}                                                                                                    |
| Reset <b>COUNT_ATTEMPTS</b> = 0 {TMO moved to the out script}                                                                                                    |
| Reset <b>TPH_ATTEMPTS</b> = 0 {TMO moved to the in script}                                                                                                    |
| Reset <b>PV_ATTEMPTS</b> = $0$ {TMO moved to the in script}                                                                                                    |
| Set <b>MASTER_PHONE</b> = blank                                                                                                    |
| Set <b>APPTDATE</b> = blank                                                                                                    |

| Variable Name | RI_CLOSE                                                                      | B17                              |  |  |
|---------------|-------------------------------------------------------------------------------|----------------------------------|--|--|
|               | Set <b>CP1TYPE</b> = blank                                                    |                                  |  |  |
|               | Set <b>CP1NAME</b> = blank                                                    |                                  |  |  |
|               | Set <b>CP1PHON</b> = blank                                                    |                                  |  |  |
|               | Set <b>CP1ADD1</b> = blank                                                    |                                  |  |  |
|               | Set <b>CP1ADD2</b> = blank                                                    |                                  |  |  |
|               | Set <b>CP1PO</b> = blank                                                      |                                  |  |  |
|               | Set <b>CP1ST</b> = blank                                                      |                                  |  |  |
|               | Set <b>CP1ZP5</b> = blank                                                     |                                  |  |  |
|               | Set <b>RI_OUTCOME</b> = 202                                                   | {TMO moved to the out script}    |  |  |
|               | Set $RI\_TODO = 4$                                                            | {TMO moved to the out script}    |  |  |
|               | Close case.* Keep on laptop                                                   |                                  |  |  |
|               | If <b>COUNT_ATTEMPTS</b> = 6                                                  | and                              |  |  |
|               | (INTRO_INT ne 1 and JICINT ne 1 and (INTRO_INT ne 2 or                        |                                  |  |  |
|               | <b>H_RESP</b> = 1 or 2)) and                                                  | ` -                              |  |  |
|               | <b>PRX_OK</b> = blank,                                                        |                                  |  |  |
|               | Set <b>RI_OUTCOME</b> = 219                                                   | {TMO moved to the out script}    |  |  |
|               | Then                                                                          |                                  |  |  |
|               | If $CALLBACK = 2$ ,                                                           |                                  |  |  |
|               | Set <b>PI_OUTCOME</b> = 219 {TMO moved to the out script}                     |                                  |  |  |
|               | Close case.* Transmit to supervisory review                                   |                                  |  |  |
|               | If <b>CALLBACK</b> ne 2,                                                      |                                  |  |  |
|               | Set <b>PI_OUTCOME</b> = 202 {TMO moved to the out script}                     |                                  |  |  |
|               | Close case.* Transmit                                                         | to supervisory review            |  |  |
|               | If <b>COUNT_ATTEMPTS</b> < 6                                                  | If <b>COUNT_ATTEMPTS</b> < 6 and |  |  |
|               | $\mathbf{REASSIGN\_FLAG} = 1,$                                                |                                  |  |  |
|               |                                                                               | {TMO moved to the out script}    |  |  |
|               | Set <b>RI_TODO</b> = 1                                                        | {TMO moved to the out script}    |  |  |
|               | Close case.* Transmit to supervisory review for reassignment                  |                                  |  |  |
|               | If <b>COUNT_ATTEMPTS</b> < 6                                                  | and                              |  |  |
|               | $\mathbf{PROBLEM} = 4,$                                                       |                                  |  |  |
|               | Set <b>RI_OUTCOME</b> = 213                                                   | {TMO moved to the out script}    |  |  |
|               | Set <b>RI_TODO</b> = 1                                                        | {TMO moved to the out script}    |  |  |
|               | Close case.* Transmit to super                                                | rvisory review for reassignment  |  |  |
|               | If COUNT_ATTEMPTS < 6 and CALLBACK = 1 or blank and REASSIGN_FLAG = blank and |                                  |  |  |
|               |                                                                               |                                  |  |  |
|               |                                                                               |                                  |  |  |
|               | <b>PROBLEM</b> ne 4,                                                          |                                  |  |  |
|               | Set <b>RI_OUTCOME</b> = 202                                                   | {TMO moved to the out script}    |  |  |
|               | Set <b>RI_TODO</b> = 1                                                        | {TMO moved to the out script}    |  |  |
|               | Close case.* Keep on laptop                                                   |                                  |  |  |

| Variable Name      | RI_CLOSE B17                                                 |  |  |
|--------------------|--------------------------------------------------------------|--|--|
| , arrable i turife | DI/                                                          |  |  |
|                    | If <b>COUNT_ATTEMPTS</b> < 6 and                             |  |  |
|                    | CALLBACK = 2 and                                             |  |  |
|                    | (INTRO_INT = 1 or JICINT = 1 or (INTRO_INT = 2 and H_RESP)   |  |  |
|                    | = blank)),                                                   |  |  |
|                    | Set <b>PI_OUTCOME</b> = 219 {TMO moved to the out script}    |  |  |
|                    | Set <b>RI_OUTCOME</b> = 203 {TMO moved to the out script}    |  |  |
|                    | Close case.* Transmit to HQ for processing                   |  |  |
|                    | If <b>COUNT_ATTEMPTS</b> < 6 and                             |  |  |
|                    | CALLBACK = 2 and                                             |  |  |
|                    | (INTRO_INT ne 1 and JICINT ne 1 and (INTRO_INT ne 2 or       |  |  |
|                    | <b>H_RESP</b> = 1 or 2)) and                                 |  |  |
|                    | Set <b>PI_OUTCOME</b> = 219 {TMO moved to the out script}    |  |  |
|                    | Set <b>RI_OUTCOME</b> = 219 {TMO moved to the out script}    |  |  |
|                    | Close case.* Transmit to supervisory review                  |  |  |
|                    |                                                              |  |  |
|                    | If <b>COMPLETE</b> = blank and                               |  |  |
|                    | RI_CURSTAT = blank and                                       |  |  |
|                    | RI_GROUP = 5, Then                                           |  |  |
|                    | If <b>COUNT_ATTEMPTS</b> < 6 and                             |  |  |
|                    | REASSIGN_FLAG = 1,                                           |  |  |
|                    | Set <b>RI_OUTCOME</b> = 214 {TMO moved to the out script}    |  |  |
|                    | Set <b>RI_TODO</b> = 5 {TMO moved to the out script}         |  |  |
|                    | Close case.* Transmit to supervisory review for reassignment |  |  |
|                    |                                                              |  |  |
|                    | If <b>COUNT_ATTEMPTS</b> < 6 and                             |  |  |
|                    | $\mathbf{PROBLEM} = 4,$                                      |  |  |
|                    | Set <b>RI_OUTCOME</b> = 213 {TMO moved to the out script}    |  |  |
|                    | Set <b>RI_TODO</b> = 5 {TMO moved to the out script}         |  |  |
|                    | Close case.* Transmit to supervisory review for reassignment |  |  |
|                    | If <b>COUNT ATTEMPTS</b> < 6 and                             |  |  |
|                    | REASSIGN FLAG = blank and                                    |  |  |
|                    | PROBLEM ne 4 and                                             |  |  |
|                    | PRX_OK = blank,                                              |  |  |
|                    | Set <b>RI_OUTCOME</b> = 202 {TMO moved to the out script}    |  |  |
|                    | Set <b>RI_TODO</b> = 5 {TMO moved to the out script}         |  |  |
|                    | Close case.* Keep on laptop                                  |  |  |
|                    | If COUNT ATTEMPTS / Cond                                     |  |  |
|                    | If COUNT_ATTEMPTS < 6 and REASSIGN_FLAG = blank and          |  |  |
|                    | PROBLEM ne 4 and                                             |  |  |
|                    | PRX_OK = 1,                                                  |  |  |
|                    | 1 IVOIX - 1,                                                 |  |  |

| Variable Name | RI_CLOSE                                                                                                    | B17                                                |  |
|---------------|----------------------------------------------------------------------------------------------------|----------------------------------------------------|--|
|               | Set <b>RI_OUTCOME</b> = 202                                                                                                    | {TMO moved to the out script}                      |  |
|               | Set $RI_TODO = 6$                                                                                                    | {TMO moved to the out script}                      |  |
|               | Close case.* Keep on laptop                                                                                                    |                                                    |  |
|               | If <b>COUNT_ATTEMPTS</b> = 6 and ( <b>INTRO_INT</b> = 1 or <b>JICINT</b> = 1 e blank)),                                                                                                    | d<br>1 or ( <b>INTRO_INT</b> = 2 and <b>H_RESP</b> |  |
|               | Set <b>PI_OUTCOME</b> = 202                                                                                                    | {TMO moved to the out script}                      |  |
|               | Set <b>FI_OUTCOME</b> = 202<br>Set <b>RI_OUTCOME</b> = 203                                                                                                    |                                                    |  |
|               | Close case.* Transmit to HQ for                                                                                                    | 1 ,                                                |  |
|               |                                                                                                    |                                                    |  |
|               | If COUNT_ATTEMPTS = 6 and                                                                                                    |                                                    |  |
|               | (INTRO_INT ne 1 and JICINT<br>H_RESP = 1 or 2)),                                                                                                    | ne 1 and (INTRO_INT ne 2 or                        |  |
|               | Set <b>PI_OUTCOME</b> = 202                                                                                                    | {TMO moved to the out script}                      |  |
|               | Set RI_OUTCOME = 219                                                                                                    |                                                    |  |
|               | Close case.* Transmit to supervi                                                                                                    | - ·                                                |  |
|               | If LANG_SPEAK = blank and LANG_WHICH = 1, set LANG_SPEAK = 1 {TMO moved to the end of the out script}  If LANG_SPEAK = blank and LANG_WHICH = 2, set LANG_SPEAK = 2 {TMO moved to the end of the out script}  Open NOTES                   |                                                    |  |
|               | -                                                                                                    |                                                    |  |
| Special       | Refer to Appendix B for the list of PI RI outcome codes (RI_OUTCOME).                                                                                                    |                                                    |  |
| Instructions  | RI_CATEGORY, and the updated values of COUNT_ATTEMPTS, PV_ATTEMPTS, TPH_ATTEMPTS, COUNT_ATTEMPTS1, RI_GROUP, COMPLETE, RI_TODO, PV_TEL_FLAG, MASTER_PHONE, and RI_OUTCOME, must travel with the case every time it is closed and reopened. |                                                    |  |
|               | In addition, contact person information (name, phone number, and address) and respondent information (name, phone number, and address) must travel with the case every time it is closed and reopened.                                     |                                                    |  |

### **Word Fills for Variables**

The following list of fills are to be used throughout the instrument where indicated to fill a variable in words.

### **ORIOUT** (*outcome of original PI interview*)

- 201 Occupied Complete interview with household member
- 208 Occupied Complete interview with proxy respondent
- 203 Occupied Partial interview with household member
- 209 Occupied Partial interview with proxy respondent
- 326 Vacant Determined by Landlord, Neighbor, etc.
- 327 Vacant Determined by observation or "Other" respondent type
- 333 Housing unit does not exist or not a housing unit Determined by Landlord, Neighbor, etc.
- 334 Housing unit does not exist or not a housing unit Determined by observation or Don't Know or "Other" respondent type
- 213 Noninterview Language problem
- 218 Noninterview Refusal
- 216 Noninterview No knowledgeable respondent
- 219 Noninterview Other

## **ORIG\_ATTEMPT\_TYPE** (method for conducting the original PI interview)

- 1 Personal visit with PI household member
- 2 Personal visit with proxy respondent
- 3 Telephone interview with PI household member
- 4 Telephone interview with proxy respondent
- 5- Confirm PI Sample Address vacant or not HU
- 6- Quit

### **ORIG\_R\_TYPE** (type of original PI respondent)

- 1 Landlord (superintendent, rental office, owner, etc.)
- 2 Neighbor
- 3 Relative/Caregiver to occupants
- 4 Current occupant
- 5 Former occupant
- 6 Enumerator observation or personal knowledge
- 7 Other
- 9 Don't Know

# **Word Fills for Variables (cont)**

## **ORIG\_LANG\_SPEAK** (language spoken during the original PI interview)

| 1-English                | 19-French         | 37-Polish                 |
|--------------------------|-------------------|---------------------------|
| 2-Spanish                | 20-German         | 38-Portuguese             |
| 3-Albanian               | 21-Greek          | 39-Romanian               |
| 4-Amharic                | 22-Haitian Creole | 40-Russian                |
| 5-Arabic                 | 23-Hebrew         | 41-Serbian                |
| 6-Armenian               | 24-Hindi          | 42-Somali                 |
| 7-Bengali                | 25-Hmong          | 43-Swahili                |
| 8-Bulgarian              | 26-Hungarian      | 44-Tagalog                |
| 9-Burmese                | 27-Ilocano        | 45-Thai                   |
| 10-Cambodian             | 28-Italian        | 46-Tigrinya               |
| 11- Chinese, Simplified  | 29-Japanese       | 47-Turkish                |
| 12- Chinese, Traditional | 30-Korean         | 48-Ukranian               |
| 13-Croatian              | 31-Laotian        | 49-Urdu                   |
| 14-Czech                 | 32-Lithuanian     | 50-Vietnamese             |
| 15-Dari                  | 33-Malayalam      | 51-Yiddish                |
| 16-Dinka                 | 34-Navajo         | 52-No language problem -  |
| 17-Dutch                 | 35-Nepali         | Return to previous screen |
| 18-Farsi                 | 36-Panjabi        | 99 - Don't Know           |
|                          |                   | 98 - Refused              |

# **ORIG\_SEX** (sex of the original PI household respondent)

- 1 Male
- 2 Female
- 9 Don't Know
- 8 Refused

# **ORIG\_BEST\_TIME** (best time to contact original respondent)

- 1 Day
- 2 Evening
- 3- Either
- 9 Don't Know
- 8 Refused

# **Word Fills for Variables (cont)**

**ORIG\_RELATION1** (relationship of original respondent to the first person listed on the roster in a multi person household during a personal visit PI interview)

- 1-Husband or wife
- 2-Biological son or daughter
- 3- Adopted son or daughter
- 4- Stepson or stepdaughter
- 5-Brother or sister
- 6-Father or mother
- 7-Grandchild
- 8-Parent-in-law
- 9-Son-in-law or daughter-in-law
- 10-Other relative
- 11-Roomer or boarder
- 12-Housemate or roommate
- 13-Unmarried partner
- 14-Other nonrelative
- 99 Don't Know
- 98 Refused

**ORIG\_RELATION2** (relationship of original respondent to the first person listed on the roster in a multi person household during a telephone PI interview)

- 1-Husband or wife
- 2-Son or daughter
- 3- Brother or sister
- 4- Father or mother
- 5-Grandchild
- 6-Parent-in-law
- 7-Son-in-law or daughter-in-law
- 8-Other relative
- 9-Roomer or boarder
- 10-Housemate or roommate
- 11-Unmarried partner
- 12-Other nonrelative
- 99 Don't Know
- 98 Refused

# **Word Fills for Variables (cont)**

# **RI\_OUTCOME** (outcome of reinterview attempts)

- 302- Open case for Full Person Interview
- 201 Complete Reinterview
- 203 Sufficient Partial Reinterview
- 213 Type A Language Problem Reassign
- 214 Reinterview Noninterview to Reassign for Personal Visit
- 219 Type A Reinterview Noninterview
- 202 Open Case for Reinterview
- 200 Unopened Case

### PI RI Frequently Asked Questions

- 1. How long will this take?
- 2. Why are you calling me again?
- 3. Are you calling everyone, or am I just lucky?
- 4. Don't you have anything better to do with my tax dollars?
- 5. I'm too busy to answer your questions again.
- 6. Are you checking up on me? I told you the truth the first time you were here.
- 7 Return to reinterview

### (RI\_FAQ1) (How long will this take?)

These interviews average about 5-10 minutes.

#### (RI\_FAQ2) (Why are you calling me again?)

We're interested in maintaining the quality of our product, so we reinterview a few households who are in the survey to make sure we're collecting data efficiently and accurately.

#### (RI\_FAQ3) (Are you calling everyone, or am I just lucky?)

We can get a reliable measure of data quality by reinterviewing only a small percentage of the total households interviewed in the survey.

#### (RI\_FAQ4) (Don't you have anything better to do with my tax dollars?)

Actually, it could save money. By law, we have to conduct a census every ten years. What we learn from the 2010 Census will help us improve the coverage of subsequent censuses.

#### (RI\_FAQ5) (I'm too busy to answer your questions.)

The questions I have today are different, and I hope not to take up very much time. We really appreciate your help.

#### (RI\_FAQ6) (Are you checking up on me? I told you the truth the first time you were here.)

The purpose of reinterview is not to check up on respondents. To make sure we are collecting data efficiently and accurately, we reinterview a few households who are in the survey.

The response options for each Reinterview FAQ answer are:

- 1. Return to reinterview
- 2. Return to FAQs\_RI

## PI RI Outcome Codes – RI OUTCOME

### 302 - Open case for Full PI

Case stays on laptop unless reassigned.

#### 201 - Completed RI

Case transmitted and checked in

#### 203 - Sufficient Partial

Case transmitted and checked in

#### 214 - Type A - Reassign to PV

Case transmitted to supervisory review.

### 219 - Type A - RI Noninterview

Case transmitted to supervisory review.

#### 202 - Open Case for RI

Case stays on laptop unless reassigned.

#### 200 - New Case, not started

Case stays on laptop unless reassigned

### 213 - Type A - Language Problem - Reassign

Case transmitted to supervisory review.